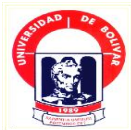

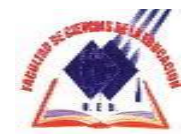

# **UNIVERSIDAD ESTATAL DE BOLÍVAR FACULTAD DE CIENCIAS DE LA EDUCACIÓN SOCIALES FILOSÓFICAS Y HUMANÍSTICAS ESCUELA DE CIENCIAS DE LA INFORMÁTICA**

# **TEMA:**

**CONSTRUCCIÓN DE UN CIRCUITO ELECTRÓNICO DE REGISTRO AUTOMÁTICO DE CONTROL DE TIEMPO DE RECORRIDO DE UN VEHÍCULO, UTILIZANDO LA PROGRAMACIÓN DE MICROCONTROLADORES PIC, PARA EL DESARROLLO DE LA INTELIGENCIA LÓGICA, DE LOS ESTUDIANTES DE SÉPTIMO Y OCTAVO CICLOS DE INFORMÁTICA EDUCATIVA DE LA UNIVERSIDAD ESTATAL DE BOLÍVAR, PERIODO MAYO 2010-JUNIO 2011.**

## **AUTOR:**

# **RIGOBERTO ALCIDES LÓPEZ LLUGUAY**

# **DIRECTOR:**

## **DR. FRANCISCO SALCEDO LUCIO**

# **TRABAJO DE GRADO EN OPCIÓN A OBTENER EL TÍTULO DE LICENCIADO EN CIENCIAS DE LA EDUCACIÓN, MENCIÓN INFORMÁTICA EDUCATIVA.**

**GUARANDA - ECUADOR**

### **DEDICATORIA**

A Beatriz, mi hermana. A Gloria mi compañera, por el apoyo moral y emotivo para llevar a cabo nuevos retos que se presentan en la vida. A todos mis sobrinos.

## **Rigoberto Alcides**

#### **AGRADECIMIENTO**

Deseo dejar constancia de mi agradecimiento y reconocimiento primero a los estudiantes y profesor asesor Lic. Francisco Salcedo, que participaron en forma espontánea y activa en esta investigación, ellos son prioridad. A las autoridades de la Universidad Estatal de Bolívar que permitieron llevar a cabo el proyecto, después de un interesante y satisfactorio proceso.

A los ingenieros Roberth Parra y Germán Rodríguez por las explicaciones y apoyo, para aclarar algunas dudas en la parte electrónica y la programación de Microcontroladores PIC.

A los profesores de la Carrera de Informática Educativa de la U.E.B, por incentivar el enfoque investigativo que debe tener un estudiante.

**Rigoberto Alcides**

#### **CERTIFICACIÓN**

En mi calidad de Asesor de Tesis, y luego de haber revisado el desarrollo de la misma, con el tema:

"CONSTRUCCIÓN DE UN CIRCUITO ELECTRÓNICO DE REGISTRO AUTOMÁTICO DE CONTROL DE TIEMPO DE RECORRIDO DE UN **VEHÍCULO. UTILIZANDO** LA **PROGRAMACIÓN** DE MICROCONTROLADORES PIC, PARA EL DESARROLLO DE LA INTELIGENCIA LÓGICA, DE LOS ESTUDIANTES DE SÉPTIMO Y OCTAVO CICLOS DE INFORMÁTICA EDUCATIVA DE LA UNIVERSIDAD ESTATAL DE BOLÍVAR, PERIODO MAYO 2010-JUNIO 2011".

Elaborado por RIGOBERTO ALCIDES LÓPEZ LLUGUAY, egresado de la carrera de Licenciatura en Informática Educativa de la Facultad de Ciencias de la Educación, Sociales, Filosóficas y Humanísticas de la Universidad Estatal de Bolívar, ha sido debidamente revisado e incorporadas las recomendaciones emitidas en la asesoría; en tal virtud, autorizo su presentación y considero que puede ser expuesta al público. Es todo cuanto puedo certificar en honor a la verdad, facultando a al interesado dar al presente documento el uso legal que valore conveniente.

Guaranda, Noviembre 2011.

DR. FRANCISCO SALCEDO LUCIO **ASESOR DE TESIS** 

ESCRITURA.6641.DECL.PM

DECLARACIÓN JURA DA OTORGADA POR ALCIDES RIGOBERTO LOPEZ LLUGUAY CUANTIA: INDETERMINADA COPIA: 1

 $\overline{\mathcal{L}}$ 

 $\overline{A}$ 

5

 $\epsilon$  $\overline{z}$ 

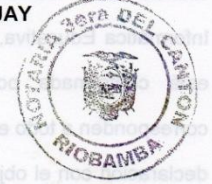

En la ciudad de Riobamba, capital de la provincia del Chimborazo, el día 8 de hoy OCHO DE NOVIEMBRE DEL AÑO DOS MIL ONCE; ante mí,  $\overline{9}$ Doctora Elba Fernández Cando, NOTARIA TERCERA DEL CANTÓN  $10$ RIOBAMBA, comparece el señor ALCIDES RIGOBERTO LOPEZ  $11$ LLUGUAY, de estado civil SOLTERO, por sus propios derechos, mayor  $12$  $13$ de edad, portador de su respectiva cédula de ciudadanía, domiciliado en el 14 cantón Riobamba, provincia de Chimborazo, legalmente capaz y conocido  $15$ por mí, en virtud de haberme exhibido su cédula de ciudadanía, de lo que doy fe y dice que con el conocimiento del objeto y resultado de este acto, 16 17 con el juramento de ley, advertido que fue, de la gravedad de las penas de perjurio, libre y voluntariamente, otorga la presente DECLARACIÓN 18 19 JURADA y dice: a.-) Mis nombres y apellidos son los de: ALCIDES RIGOBERTO LOPEZ LLUGUAY, con los generales de Ley que dejo  $20$  $21$ indicado en líneas anteriores, por el presente documento, bajo juramento y por voluntad propia declaro que: Soy el único autor de la tesis titulada:  $22$ 23 "CONSTRUCCIÓN DE UN CIRCUITO ELECTRÓNICO DE REGISTRO AUTOMÁTICO DE CONTROL DE TIEMPO RECORRIDO DE UN  $24$  $LA$ 25 VEHÍCULO, **UTILIZANDO** PROGRAMACIÓN DF MICROCONTROLADORES PIC, PARA EL DESARROLLO DE LA 26 INTELIGENCIA LÓGICA DE LOS ESTUDIANTES DE SÉPTIMO Y 27 OCTAVOS CICLOS DE INFORMÁTICA EDUCATIVA DE LA 28

ESCRITURA.6641.DECL.PM

ö

mot

UNIVERSIDAD ESTATAL DE BOLIVAR, PERIODO MAYO 2010 - JUNIO 2011". Tesis de grado previo a la obtención del título de Licenciado en Ciencias de la Educación, Sociales, Filosóficas y Humanísticas, mención Informática Educativa, en la Universidad Estatal de Bolívar.- b.-) Mi tesis está conformada por CIENTO NOVENTA Y CUATRO hojas que corresponden a todo el trabajo ejecutado, aclarando que realizo la presente declaración con el objeto de poder reclamar mi derecho de autoría, en el caso de apareciere una obra parecida a la mía.- Es todo cuanto el declarante puede decir en honor a la verdad. La presente DECLARACIÓN, di lectura al compareciente, quien se afirma y se ratifica en su contenido.-Para constancia de lo actuado, firma en unidad de acto, conmigo la Notaria.- Para la celebración de la presente escritura se observaron los preceptos y requisitos previstos en la Ley Notarial; quedando incorporada en el protocolo de esta Notaría.- De todo lo que doy fe.-

periofade ALCIDES RIGOBERTO LOPEZ LLUGUAY

 $C. C. N° 060191686 -9$ 

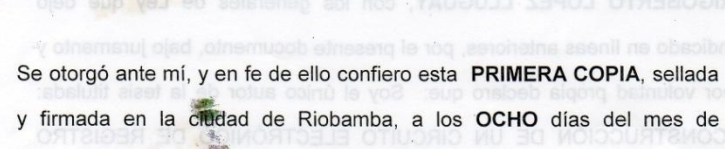

NOVIEMBRE DEL AÑO DOS MIL ONCE.-

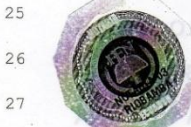

 $\overline{1}$ 

 $\overline{2}$ 

 $\overline{3}$ 

 $\lambda$ 

 $5^{\circ}$ 

 $\overline{6}$ 

 $\overline{7}$ 

 $\overline{8}$ 

 $\overline{9}$ 

 $10$ 

 $\dot{11}$ 

 $12$ 

13

18

19 20

 $21$ 

 $22$ 

 $23$ 

24

 $28$ 

 $\Gamma$ Elba Fernández Can

NOTARIA TERCERA DEL CANTON RIOBAMBA

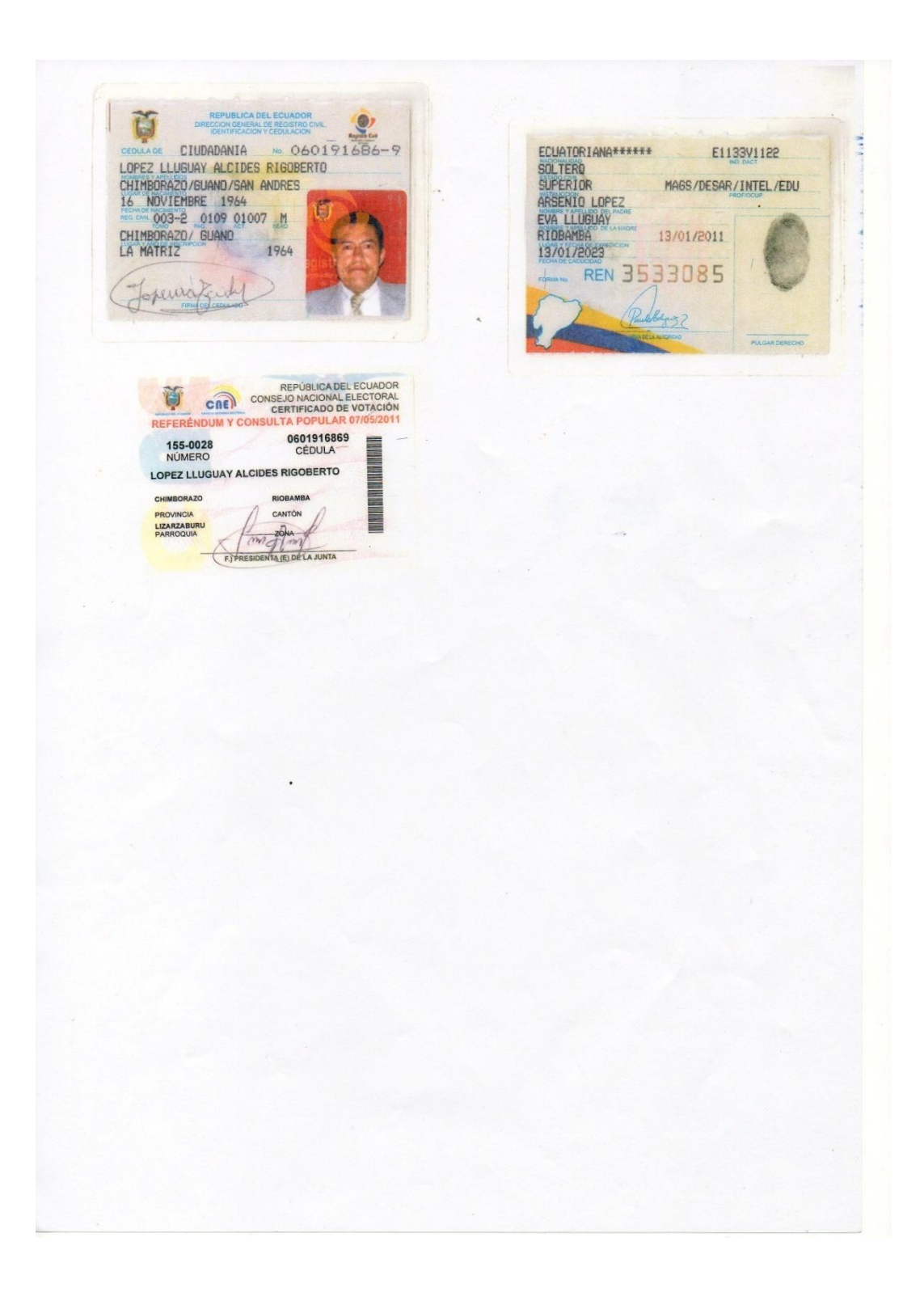

# TABLA DE CONTENIDOS

## **CONTENIDO Págs**

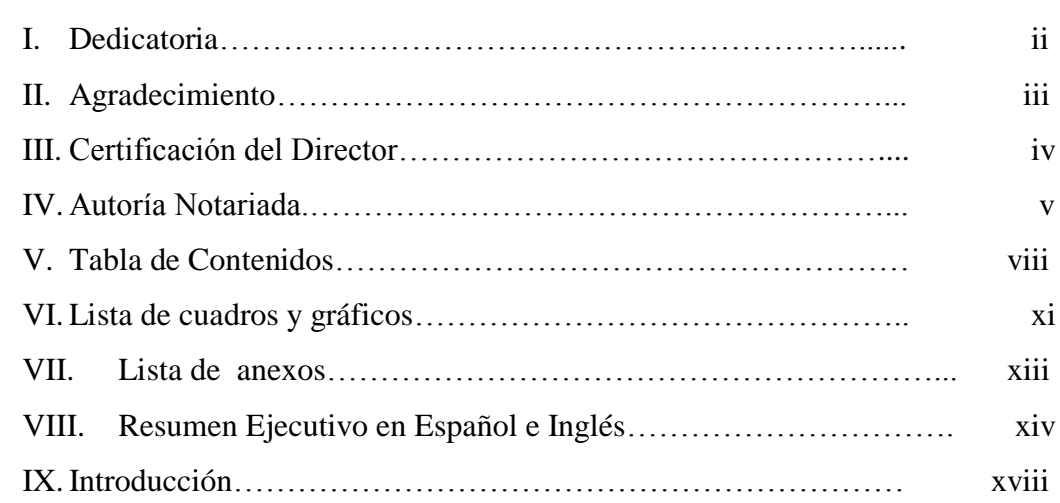

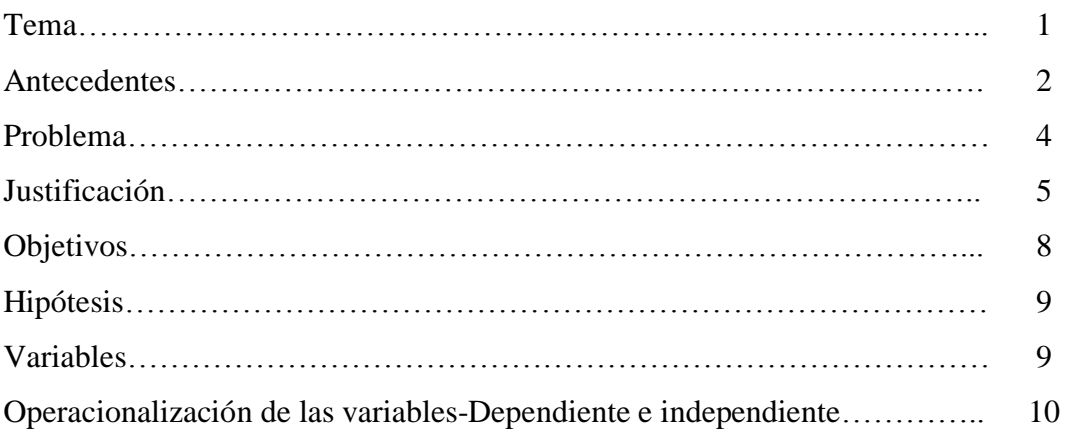

# **CAPITULO I**

Portada

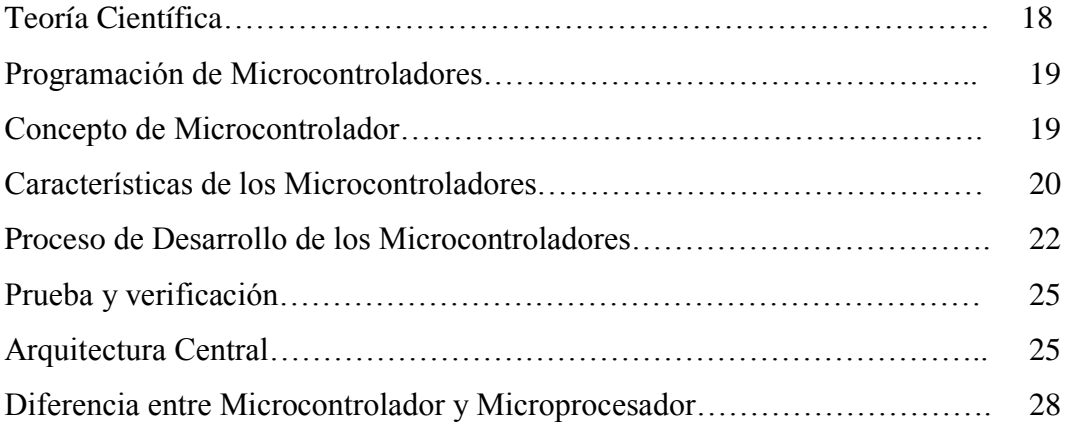

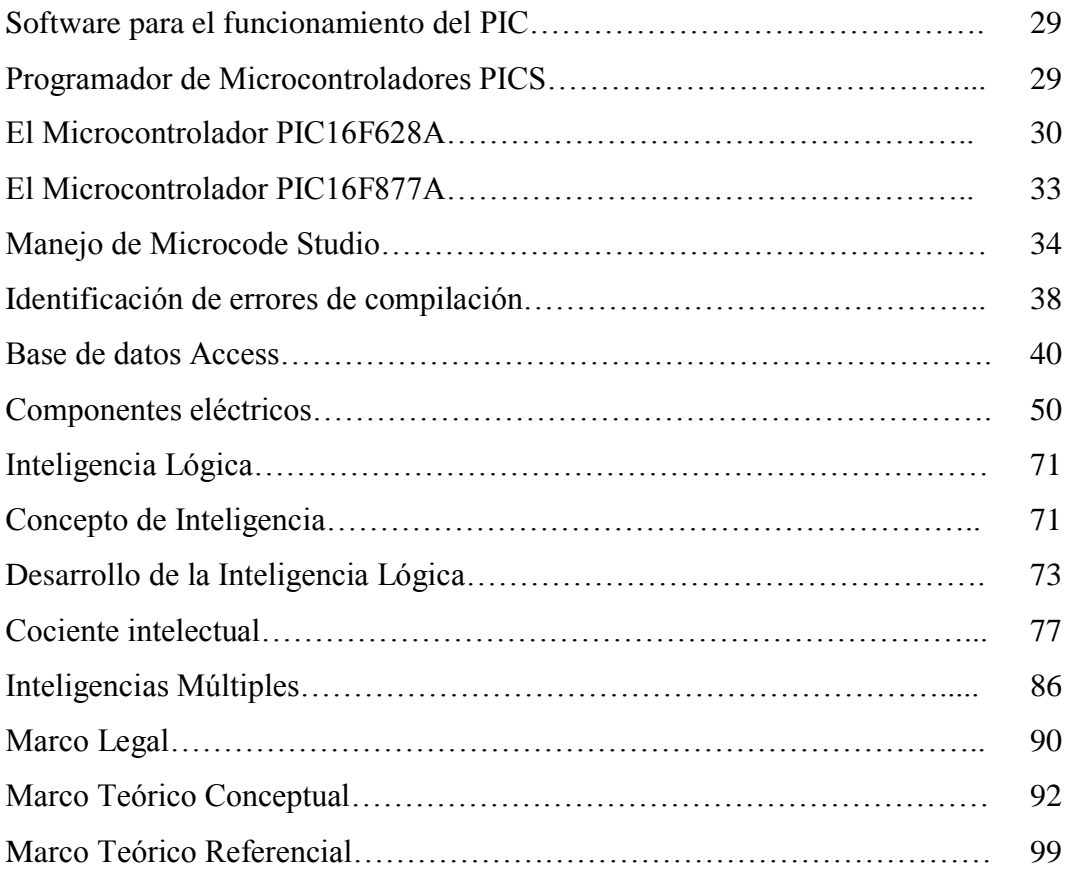

# **CAPÍTULO II**

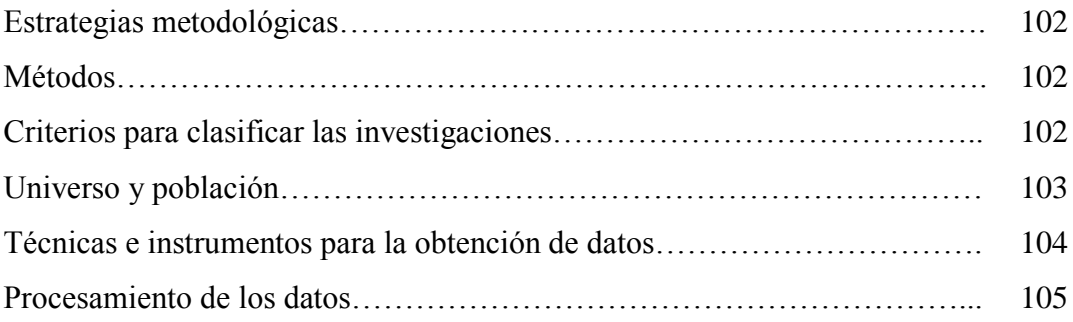

# **CAPÍTULO III**

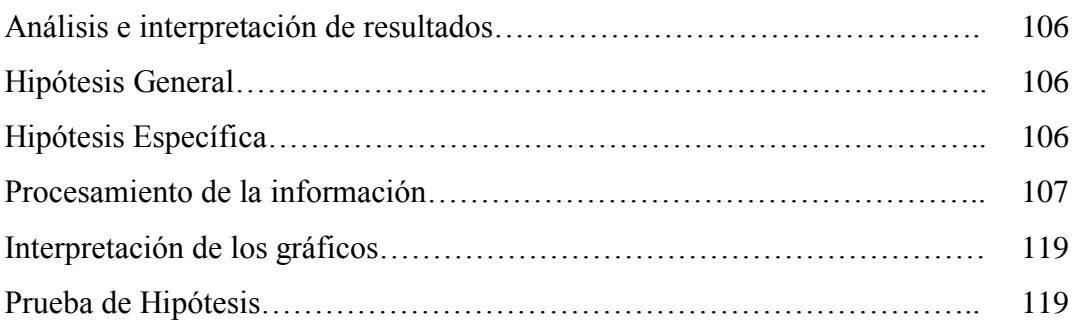

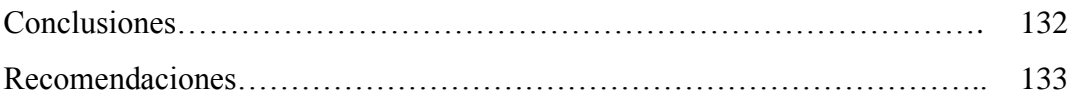

# **CAPÍTULO IV**

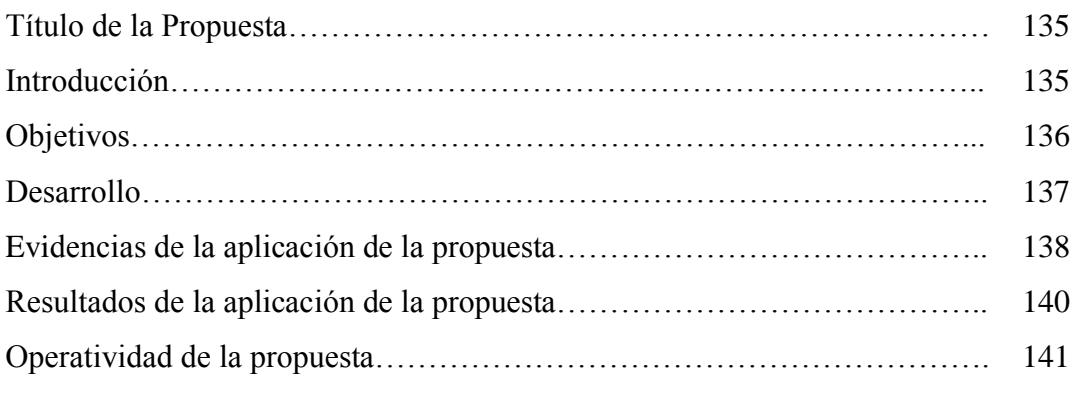

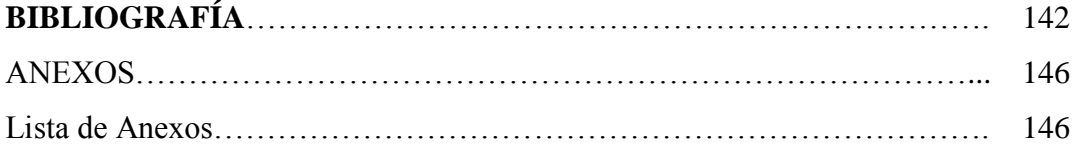

#### **LISTA DE CUADROS**

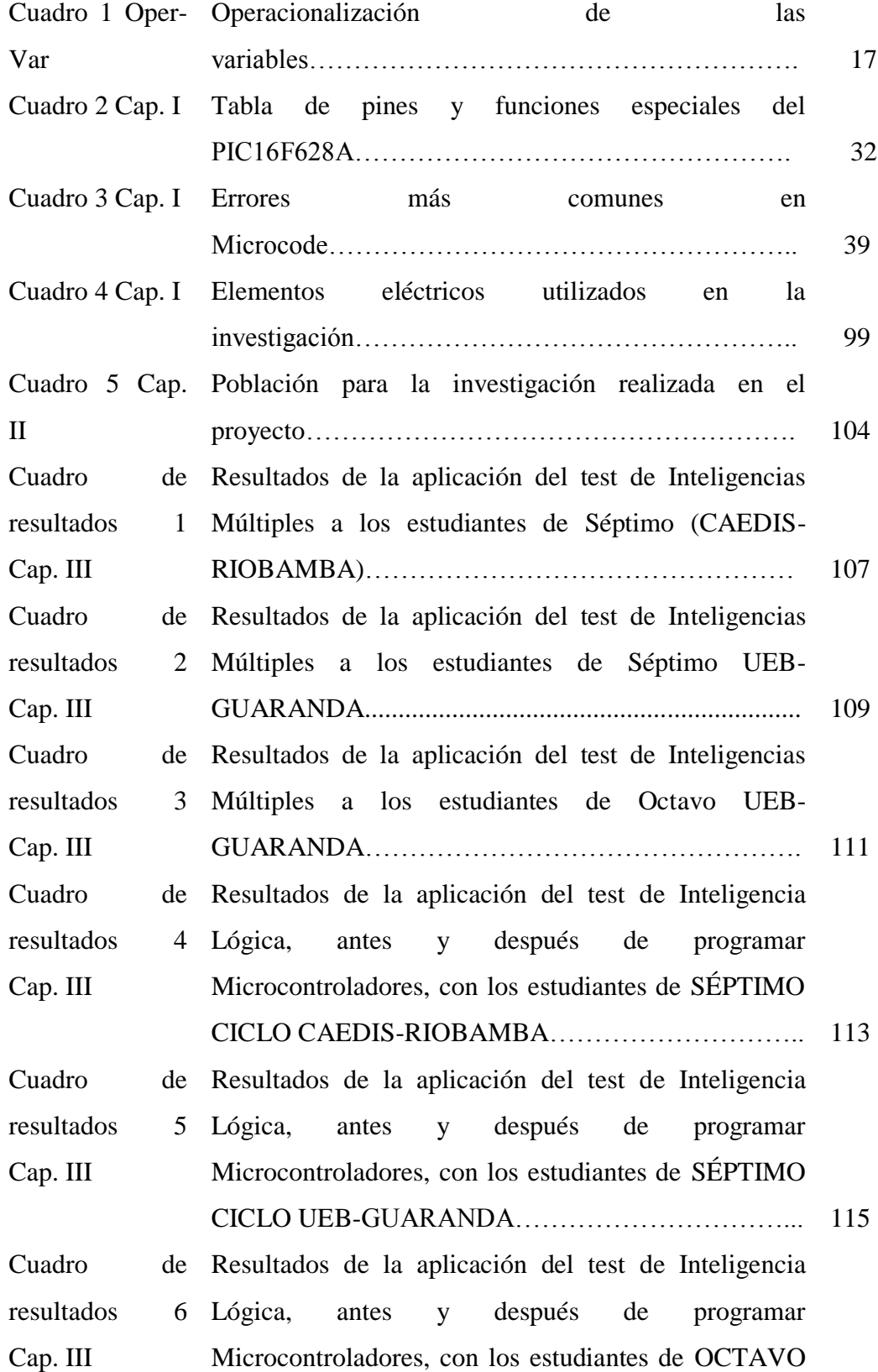

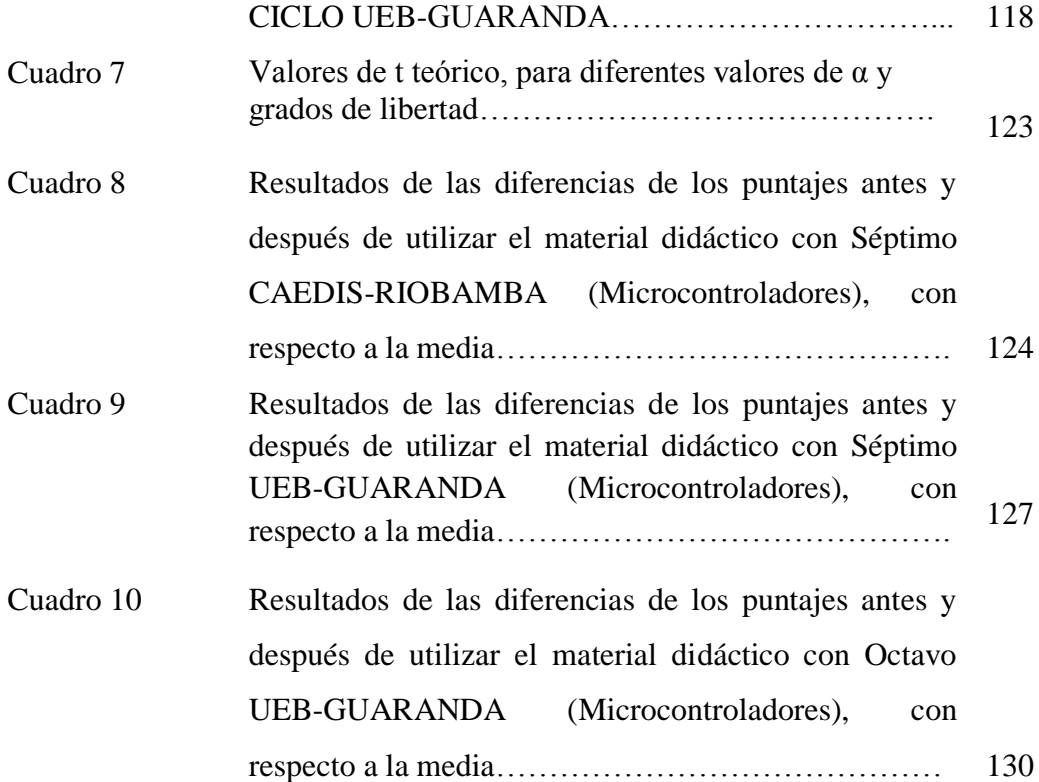

# **LISTA DE GRÁFICOS**

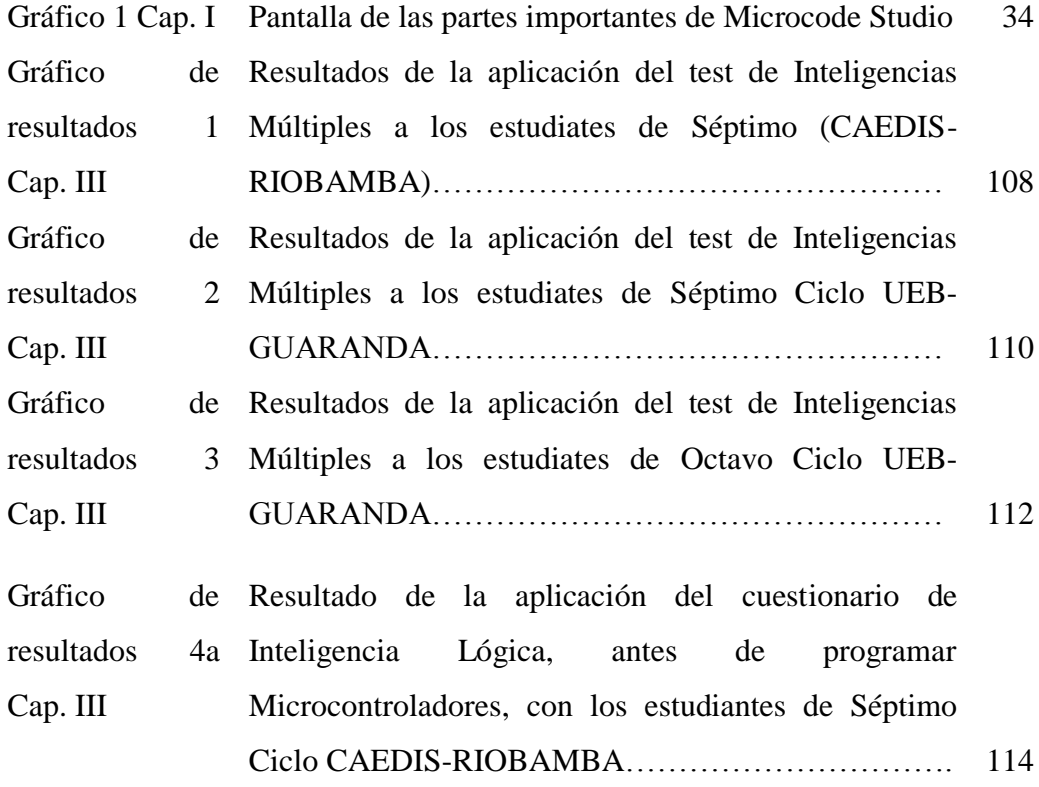

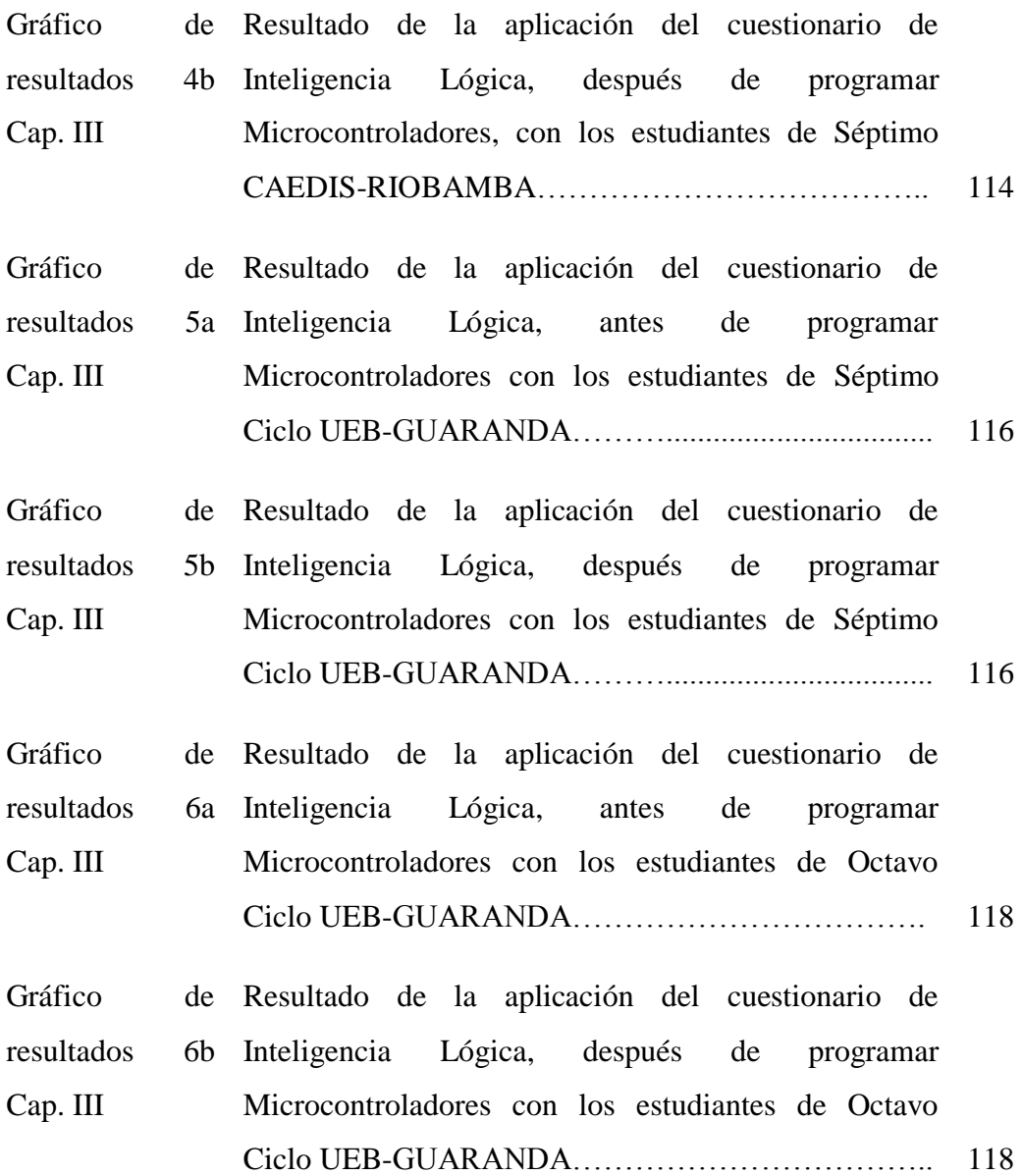

#### **LISTA DE ANEXOS**

- Cuestionario del Test de Inteligencias Múltiples.
- Test de Inteligencia Lógica (Con el material didáctico de Microcontroladores).
- El software Proteus para simular los proyectos de microcontroladores.
- Fotos de los componentes eléctricos
- Fotos del entorno del Software (Microcode Studio y Proteus).
- Fotos del Desarrollo de la inteligencia.
- **←** Aplicaciones de otros prototipos.

#### **RESUMEN EN ESPAÑOL**

La presente investigación "Construcción de un circuito electrónico de registro automático de control del tiempo de recorrido de un vehículo, utilizando la programación de Microcontroladores PIC, para el desarrollo de la Inteligencia Lógica, de los estudiantes de séptimo y octavo ciclos de Informática Educativa de la Universidad Estatal de Bolívar, periodo mayo 2010-junio 2011"; es un estudio que parte de la necesidad de contar con software y hardware que resuelva un problema de la vida diaria.

En nuestro país el transporte urbano e interprovincial de pasajeros, no da un buen servicio, en determinados lugares la velocidad de los carros es exagerada, mientras que en otros muy lenta. Una forma de auto-control que utilizan algunas cooperativas de buses urbanos es utilizar un reloj tarjetero, sin embargo no mejora el servicio; mientras que los vehículos interprovinciales de pasajeros no tienen ningún control, por lo que la competencia es cada vez más notoria.

La Universidad Estatal de Bolívar a través de sus catedráticos imparten los fundamentos teóricos de programación. Labor prioritaria del estudiante radica en saber donde aplicarlos, mejor aún si resuelve un problema de la vida real. La investigación diseña software y hardware para el control automático del tiempo de recorrido de un carro.

Resulta necesario resaltar la importancia del proyecto. La ventaja de contar con un archivo de texto en Word, que permita sacar un reporte de los atrasos o adelantos del tiempo de recorrido de un usuario particular, así como realizar el cálculo directo de la multa respectiva, si lo tuviere; marca la diferencia de lo que hace un reloj tarjetero. Además se puede instalar el hardware en "tramos", más cortos y tener la lectura de forma directa con un computador.

El software está programado en Visual Basic, enlazando con una base de datos de Access, mientras que el hardware tiene como elemento principal de control a un Microcontrolador PIC, el mismo que cuenta con: un transmisor (un circuito en una caja de 8x5x3 cm. con una antena), el cual irá con el usuario en cada uno de los carros; y un receptor (otro circuito en una caja de 20x18x4 cm, con una antena), el que servirá para guardar los registros de control del tiempo de recorrido de todos, los usuarios.

La conexión del transmisor y receptor es inalámbrica, con un alcance teórico de 80 metros en línea y de 10 metros con obstáculos (con paredes), puede almacenar los registros de 200 carros durante una semana, para ser recuperados mediante un cable a un computador. Por el costo no se ha implementado una memoria EPROM de mayor capacidad a 512 KB, que es la que almacena los registros del tiempo de los usuarios.

Se construyó un prototipo para las pruebas de campo, para la aplicación en las rutas respectivas de los buses se fabricará en serie. Alguien se preguntará ¿Por qué en los países desarrollados no lo aplican? , simplemente porque allí tienen cultura de responsabilidad, las leyes de tránsito son cumplidas por la mayoría de usuarios, para nuestro caso debemos apoyarnos en la tecnología para hacer cumplir la ley de tránsito.

#### **SUMMARY**

This research Construction of an electronic circuit control automatic record time of travel of a vehicle, using the PIC Microcontroller programming and the development of logical intelligence for students in seventh and eighth cycles of Educational Computing State University Bolivar, from May 2010-May 2011, is a study of the need for software and hardware to solve a problem of everyday life.

In our country and inter-urban transport of passengers, not provided good service in some places the speed of cars is exaggerated, while others very slow. A form of self-control used by some cooperatives of urban buses is to use a card-clock, but did not improve service, while interprovincial passenger vehicles have no control, so the competition is becoming more noticeable.

Bolivar State University through its faculty teach the theoretical foundations of programming. Student's priority task is knowing where to apply, even better if it solves a problem in real life. Research designs software and hardware for automatic control of travel time of a car.

It is necessary to highlight the importance of the project. The advantage of having a text file in Word, as to derive a report of arrears or advances of travel time from a particular user and perform the direct calculation of the respective fines, if any, makes the difference Watch what a rack. You can install the hardware in "tranches" and have shorter read directly with a computer.

The software is programmed in Visual Basic, connecting with an Access database, while the hardware is the main control element to a PIC microcontroller, the same features: a transmitter (a circuit in a box of 8x5x3 cm. with an antenna), which will go with the user in each of the cars, and a receiver (another circuit in a box of 20x18x4 cm, with an antenna), which serve to keep records of control of travel time all users.

The transmitter and receiver connect wirelessly, with a theoretical range of 80 meters and 10 meters line with obstacles (walls), can store the records of 200 cars a week, to be recovered through a cable to a computer. For the cost has not

implemented a larger capacity EPROM memory to 512 KB, which is storing the records of users' time.

We built a prototype for field testing, for use in the respective routes of the buses will be manufactured in series. Someone asked why developed countries do not apply? Simply because there have a culture of accountability, traffic laws are enforced by most users, in our case we must rely on technology to enforce traffic law.

### INTRODUCCIÓN

El proyecto de Investigación "Construcción de un circuito electrónico de registro automático de control del tiempo de recorrido de un vehículo, utilizando la programación de Microcontroladores PIC, para el desarrollo de la Inteligencia Lógica, de los estudiantes de séptimo y octavo ciclos de Informática Educativa de la Universidad Estatal de Bolívar, periodo mayo 2010-junio 2011";, es un estudio que se fundamenta en el método Heurístico o del descubrimiento al realizar las conexiones, al tiempo de programar en Visual Basic y Microcode Studio; puesto permite desarrollar el pensamiento lógico con más seguridad y firmeza, teniendo como principios: El alumno descubre el conocimiento por sí mismo, ejercita varias formas de descubrimiento y los materiales, procedimientos y métodos estimulan la curiosidad e interés de cada estudiante y de acuerdo con su capacidad.

En el primer Capítulo se encuentran los fundamentos que sustentan el marco conceptual, hacen referencia a los principios y categorías siguientes: las Proposiciones, las Compuertas Lógicas, los circuitos integrados, los Microcontroladores PIC y la manera de programarlos, software y hardware necesarios, la forma de realizar las conexiones de los micros. Simulación de prototipos como: las compuertas lógicas con circuitos integrados y con PIC16F628A, reloj digital, transmisión de información de manera inalámbrica, un ejemplo del semáforo siguiendo todos los pasos necesarios. Además el marco legal que refuerza la propuesta de investigación.

En el Capítulo II, se detalla la aplicación metodológica y todo el proceso relativo a la investigación misma, el tipo y diseño, la población y muestra. Se realizó un test para saber lo que conocen de la programación de Microcontroladores PIC, otros cuestionarios para: conocer el tipo de inteligencia que predomina en un grupo de estudiantes, y la Inteligencia Lógica, antes y después de trabajar con la programación de Microcontroladores. Realizando el procesamiento de los datos.

A continuación en el Capítulo III, se exponen y se discuten los resultados después de su procesamiento ordenado, pero se lo realiza por separado para los dos cursos como son Séptimo y Octavo, siguiendo el algoritmo básico se prueba la hipótesis: "La construcción de circuito electrónico de control automático de tiempo de recorrido de un carro, incide significativamente en el desarrollo de la inteligencia Lógica, en los estudiantes de Séptimo y Octavo de la Universidad Estatal de Bolívar.

Además se dan las conclusiones y recomendaciones, las mismas que reflejan un importante aporte didáctico para trabajar con la programación de Microcontroladores PIC, a fin de estimular el aprendizaje de los estudiantes en Lógica, tomando en cuenta que se combina la teoría con la práctica al hacer las conexiones de los cables para formar los circuitos, pero programando en Visual Basic y Microcode Studio.

En el Capítulo cuarto se establecen los lineamientos alternativos dentro de una propuesta "Desarrolle el pensamiento Lógico, mientras se divierte y aprende realizando las conexiones de los circuitos, con la programación de microcontroladores PIC, para construir un prototipo de circuito para el control automático del tiempo de recorrido de un carro". Se muestra la evidencia de la aplicación de la propuesta, con los resultados de la aplicación en la vida real.

En los anexos se detallan los cuestionarios del Test de inteligencias Múltiples y de Inteligencia Lógica, se explica cómo utilizar el simulador de proyectos con Microcontroladores en Proteus. Además las fotos de los componentes eléctricos más importantes, también la presentación del software de la investigación con la base de datos en Access.

Esta investigación es un aporte académico de gran valía para las Instituciones de nuestra provincia, ya que podrán contar con material didáctico innovador para tratar los temas de Lógica, para crear software y hardware, y con un poco de iniciativa se logre importantes trabajos en el campo de la electrónica, que resuelvan problemas de la vida diaria, como por ejemplo que al tratar de manejar un carro una persona con un grado de alcohol mayor al permitido el mismo no funcione; para que no sea solo un privilegio de los países desarrollados.

#### **EL AUTOR**

#### **TEMA**

Construcción de un circuito electrónico de registro automático de control del tiempo de recorrido de un vehículo, utilizando la programación de Microcontroladores PIC, para el desarrollo de la Inteligencia Lógica, de los estudiantes de séptimo y octavo ciclos de Informática Educativa de la Universidad Estatal de Bolívar, periodo mayo 2010-julio 2011.

#### **ANTECEDENTES**

La Universidad Estatal de Bolívar con su matriz en la ciudad de Guaranda, oferta con acierto la Carrera de Informática Educativa en su modalidad semi-presencial en el centro CAEDIS Riobamba. Al formar parte como estudiante de esta importante Institución Educativa se tiene la perspectiva de que lo que se aprende lo ayude a solucionar problemas como el de los virus de las computadoras, la congestión de las telecomunicaciones en Internet, entre otros. Cuando se utiliza un celular, pocos se preguntan ¿Por qué funcionan así?, ¿cuál es el cerebro del sistema?, ¿funciona con software?, de la misma manera se presenta la inquietud con un rótulo electrónico, la alarma de un vehículo, etc. Al realizar una investigación preliminar se llega a saber que en la mayoría de aparatos electrónicos, existe el Microcontrolador, el mismo que realiza una función similar a cerebro de una persona.

La tecnología ha tenido en últimos años un importante avance, y que a no dudarlo la contribución de los Microcontroladores es muy significativa, considerando que en los años 50 se trabajaba únicamente con circuitos integrados en la mayoría de aparatos electrónicos. Las primeras computadoras eran hechas agregando periféricos externos como la memoria, timers, etc., lo que aumentaba el volumen de los circuitos integrados. Estos circuitos integrados contenían procesador y periféricos. Así es cómo se desarrolló el primer chip que contenía una microcomputadora, o lo que después se llegaría a conocer como un microcontrolador.

Los microcontroladores están siendo empleados en multitud de sistemas presentes en nuestra vida, como pueden ser juguetes, alarmas, horno microondas, frigoríficos, televisores, computadoras, impresoras, módems, el sistema de arranque de nuestro coche, etc. Y otras aplicaciones con las que seguramente no estaremos tan familiarizados como instrumentación electrónica, control de sistemas en naves espaciales y similares.

Una aplicación típica podría emplear varios microcontroladores para controlar pequeñas partes del sistema, como por ejemplo la producción en serie de carros de la fábrica Toyota. Los microcontroladores son computadores digitales integrados en un chip que cuentan con un microprocesador o unidad de procesamiento central (CPU), una memoria para almacenar el programa, una memoria para almacenar datos y puertos de entrada-salida. A diferencia de los microprocesadores de propósito general, como los que se usan en los computadores PC, los microcontroladores son unidades autosuficientes y más económicas.

El funcionamiento de los microcontroladores está determinado por el programa almacenado en su memoria. Este puede escribirse en distintos leguajes de programación (Microcode, Visual Basic, Visual C, etc.). Además, la mayoría de los microcontroladores actuales pueden reprogramarse repetidas veces.

Por las características mencionadas y su alta flexibilidad, los microcontroladores son ampliamente utilizados como el cerebro de una gran variedad de sistemas que controlan máquinas, componentes de sistemas complejos, como aplicaciones industriales de automatización y robótica, domótica, equipos médicos, sistemas aeroespaciales, e incluso dispositivos de la vida diaria como automóviles, hornos de microondas, teléfonos y televisores.

Para entender su importancia debemos analizar, qué pasaría si dejasen de funcionar solamente por un minuto: no habría comunicación; centrales telefónicas, celulares, lo mismo sucedería con las radio emisoras; computadoras, satélites y con ello el comercio a nivel mundial entraría en caos; el tráfico aéreo entraría en peligro, los aviones no podrían volar sin sus instrumentos sofisticados de navegación, el sistema electrónico de los vehículos fallarían, las fábricas paralizarían su producción, en los hospitales muchos equipos electrónicos quedarían inservibles, en cada hogar dejarían de funcionar los sistemas de seguridad e incendio, ascensores, electrodomésticos en general, en definitiva se paralizaría todo el mundo llegando a un colapso total.

### **FORMULACIÓN DEL PROBLEMA**

¿De qué manera impacta la construcción de un circuito electrónico de registro automático de control del tiempo de recorrido de un vehículo, utilizando la programación de Microcontroladores PIC, en el desarrollo de la Inteligencia Lógica, de los estudiantes de séptimo y octavo ciclos de Informática Educativa de la Universidad Estatal de Bolívar, periodo mayo 2010-julio 2011?

#### **JUSTIFICACIÓN**

Que la enseñanza del docente sea con la exposición continua de material didáctico, que permitan fortalecer la calidad del aprendizaje del educando, presentando ideas innovadoras, mismas que coadyuguen en la formación profesional, para que la teoría no se aleje de la práctica, un fin importante del proyecto.

En las aulas los docentes no dan prioridad a desarrollar la Inteligencia Lógica del estudiante, lo relevante, al margen de llenar los contenidos debe ser el desarrollar la misma, lo que le permitirá afrontar con mayor entereza las dificultades que se presentaren en su vida estudiantil.

Los docentes centran su enseñanza en el aprendizaje de contenidos, convirtiendo a sus estudiantes en memoristas y no con pensamiento crítico y un razonamiento lógico que hagan la diferencia en la creatividad. A través de la manipulación de los materiales electrónicos, se le permitirá al estudiante demostrar su potencial habilidad, que con la: conferencia, métodos de: Dalton, Bruner o  ${}^{1}$ Golemann no se ha logrado descubrir.

Dada la importancia del proyecto se contó con el apoyo de: las autoridades, los estudiantes, se despertará interés en base a las actividades que se trabaje con ellos, los docentes notarán un referente con nuevas perspectivas de investigación, la Universidad Estatal de Bolívar marcará la diferencia con la presencia de nuevas investigaciones, la facultad de Ciencias de la Educación dispondrá de trabajos innovadores, se contará con recursos económicos propios (autor).

La investigación es original del autor, además revisada la base de datos de investigaciones similares, no se encuentran proyectos similares. La misma buscará desarrollar la Inteligencia Lógica, sin que se considere limitantes en el aprendizaje.

Esta investigación es sugestivo por que utilizará dispositivos, que van de acuerdo con los adelantos de la ciencia y tecnología.

 $\overline{a}$ 

 $^{1}$  La Inteligencia Emocional, es la capacidad de sentir, entender, controlar y modificar.

Como novedad científica se utilizó Microcontroladores no solo para el proyecto, sino para futuras investigaciones. Como por ejemplo con un equipo electrónico para discapacidad, detector de personas con alcohol cuando van a manejar un vehículo, alarmas. Se dispondrá de un circuito electrónico de registro automático de control del tiempo de recorrido de un vehículo.

Contribuir en la mejora continua del proceso educativo, a través de la elaboración de los distintos materiales técnicos, tecnológicos entre otros, que sirvan de apoyo y permitan fortalecer la calidad de la enseñanza y aprendizaje y a la vez, optimizar la experiencia y la práctica docente, con aportaciones innovadoras, que coadyuven a su desarrollo científico profesional, es una de las justificaciones más importantes que pretendemos en el presente proyecto de investigación científico.

La optimización de la práctica docente debe de manera necesaria operar desde un cambio de "haceres" y "fines" de la educación, debemos pasar de un "vaciamiento" de contenidos o informaciones inconexas desde el maestro hacia el estudiante, a la formación y fortalecimiento de la inteligencia lógica de los estudiantes.

Este cambio permitirá, desde la experiencia que la bibliografía científica actual nos presenta, una actitud activa del joven ante los retos que el mundo actual le presenta, acabando con el memorismo, el mecanicismo, la repetición condicionante, la incapacidad para desarrollar el pensamiento crítico constructivo y el razonamiento lógico efectivo, sin descuidar una fuerte formación en la práctica de las virtudes humanas.

La implementación de las tecnologías aplicadas a la educación, por medio de la manipulación de los materiales electrónicos en el aula y en su proceso procedimental le permitirá al estudiante comprobar y aplicar el potencial de su inteligencia operativa, la misma que con los métodos tradicionales no se ha logrado descubrir.

Dada la importancia de este proyecto se contará con el apoyo de autoridades, estudiantes, padres de familia y la comunidad en general, mismo que despertará interés en correspondencia a las actividades que se trabajen con ellos. Los docentes notarán -un referente- con neo perspectivas de investigación científica; la Universidad Estatal de Bolívar marcará la diferencia con la presencia de nuevas investigaciones, la Facultad de Ciencias de la Educación dispondrá de trabajos creativos e innovadores, se contará con recursos económicos propios, lo cual, facilitará el desarrollo del presente proyecto.

La investigación es original del autor; revisada la base de datos de investigaciones similares, no se encuentra coincidencia de proyectos o investigaciones de la Universidad a la que hemos propuesto este proyecto. La misma que buscará desarrollar la Inteligencia Lógica en los beneficiarios de este Proyecto, esperamos crear un diseño científico para que el proyecto pueda ser replicado de manera conveniente en los espacios de ordinación científica y académica.

Como aporte científico se utilizará Microcontroladores para el proyecto que se presenta y para futuras investigaciones de equipos electrónicos para discapacidad, detector de personas con alcohol, entre otros, al considerar que el resultado de la producción científica está en correspondencia con la disposición formativo profesional.

Se cuenta con un circuito electrónico para la elaboración de un rotulo electrónico, que permita entregar a los usuarios una mejor administración de información, convirtiéndose en una de las alternativas educativas o estrategias didácticas para la atención del estudiante en lo referente a la interpretación y aplicación de procesos que han quedado en el campo teórico. Por lo que se propiciará que el estudiante construya conocimientos científicos, desarrolle y ejercite habilidades y capacidades necesarias para analizar, comprender y resolver situaciones y al mismo tiempo fomentar actitudes que despierten el interés, estimulen la reflexión, propicien la indagación y la investigación científica, así como el acercamiento a las innovaciones técnica y tecnológicas.

#### **OBJETIVOS**

#### **Objetivo General**

Mejorar la Inteligencia Lógica, de los estudiantes universitarios, de Informática Educativa de la Universidad Estatal de Bolívar, a través de programación de Microcontroladores PIC, para aportar en la construcción de circuitos electrónicos de aplicación en la vida diaria.

#### **Objetivos Específicos**

- 1. Identificar el nivel de conocimiento en la formación científica de los estudiantes y su inteligencia lógica.
- 2. Destacar la importancia que tiene la inteligencia lógica, en la programación de Microcontroladores, para la construcción de un circuito electrónico; en los en los estudiantes del séptimo y octavo ciclo de la carrera Informática Educativa, de la escuela Ciencias Informáticas de la Facultad Ciencias de la Educación, Sociales, Filosóficas y Humanísticas, de la Universidad Estatal de Bolívar,
- 3. Diseñar un circuito electrónico de registro automático de control de tiempo de recorrido de un vehículo, que aporte significado y sentido en la Inteligencia Lógica.

# **HIPÓTESIS**

La programación de Microcontroladores PIC, desarrolla la Inteligencia Lógica, en los estudiantes de séptimo y octavo ciclos de Informática Educativa de la Universidad Estatal de Bolívar.

VARIABLES:

**Variable Independiente:** La programación de Microcontroladores. **Variable Dependiente:** La Inteligencia Lógica.

# **8. OPERACIONALIZACIÓN DE VARIABLES**

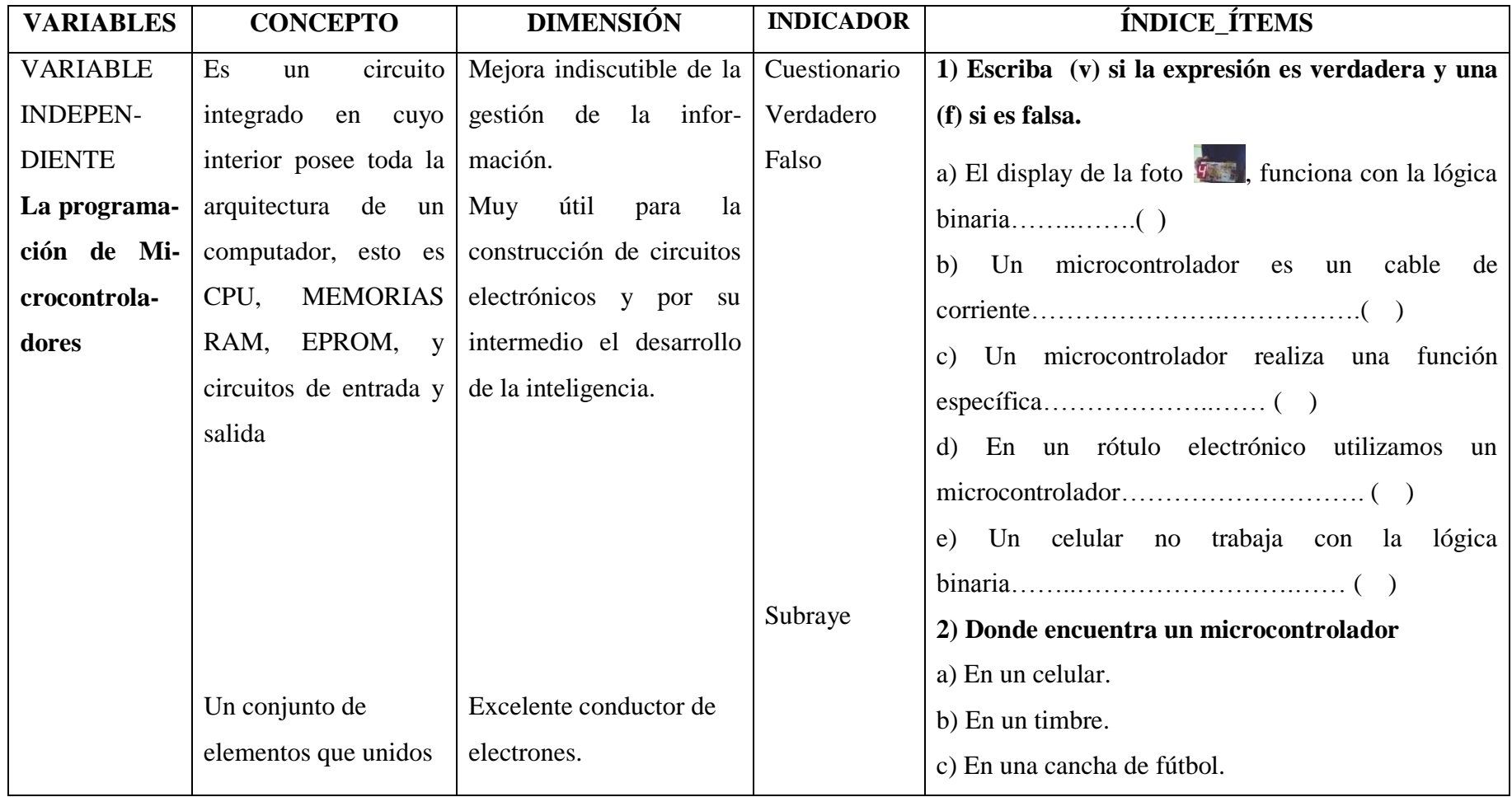

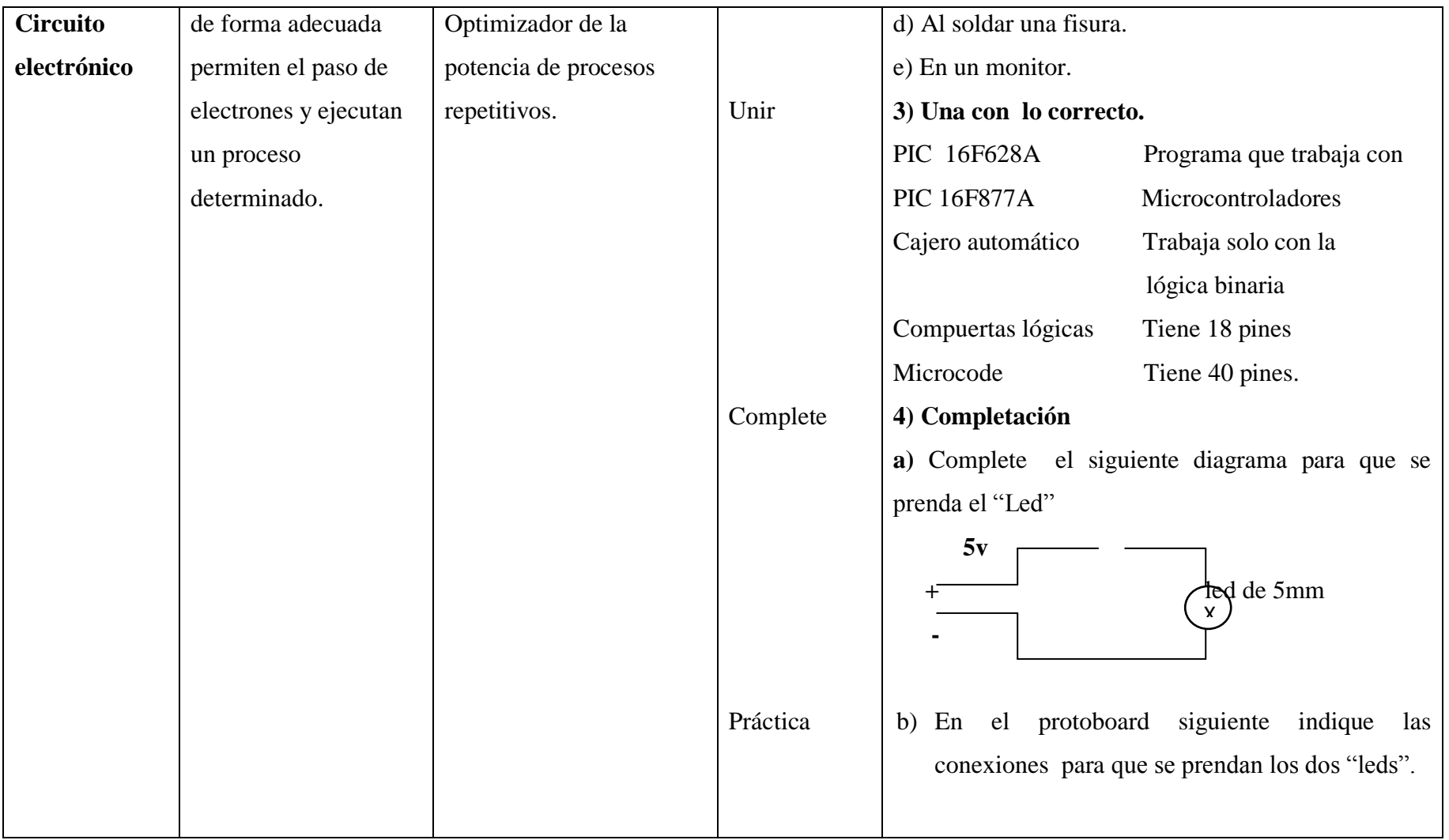

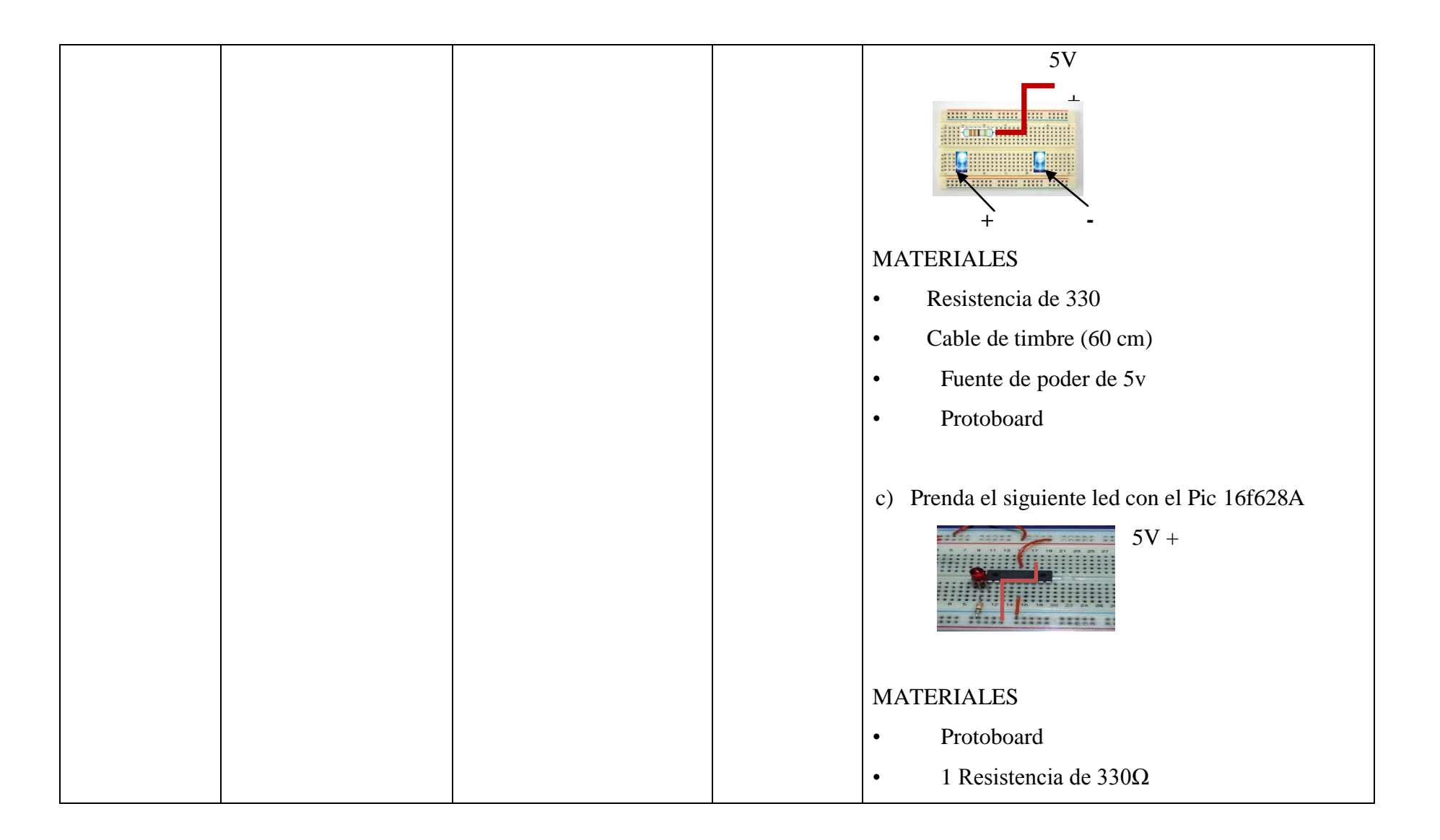

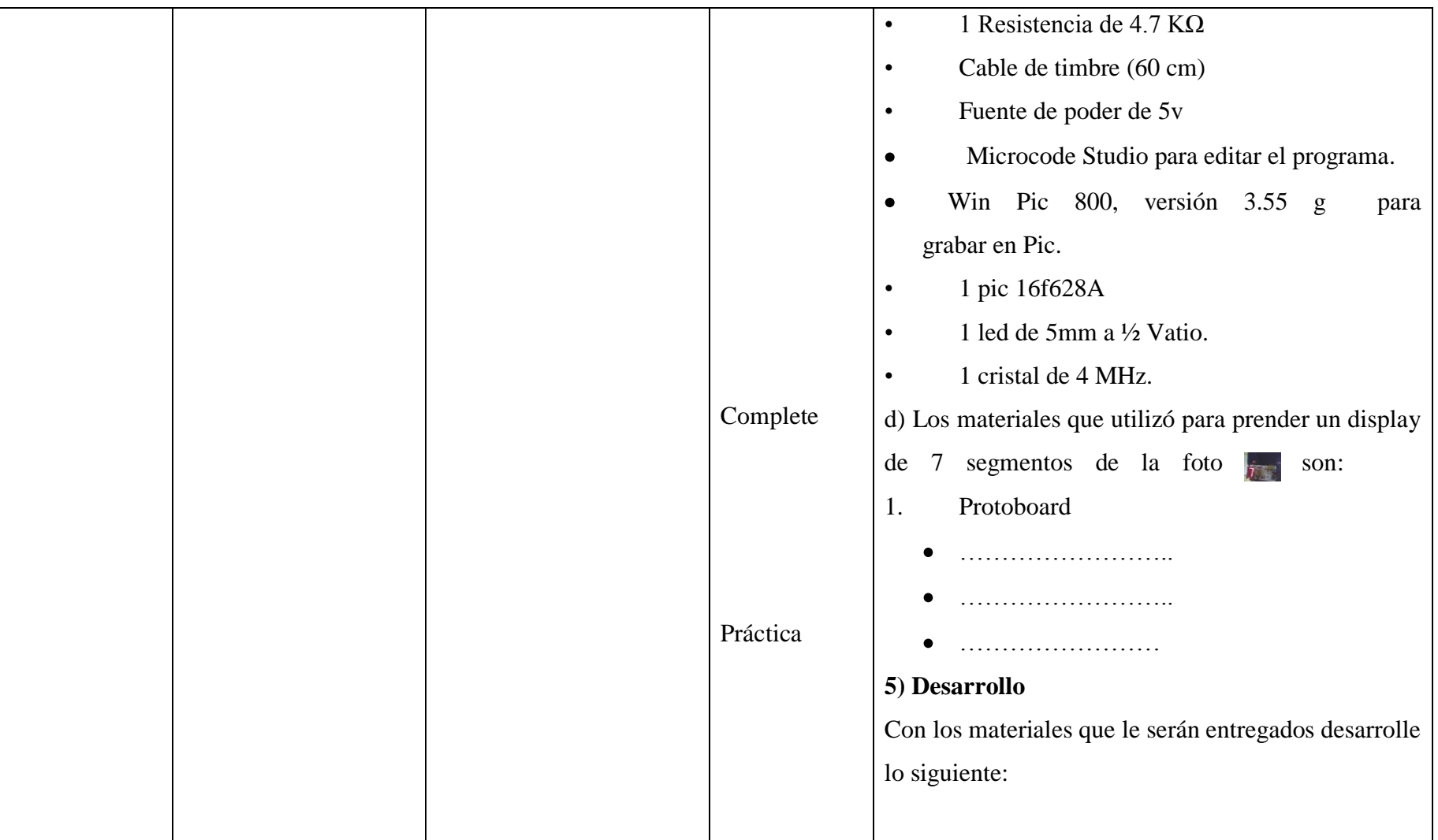

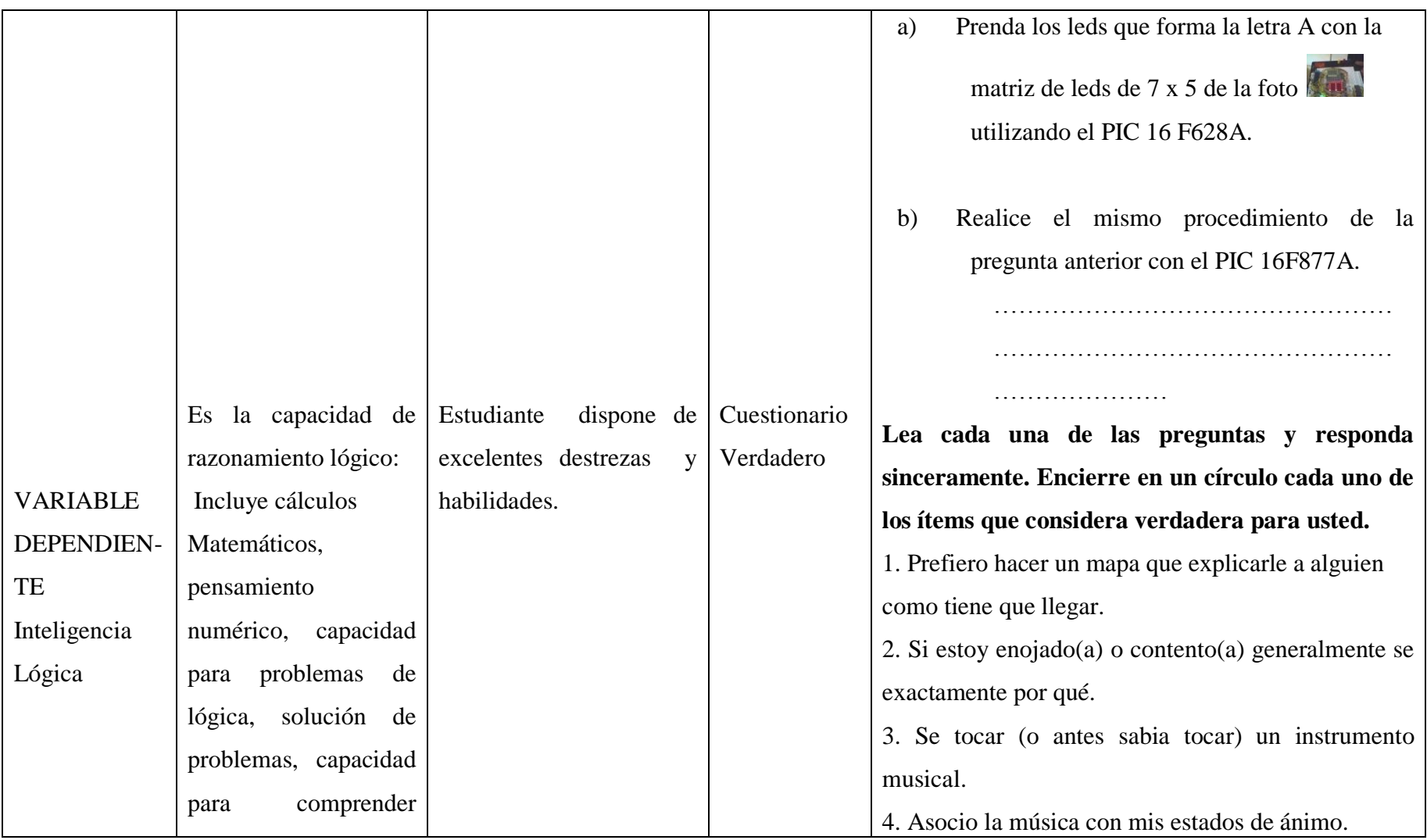

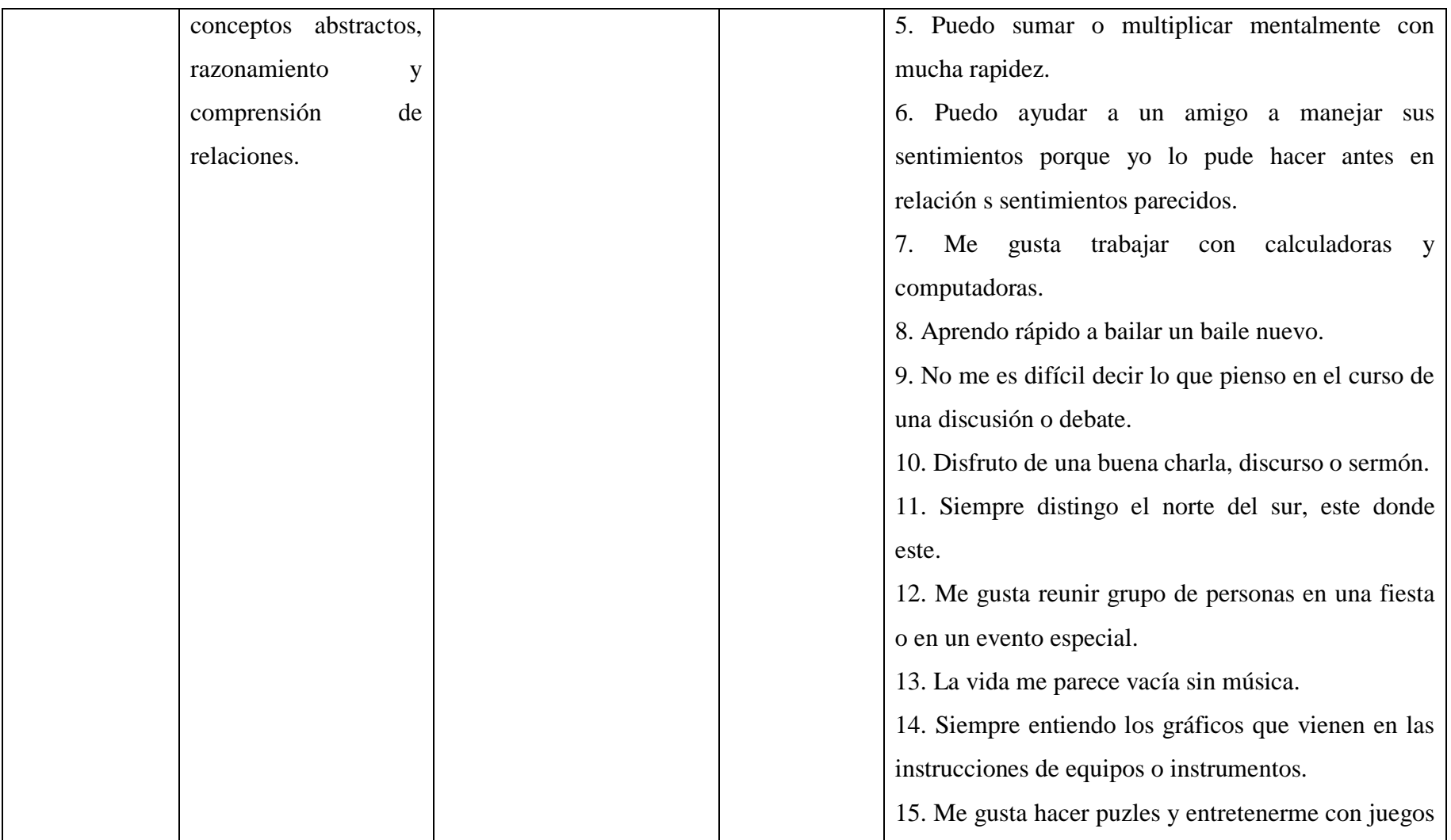

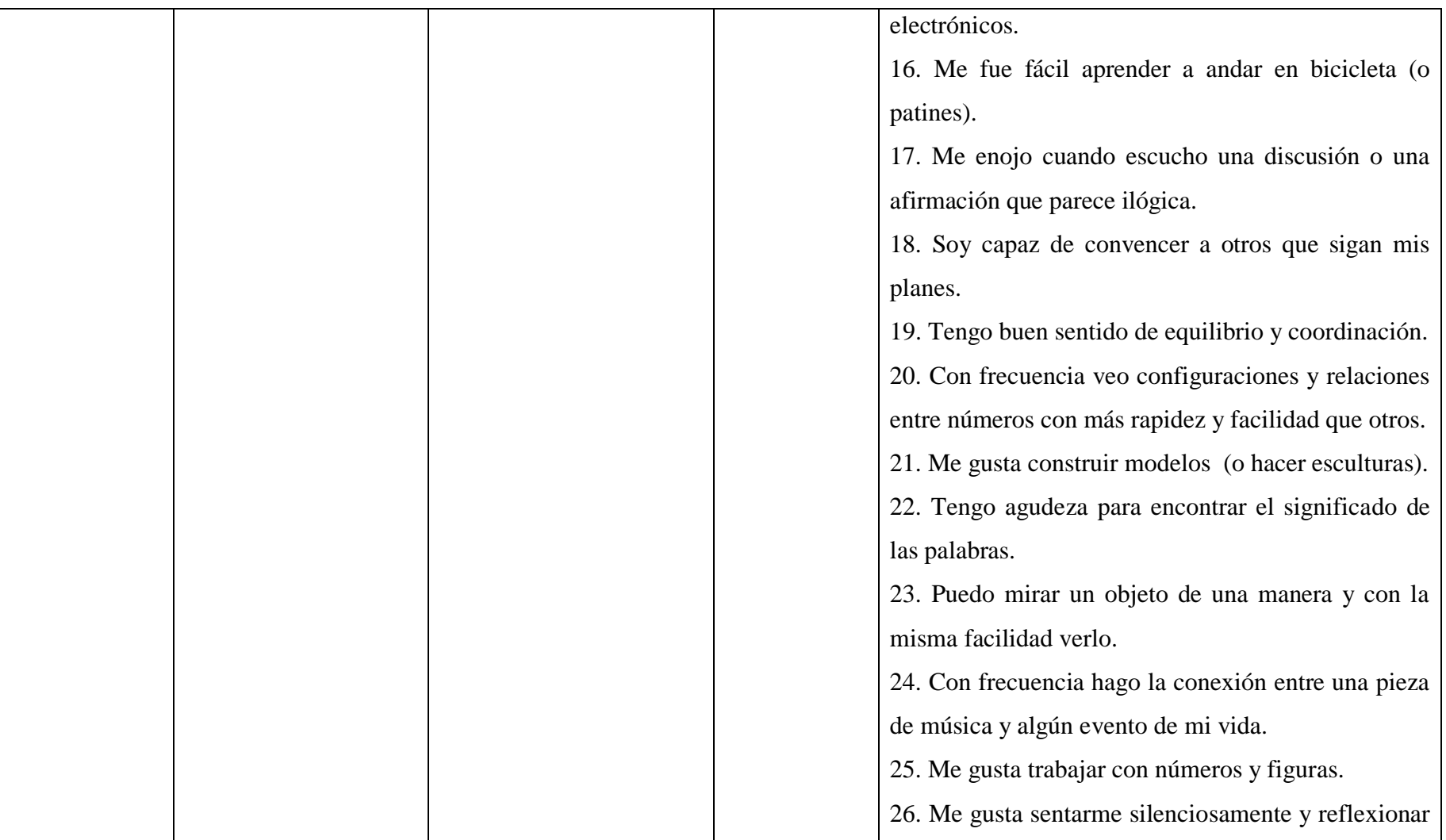
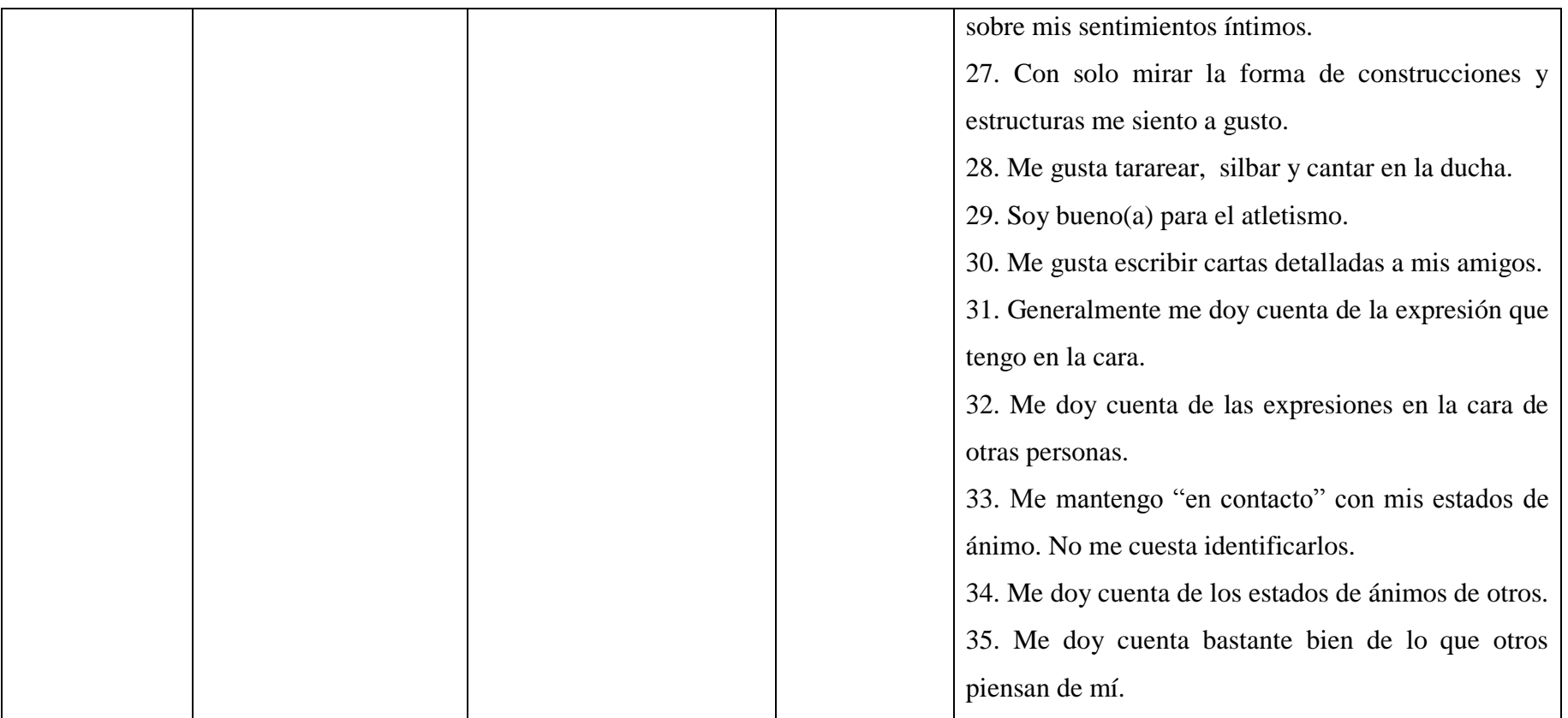

**Cuadro 1 Oper-Var:** Operacionalización de las variables.

# CAPÍTULO I

# MARCO TEÓRICO.

# **1. MARCO TEÓRICO CIENTÍFICO.**

# **1.1. Introducción.**

Actualmente tenemos un promedio de 40 Microcontroladores<sup>2</sup> en cada hogar y va en aumento, lo cierto es que cada vez dependemos más de éstas pequeñas computadoras que hacen que nuestra vida sea más fácil. Al consultar cuáles eran los inventos y los descubrimientos más relevantes en el desarrollo de la humanidad y después de una reflexión llegamos a la siguiente conclusión; descubrimientos: el fuego y la electricidad; inventos: la rueda y el microprocesador. Claro que los más excelsos eruditos pueden estar en desacuerdo con nosotros, pero no debemos estar lejos de la verdad.

En los años 70 del siglo XX, la electrónica digital todavía andaba medio en pañales, pero dentro de la electrónica ya era una especialidad consagrada. En aquel entonces las computadoras se diseñaban para que realizaran algunas operaciones muy simples, y si se quería que estas máquinas pudiesen hacer cosas diferentes, era necesario realizar cambios bastante significativos al hardware.

A principios de los años 70, una empresa japonesa le encargó a un joven compañía norteamericana que desarrollara un conjunto de circuitos para producir una calculadora de bajo costo. INTEL se dedicó de lleno a la tarea y entre los circuitos encargados desarrolló uno muy especial, algo no creado hasta la fecha: el primer microprocesador integrado.

l

<sup>2</sup> [www.automasis.blogspot.com](http://www.automasis.blogspot.com/)

Es lógico pensar que el invento del microprocesador integrado no fue una revelación divina para sus creadores, sino que se sustentó en los avances, existentes hasta el momento, en el campo de la electrónica digital y las teorías sobre computación. Pero sin lugar a dudas fue la gota que colmó la copa de la revolución científico-técnica, porque permitió desarrollar aplicaciones impensadas o acelerar algunas ya encaminadas. La conclusión es simple, el mundo era uno antes del microprocesador y se encontrará remontado a los años 70 del siglo XX (Ver en Anexos la Foto 1).

# **1.2. PROGRAMACIÓN DE MICROCONTROLADORES.**

#### **1.2.1. Programar.**

Editar un código fuente en un lenguaje de programación, para mi Proyecto en Microcode Studio, luego se pasa al lenguaje máquina en Winpc800 (o en Pickit 2), para proceder a grabar en el microcontrolador (Ver en Anexos la Foto 47).

## **1.2.2. Microcontrolador.**

 $\overline{a}$ 

### **1.2.2.1. Concepto de Microcontrolador PIC.**

Un microcontrolador es un circuito integrado (chip de silicio), en cuyo interior posee toda la arquitectura de un computador, esto es CPU, memorias RAM, EEPROM, y circuitos de entrada y salida (Ver en Anexos la Foto 48). Los microcontroladores<sup>3</sup> son computadores digitales integrados en un chip que cuentan con un microprocesador o unidad de procesamiento central (CPU), una memoria para almacenar el programa, una memoria para almacenar datos y puertos de entrada salida. A diferencia de los microprocesadores de propósito

 $3$  Dispositivos electrónicos con funciones similares a las del cerebro humano al ser programados en un Lenguaje de programación (Microcode, Pic-C) y grabados en lenguaje máquina.

general, como los que se usan en los computadores PC, los microcontroladores son unidades autosuficientes y más económicas.

El funcionamiento de los microcontroladores está determinado por el programa almacenado en su memoria. Este puede escribirse en distintos leguajes de programación. Además, la mayoría de los microcontroladores actuales pueden reprogramarse repetidas veces.

Por las características mencionadas y su alta flexibilidad, los microcontroladores son ampliamente utilizados como el cerebro de una gran variedad de sistemas que controlan máquinas, componentes de sistemas complejos, como aplicaciones industriales de automatización y robótica, domótica, equipos médicos, sistemas aeroespaciales, e incluso dispositivos de la vida diaria como automóviles, hornos de microondas, teléfonos y televisores. Frecuentemente se emplea la notación µC o las siglas MCU (por microcontroller unit para referirse a los microcontroladores). De ahora en adelante, los microcontroladores serán referidos en este documento por µC.

# **1.2.2.2. Características de los Microcontroladores.**

Las principales características de los  $\mu$ C son:

• Unidad de Procesamiento Central (CPU): Típicamente de 8 bits, pero también las hay de 4, 32 y hasta 64 bits con arquitectura Harvard, con memoria/bus de datos separada de la memoria/bus de instrucciones de programa, o arquitectura de Von Neumann, también llamada arquitectura Princeton, con memoria/bus de datos y memoria/bus de programa compartidas.

• Memoria de Programa: Es una memoria ROM (Read-Only Memory), EPROM

(Electrically Programable ROM), EEPROM (Electrically Erasable/Programable ROM) o Flash que almacena el código del programa que típicamente puede ser de 1 kilobyte a varios megabytes.

• Memoria de Datos: Es una memoria RAM (Random Access Memory) que típicamente puede ser de 1, 2 4, 8, 16, 32 kilobytes.

• Generador del Reloj: Usualmente un cristal de cuarzo de frecuencias que genera una señal oscilatoria de entre 1 a 40 MHz, o también resonadores o circuitos RC.

• Interfaz de Entrada/Salida: Puertos paralelos, seriales (UARTs, Universal Asynchronous Receiver/Transmitter), I2C (Inter-Integrated Circuit), Interfaces de Periféricos.

Seriales (SPIs, Serial Peripheral Interfaces), Red de Area de Controladores (CAN, Controller Area Network), USB (Universal Serial Bus).

# • **Otras opciones:**

– Conversores Análogo-Digitales (A/D, analog-to-digital) para convertir un nivel de voltaje en un cierto pin a un valor digital manipulable por el programa del microcontrolador.

– Moduladores por Ancho de Pulso (PWM, Pulse-Width Modulation) para generar ondas cuadradas de frecuencia fija pero con ancho de pulso modificable.

La alta integración de subsistemas que componen un µC reduce el número de chips, la cantidad de pistas y espacio que se requeriría en un circuito impreso si se implementase un sistema equivalente usando chips separados.

Un aspecto de especial interés para el desarrollador de circuitos basados en microcontroladores son las interfaces de entrada/salida. A través de los pines del chip asociados a las interfaces de entrada/salida el µC puede interactuar con otros circuitos externos enviándoles señales de comando o recibiendo estímulos

correspondientes a variables externas. Por lo general varios pines de datos son bidireccionales, es decir pueden configurarse como entradas o salidas.

Cuando son entradas, pueden adquirir datos interpretando el valor de voltaje como un valor lógico 0 o 1, mientras que cuando son salidas pueden entregar una señal binaria de voltaje cuya magnitud dependerá del valor lógico 0 o 1. Monitoreando el valor de las entradas, el microcontrolador puede responder a eventos externos y realizar una cierta acción, como variar las señales de salida de acuerdo al valor en las entradas. Para responder a eventos externos, los µCs cuentan con un recurso conocido como interrupciones. Las interrupciones son señales que se generan internamente en el microcontrolador que detienen la ejecución normal del programa para ejecutar alguna subrutina de respuesta al evento. Una vez ejecutada la subrutina de interrupción la ejecución del programa continúa en el punto en que se encontraba antes de generarse la interrupción. Un ejemplo típico es el de un botón pulsador conectado a un pin de entrada.

Una vez pulsado, se genera una señal de interrupción que iniciará la ejecución de la subrutina de interrupción, que por ejemplo podría activar un pin de salida para encender un led.

No todas las interrupciones necesariamente están asociadas al cambio del estado de los pines de entrada. También hay interrupciones que pueden estar asociadas al valor de una entrada AD, o al cumplimiento de un periodo de tiempo fijado por un timer o temporizador. Estas características dependerán del modelo de µC empleado.

# **1.2.2.3. Proceso de Desarrollo de los Microntroladores**.

El proceso de desarrollo de una aplicación basada en microcontroladores se compone de las siguientes etapas principales, las cuales se explican en más detalle en los siguientes subtemas.

• Desarrollo de software: Esta etapa corresponde a la escritura y compilación/ensamblaje del programa que regirá las acciones del µC y los sistemas periféricos conectados a este.

• Programación del µC: En esta etapa el código de máquina correspondiente al programa desarrollado en la etapa anterior se descarga en la memoria del µC.

• Prueba y verificación: Por último, el µC debe conectarse al circuito base y someterse a pruebas para verificar el funcionamiento correcto del programa.

Detalle de desarrollo del software.

En esta etapa consiste en escribir y compilar/ensamblar el programa que determinará las acciones del µC y su funcionamiento. Existen distintas maneras de desarrollar el programa, dependiendo del lenguaje inicial que se utiliza para escribir el programa:

• Lenguaje Assembly - Lenguaje de Máquina/Código Objeto

 $(\text{.asm}) \rightarrow$  ensamblador  $\rightarrow$  (.hex, .o, .bin, .coff)

• Lenguaje de Alto Nivel - Lenguaje Assembly - Lenguaje de Máquina/Código Objeto.

 $(c, cpp) \rightarrow$  compilador  $\rightarrow$   $(a\text{sm}) \rightarrow$  ensamblador  $\rightarrow$   $(hex, o, bin, coff);$  el código de máquina que es entendido por el microcontrolador.

El método básico es escribir el programa en lenguaje Assembly. (lenguaje de Ensamblador) es un archivo de texto con extensión .asm y luego utilizar una programa ensamblador (Assembler) para generar un archivo en lenguaje de máquina, también denominado código de máquina o código objeto (object code), compuesto por instrucciones en código binario que son directamente entendidas por la CPU del microcontrolador. El ensamblador normalmente genera un archivo con extensión .hex (por hexadecimal), .o (por objeto), .bin (por binario), o .coff (common object file format) dependiendo del ensamblador. El lenguaje Assembly se compone de instrucciones particulares de bajo nivel, es decir que están ligadas a las caracteríssticas del microcontrolador y con un número mínimo o nulo de

abstracciones. Al carecer de abstracciones, el lenguaje Assembly es más difícil de emplear, requiere experiencia y un mayor tiempo de desarrollo. La ventaja es que el código de máquina generado a partir de un programa escrito en lenguaje de máquina es por lo general más eficiente, ya que el programa se desarrolla en un nivel cercano a las características del hardware. Otra alternativa es emplear un lenguaje de alto nivel con una mayor cantidad de abstracciones, la cuales son más fáciles de usar y reducen los tiempos de desarrollo.

En estricto rigor, Assembly es el lenguaje y Assembler es la herramienta de software que traduce el código. Assembly a lengua je de máquina. Sin embargo, es normal en el uso profesional emplear la palabra Assembler en forma ambigua para referirse tanto al lenguaje de programación como a la herramienta de software ensambladora. Alto nivel más comunes para la programación de controladores es el C y C++, pero también existen otros lenguajes variantes del BASIC y el Pascal. Una vez escrito el programa en el lenguaje de alto nivel, será necesario emplear un compilador para traducirlo, ya sea a lenguaje de Ensamblador o directamente a lenguaje de máquina. Es importante considerar que el código de Ensamblador generado por los compiladores tiende a ser más largo e ineficiente que aquel directamente desarrollado en lenguaje de Ensamblador. Esta desventaja puede ser crítica en ciertas aplicaciones que requieren programas compactos y de una alta velocidad de ejecución. Un vez que el compilador ha generado el código de Ensamblador (.asm), será necesario utilizar un ensamblador para generar el código binario de máquina.

### **Programación del µC**.

Este proceso corresponde a utilizar un programa en el PC que toma el código ensamblado (.hex, .o, .bin, .coff) para el  $\mu$ C específico, y lo envía mediante algún puerto (serial, paralelo, USB, etc.), a un dispositivo que lo escribe en la memoria del µC. Se acostumbra denominar programador tanto al software como al hardware, involucrados para este propósito, lo cual puede prestarse a confusión. El software programador a veces recibe también el nombre de downloader, ya que su propósito es descargar o transferir desde el PC al µC el código ensamblado. Es

importante mencionar que no deben confundirse los términos desarrollo o programación del software y programación del µC, el primero se refiere a escribir el programa, mientras que el segundo se refiere transferir el código de máquina a la memoria del  $\mu$ C.

# **Prueba y verificación**.

Una vez programado el  $\mu$ C, se puede instalar en el circuito final, para comprobar su adecuado funcionamiento. Existen herramientas de software que permiten simular el comportamiento de un  $\mu$ C, muy útiles cuando el programa alcanza cierta complejidad. Para resolver problemas en un circuito real, el instrumento más utilizado es el analizador lógico.

# **1.2.2.4. Arquitectura Central**

La arquitectura del PIC es sumamente minimalista. Esta caracterizada por las siguientes prestaciones:

- Área de código y de datos separadas
- Un reducido número de instrucciones de largo fijo.
- La mayoría de las instrucciones se ejecutan en un solo ciclo de ejecución (4 ciclos de clock), con ciclos de único retraso en las bifurcaciones y saltos.
- Un solo acumulador (W), cuyo uso (como operador de origen) es implícito (no está especificado en la instrucción).
- Todas las posiciones de la RAM funcionan como registros de origen y/o de destino de operaciones matemáticas y otras funciones.
- Una pila de hardware para almacenar instrucciones de regreso de funciones.
- Una relativamente pequeña cantidad de espacio de datos direccionable (típicamente, 256 bytes), extensible a través de manipulación de bancos de memoria.
- El espacio de datos está relacionado con el CPU, puertos, y los registros de los periféricos.

 El contador de programa esta también relacionado dentro del espacio de datos, y es posible escribir en él (permitiendo saltos indirectos).

A diferencia de la mayoría de otros CPU, no hay distinción entre los espacios de memoria y los espacios de registros, ya que la RAM cumple ambas funciones, y esta es normalmente referida como "archivo de registros" o simplemente, registros.

#### **Espacio de datos (RAM)**

Los microcontroladores PIC tienen una serie de registros que funcionan como una RAM de propósito general. Los registros de propósito específico para los recursos de hardware disponibles dentro del propio chip también están direccionados en la RAM. La direccionabilidad de la memoria varía dependiendo la línea de dispositivos, y todos los dispositivos PIC tienen algún tipo de mecanismo de manipulación de bancos de memoria que pueden ser usados para acceder memoria externa o adicional. Las series más recientes de dispositivos disponen de funciones que pueden cubrir todo el espacio direccionable, independientemente del banco de memoria seleccionado. En los dispositivos anteriores, esto debía lograrse mediante el uso del acumulador.

Para implementar direccionamiento indirecto, se usa un registro de "selección de registro de archivo" (FSR) y uno de "registro indirecto" (INDF): Un número de registro es escrito en el FSR, haciendo que las lecturas o escrituras al INDF serán realmente hacia o desde el registro apuntado por el FSR. Los dispositivos más recientes extienden este concepto con pos y pre-incrementos/decrementos para mayor eficiencia al acceder secuencialmente a la información almacenada. Esto permite que se pueda tratar al FSR como un puntero de pila. La memoria de datos externa no es directamente direccionable, excepto en algunos microcontroladores PIC 18 de gran cantidad de pines.

### **Tamaño de palabra.**

El tamaño de palabra de los microcontroladores PIC es fuente de muchas confusiones. Todos los PICs (excepto los dsPIC) manejan datos en trozos de 8 bits, con lo que se deberían llamar microcontroladores de 8 bits. Pero a diferencia de la mayoría de CPUs, el PIC usa arquitectura Harvard, por lo que el tamaño de las instrucciones puede ser distinto del de la palabra de datos. De hecho, las diferentes familias de PICs usan tamaños de instrucción distintos, lo que hace difícil comparar el tamaño del código del PIC con el de otros microcontroladores. Por ejemplo, un microcontrolador tiene 6144 bytes de memoria de programa: para un PIC de 12 bits esto significa 4096 palabras y para uno de 16 bits, 3072 palabras.

#### **Programación del PIC**

Para transferir el código de un ordenador al PIC normalmente se usa un dispositivo llamado programador. La mayoría de PICs que Microchip distribuye hoy en día incorporan ICSP (*In Circuit Serial Programming*, programación serie incorporada) o LVP (*Low Voltage Programming*, programación a bajo voltaje), lo que permite programar el PIC directamente en el circuito destino. Para la ICSP se usan los pines RB6 y RB7 (En algunos modelos pueden usarse otros pines como el GP0 y GP1 o el RA0 y RA1) como reloj y datos y el MCLR para activar el modo programación aplicando un voltaje de 13 voltios. Existen muchos programadores de PICs, desde los más simples que dejan al software los detalles de comunicaciones, a los más complejos, que pueden verificar el dispositivo a diversas tensiones de alimentación e implementan en hardware casi todas las funcionalidades. Muchos de estos programadores complejos incluyen ellos mismos PICs pre-programados como interfaz para enviar las órdenes al PIC que se desea programar. Uno de los programadores más simples es el TE20, que utiliza la línea TX del puerto RS232 como alimentación y las líneas DTR y CTS para mandar o recibir datos cuando el microcontrolador está en modo programación. El software de programación puede ser el ICprog, muy común entre la gente que utiliza este tipo de microcontroladores. Entornos de programación basados en intérpretes BASIC ponen al alcance de cualquier proyecto que pareciera ser ambicioso.

# ¿QUÉ NECESITAN PARA FUNCIONAR? Solo una tensión<sup>4</sup> continua estable (5V, 3.3 V) y un oscilador.

# ¿QUÉ HACEN?

Interpretan (decodifican) combinaciones de bits (instrucciones) y generan señales digitales internas y/o externas.

# ¿PARA QUÉ?

Para "ejecutar" de manera continua una secuencia de instrucciones (programa) que permite controlar un sistema o subsistema electrónico.

Un microcontrolador de fábrica, no realiza tarea alguna, éste debe ser programado para que realice desde un simple parpadeo de un led, hasta un sofisticado control de un robot. Un microcontrolador es capaz de realizar la tarea de muchos circuitos lógicos como compuertas AND, OR, NOT, NAND, conversores A/D, D/A, temporizadores, decodificadores, etc., simplificando todo el diseño a una placa de reducido tamaño y pocos elementos.

MICROCONTROLADORES? (Ver en Anexos la Foto 49).

 $\overline{a}$ 

# ¿DÓNDE TENEMOS MICROPROCESADORES Y

# **1.2.2.5. Diferencia entre Microcontrolador y Microprocesador.**

Es muy habitual confundir los términos de microcontrolador y microprocesador, cayendo así en un error de cierta magnitud. Un microcontrolador es, como ya se ha comentado previamente, un sistema completo, con unas prestaciones limitadas que no pueden modificarse y que puede llevar a cabo las tareas para las que ha sido programado de forma autónoma.

<sup>&</sup>lt;sup>4</sup> Tener en cuenta el voltaje necesario para el funcionamiento del PIC es importante para que el mismo no se queme si excede de los 5 voltios.

Un microprocesador, en cambio, es simplemente un componente que conforma el microcontrolador, que lleva acabo ciertas tareas que analizaremos más adelante y que, en conjunto con otros componentes, forman un microcontrolador.

Debe quedar clara por tanto, la diferencia entre microcontrolador y microprocesador: a modo de resumen, el primero es un sistema autónomo e independiente, mientras que el segundo es una parte, cabe decir que esencial, que forma parte de un sistema mayor.

# **1.3. SOFTWARE PARA EL FUNCIONAMIENTO DEL PIC.**

Se debe descargar de Internet el programa <sup>5</sup> gratuito MICROCODE STUDIO, luego de instalarlo en su PC al ejecutarlo tendrá una pantalla similar a la Foto 47, de anexos.

# **1.4. Programador de Microcontroladores Pics.**

Puesto que un microcontrolador nuevo no hace nada al ser comprado, es necesario grabar en el mismo el conjunto de instrucciones para que realice una actividad específica, por ejemplo para que funcione el celular. Se puede realizar el programa en cualquier lenguaje de programación, para el proyecto orientaremos únicamente a trabajar en Basic, por cuanto particularmente resulta más fácil de comprender.

Microcode studio transforma al compilar el conjunto de instrucciones que están en Basic en lenguaje máquina que es de bajo nivel. Es decir por ejemplo si tenemos en Basic un programa con el nombre prende.bas, al compilarlo en Microcode Studio se transforma en prende.hex, el mismo que está listo para grabarlo en el microcontrolador.

Para ello se puede utilizar un programador de Microcontroladores Pic. A la venta se tiene de diferente precio o modelo, también se puede fabricar uno mismo solo

 $\overline{a}$ 

<sup>5</sup> De la página [www.mecanique.co.uk](http://www.mecanique.co.uk/)

adquiriendo los materiales. Para nuestro proyecto se graba en el PIC con el siguiente software (Ver en Anexos la Foto 50).

### IMPORTANTE

Es necesario recordarles que para grabar los datos en un microcontrolador es necesario disponer además con una computadora, en la que se tenga instalados MICROCODE STUDIO y WINPIC800 3.55g (o PICKIT 2), que viene con la compra del programador.

### **1.5. EL MICROCONTROLADOR PIC 16F628A.**

Los microcontroladores PIC (Peripheral interface controller), son fabricados por la empresa MICROCHIP TECHNOLOGY INC. Su gran éxito se debe la gran variedad (más de 180 modelos), bajo costo, consumo de potencia, y gran: velocidad versatilidad y disponibilidad de herramientas para su programación. Uno de los más populares en la actualidad es el PIC 16F628A y sus variantes 16F627A y 16F648A, éstos microcontroladores soportan hasta 100.000 ciclos de escritura en su memoria Flash. Las ventajas son: Memoria de programa flash 2048x14, memoria de datos RAM 224x8, memoria de datos EEPROM 128x8, Pines de entrada/salida 16, Comparadores de voltaje 2, interrupciones 10, Timers 8/16 bits 3, un oscilador interno RC de 4 MHZ, MCR programable, mayor capacidad de corriente, programación en bajo voltaje, etc. Lo hacen al PIC 16F628A, como el microcontrolador ideal para estudiantes y aficionados, es muy sencillo ponerlo a funcionar, basta con conectar el pin 14 a 5V y el pin 5 a tierra para que empiece a trabajar (Ver en Anexos la Foto 51).

### **DIAGRAMA DE PINES Y FUNCIONES.**

Excluyendo los dos pines de alimentación, todos los 16 pueden ser configurados como entradas o salidas, algunos de ellos tienen funciones especiales.

Donde:

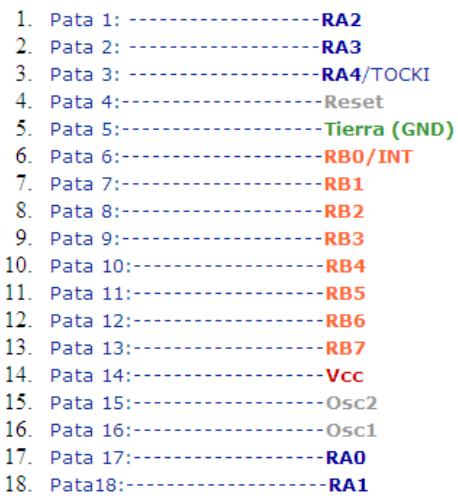

Lo que se ilustra en el siguiente diagrama:

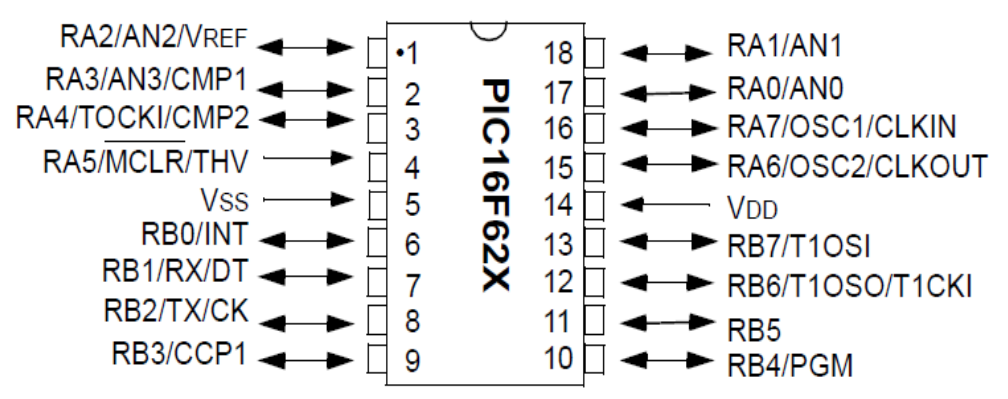

**Diagrama 1:** Los Pines de entrada y salida del PIC16F628A. **Fuente:** Manuales del PIC 16F628A, WinPIC 800 3.55g.

# **Tabla de pines con sus funciones especiales.**

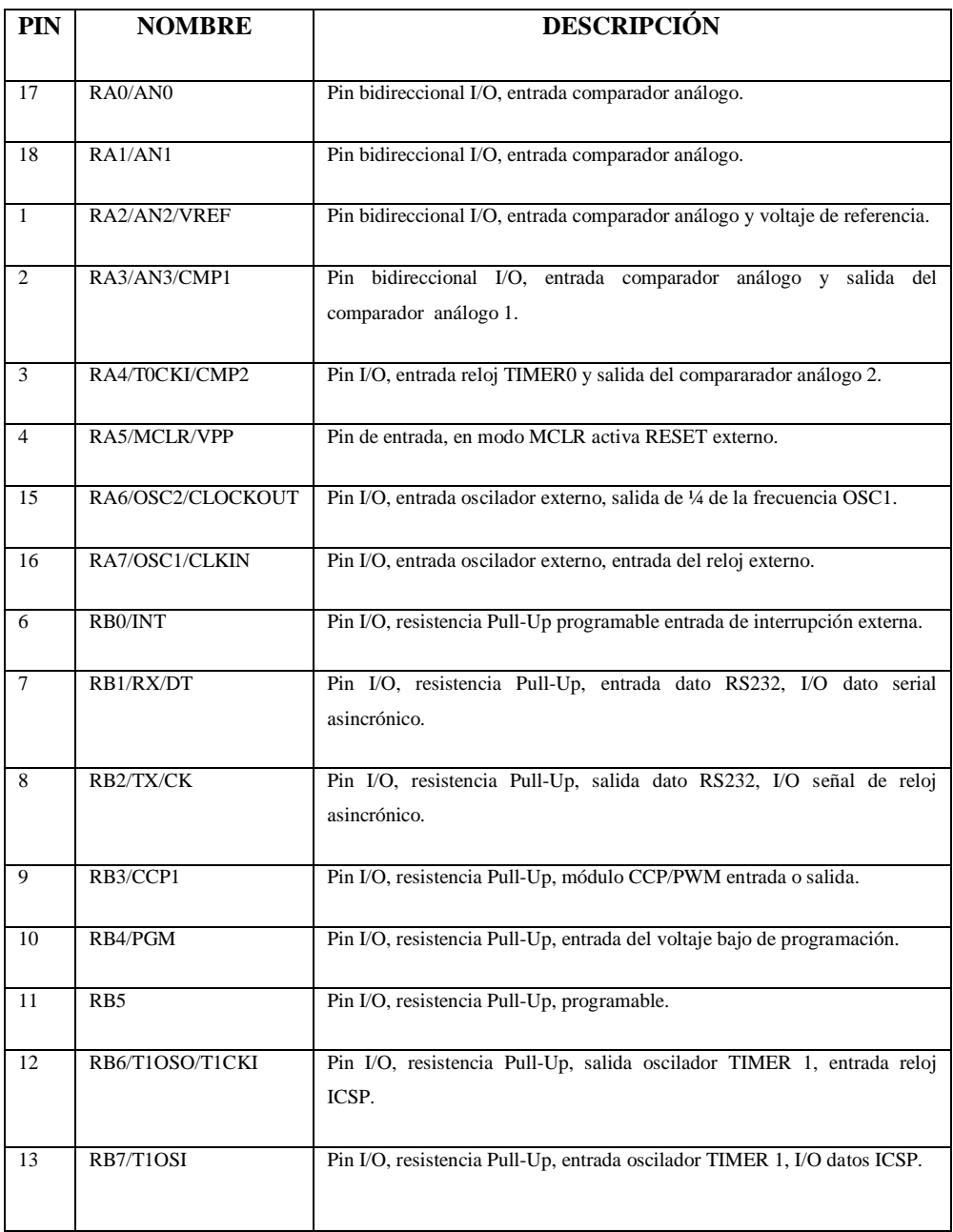

**Cuadro 2 Cap. I:** Tabla de pines con sus funciones especiales.

**Fuente:** Texto Microcontroladores PIC, programación en Basic del Ing. Carlos A. Reyes.

# **1.6. EL MICROCONTROLADOR PIC 16F877A.**

El PIC 16F873 y el 876 tienen 28 pines, mientras que el PIC 16F877A tienen 40, disponen de 5 puertos de E/S; A, B, C, D y E, mientras que los de 28 tienen solo 3 puertos A, B y C.

Solo necesitan un voltaje de ente 2V y 5.5V para funcionar. Bajo consumo de 2mA valor para 5V y a MHZ 20microA para 3V (Ver en Anexos la Foto 52).

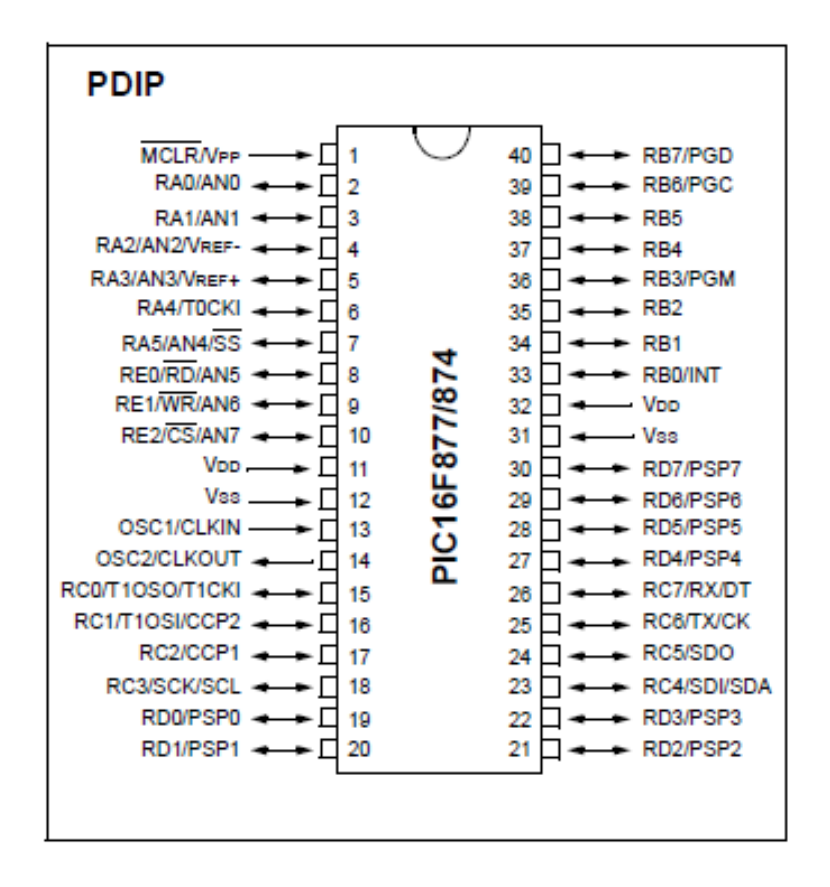

# DIAGRAMA DE PINES

**Diagrama 2:** Los Pines de entrada y salida del PIC16F877A/874. **Fuente:** Manuales del Pic16F628A, WinPIC 800 3.55g.

# **1.7. MANEJO DE MICROCODE STUDIO.**

Microcode Studio es un Entorno de desarrollo Integrado (IDE), diseñado exclusivamente para facilitar la programación de Microcontroladores PIC, los procedimientos para programar son muy sencillos, primero seleccione el modelo del PIC 16F628A, 16F877a, etc.,(1), escriba el programa y guárdelo bajo un nombre, por ejemplo **led intermitente** y por último presione el botón compilar (8), si el programa está bien escrito y sin fallas compilará y mostrará en la parte inferior izquierda el espacio que requiere el PIC (4), enseguida se creará automáticamente 3 archivos: led intermitente.mac, led intermitente.asm y **led intermitente.hex**, éste último es el más importante para el PIC y es el que se debe grabar en el microcontrolador. En el Gráfico 1 Cap. I, se muestran las partes más importantes de la pantalla de MicroCode Studio.

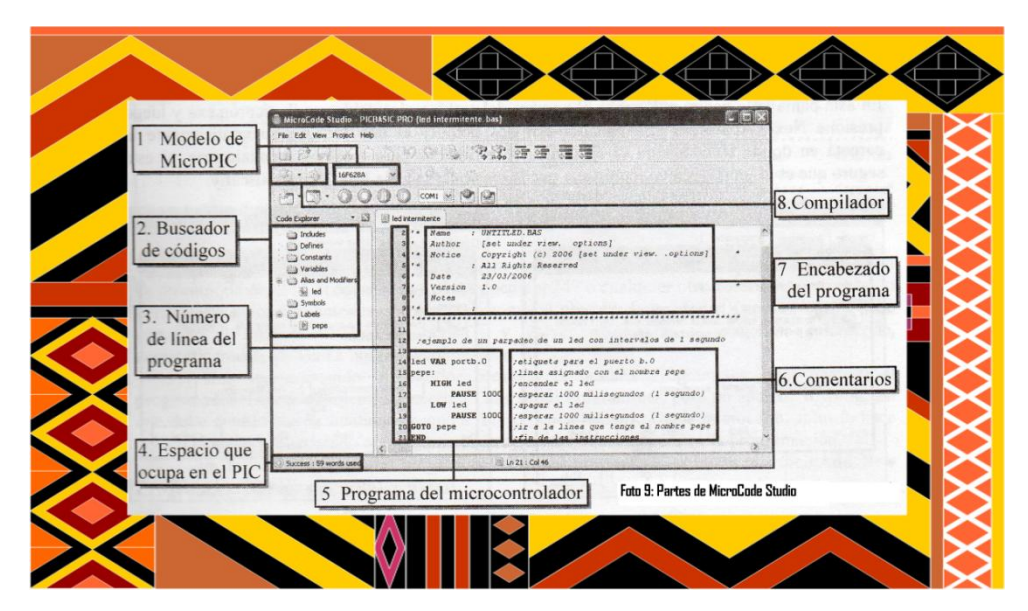

#### **Pantalla de las partes importantes de MicroCode Studio.**

**Gráfico 1 Cap. I:** Pantalla de las partes importantes de MicroCode Studio. **Fuente:** Texto Microcontroladores PIC, programación en Basic del Ing. Carlos A. Reyes.

### **Explicación de cada uno de los puntos del Gráfico 1 Cap. I**.

### 1. **Modelo de MicroPIC.**

Esto es lo primero que debe seleccionar antes de empezar a programar, seleccione de acuerdo al modelo de PIC que se va a programar, sea este 16F627A, 16F628A, 16F628, 16F819, 16F877A, etc.

#### **2. Buscador de códigos.**

Aquí se va adicionando cada vez que se crea una variable, al incluir un define, o crear algún nombre de línea, sirve para ver que componentes incluyen en el programa y también como buscador de líneas, para esto basta con dar un clic en el nombre de la línea que desea encontrar y automáticamente le encontrará donde está dicha línea.

#### **3. Número de línea del programa.**

Esto por defecto no viene habilitado, debe habilitarlo previamente, y es muy útil a la hora de encontrar errores, porque le indica el número de la línea en donde se halla un error.

**Nota:** Este no es el tamaño en líneas que ocupa el PIC, sino el que ocupa en Basic.

#### **4. Espacio que ocupa en el PIC.**

Este sí es el espacio que se requiere en la memoria FLASH del PIC y aparece un vez que se compila el programa, debe fijarse en el PIC que dispone o debe reemplazarlo por otro de mayor capacidad.

**NOTA:** El Pic 16F628A tiene un espacio disponible de 2048 palabras. El PIC 16F877A tiene un espacio disponible de 8192 palabras.

#### **5. Programa del Microcontrolador.**

En esta parte es donde se debe escribir el programa, Microcode reconoce palabras clave como **VAR**, **HIGH**, **LOW**, **PAUSE**, etc., y los pinta con mayúsculas y negrillas, por lo que no se debe utilizar estas palabras como nombres de subrutinas o variables.

A continuación se interpreta el significado de algunas de las líneas de la foto 9, cuyo objetivo es hacer parpadear un led con intervalos de 1 segundo.

**Línea 14:** led **VAR** portb.0, indica que el pin # 6 del PIC 16F628A se llamará en adelante led.

**Línea 15:** pepe:, estamos asignando una subrutina con el nombre de pepe y se lo crea escribiendo cualquier nombre seguido de 2 puntos.

**NOTA:** No se debe empezar con números y tampoco debe contener espacios.

**Línea 16: HIGH** led, significa sacar 5 voltios por el pin 6, lo cual encendería el led.

**Linea 17: PAUSE** 1000, genera una pausa o retardo de 1000 milisegundos, que equivale a un segundo.

**Línea 18: LOW** led, significa poner el pin 6 a un estado bajo o 0 voltios, esto apagaría el led.

**Linea 19: PAUSE** 1000, realiza lo mismo que la línea 17.

**Linea 20: GOTO** pepe, como se traduce del inglés, dice ir a pepe, indica continuar desde la línea 15, con esto se repetiría el parpadeo del led para siempre.

**Línea 21: END**, fin de las instrucciones, sirve para indicarle al compilador pbp que hasta aquí es el programa válido.

### **6. Comentarios.**

Es recomendable usar comentarios todo el tiempo, aunque sea obio para usted, alguien podría necesitarlo, y porque no para usted mismo, dentro de un tiempo no recordará como lo hizo, ni cómo funciona, ni para qué sirve tal instrucción.

**NOTA:** Los comentarios se crean anteponiendo un punto y coma (;), note que el texto cambia de color de negro a azul y del tipo cursiva.

### **7. Encabezado del programa.**

Son comentarios en los que se puede incluir: nombre, fecha, autor, y una explicación en breves palabras de cómo y para qué sirve el programa.

#### **8. Compilador.**

Estos dos botones sirven básicamente para compilar el programa y crear el archivo .ASM. .MAC, y el .HEX sirve para grabar en el micro, el .MAC solo sirve para el PIC Basic y el .ASM, para personas interesadas en ver como lo hizo el compilador en assembler el que se puede abrir en MPLAB.

**Compile Only-F9.** Este botón sirve para compilar, es decir el programa lo cambia a assembler y lo crea .HEX, cuyo archivo se puede abrir con WinPic800 3.55g (Foto 4) para grabar en el PIC, con un programador similar al de la foto 5.

**Compile and Program-F10.** Este botón tiene doble función, aparte de hacer lo mismo que el anterior, es decir compilar, también puede llamar al programador (De la Foto 4), con la finalidad de ahorrarnos tiempo y no tener que abrir por separado, es aconsejable utilizarlo una sola vez, y una vez que el programador (Foto 4) ya está abierto, en adelante sólo se debe utilizar en botón Compile Only-F9.

# **IDENTIFICACIÓN DE ERRORES EN LA COMPILACIÓN.**

En el momento que se compila un programa este realiza una previa verificación del mismo, si existen errores Microcode señala el primer error que encuentra con una franja café, luego en la parte inferior menciona los demás errores con el número de línea y su explicación, por eso se recomienda activar la opción que muestra el número de línea de programación.

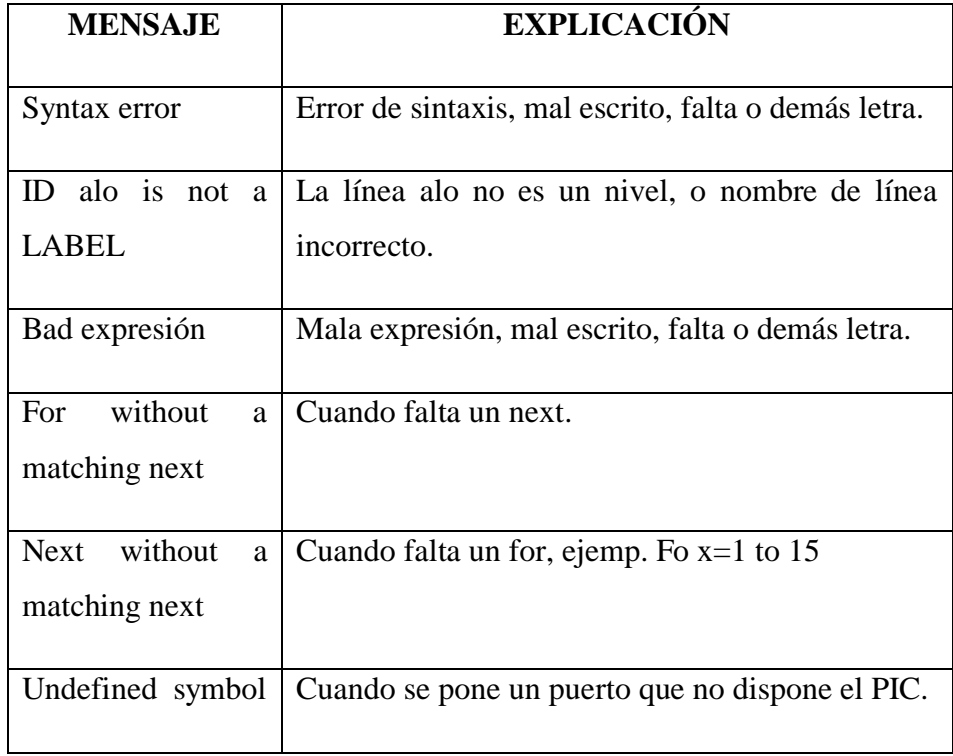

### **Tabla de los errores más comunes en MicroCode Studio .**

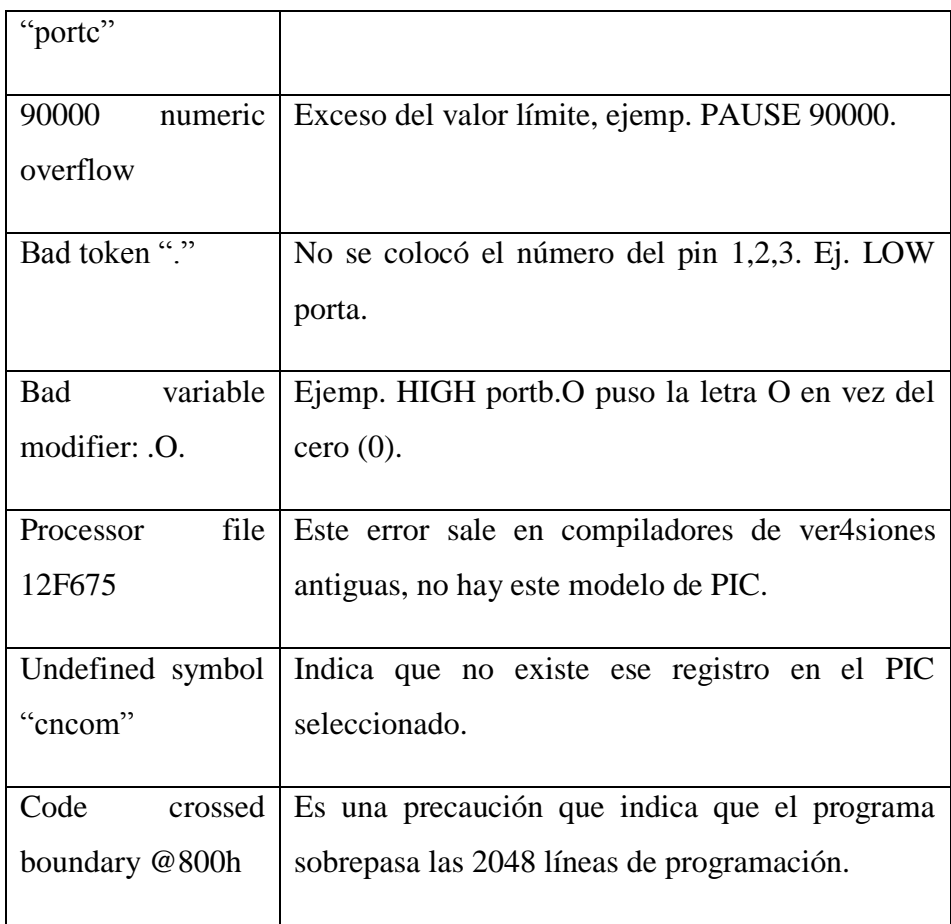

**Cuadro 3 Cap. I:** Tabla de los errores más comunes en Microcode.

**Fuente:** Texto Microcontroladores PIC, programación en Basic del Ing. Carlos A. Reyes.

# **DECLARACIONES DISPONIBLES EN EL COMPILADOR PBP 2.47.**

Debemos entender que declaraciones son cada una de las palabras que el compilador pbp 2.47 tiene reservado para realizar una tarea específica, las más utilizadas son: HIGH, LOW, PAUSE, GOSUB, GOTO, LCDOUT, SERIN, SEROUT, FOR, NEXT, IF, THEN, SOUND, END.

#### **1.8. BASE DE DATOS ACCESS.**

**Microsoft Access<sup>6</sup>** es un sistema gestor de bases de datos relacionales (SGBD). Una base de datos suele definirse como un conjunto de información organizada sistemáticamente. En la terminología propia de las bases de datos hay tres conceptos claves dentro de las tablas: campo, registro y dato.

Un **campo** es cada uno de los tipos de datos que se van a usar. Se hace referencia a los campos por su nombre.

Un **registro** está formado por el conjunto de información en particular. Un **dato** es la intersección entre un campo y un registro.

Elementos de Access

#### **Tablas**

Las tablas con el componente básico o elemental de las bases de datos. O lo que es lo mismo, una base de datos está principalmente compuesta por varias tablas relacionadas. Las tablas contienen datos sobre algo o alguien, proveedores, clientes, libros en una biblioteca, compras, ventas, etc.

#### **Consultas**

 $\overline{a}$ 

Las consultas son preguntas que un usuario hace a la base de datos. Con ellas puede obtener información de varias tablas y con la estructura que más le interese. Además, las consultas pueden archivarse de forma que la próxima vez que se quiera hacer la misma pregunta no tendrá que volver a plantearla, será suficiente con llamar a la consulta previamente creada. La importancia de las consultas es enorme, de hecho es la potencia de esta herramienta la que permite que los gestores de base de datos sean casi imprescindibles en nuestro trabajo diario.

 $^6$  Se hace referencia a la base de datos Access, puesto que en la investigación se trabaja con Microcode Studio para guardar los registros que se generan al pulsar el tiempo de recorrido.

### **Formularios**

Los formularios son un mecanismo que facilita enormemente la operatoria general con tablas, principalmente a la hora de mostrar, introducir y modificar datos. Un uso adecuado de éstos redunda bastante en el nivel de manejabilidad de una aplicación o de un sistema de información desarrollado con Access.

#### **Informes**

Los informes permiten presentar la información con una apariencia altamente profesional a la hora de imprimir nuestros datos.

### **Páginas de acceso a datos.**

Una página de acceso a datos es una página Web que se puede utilizar para agregar, modificar, ver o manipular datos actuales en una base de datos de Microsoft Access o de SQL Server. Se pueden crear páginas que se utilizarán para especificar y modificar datos, de manera similar a los formularios de Access. También se pueden crear páginas que muestren registros agrupados jerárquicamente, de manera similar a los informes de Access.

**.Reunir y distribuir datos actuales de diversas maneras:** Se pueden utilizar páginas para agregar, modificar y ver datos en una base de datos de Microsoft Access o en un proyecto de Microsoft Access; estas páginas se pueden utilizar en Internet o en una intranet y se pueden enviar en un mensaje de correo electrónico.

**· Ver registros agrupados de forma interactiva***:* En páginas agrupadas, puede ver sólo los detalles que desee mediante la expansión y contracción de los encabezados de grupo. También se pueden ordenar y filtrar registros.

**· Analizar datos y realizar proyecciones***:* Se pueden organizar datos de diferentes maneras mediante el uso de una lista de tabla dinámica; también se pueden realizar proyecciones y cálculos complejos mediante el empleo de un control de hoja de cálculo; finalmente, se pueden ver datos representados en un gráfico.

**· Mostrar texto HTML***:* Se puede almacenar código HTML en campos de la base de datos en uso y mostrarlo como texto HTML con formato en la página. Por ejemplo, si un valor de un campo incluye la etiqueta HTML que aplica al texto el formato de cursiva, <I>Texto</I>, se puede utilizar un control HTML dependiente en la página para mostrar el valor en cursiva.

**Utilizar herramientas de diseño conocidas:** En la vista Diseño, se pueden crear páginas utilizando barras de herramientas, el cuadro de herramientas, temas y otras funciones similares a las herramientas que se utilizan para crear formularios e informes.

### **Macros**

Las macros son un mecanismo de automatización de Microsoft Access. Utilizando éstas es posible automatizar tareas repetitivas eliminando la posibilidad de introducir errores de operación y liberando tiempo para emplearlo en otras actividades. Podemos decir que una macro no es más que una lista de tareas que queremos que Access lleva a cabo automáticamente.

# **Módulos**

Los módulos son objetos donde se almacena código escrito en lenguaje de programación denominado Access Basic.

#### **Lo nuevo en la ventana Base de datos**

La ventana Base de datos de Microsoft Access 2000 proporciona varias opciones para ver y manipular objetos de base de datos.

**Usar la barra de herramientas de la ventana Base de datos:** Encuentre rápidamente comandos para crear, abrir o administrar objetos de base de datos.

**Usar la barra Objetos***:* Vea objetos de base de datos en la barra Objetos, su orientación vertical facilita el uso.

**Organizar objetos de base de datos en grupos***:* Haga clic en la barra Grupos para ver los grupos, que pueden contener accesos directos a objetos de base de datos de distintos tipos.

**Usar accesos directos de nuevo objeto***:* En la ventana Base de datos, cree rápidamente un nuevo objeto de base de datos mediante un asistente, o abra un nuevo objeto de base de datos en la vista diseño.

**Personalizar la forma de seleccionar y abrir objetos en la ventana Base de datos***:* Si lo desea, modifique el comportamiento predeterminado de modo que pueda seleccionar un objeto de base de datos colocando el puntero sobre él y abrir un objeto haciendo clic en él.

**Seleccionar un objeto escribiendo su nombre***:* Por ejemplo, elija la tabla Compañías de envíos mientras ve la lista de objetos de la tabla escribiendo Co.

# **Lo nuevo acerca del trabajo con datos y diseño de base de datos**

Microsoft Access 2000 proporciona muchas características nuevas que hacen aún más fácil el trabajo con los datos.

**Usar bloqueo por registros***:* Una base de datos de Microsoft Access ahora admite bloqueo por registros, además de bloqueo por páginas (que bloquea todos los registros en una página de 4K). Puede habilitar el nivel de bloqueo con la nueva opción de base de datos, Abrir bases de datos usando bloqueo por registros (menú Herramientas, comando Opciones, ficha Avanzadas). El nivel real que se utiliza depende de cómo se programe la base de datos de Access.

**Buscar y Reemplazar***:* Ahora puede desplazarse libremente por los cuadros de diálogo Buscar y Reemplazar y por los datos de la vista o la ventana.

**Ver datos relacionados en una hoja secundaria de datos***:* Use una hoja secundaria de datos para ver y modificar datos relacionados o combinados en una tabla, consulta u hoja de datos de formulario, o en un subformulario, todo desde la misma vista. Por ejemplo, en la base de datos de ejemplo Neptuno, la tabla Proveedores tiene una relación uno a varios con la tabla Productos; de modo que por cada fila de la tabla Proveedores en la vista Hoja de datos puede ver y modificar las filas relacionadas de la tabla Productos de una hoja secundaria de datos.

**Corregir automáticamente errores causados al cambiar de nombre los campos***:* La Autocorrección de nombres soluciona automáticamente efectos secundarios comunes que ocurren al cambiar de nombre formularios, informes, tablas, consultas, campos, cuadros de texto u otros controles.

**Aprovechar la compatibilidad con Unicode***:* Use los caracteres de cualquier lenguaje compatible con Unicode en sus datos. Use la compresión Unicode para compensar los mayores requisitos de espacio de almacenamiento que requiere Unicode. Saque partido de la compatibilidad dual de fuentes, especifique una fuente de sustitución que pueda utilizar además de la fuente predeterminada para mostrar de forma correcta todos los caracteres de sus datos.

**Trabajar con euros***:* Para mostrar con facilidad cifras en euros o en otras monedas, puede utilizar la configuración correspondiente al euro ( $E#####$ ) de la propiedad Formato (Format) para indicar una cantidad en euros. De forma alternativa, puede escribir el símbolo del euro (€) presionando ALT+0128 en el teclado numérico, cuando el indicador BLOQ NUM esté encendido o CTRL.+ALT+E o AltGr+E o AltGr+5. Cuando pegue o importe datos que contengan el símbolo del euro (€) de Microsoft Excel 2000 a Microsoft Access, Access almacenará dicho símbolo, independientemente del símbolo de moneda definido en Configuración regional del Panel de control de Windows.

**Imprimir relaciones***:* Imprimir un informe de las relaciones de su base de datos de Access, tal como aparecen en la ventana Relaciones.

**Usar el teclado para administrar relaciones***:* Utilice el teclado para crear, modificar y eliminar relaciones y combinaciones.

**Usar Objetos de datos ActiveX de Microsoft (ADO)***:* Utilice dichos objetos para tener acceso y manipular datos en un servidor de base de datos mediante cualquier proveedor OLE DB.

# **Gestión<sup>7</sup> de bases de datos**

Operaciones básicas que podemos realizar con las bases de datos y su contenido:

- Crear una base de datos.
- Introducir datos en una base de datos.
- Modificar información existente.
- Eliminar información de la base de datos.
- Buscar un dato en concreto.
- Clasificar los registros de la base de datos.
- Copiar el contenido de una base de datos en otra.
- Realizar consultas sobre el contenido de una base de datos.
- Realizar cálculos basándose en el contenido de una base de datos.
- Imprimir los datos existentes.
- Eliminar una base de datos.
- Asignar nombre a una base de datos.

# **Acerca de cómo diseñar una base de datos**

Antes de utilizar Microsoft Access para crear las tablas, los formularios y los demás objetos que formarán la base de datos, es importante invertir algún

 7 Ver la base de datos creada para trabajar con Microcode en anexos la foto 59.

tiempo en diseñar la base de datos. Un buen diseño de la base de datos es la pieza clave para crear una base de datos que realice las operaciones que desee de una forma efectiva, precisa y eficaz.

Pasos para diseñar una base de datos:

- Determinar la finalidad de la base de datos.
- Determinar las tablas que se necesitan en la base de datos.
- Determinar los campos que se necesitan en las tablas.
- Identificar los campos con valores exclusivos.
- Determinar las relaciones entre las tablas.
- Precisar el diseño.
- Agregar datos y crear otros objetos de la base de datos.
- Utilizar las herramientas de análisis de Microsoft Access.

**Determinar la finalidad de la base de datos:** El primer paso para diseñar una base de datos de Microsoft Access es determinar la finalidad de la base de datos y cómo se utiliza. Debe saber qué información desea obtener de la base de datos. A partir de ahí, puede determinar sobre qué asuntos necesita almacenar hechos (las tablas) y qué hechos necesita almacenar sobre cada asunto (los campos de las tablas). Hable con los demás usuarios que utilizarán la base de datos. Piense detenidamente en las preguntas que desea que responda la base de datos. Realice bocetos de los informes que desea que produzca. Reúna los formularios que utiliza actualmente para registrar los datos. Examine bases de datos bien diseñadas similares a la que va a diseñar.

**Determinar las tablas que se necesitan:** Determinar las tablas puede ser el paso más complicado del proceso de diseño de la base de datos. Esto se debe a que los resultados que desea obtener de la base de datos (los informes que desea imprimir, los formularios que desea utilizar, las preguntas para las que desea respuestas) no proporcionan pistas necesariamente acerca de la estructura de las tablas que los producen.

No es necesario que diseñe las tablas mediante Microsoft Access. De hecho, posiblemente sea más conveniente realizar un boceto en papel de la base de datos y trabajar sobre el diseño primero. Al diseñar las tablas, divida la información teniendo en cuenta los siguientes principios de diseño fundamentales:

Una tabla no debe contener información duplicada y la información no debe duplicarse entre las tablas. Cuando cada elemento de información está almacenado en una tabla, se actualiza en un solo lugar. Esto resulta más eficiente y elimina la posibilidad de que existan entradas duplicadas que contengan información diferente. Por ejemplo, probablemente desee almacenar la dirección y el número de teléfono de cada cliente una sola vez en una sola tabla.

Cada tabla debe contener información sobre un asunto. Cuando cada tabla contiene hechos sólo sobre un asunto, puede mantener la información acerca de cada asunto independientemente de otros asuntos. Por ejemplo, puede almacenar las direcciones de los clientes en una tabla diferente de los pedidos de los clientes, de modo que pueda eliminar un pedido y conservar a la vez la información sobre el cliente.

**Determinar los campos que se necesitan:** Cada tabla contiene información acerca del mismo asunto, y cada campo de una tabla contiene hechos individuales sobre el asunto de la tabla. Por ejemplo, la tabla de Clientes puede incluir los campos del nombre de la compañía, la dirección, la ciudad, el país y el número de teléfono. Al realizar bocetos de los campos para cada tabla, tenga en cuenta estas sugerencias:

- Relacione cada campo directamente con el asunto de la tabla.
- No incluya datos derivados ni calculados (datos que son el resultado de una expresión).
- Incluya toda la información que necesite.

Almacene información en sus partes lógicas más pequeñas (por ejemplo, Nombre y Apellidos, en lugar del Nombre completo).

**Identificar los campos con valores exclusivos:** Para que Microsoft Access conecte información almacenada en tablas independientes (por ejemplo, para conectar a un cliente con todos los pedidos del cliente), cada tabla de la base de datos debe incluir un campo o un conjunto de campos que identifiquen de forma exclusiva cada registro individual de la tabla. Este campo o conjunto de campos se denomina clave principal.

**Determinar las relaciones entre las tablas:** Ahora que ha dividido la información en tablas y que ha identificado los campos de clave principal, necesita una forma de indicar a Microsoft Access cómo volver a reunir toda la información relacionada de un modo significativo. Para ello, debe definir relaciones entre las tablas.

Puede resultar útil ver las relaciones de una base de datos bien diseñada existente. Para ver las relaciones de la base de datos de ejemplo Neptuno, abra la base de datos Neptuno.mdb y en el menú Herramientas elija Relaciones.

**Precisar el diseño:** Una vez diseñadas las tablas, los campos y las relaciones que necesita, es el momento de estudiar el diseño y detectar los posibles fallos que puedan quedar. Es más sencillo cambiar el diseño de la base de datos ahora que una vez que haya rellenado las tablas con datos. Utilice Microsoft Access para crear las tablas, especificar relaciones entre las tablas e introducir algunos registros de datos en cada tabla. Observe si puede utilizar la base de datos para obtener las respuestas que desee. Cree bocetos de los formularios e informes y compruebe si muestran los datos que desea. Busque duplicaciones de datos innecesarias y elimínelas.

**Introducir datos y crear otros objetos de la base de datos:** Cuando considere que la estructura de las tablas cumple los objetivos de diseño descritos anteriormente, es el momento de comenzar a agregar los datos existentes a las

tablas. A continuación, puede crear las consultas, formularios, informes, macros y módulos que desee.

**Utilizar las herramientas de análisis de Microsoft Access:** Microsoft Access incluye dos herramientas que pueden ayudarle a precisar el diseño de la base de datos. El Asistente para analizar tablas puede analizar el diseño de una tabla, proponer nuevas estructuras de tablas y relaciones si es conveniente y reestructurar una tabla en nuevas tablas relacionadas si es necesario. El Analizador de rendimiento puede analizar la base de datos completa y realizar recomendaciones y sugerencias para mejorarla. El asistente también puede implantar estas recomendaciones y sugerencias.

# **Crear una base de datos.**

Microsoft Access proporciona dos métodos para crear una base de datos. Se puede crear una base de datos en blanco y agregarle más tarde las tablas, formularios, informes y otros objetos; éste es el método más flexible pero requiere que cada elemento de la base de datos sea definido de forma separada. El segundo método consiste en usar un Asistente que crea en una sola operación las tablas, formularios e informes necesarios para el tipo de base de datos elegido por el usuario; ésta es la forma más sencilla de empezar a crear una base de datos. En ambos casos, después de haber creado su base de datos podrá modificarla y extenderla cuando lo desee.

#### **Crear una base de datos sin usar un asistente:**

1) Al iniciar Microsoft Access aparece automáticamente un cuadro de diálogo con opciones para crear una nueva base de datos o abrir una base de datos existente. Si aparece este cuadro de diálogo, haga clic en Base de datos en blanco y luego en Aceptar. Si ya tiene una base de datos abierta o si ha cerrado el cuadro de inicio, haga clic en Nueva base de datos en la barra de herramientas y luego haga doble clic en el icono Base de datos en blanco en la ficha General.

2) Especifique un nombre y una ubicación para la base de datos y haga clic en Crear.

Después de crear una base de datos en blanco, debe seguir algunos pasos adicionales para definir los objetos que formarán su base de datos.

# **1.9. COMPONENTES ELÉCTRICOS**

# **Circuito Electrónico.**

Es una interconexión de elementos eléctricos [como](http://www.alegsa.com.ar/Definicion/de/como.php) resistencias, inductores, capacitores, líneas de [transmisión,](http://www.alegsa.com.ar/Definicion/de/transmision.php) fuentes de [voltaje,](http://www.alegsa.com.ar/Definicion/de/voltaje.php) fuentes de [corriente](http://www.alegsa.com.ar/Definicion/de/corriente.php) e interruptores. Un [circuito](http://www.alegsa.com.ar/Definicion/de/circuito.php) eléctrico es una red que tiene un [bucle](http://www.alegsa.com.ar/Definicion/de/bucle.php) [cerrado,](http://www.alegsa.com.ar/Definicion/de/cerrado.php) dando un [camino](http://www.alegsa.com.ar/Definicion/de/camino.php) de retorno [para](http://www.alegsa.com.ar/Definicion/de/para.php) la [corriente](http://www.alegsa.com.ar/Definicion/de/corriente.php) (Ver en Anexos la Foto 2).

#### **Circuito Integrado.**

Un circuito integrado (CI) es una pastilla pequeña de material semiconductor, de algunos milímetros cuadrados de área, sobre la que se fabrican circuitos electrónicos generalmente mediante fotoligrafía y que está protegida dentro de un encapsulado de plástico o cerámica. El encapsulado posee conductores metálicos apropiados para hacer conexión entre la pastilla y un circuito impreso (Ver en Anexos la Foto 3).

#### **Resistencia.**

Es un divisor de voltaje, útil para bajar el voltaje de entrada, por ejemplo si se conecta a 12 voltios y tener una salida de 5 V, que necesita un Microcontrolador. Una cualidad que se puede mantener a un nivel de intensidad y de coordinación adecuada durante el mayor tiempo posible de acuerdo a los requerimientos propios de las acciones específicas de entrada de voltaje (Ver en Anexos la Foto 4).

#### **Inductores.**

Un inductor o bobina es un [componente](http://es.wikipedia.org/wiki/Componente_electr%C3%B3nico) pasivo de un [circuito eléctrico,](http://es.wikipedia.org/wiki/Circuito_el%C3%A9ctrico) que debido al fenómeno de la [autoinducción,](http://es.wikipedia.org/wiki/Autoinducci%C3%B3n) almacena [energía](http://es.wikipedia.org/wiki/Energ%C3%ADa_el%C3%A9ctrica) en forma de [campo](http://es.wikipedia.org/wiki/Campo_magn%C3%A9tico)  [magnético](http://es.wikipedia.org/wiki/Campo_magn%C3%A9tico) (Ver en Anexos la Foto 5).

### **Capacitores.**

Un dispositivo que almacena carga eléctrica. El capacitor está formado por dos conductores próximos uno a otro, separados por un aislante, de tal modo que puedan estar cargados con el mismo valor, pero con signos contrarios.

Los capacitores se utilizan junto con las bobinas, formando circuitos en resonancia, en las radios y otros equipos electrónicos. Además, en los tendidos eléctricos se utilizan grandes capacitores para producir resonancia eléctrica en el cable y permitir la transmisión de más potencia (Ver en Anexos la Foto 6).

#### **Líneas de trasmisión**.

Es cualquier sistema de conductores, semiconductores, o la combinación de ambos, que puede emplearse para transmitir información, en la forma de energía eléctrica o electromagnética entre dos puntos. "Es Un Medio O Dispositivo Por Donde Se Propaga O Transmite Información (Ondas Electromagnéticas) a altas Frecuencias (Ver en Anexos la Foto 7).

#### **Fuentes de Voltaje**.

Es un dispositivo eléctrico, la memoria necesita poder para que sus componentes operen adecuadamente. En un modo sencillo, podríamos decir que la principal función de la fuente de poder es convertir la corriente alterna o voltaje alterno el cual es el proporcionado por el sistema eléctrico, en un voltaje continuo (DC). En otras palabras, la fuente de poder convierte los 110V (en nuestro caso) convencionales de corriente alterna en un voltaje continuo usado por los componentes electrónicos de la PC, los cuales son: +3V, +5V, +12V, -5V y -12V (Ver en Anexos la Foto 8).

### **Interruptores**.

Un interruptor eléctrico es un dispositivo utilizado para desviar o interrumpir el curso de una corriente eléctrica. En el mundo moderno las aplicaciones son innumerables, van desde un simple interruptor que apaga o enciente un bombillo, hasta un complicado selector de transferencia automático de múltiples capas controlado por computadora (Ver en Anexos la Foto 9).

# **Circuito impreso o PCB.**

Es un medio para sostener mecánicamente y conectar eléctricamente componentes electrónicos, a través de rutas o pistas de material conductor, grabados desde hojas de cobre laminadas sobre un sustrato no conductor. Los circuitos impresos son robustos, baratos, y habitualmente de una fiabilidad elevada. Requieren de un esfuerzo mayor para el posicionamiento de los componentes, y tienen un coste inicial más alto que otras alternativas de montaje, como el montaje punto a punto, pero son mucho más baratos, rápidos y consistentes en producción en volúmenes (Ver en Anexos la Foto 10).

# **Circuitos lineales.**

Un circuito lineal es aquel circuito en el que el amplificador operacional nunca se satura en condiciones de funcionamiento normal. Esta situación implica que la señal de salida tiene la misma forma que la de entrada (Ver en Anexos la Foto 11).

### **Protoboard o tableta experimental**.

Es una herramienta que nos permite interconectar elementos electrónicos, ya sean resistencias, condensadores, semiconductores, etc., sin la necesidad de soldar los componentes, está lleno de orificios metalizados -con contactos de presión- en los cuales se insertan los componentes del circuito a ensamblar.

Se conocen como "placas de prototipos" y son esencialmente unas placas agujereadas con conexiones internas dispuestas en hileras, de modo que forman una matriz de taladros a los que podemos directamente "pinchar" componentes y formar el circuito deseado (Ver en Anexos la Foto 12).
## **Led.**

Es un diodo emisor de luz. Un semiconductor que emite luz policromática, es decir, con diferentes longitudes de onda, cuando se polariza en directa y es atravesado por la corriente eléctrica (Ver en Anexos la Foto 13).

## **Matriz de Leds.**

Desde el punto de vista del hardware, básicamente consiste en una matriz de píxeles similar a los de la pantalla de un ordenador, generalmente de un solo color (la mayoría de las veces rojos) (Ver en Anexos la Foto 14).

## **Display.**

El término display en informática está relacionado con la idea de hacer visible determinados datos que son de utilidad para el usuario. Es una pantalla donde se dispone aquella información, espacio que en castellano podría ser entendido como "visualizador" ya que es la porción visual de los elementos a saber. Hay muchos tipos de displays en los aparatos informáticos, pero sin dudas algunos de ellos son más conocidos y populares, por ejemplo, los que poseen las calculadoras, los relojes digitales o las cajas registradoras (Ver en Anexos la Foto 15).

### **Pulsador.**

Tecla con cierta función X, la cual se ejecuta y mantiene si y sólo si tienes pulsada la tecla; en el momento en que dejas de pulsar la tecla, se vuelve al estado anterior. Se trata de una configuración monoestable: sólo tiene un estado estable. Ejemplos: el pulsador del timbre de la puerta de una vivienda (sólo suena mientras mantienes pulsado el botón del timbre; su estado estable es el silencio), la luz automática de una escalera de un bloque de pisos (la luz se mantiene encendida un cierto tiempo programado, pero su estado estable es apagada) (Ver en Anexos la Foto 16).

## **Decodificador.**

Se trata de un dispositivo o programa capaz de interpretar los datos almacenados en un determinado formato y traducirlos a otro. Un decodificador es un circuito lógico que convierte un código binario de entrada de N bits, en líneas de salida de manera tal, que cada una de estas líneas sólo sea activada para una posible combinación de entrada (Ver en Anexos la Foto 17).

#### **Decodificador BCD**.

Sistema [para](http://www.alegsa.com.ar/Definicion/de/para.php) [representar](http://www.alegsa.com.ar/Definicion/de/representar.php) números decimales (enteros) en [donde](http://www.alegsa.com.ar/Definicion/de/donde.php) [cada](http://www.alegsa.com.ar/Definicion/de/cada.php) [dígito](http://www.alegsa.com.ar/Definicion/de/digito.php) es representado por [cuatro](http://www.alegsa.com.ar/Definicion/de/cuatro.php) [bits.](http://www.alegsa.com.ar/Dic/bit.php) Por [ejemplo,](http://www.alegsa.com.ar/Definicion/de/ejemplo.php) el [número](http://www.alegsa.com.ar/Definicion/de/numero.php) 125 se representa 0001 0010 0101. Una de las ventajas de esta [representación](http://www.alegsa.com.ar/Definicion/de/representacion.php) con [respecto](http://www.alegsa.com.ar/Definicion/de/respecto.php) a la [binaria](http://www.alegsa.com.ar/Dic/binario.php) es la [facilidad](http://www.alegsa.com.ar/Definicion/de/facilidad.php) [para](http://www.alegsa.com.ar/Definicion/de/para.php) [formar](http://www.alegsa.com.ar/Definicion/de/formar.php) los números. Para [agregar](http://www.alegsa.com.ar/Definicion/de/agregar.php) [otro](http://www.alegsa.com.ar/Definicion/de/otro.php) [dígito](http://www.alegsa.com.ar/Definicion/de/digito.php) simplemente se [debe](http://www.alegsa.com.ar/Definicion/de/debe.php) [añadir](http://www.alegsa.com.ar/Definicion/de/añadir.php) una [nueva](http://www.alegsa.com.ar/Definicion/de/nueva.php) [secuencia](http://www.alegsa.com.ar/Definicion/de/secuencia.php) de 4 bits (Ver en Anexos la Foto 18).

## **Decodificador CI.7447.**

El decodificador 7447 está diseñado para activar segmentos específicos, aun de códigos de entrada mayores que 1001 (9). La figura Nº 2 muestra las representaciones para los códigos desde 0000 hasta 1111. Note que un código de entrada de 1111 borrará todos los segmentos (Ver en Anexos la Foto 19).

## **Fotocelda.**

Una fotocelda o un fotodetector es una [resistencia,](http://www.babylon.com/definition/Resistencia_%28componente%29/Spanish) cuyo valor en [ohmios](http://www.babylon.com/definition/ohm/Spanish) varía ante las variaciones de la luz. Estas resistencias están construidas con un material sensible a la luz, de tal manera que cuando la luz incide sobre su superficie, el material sufre una [reacción física,](http://www.babylon.com/definition/Efecto_fotoel%C3%A9ctrico/Spanish) alterando su resistencia eléctrica (Ver en Anexos la Foto 20).

## **Transistores.**

Dispositivo electrónico constituido por un pequeño bloque de materia semiconductora, que cuenta con tres electrodos, emisor, colector y base, y sirve para rectificar y amplificar los impulsos eléctricos (Ver en Anexos la Foto 21).

## **Transistores 7805.**

Es la denominación de una familia de [reguladores de tensión](http://es.wikipedia.org/wiki/Regulador_de_tensi%C3%B3n) positiva, de tres terminales, Vi=voltaje de entrada, Vo=voltaje de salida y la pata central la masa o común, con especificaciones similares y que sólo difieren en la tensión de salida suministrada y en la corriente que es capaz de dar ante una demanda de ello depende las letras que intercala detrás de los dos primeros dígitos (Ver en Anexos la Foto 22).

- **78xx** (sin letra): 1 amperio
- **78Lxx**: 0,1 A
- **78Mxx**: 0,5 A
- **78Txx**: 3 A
- **78Hxx**: 5 A (híbrido)
- **78Pxx**: 10 A (híbrido).  $\bullet$

## **Semiconductore**s.

Los semiconductores son materiales cuya conductividad varía con la temperatura, pudiendo comportarse como conductores o como aislantes. Resulta que se desean variaciones de la conductividad no con la temperatura sino controlables eléctricamente por el hombre.

## **Electrodos.**

Es una placa de membrana rugosa de metal, un conductor utilizado para hacer contacto con una parte no metálica de un circuito, por ejemplo un [semiconductor,](http://es.wikipedia.org/wiki/Semiconductor) un [electrolito.](http://es.wikipedia.org/wiki/Electrolito)

### **Impulsos eléctricos**.

Es la variación, generalmente breve (unos pocos microsegundos) en intensidad o tensión de una [corriente pulsante.](http://www.babylon.com/definition/corriente_pulsante/Spanish) Idealmente debería tener una forma de onda cuadrada. La producida por los [circuitos electrónicos](http://www.babylon.com/definition/Circuito_electr%C3%B3nico/Spanish) tiene un [flanco](http://www.babylon.com/definition/flanco/Spanish) de subida y otro de bajada.

#### **Relé.**

Dispositivo que, intercalado en un circuito, produce determinadas modificaciones en el mismo o en otro conectado con él: mediante la apertura o cierre de sus contactos, el relé puede influir en el funcionamiento de otro circuito (Ver en Anexos la Foto 23).

## **Parlante.**

Un **altavoz** también conocido como **parlante** es un [transductor electroacústica](http://es.wikipedia.org/wiki/Transductor_electroac%C3%BAstico) utilizado para la [reproducción de sonido.](http://es.wikipedia.org/wiki/Reproducci%C3%B3n_de_sonido) Uno o varios altavoces pueden formar una [pantalla acústica.](http://es.wikipedia.org/wiki/Pantalla_ac%C3%BAstica) La electroacústica.- es la parte de la [acústica](http://es.wikipedia.org/wiki/Ac%C3%BAstica) que se ocupa del estudio, análisis, diseño de dispositivos que convierten [energía eléctrica](http://es.wikipedia.org/wiki/Energ%C3%ADa_el%C3%A9ctrica) en acústica y viceversa, así como de sus componentes asociados. Entre estos se encuentran los [micrófonos,](http://es.wikipedia.org/wiki/Micr%C3%B3fono) [acelerómetros,](http://es.wikipedia.org/wiki/Aceler%C3%B3metro) [altavoces,](http://es.wikipedia.org/wiki/Altavoz) [excitadores de compresión,](http://es.wikipedia.org/w/index.php?title=Excitadores_de_compresi%C3%B3n&action=edit&redlink=1) [audífonos,](http://es.wikipedia.org/wiki/Aud%C3%ADfono) [calibradores acústicos](http://es.wikipedia.org/w/index.php?title=Calibrador_ac%C3%BAstico&action=edit&redlink=1) y vibradores.

[Pantalla acústica.](http://es.wikipedia.org/wiki/Pantalla_ac%C3%BAstica)-Se trata de un [altavoz](http://diccionario.sensagent.com/Altavoz/es-es/) de tipo panel. A diferencia del altavoz convencional (de panel o no) que estaba construido con superficies más o menos rígidas y con un foco único de vibración. Los **DML** están fabricados con materiales muy flexibles que permiten múltiples focos de vibración radiante, en principio, independientes entre sí (Ver en Anexos la Foto 24).

### **Módulos LCD.**

Pantallas de cristal liquido, tiene la capacidad de mostrar cualquier carácter alfa numérico. Estos dispositivos ya vienen con su pantalla y toda la [lógica](http://www.monografias.com/trabajos15/logica-metodologia/logica-metodologia.shtml) de control pre-programada en la fábrica y lo mejor de todo es que el consumo de corriente es mínimo y no se tendrán que organizar tablas especiales como se hacía anteriormente con los display de siete segmentos.

Las aplicaciones de los módulos LCD son infinitas ya que podrán ser aplicados en la [informática,](http://www.monografias.com/trabajos11/curinfa/curinfa.shtml) [comunicaciones,](http://www.monografias.com/trabajos/lacomunica/lacomunica.shtml) [telefonía,](http://www.monografias.com/trabajos/eltelefono/eltelefono.shtml) [instrumentación,](http://www.monografias.com/trabajos7/inba/inba.shtml) [robótica,](http://www.monografias.com/trabajos31/robotica/robotica.shtml) automóviles, equipos industriales, etc. Todo queda a su imaginación la gran cantidad de aplicaciones que tiene un modulo LCD (Ver en Anexos la Foto 25).

#### **Condensador.**

Sistema eléctrico formado por dos conductores de gran superficie separados por una lámina aislante que sirve para almacenar cargas eléctricas. Los condensadores están formados por dos placas metálicas separadas por un material aislante. Si se conecta una batería a ambas placas, durante un breve tiempo fluirá una corriente eléctrica que se acumulará en cada una de ellas. Si se desconecta la batería, el condensador conserva la carga y la tensión asociada a la misma.

Las tensiones rápidamente cambiantes, como las provocadas por una señal de sonido o de radio, generan mayores flujos de corriente hacia y desde las placas; entonces, el condensador actúa como conductor de la corriente alterna. Este efecto puede utilizarse, por ejemplo, para separar una señal de sonido o de radio de una corriente continua, a fin de conectar la salida de una fase de amplificación a la entrada de la siguiente (Ver en Anexos la Foto 26).

#### **Diodos rectificadores.**

Los diodos rectificadores son los que en principio conocemos, estos facilitan el paso de la corriente continua en un sólo sentido (polarización directa), en otras palabras, si hacemos circular corriente alterna a través de un diodo rectificador esta solo lo hará en la mitad de los semiciclos, aquellos que polaricen directamente el diodo, por lo que a la salida del mismo obtenemos una señal de tipo pulsatoria pero continua. Se conoce por señal o tensión continua aquella que no varía su polaridad (Ver en Anexos la Foto 27).

### **Fotodiodos.**

Algo que se ha utilizado en favor de la técnica electrónica moderna es la influencia de la energía luminosa en la ruptura de los enlaces de electrones situados en el seno constitutivo de un diodo. Los fotodiodos no son diodos en los cuales se ha optimizado el proceso de componentes y forma de fabricación de modo que la influencia luminosa sobre su conducción sea la máxima posible. Esto se obtiene, por ejemplo, con fotodiodos de silicio en el ámbito de la luz incandescente y con fotodiodos de germanio en zonas de influencia de luz infrarroja (Ver en Anexos la Foto 28).

#### **Cristal de 4MHZ.**

Este circuito se comporta como un oscilador con retroalimentación (es una ruta para que la energía se propague nuevamente de la salida a la entrada), donde la mayoría de los osciladores a cristal e inductancia utilizan condensadores externos para cumplir la función de realimentación. El condensador C1 (variable) actúa como cortador y se utiliza para ajustar la frecuencia del cristal al valor deseado. El cristal es el encargado de fijar la frecuencia a 4MHz. La inductancia es la encargada de determinar la frecuencia a 8 MHz El divisor capacitivo formado por C2 y C3 provee la Realimentación positiva de voltaje necesaria para generar las oscilaciones. El transistor es el encargado de amplificar la señal de entrada. El condensador 0.01μF es el encargado de filtrar el ruido del circuito. Con este circuito se obtiene una señal sinusoidal con una frecuencia de 4MHz. Para poder establecer la sincronización de la frecuencia es necesario realizar diferente (Ver en Anexos la Foto 29).

#### **Frecuencia.**

La frecuencia es la cantidad de ciclos completos en una corriente eléctrica y se calculan por segundo, por ejemplo, la corriente alterna oscila o cambia con una frecuencia de 50 ó 60 ciclos por segundo. La unidad para medir estos ciclos es el Hertz (Hz). Por ejemplo un Hertz o Hertzio es un ciclo por segundo.

#### **Hertz o Hertzio**.

(Símbolo **Hz**), es la unidad de [frecuencia](http://es.wikipedia.org/wiki/Frecuencia) del [Sistema Internacional de Unidades,](http://es.wikipedia.org/wiki/Sistema_Internacional_de_Unidades). Unidad de frecuencia de un movimiento vibratorio que es equivalente a un ciclo de oscilación por segundo: Ejemplo: la longitud de onda de las emisoras se mide en hercios.

## **Oscilación.**

Se denomina **oscilación** a una variación en el tiempo de un sistema, movimiento repetido de un lado a otro en torno a una posición central, o posición de equilibrio. El recorrido que consiste en ir desde una posición extrema a la otra y volver a la primera, pasando dos veces por la posición central, se denomina ciclo. El número de ciclos por segundo, o hercios (Hz), se conoce como frecuencia de la oscilación.

## **Inductancia.**

Se denomina inductancia, L a la relación entre el [flujo magnético,](http://es.wikipedia.org/wiki/Flujo_magn%C3%A9tico)  $\Phi$ y la [intensidad de corriente eléctrica,](http://es.wikipedia.org/wiki/Intensidad_de_corriente_el%C3%A9ctrica) *I*:

$$
L=\frac{\Phi}{I}
$$

#### **Multímetro.**

Un multímetro, también denominado polímetro, , es un instrumento de medición que ofrece la posibilidad de medir distintos parámetros eléctricos y [magnitudes](http://es.wikipedia.org/wiki/Magnitud) en el mismo dispositivo. Las funciones más comunes son las de [voltímetro,](http://es.wikipedia.org/wiki/Volt%C3%ADmetro) [amperímetro](http://es.wikipedia.org/wiki/Amper%C3%ADmetro) y [óhmetro.](http://es.wikipedia.org/wiki/%C3%93hmetro) Es utilizado frecuentemente por personal en toda la gama de [electrónica](http://es.wikipedia.org/wiki/Electr%C3%B3nica) y [electricidad](http://es.wikipedia.org/wiki/Electricidad) (Ver en Anexos la Foto 30).

## **Compilador.**

Es un [programa informático](http://es.wikipedia.org/wiki/Programa_inform%C3%A1tico) que [traduce un programa](http://es.wikipedia.org/wiki/Proceso_de_traducci%C3%B3n_de_programas) escrito en un [lenguaje de](http://es.wikipedia.org/wiki/Lenguaje_de_programaci%C3%B3n)  [programación](http://es.wikipedia.org/wiki/Lenguaje_de_programaci%C3%B3n) a otro lenguaje de programación, generando un programa equivalente que la máquina será capaz de interpretar. Usualmente el segundo lenguaje es [lenguaje de máquina,](http://es.wikipedia.org/wiki/Lenguaje_de_m%C3%A1quina) pero también puede ser simplemente texto. Este proceso de traducción se conoce como [compilación.](http://es.wikipedia.org/wiki/Compilaci%C3%B3n) Un compilador es un programa que permite traducir el [código fuente](http://es.wikipedia.org/wiki/C%C3%B3digo_fuente) de un programa en [lenguaje de](http://es.wikipedia.org/wiki/Lenguaje_de_alto_nivel)  [alto nivel,](http://es.wikipedia.org/wiki/Lenguaje_de_alto_nivel) a otro lenguaje de nivel inferior (típicamente [lenguaje de máquina\)](http://es.wikipedia.org/wiki/Lenguaje_de_m%C3%A1quina). De esta manera un programador puede diseñar un programa en un lenguaje mucho más cercano a cómo piensa un ser humano, para luego compilarlo a un programa más manejable por una computadora.

## **Fase.**

Se dice que la corriente alterna está en fase en un circuito cuando el voltaje (tensión) y corriente (amperaje) pasan de cero a máximo o de máximo a cero simultáneamente, cabe decir, si se trata de un circuito en esencia resistivo.

El flujo que aparece en esta definición es el flujo producido por la corriente I, exclusivamente no deben incluirse flujos producidos por otras corrientes ni por imanes situados cerca ni por ondas electromagnéticas. La inductancia siempre es positiva, salvo en los raros circuitos electrónicos especialmente concebidos para simular inductancias negativas.

## **Amperaje.**

No es otra cosa que la fuerza o la potencia en una corriente eléctrica circulando entre dos puntos, estos son el negativo y el positivo a través de un conductor o cable eléctrico. La corriente eléctrica circula del negativo hacia el positivo. La forma de saber que amperaje circula por una corriente eléctrica es conectado en serie un amperímetro, para esto debe de haber una carga entre el negativo y el positivo, por ejemplo, un receptor de radio, una lavadora de ropa, etc. (Ver en Anexos la Foto 31).

## **Amperímetro.**

Aparato que sirve para medir la intensidad de la corriente que suministra o recibe la batería. En los que no disponen más que de dos señales una con signo positivo y otra con signo negativo, cuando la aguja esta en (+) significa que está cargando, cuando la aguja esta en (-) significa que la batería está proporcionando más corriente de la que recibe, (se está descargando).Un amperímetro es un instrumento que sirve para medir la intensidad de corriente que está circulando por un circuito eléctrico.

Ahora bien, dado que existen factores capacitivos e inductivos en la corriente alterna común, el voltaje y corriente no se encuentran en fase; podemos decir entonces que se encuentran fuera de fase. (Ver en Anexos la Foto 32).

#### **Teclado matricial hexadecimal.**

Un teclado matricial es un simple arreglo de botones conectados en filas y columnas, de modo que se pueden leer varios botones con el mínimo número de pines requeridos. Un teclado matricial 4×4 solamente ocupa 4 líneas de un puerto para las filas y otras 4 líneas para las columnas, de este modo se pueden leer 16 teclas utilizando solamente 8 líneas de un microcontrolador. Si asumimos que todas las columnas y filas inicialmente están en alto (1 lógico), la pulsación de un botón se puede detectar al poner cada fila a en bajo (0 lógico) y checar cada columna en busca de un cero, si ninguna columna está en bajo entonces el 0 de las filas se recorre hacia la siguiente y así secuencialmente (Ver en Anexos la Foto 33).

## **Memoria serial.**

El término [memoria](http://www.monografias.com/trabajos13/memor/memor.shtml) identifica el almacenaje de [datos](http://www.monografias.com/trabajos11/basda/basda.shtml) que viene en forma chips, y el almacenaje de la palabra se utiliza para [la memoria](http://www.monografias.com/trabajos16/memorias/memorias.shtml) que existe en las cintas o los discos. Por otra parte, el término memoria se utiliza generalmente como [taquigrafía](http://www.monografias.com/trabajos34/taquigrafia/taquigrafia.shtml) para la memoria [física,](http://www.monografias.com/Fisica/index.shtml) que refiere a los chips reales capaces de llevar a cabo datos (Ver en Anexos la Foto 34).

#### **Memoria serial 24LCO4B.**

Son memorias de solo lectura, programables por el usuario, y que pueden programarse repetidamente. La única diferencia entre ellas radica el procedimiento de borrado previo a toda operación de reprogramación. Las EPROM / RPROM se borran exponiéndolas durante unos minutos a rayos ultravioletas, que ponen a 0 todas las celdas de la memoria.

## **Conversor LM 358.**

Con este práctico circuito usted puede obtener de una manera fácil 120 de 240 VAC. Generalmente, en estas condiciones lo que se utiliza es un transformador reductor de gran tamaño, pero en este caso utilizamos solamente unos cuantos componentes de estado sólido para obtener resultados similares. Es importante aclarar que nuestro circuito se puede utilizar con cargas resistivas únicamente (bombillas resistencias, etc). La reducción de voltaje se obtiene gracias a un pequeño circuito de control de ángulo de fase, el cual envía dos señales de disparo al Triac TH2 por cada ciclo de la onda de voltaje de entrada. Lo que se busca es recortar un tramo de la onda de tal forma que al realizar los cálculos de RMS se obtenga el voltaje deseado. Para 120 Voltios, el ángulo de fase en el cual el Triac debe pasar el voltaje es aproximadamente 110. El voltaje de salida debe ser medido con un voltímetro con la carga conectada. Esto se debe a que la onda no es del todo sinusoidal. Si dicho voltaje no es deseado, se puede variar el valor de la resistencia R2 hasta que el instrumentó muestre lo que realmente necesitamos. (Ver en Anexos la Foto 35).

#### **Vac.**

Significa que puede manejar hasta 125V y la bobina se activa con 12v.

## **Triac o Triodo para Corriente Alterna.**

Es un dispositivo [semiconductor,](http://es.wikipedia.org/wiki/Semiconductor) de la familia de los transistores. La diferencia con un [tiristor](http://es.wikipedia.org/wiki/Tiristor) convencional es que éste es unidireccional y el TRIAC es bidireccional. De forma coloquial podría decirse que el TRIAC es un [interruptor](http://es.wikipedia.org/wiki/Interruptor) capaz de conmutar la [corriente alterna.](http://es.wikipedia.org/wiki/Corriente_alterna)

## **Ondas**.

El término genérico para una señal que se repite a lo largo del tiempo es onda (semejante a las ondas de sonido o a las de radio).

#### **Ciclo.**

El ciclo de una onda es la porción de la onda que se repite. La forma de onda es la representación gráfica de una señal que muestra el tiempo sobre el eje horizontal y la tensión sobre el eje vertical. Periodo: el periodo se define como el tiempo que tarda una onda en realizar un ciclo completo.

#### **Onda Sinusoidal.**

Es un circuito que, mediante amplificación y realimentación, genera una onda sinusoidal. Su elemento activo es, normalmente, un transistor único, un bipolar o un integrado, y la frecuencia de operación se determina con un circuito sintonizado o un cristal piezoeléctrico en la trayectoria de realimentación.

#### **Motor PAP unipolar de 6 hilos.**

El bobinado por cada fase es doble, unido en el interior y puesto en serie nos entrega 6 hilos, agrupados de tres en tres para cada fase (uno de estos es el punto común). El control es unipolar, aunque se puede realizar un control bipolar serie dejando el hilo central al aire, no está diseñado con esta finalidad.

### **Motor PAP bipolar de 6 hilos.**

En este tipo de motores las bobinas del estator se conectan en serie formando solamente dos grupos, que se montan sobre dos estatores, tal y como se muestra en la Figura de la foto 36. Según se observa en el esquema de este motor salen cuatro hilos que se conectan, al circuito de control, que realiza la función de cuatro interruptores electrónicos dobles, que nos permiten variar la polaridad de la alimentación de las bobinas. Con la activación y desactivación adecuada de dichos interruptores dobles, podemos obtener las secuencias adecuadas para que el motor pueda girar en un sentido o en otro (Ver en Anexos la Foto 36).

### **Conector tipo USB.**

Hay dos tipos de puertos y conectores USB, de Tipo A y de Tipo B. Los puertos y conectores de Tipo A son pequeños y rectangulares, y suelen utilizarse para enchufar un dispositivo en un puerto USB de Tipo A en un ordenador o en un plub. En ocasiones se denominan de "flujo descendente", porque los datos salen y se alejan del ordenador o del dispositivo (Ver en Anexos la Foto 37).

#### **Placa de fibra de vidrio, de 2 caras de cobre.**

En informática, placa lisa de material aislante, por ejemplo plástico o fibra de vidrio, sobre la que se montan chips y otros componentes electrónicos, generalmente en orificios previamente taladrados para ello. Los componentes de una placa de circuito impreso, y más concretamente los orificios para ellos, están conectados eléctricamente mediante pistas de metal conductor definidas con anterioridad e impresas sobre la superficie de la placa. Las puntas metálicas que sobresalen de los componentes electrónicos se sueldan a las pistas metálicas conductoras formando las conexiones. Las placas de circuito impreso deben tomarse por los bordes y protegerse de la suciedad y la electricidad estática para evitar que se dañen.

## **RTC DS1307.**

En esta ocasión vamos a estudiar el Reloj de Tiempo Real o RTC en inglés que también mencionamos en el artículo [Gestión de Entrada/Salida,](http://redelectronica.blogspot.com/2008/12/gestin-de-entradasalida.html) el MC 146818 (una versión del 6818) de Motorola. Pero en esta oportunidad vamos a emplear el servicio que ofrece BIOS Basic Input Output Systems (Sistema Básico de Entrada Salida) por medio de la Interrupción 1A. Recordemos que el BIOS está compuesto de código de máquina, es decir software, pero que reside en un chip de memoria ROM, por eso suele referirse genéricamente a estas funciones/componente como ROM-BIOS. Esta combinación de código residente en una memoria ROM también suele denominársele FIRMWARE para distinguirlo del SOFTWARE. Los modelos de computadora tienen ROM-BIOS diferentes debido a que el BIOS es el que conoce los detalles de HARDWARE de

los equipos en particular y almacena todas las direcciones de los puertos (Ver en Anexos la Foto 38).

#### **Circuito integrado LM358 y 567**.

Es un dispositivo sensible a la luz, semiconductor de unión p-n, que se opera en la región de polarización inversa. La aplicación de luz a la unión, dará como resultado una transferencia de energía de los fotones a la estructura atómica, provocando un incremento en el número de portadores minoritarios y por ende un incremento en el nivel de corriente inversa. Sus principales aplicaciones son: en circuitos con tiempo de respuesta más pequeño, en los lectores de CD, en fibra óptica.

El Diodo LED emite Luz visible cuando se alimenta. Este proceso se presenta en la recombinación de electrón-hueco, donde se requiere que la energía del electrón libre se transfiera a otro estado. Dependiendo de los materiales de la unión p-n, esta energía se emite como calor ó en forma de fotones. A este proceso de emisión de Luz mediante la aplicación de una fuente de energía eléctrica se le llama **electroluminiscencia.** Emite luz incoherente de espectro reducido cuando se polariza de forma directa la unión PN del mismo y circula por él una corriente eléctrica. El color (longitud de onda), depende del material semiconductor empleado en la construcción del diodo y puede variar desde el ultravioleta, pasando por el visible, hasta el infrarrojo. Algunas de sus aplicaciones típicas son: Mandos a distancia de equipos, avisos lumínicos, Iluminación con tecnología LED (en las pantallas de los teléfonos celulares, las pantallas de cristal líquido, calculadoras, agendas digitales y en bicicletas, motos y otros vehículos. Sus ventajas son un bajo consumo y por ende, un bajo costo de mantenimiento y uso (Ver en Anexos la Foto 39).

## **Electroluminiscencia.**

Electroluminiscencia (EL) es una forma de generación de luz que se basa en un fenómeno conocido como recombinación electrónicas radiactivas, lo que hace que los electrones excitados o activados para liberar energía en forma de fotones o luz visible. En esta reacción electrónica, material fosforescente reaccionar a la introducción de pequeñas cargas eléctricas mediante la emisión de una suave, resplandor fresco y sin reflejos. EL materiales son típicamente se presenta en forma de polvo o de película, el consumo de energía muy poco, y se puede formular para producir una gama bastante amplia de colores diferentes. EL es ampliamente utilizado en aplicaciones tales como luces de noche, muestra la información, y paneles de automóviles instrumento.

La presentación más común de estos materiales fosforescentes es el formato de película delgada. Estos materiales son producidos por la difusión de una fina capa de fósforo en una película transparente que se cubre con un material conductor. La potencia de la fuente de luz se introduce a través de aluminio o de película de cobre tiras incrustadas en la capa de fósforo. El poder es suministrado a continuación, a la lámpara EL utilizando un inversor electroluminiscente (Ver en Anexos la Foto 40).

#### **El circuito integrado 555.**

Es de bajo costo y de grandes prestaciones. Inicialmente fue desarrollado por la firma [Signetics.](http://es.wikipedia.org/wiki/Signetics) En la actualidad es construido por muchos otros fabricantes. Entre sus aplicaciones principales cabe destacar las de [multivibrador](http://es.wikipedia.org/wiki/Multivibrador) estable (dos estados meta estables) y monoestable (un estado estable y otro meta estable), detector de impulsos, etcétera (Ver en Anexos la Foto 41).

#### **Condensador cerámico de 2,2 uF/25v.**

Los condensadores cerámicos se fabrican con capacidades relativamente pequeñas, comprendidas entre 1 pF y los 470 nF (0.47uF). La tolerancia respecto del valor nominal es de aproximadamente un 2% para los de más pequeño valor, y de un 10% para los de mayor denominación. Físicamente, se parecen a una lenteja con los dos terminales saliendo desde uno de los bordes. Son capaces de soportar tensiones de entre 50V y 100V, dependiendo del modelo, aunque los hay de fabricación especial que soportan hasta 10.000V. Su identificación se realiza mediante un código alfanumérico. Se utilizan principalmente en circuitos que necesitan una alta estabilidad y bajas pérdidas en altas frecuencias. El proceso de fabricación consiste básicamente en la metalización de las dos caras del material cerámico, lo que hace que su costo sea muy pequeño. Un condensador dispone de dos terminales metálicos, que sirven para conectarlo eléctricamente a los demás componentes del circuito. Cada uno de estos terminales se encuentra unido eléctricamente a una de las armaduras.

El otro factor que determina la capacidad es el tamaño de las armaduras, concretamente a la superficie de ambas que estén enfrentadas a través del aislante. A mayor tamaño, más cantidad de cargas se podrán almacenar en el condensador. Esto explica el por qué del mayor tamaño de los condensadores de elevada capacidad.

Si conectamos un condensador a una fuente de corriente continua, uniendo uno de sus terminales al positivo y el otro al negativo, no habrá circulación de electrones a través de el, debido a la presencia del dieléctrico, que como ya vimos es un material aislante e impide que los electrones se desplacen a través de el. Sin embargo, se producirá una acumulación de cargas en las armaduras, concretamente de electrones en la armadura que esté conectada al negativo de la fuente, y de "huecos" (cargas positivas) en la que se conecte al positivo. Este efecto se conoce como polarización del dieléctrico.

Otro punto a tener en cuenta es que debido a la polarización en uno y otro sentido del dieléctrico, se produce una circulación de corriente en el circuito, aunque esta nunca llegue a atravesarlo, lo que lo hace ideal para separar corrientes continuas de alternas cuando ambas existen simultáneamente (Ver en Anexos la Foto 42).

## **Condensador Electrolítico.**

Este tipo de condensador es de polaridad fija, es decir, solo funciona correctamente si se le aplica una tensión exterior con el signo positivo al terminal que está unido a la lamina de aluminio cubierta de oxido y el negativo a la otra. Las tolerancias oscilan entre el 10% (condensadores de hasta 330uF) y el 20% para capacidades superiores. Su principal aplicación está relacionada con el filtrado de componentes de corriente alterna en fuentes de alimentación, y filtros de baja frecuencia.

Debemos tener muy presente que si sometemos un condensador electrolítico a una tensión sensiblemente mayor a la que corresponde a su tipo, puede explotar. Esto se debe a que el electrolito pasa de estado líquido a gaseoso, y la presión dentro del recipiente que contiene las armaduras aumenta sensiblemente, lo que provoca la destrucción del componente.

## **Un mando a distancia** o **control remoto.**

Es un dispositivo [electrónico](http://es.wikipedia.org/wiki/Electr%C3%B3nica) usado para realizar una operación remota (o telemando) sobre una [máquina](http://es.wikipedia.org/wiki/M%C3%A1quina) (Ver en Anexos la Foto 43).

#### **Mandos a distancia por infrarrojos transmisor**.

Un transmisor del mando a distancia para funcionar una aplicación electrónica con un rayo infrarrojo, que es fácil-a-funciona y barato. El transmisor del mando a distancia no cambia la iluminación de un dispositivo que ilumina aun cuando que una llave de la operación se manipula. El transmisor del mando a distancia tiene un circuito de control del voltaje incluyendo un diodo que tiene substancialmente el mismo consumo de energía que los medios infrarrojos de una salida del rayo, y un transistor del control conectaron paralelo con el diodo para dar vuelta por intervalos según la señal eléctrica de un microordenador. Puesto que el fluir actual en el diodo es controlado por el transistor del control, un voltaje constante se aplica siempre al circuito que conduce para encenderse encima del dispositivo que

ilumina sin importar una manipulación de la llave de la operación (Ver en Anexos la Foto 44).

## **Mandos a distancia por infrarrojos receptor.**

Receptor de infrarrojos activo que permite enviar las ordenes del mando a distancia por infrarrojos a través del cable de antena hasta el modulador Megaview 70. Este receptor es el mismo que se incluye con el modulador de audio y video 70 y se instala muy fácilmente ya que lo único que hay que hacer es intercalarlo en cable de antena con la ayuda de los conectores proporcionados y conectar el receptor de infrarrojos y el alimentador. Ahora basta con apuntar el mando a distancia hacia el sensor, para que la orden sea recibida por el equipo transmisor. Gracias a este sistema, puede enviar con total calidad y sin interferencias las imágenes desde su equipo principal, cámaras de vigilancia, dvd, canal satélite o cualquier otro y verlas en cualquier parte donde tenga un cable de antena. Solo necesita un modulador en la parte transmisora y los receptores de infrarrojos en cada habitación desde la que desee controlar el equipo (Ver en Anexos la Foto 45).

# **El SR1 es un robot.**

Multifuncional de desarrollo y aprendizaje dirigido a aquellos entusiastas y aficionados a la robótica que quieren aprender y profundizar en la construcción real de robots móviles de experimentación. Tanto si es un recién llegado al mundo de la robótica, como si es un aficionado experto, encontrará que el robot SR1 es la plataforma idónea donde hacer todo tipos de proyectos desde un simple guiado por colisión, hasta un avanzado robot radio controlado con sistema de telemetría y capaz de enviar audio, vídeo y datos de forma inalámbrica de la misma forma que lo haría un robot como los que se mandan a explorar el espacio.

El robot SR1 cuenta con un chasis lo suficientemente robusto para proteger todos los componentes mecánicos y electrónicos de robots mientras se desplaza en cualquier entorno interior. El chasis admite ampliaciones como plataformas de carga, techos con sensores, motores dc, ruedas de sumo, etc.

Desde el punto de vista de la electrónica, se ha buscado un compromiso entre versatilidad de funciones y facilidad de programación que le permita disponer de gran cantidad de sensores, además de poder incluir accesorios extras como cámaras, servos, etc. y todo ello controlable y programable desde cualquier PC sin necesidad de otro software que el proporcionado.

Por último se ha perseguido que todo el conjunto una vez montado permita hacer modificaciones, configuraciones, ampliaciones, cambios de sensores, etc. de forma muy sencilla y con la ayuda de un destornillador y poco más.

El resultado es un robot compacto, robusto y duradero que destaca por sus múltiples y avanzadas posibilidades, su versatilidad y su gran cantidad de accesorios que incluyen ruedas todo terreno, torreta móvil, cámara inalámbrica, radio módem, etc. (Ver en Anexos la Foto 46).

# **1.10. GENERACIÓN DE PCB (CIRCUITO IMPRESO)**

Esta herramienta es muy indispensable si desea fabricar un circuito impreso, para ello en la misma ventana de la simulación de ISIS, presione ARES, se presentará una pantalla similar a la de la foto 54, de anexos.

# **1.11. INTELIGENCIA LÓGICA.**

Utilizada para resolver problemas de lógica y matemáticas. Es la inteligencia que tienen los científicos. Se corresponde con el modo de pensamiento del hemisferio lógico y con lo que la cultura occidental ha considerado siempre como la única inteligencia. Es la capacidad de razonamiento lógico: incluye cálculos matemáticos, pensamiento numérico, habilidad para resolver problemas de lógica, comprender conceptos abstractos.

Uno de los conceptos fundamentales de la Medicina Sistemática es la existencia de una inteligencia biológica que regula, controla, adapta, desarrolla e integra las partes de un sistema viviente en una unidad funcional, dirigida a la supervivencia lo que se hace referencia en el estudio de las inteligencias múltiples.

# **1.11.1. CONCEPTO DE INTELIGENCIA.**

La **inteligencia** es el [término global](http://es.wikipedia.org/wiki/T%C3%A9rmino_global) mediante el cual se describe una propiedad de la mente en la que se relacionan habilidades tales como las capacidades del [pensamiento abstracto,](http://es.wikipedia.org/wiki/Abstracci%C3%B3n_(filosof%C3%ADa)) el [entendimiento,](http://es.wikipedia.org/wiki/Entendimiento) la [comunicación,](http://es.wikipedia.org/wiki/Comunicaci%C3%B3n) el [raciocinio,](http://es.wikipedia.org/wiki/Raz%C3%B3n_(filosof%C3%ADa)) el [aprendizaje,](http://es.wikipedia.org/wiki/Aprendizaje) la planificación y la solución de problemas. El diccionario de la [Real](http://es.wikipedia.org/wiki/Real_Academia_Espa%C3%B1ola)  [Academia Española](http://es.wikipedia.org/wiki/Real_Academia_Espa%C3%B1ola) de la lengua define la <sup>8</sup>inteligencia, entre otras acepciones como la "*capacidad para entender o comprender*" y como la "*capacidad para resolver problemas*". La inteligencia parece estar ligada a otras funciones

 $\overline{a}$ 

<sup>8</sup> Del latín *intellegentĭa*

mentales como la [percepción,](http://es.wikipedia.org/wiki/Percepci%C3%B3n) o capacidad de recibir dicha información, o la [memoria,](http://es.wikipedia.org/wiki/Memoria_humana) o capacidad de almacenarla.

# **Etimología.**

La palabra inteligencia es de origen latino, *inteligensius*, que proviene de *inteligere*, término compuesto de *inter* "entre" y *legere* "leer", "escoger", por lo que, etimológicamente, inteligente es quien sabe leer o escoger.

La palabra inteligencia fue introducida por [Cicerón](http://es.wikipedia.org/wiki/Marco_Tulio_Cicer%C3%B3n) para significar el concepto de capacidad intelectual. Su espectro [semántico](http://es.wikipedia.org/wiki/Sem%C3%A1ntico) es muy amplio, reflejando la idea clásica según la cual, por la inteligencia el hombre es, en cierto modo, todas las cosas.

## **Definir la inteligencia.**

Definir qué es la inteligencia es siempre objeto de [polémica;](http://es.wikipedia.org/wiki/Pol%C3%A9mica) ante un escenario tan diversificado de opiniones Vernon (1960) sugirió una clasificación de las principales definiciones. La misma se hizo en base a tres grupos: las psicológicas, mostrando la inteligencia como la capacidad [cognitiva,](http://es.wikipedia.org/wiki/Cognici%C3%B3n) de aprendizaje, y relación; las biológicas, que consideran la capacidad de adaptación a nuevas situaciones; y las operativas, que son aquellas que dan una definición circular diciendo que la inteligencia es .."aquello que miden las pruebas de inteligencia". Además, el concepto de [inteligencia artificial](http://es.wikipedia.org/wiki/Inteligencia_artificial) generó hablar de sistemas, y para que se pueda aplicar el adjetivo inteligente a un sistema, éste debe poseer varias características, tales como la capacidad de [razonar,](http://es.wikipedia.org/wiki/Razonar) [planear,](http://es.wikipedia.org/wiki/Plan) resolver [problemas,](http://es.wikipedia.org/wiki/Problema_matem%C3%A1tico) pensar de manera [abstracta,](http://es.wikipedia.org/wiki/Abstracci%C3%B3n_(filosof%C3%ADa)) comprender [ideas](http://es.wikipedia.org/wiki/Ideas) y [lenguajes,](http://es.wikipedia.org/wiki/Lenguaje) y aprender.

Tal diversidad indica el carácter complejo de la inteligencia, la cual sólo puede ser descrita parcialmente mediante enumeración de procesos o atributos que, al ser tan variados, hacen inviable una definición única y delimitada, dando lugar a singulares definiciones, tales como: «la inteligencia es la capacidad de adquirir capacidad», de Woodrow, o «la inteligencia es lo que miden los test de inteligencia», de Bridgman.

# **1.11.2. Desarrollo<sup>9</sup> de la inteligencia.**

La [pedagogía](http://es.wikipedia.org/wiki/Pedagog%C3%ADa) es la ciencia que estudia la educación humana y elabora técnicas que faciliten el aprendizaje; los **[pedagogos](http://es.wikipedia.org/wiki/Pedagogo)** muestran gran interés en los diferentes aspectos relacionados con la inteligencia y sus factores condicionantes, tanto psicológicos y biológicos como socio-culturales. Algunos de estos condicionantes son:

- Factores **hereditarios**: el carácter hereditario no significa una relación lineal ni que se encuentre predeterminado. La combinación de genes ofrece multitud de posibilidades. Estudios realizados con gemelos idénticos (monocigóticos) y mellizos (dicigóticos) ayudan a establecer estas diferencias. Es un factor más, no determinante.
- Otros factores **biológicos**: la migración de mayor densidad de **[neuronas](http://es.wikipedia.org/wiki/Neurona)** especializadas en almacenar conocimiento, desde el tronco encefálico hacia la corteza cerebral, crea conexiones sinápticas más entrelazadas en los primeros meses de vida.
- Factores **ambientales**: el entorno del individuo es crucial para el desarrollo de la inteligencia; situaciones muy opresivas pueden limitarla al generar inestabilidad emocional. El medio sociocultural es muy importante en el desarrollo intelectual de un individuo. Un sujeto que crezca en un ambiente con adecuados estímulos <sup>10</sup>**[cognitivos](http://es.wikipedia.org/wiki/Cognici%C3%B3n)** puede desarrollar mayores aptitudes intelectuales frente a un sujeto que se críe en un ambiente con pobreza de estímulos.
	- o Educación: una educación esmerada puede proporcionar valiosas herramientas para desenvolverse.
	- o Motivación: un individuo puede desarrollar mejor su inteligencia si es motivado por su familia o personas de su entorno a mejorar su percepción cognitiva.

l <sup>9</sup> Alcides López sostiene que siempre es posible desarrollar cualquier tipo de Inteligencia.

<sup>&</sup>lt;sup>10</sup> Según [Kaspar Hauser](http://es.wikipedia.org/wiki/Kaspar_Hauser).

o Hábitos saludables: una dieta sana genera mejores condiciones para desarrollarse. Dormir adecuadamente facilita el desarrollo de los procesos cerebrales. El alcohol y otras drogas pueden llegar a incapacitar al individuo.

## **Principio de lateralidad.**

El neurofisiólogo [Roger Sperry](http://es.wikipedia.org/wiki/Roger_Sperry) en sus trabajos demostró que nuestros dos hemisferios cerebrales se nutren de las mismas informaciones básicas, pero que las procesan de forma distinta. Cada uno de nosotros tiene un hemisferio dominante (predisposición genética). El hemisferio cerebral izquierdo domina aspectos como el lenguaje, la solución de problemas lógicos y el pensamiento analítico; mientras que en el hemisferio derecho destacan la comprensión espacial, musical o el dibujo.

## **La creatividad**

En el proceso creativo, los hemisferios cerebrales se encuentran en actividad al mismo tiempo, funcionando de forma coherente e integrada en el acto creador, aunque cada hemisferio es dominante en ciertas actividades, los dos están básicamente capacitados en todas las áreas y las habilidades mentales se hallan distribuidas por toda la [corteza cerebral.](http://es.wikipedia.org/wiki/Corteza_cerebral)

## **La enseñanza.**

Sefchovich y Waisburd estiman que los programas de las escuelas y en general la educación, se han apoyado principalmente en las habilidades del hemisferio cerebral izquierdo, mientras que el otro hemisferio se ha desarrollado por sí solo, lo que ha ocasionado que se han quedado fuera habilidades y funcionamientos que son indispensables para el desarrollo creativo.

El **cerebro** es un [órgano](http://es.wikipedia.org/wiki/%C3%93rgano_(biolog%C3%ADa)) del [sistema nervioso](http://es.wikipedia.org/wiki/Sistema_nervioso) rico en [neuronas](http://es.wikipedia.org/wiki/Neurona) con funciones especializadas, localizado en el [encéfalo](http://es.wikipedia.org/wiki/Enc%C3%A9falo) de los animales [vertebrados](http://es.wikipedia.org/wiki/Vertebrados) y la mayoría de los [invertebrados.](http://es.wikipedia.org/wiki/Invertebrados) En el resto, se denomina al principal órgano [ganglio](http://es.wikipedia.org/wiki/Ganglio_nervioso) o conjunto de ganglios (Ver en anexos la Foto 55).

La [sinapsis](http://es.wikipedia.org/wiki/Sinapsis) permite a las [neuronas](http://es.wikipedia.org/wiki/Neurona) comunicarse entre sí, transformando una [señal](http://es.wikipedia.org/wiki/Potencial_de_acci%C3%B3n)  [eléctrica](http://es.wikipedia.org/wiki/Potencial_de_acci%C3%B3n) en otra [química](http://es.wikipedia.org/wiki/Neurotransmisor) (Ver en anexos la Foto 56).

# **Funciones.**

El cerebro procesa la información sensorial, controla y coordina el [movimiento,](http://es.wikipedia.org/wiki/Motricidad) el [comportamiento](http://es.wikipedia.org/wiki/Comportamiento) y puede llegar a dar prioridad a las funciones corporales [homeostáticas,](http://es.wikipedia.org/wiki/Homeostasis) como los latidos del [corazón,](http://es.wikipedia.org/wiki/Coraz%C3%B3n_(%C3%B3rgano)) la [presión sanguínea,](http://es.wikipedia.org/wiki/Presi%C3%B3n_sangu%C3%ADnea) el balance de fluidos y la [temperatura corporal.](http://es.wikipedia.org/wiki/Temperatura_corporal) No obstante, el encargado de llevar el proceso automático es el [bulbo raquídeo.](http://es.wikipedia.org/wiki/Bulbo_raqu%C3%ADdeo) El cerebro es responsable de la [cognición,](http://es.wikipedia.org/wiki/Cognici%C3%B3n) las [emociones,](http://es.wikipedia.org/wiki/Emoci%C3%B3n) la [memoria](http://es.wikipedia.org/wiki/Memoria_humana) y el [aprendizaje.](http://es.wikipedia.org/wiki/Aprendizaje)

La capacidad de procesamiento y almacenamiento de un cerebro humano estándar supera aún a las mejores computadoras hoy en día. Algunos científicos tienen la [creencia](http://es.wikipedia.org/wiki/Creencia) que un cerebro que realice una mayor cantidad de [sinapsis](http://es.wikipedia.org/wiki/Sinapsis) puede desarrollar mayor [inteligencia](http://es.wikipedia.org/wiki/Inteligencia) que uno con menor desarrollo neuronal.

Hasta no hace muchos años, se pensaba que el cerebro tenía zonas exclusivas de funcionamiento hasta que por medio de [imagenología](http://es.wikipedia.org/wiki/Imagenolog%C3%ADa) se pudo determinar que cuando se realiza una función, el cerebro actúa de manera semejante a una orquesta sinfónica interactuando varias áreas entre sí. Además se pudo establecer que cuando un área cerebral no especializada, es dañada, otra área puede realizar un reemplazo parcial de sus funciones.

## **Capacidades cognitivas.**

En los lóbulos parietales se desarrolla el sistema emocional y el sistema valorativo. El sistema emocional está aunque compromete a todo el cerebro-y en retro-alimentación, a todo el cuerpo del individuo- se ubica principalmente en el área bastante arcaica llamada **[sistema límbico](http://es.wikipedia.org/wiki/Sistema_l%C3%ADmbico)**, dentro del sistema límbico las 2 [amígdalas cerebrales](http://es.wikipedia.org/wiki/Am%C3%ADgdala_cerebral) (situadas cada una detrás del ojo, a una profundidad de

aproximadamente 5 cm), se focalizan las emociones básicas (temor, agresión, placer) que tenemos y que damos cuando algo o alguien interfiere en la actividad que esté haciendo en el exterior. Por otra parte está el sistema valorativo, este es la relación que existe entre los [lóbulos prefrontales](http://es.wikipedia.org/w/index.php?title=L%C3%B3bulo_prefrontal&action=edit&redlink=1) (que como su nombre lo indica está atrás de la frente) y las amígdalas cerebrales, esa relación "física" se llama [hipocampo.](http://es.wikipedia.org/wiki/Hipocampo_(anatom%C3%ADa))

## **Cerebro y lenguaje.**

La percepción sonora del habla se produce en el giro de Heschl, en los hemisferios derecho e izquierdo. Esas informaciones se transfieren al **[área de](http://es.wikipedia.org/wiki/%C3%81rea_de_Wernicke)  [Wernicke](http://es.wikipedia.org/wiki/%C3%81rea_de_Wernicke)** y al lóbulo parietal inferior, que reconocen la segmentación fonemática de lo escuchado y, junto con la corteza prefrontal, interpretan esos sonidos. Para identificar el significado, contrastan esa información con la contenida en varias áreas del lóbulo temporal.

El área de Wernicke, encargada de la decodificación de lo oído y de la preparación de posibles respuestas, da paso después al área de Broca, en la que se activa el accionamiento de los músculos fonadores para asegurar la producción de sonidos articulados, lo que tiene lugar en el área motora primaria, de donde parten las órdenes a los músculos fonadores.

## **Regeneración cerebral.**

El cerebro humano adulto, en condiciones normales, puede generar nuevas neuronas. Estas nuevas células se producen en el hipocampo, región relacionada con la memoria y el aprendizaje. Las **[células madre](http://es.wikipedia.org/wiki/C%C3%A9lulas_madre)**, origen de esas neuronas, pueden constituir así una reserva potencial para la regeneración neuronal de un sistema nervioso dañado. No obstante, la capacidad regenerativa del cerebro es escasa, en comparación con otros tejidos del organismo. Esto se debe a la escasez de esas células madre en el conjunto del sistema nervioso central y a la inhibición de la diferenciación neuronal por factores microambientales.

Recientes estudios apuntan hacia nuevas líneas de investigación, las cuales se basan en la observación de cerebros que han sufrido traumas y en el que se han encontrado neuronas donde debiera haber habido [tejido cicatrizal.](http://es.wikipedia.org/wiki/C%C3%A9lulas_gliales) Ello apunta a que, dado el caso de necesitar las regiones dañadas, las células gliales debidamente estimuladas por las células T o timocitos, pudieran recibir la información que codifique un cambio en su estructura; llegando a transformarse en una neurona.

#### **1.11.3. Cociente intelectual.**

El cociente intelectual C.I. de una población de muestra lo bastante grande pueden representarse con una **[distribución normal](http://es.wikipedia.org/wiki/Distribuci%C3%B3n_normal)** (ver en anexos la Foto 57).

El **cociente** o **coeficiente intelectual<sup>11</sup>** , abreviado **CI**, es una puntuación, resultado de alguno de los [tests estandarizados](http://es.wikipedia.org/wiki/Test_estandarizado) diseñados para medir la inteligencia. Fue empleado por primera vez por el [psicólogo](http://es.wikipedia.org/wiki/Psicolog%C3%ADa) alemán [William](http://es.wikipedia.org/wiki/William_Stern)  [Stern](http://es.wikipedia.org/wiki/William_Stern) en 1912, como propuesta de un método para puntuar los resultados de los primeros tests de inteligencia para niños, desarrollados por [Alfred Binet](http://es.wikipedia.org/wiki/Alfred_Binet) y [Théodore Simon](http://es.wikipedia.org/wiki/Th%C3%A9odore_Simon) a principios del [siglo XX,](http://es.wikipedia.org/wiki/Siglo_XX) de forma que pudieran compararse entre sí. En dicho método, se dividía la "edad mental" por la "edad cronológica", dando como resultado el mencionado cociente.

Aunque aún se emplea habitualmente el término *CI* para referirse al resultado de un test de inteligencia, la puntuación de los tests empleados hoy día, como el [Wechsler Adult Intelligence Scale,](http://es.wikipedia.org/wiki/Wechsler_Adult_Intelligence_Scale) se basa en la proyección del [rango medido](http://es.wikipedia.org/w/index.php?title=Graduaci%C3%B3n_en_curva_de_campana&action=edit&redlink=1) del sujeto en una [campana de Gauss](http://es.wikipedia.org/wiki/Curva_normal) formada por la distribución de los valores posibles para su grupo de edad, con un valor central (inteligencia media) de 100 y una [desviación estándar](http://es.wikipedia.org/wiki/Desviaci%C3%B3n_est%C3%A1ndar) de 15. Los valores por encima de 100 están por encima de la media, los valores por debajo de 100 están por debajo de la media. Distintos tests pueden tener distintas desviaciones estándar.

 $\overline{a}$ 

<sup>11</sup> En inglés **Intelligence quotient, IQ**

Se ha demostrado que los valores de CI están relacionados con factores como la probabilidad de sufrir ciertas enfermedades, el [estatus social](http://es.wikipedia.org/wiki/Estatus_social) de los padres, y de forma sustancial, el CI de los padres. Aunque los mecanismos de herencia de la inteligencia han sido investigados durante casi un siglo, aún existe controversia al respecto de hasta qué punto la inteligencia es hereditaria, y [los mecanismos de](http://es.wikipedia.org/wiki/Innato_o_adquirido)  [dicha herencia son aún tema de debate](http://es.wikipedia.org/wiki/Innato_o_adquirido) .

Las puntuaciones medias para muchas poblaciones han tendido a subir una media de tres puntos por década desde principios del [siglo XX,](http://es.wikipedia.org/wiki/Siglo_XX) con la mayoría del incremento acumulado en la mitad inferior de la curva de CI: este fenómeno se conoce como **[efecto Flynn](http://es.wikipedia.org/wiki/Efecto_Flynn)**. Existe controversia sobre si este incremento estable se produce por un aumento real de las habilidades intelectuales en dichas poblaciones, o si se debe más bien a problemas metodológicos con los tests pasados o presentes.

Las puntuaciones de CI se usan en muchos contextos distintos: como predictivos de [rendimiento escolar,](http://es.wikipedia.org/wiki/Educaci%C3%B3n) indicadores de [necesidades especiales](http://es.wikipedia.org/wiki/Retraso_mental) educativas, predictivos de rendimiento laboral, o por parte de [sociólogos](http://es.wikipedia.org/wiki/Sociolog%C3%ADa) que estudian la distribución de CI en poblaciones y las relaciones entre el CI y otras variables.

Se denomina [superdotados](http://es.wikipedia.org/wiki/Superdotado) a aquéllos que se encuentran por encima del 98% de la población; es decir, que su resultado se encuentra en la parte derecha más extrema de la curva de resultados.

# **Creatividad.**

 $\overline{a}$ 

La **creatividad<sup>12</sup>**, denominada también **[inventiva](http://es.wikipedia.org/wiki/Invento)**, [pensamiento](http://es.wikipedia.org/wiki/Pensamiento_(mente)) original, [imaginación](http://es.wikipedia.org/wiki/Imaginaci%C3%B3n) constructiva, pensamiento divergente o pensamiento creativo, es la generación de nuevas [ideas](http://es.wikipedia.org/wiki/Idea) o [conceptos,](http://es.wikipedia.org/wiki/Concepto) o de [nuevas asociaciones entre ideas y](http://es.wikipedia.org/wiki/Innovaci%C3%B3n)  [conceptos conocidos,](http://es.wikipedia.org/wiki/Innovaci%C3%B3n) que habitualmente producen [soluciones](http://es.wikipedia.org/wiki/Soluci%C3%B3n) originales.

 $12$  Alcides López considera la creatividad como un talento innato que no siempre se desarrolla.

# **Inteligencia artificial.**

Se denomina <sup>13</sup>**inteligencia artificial** (**IA**) a la rama de las [Ciencias de la](http://es.wikipedia.org/wiki/Ciencias_de_la_Computaci%C3%B3n)  [Computación](http://es.wikipedia.org/wiki/Ciencias_de_la_Computaci%C3%B3n) dedicada al desarrollo de agentes racionales no vivos.

Para explicar la definición anterior, entiéndase a un [agente](http://es.wikipedia.org/wiki/Agente_inteligente_(inteligencia_artificial)) como cualquier cosa capaz de percibir su entorno (recibir entradas), procesar tales percepciones y actuar en su entorno (proporcionar salidas), y entiéndase a la [racionalidad](http://es.wikipedia.org/wiki/Racionalidad) como la característica que posee una elección de ser correcta, más específicamente, de tender a maximizar un resultado esperado (este concepto de racionalidad es más general y por ello más adecuado que [inteligencia](http://es.wikipedia.org/wiki/Inteligencia) para definir la naturaleza del objetivo de esta disciplina).

Por lo tanto, y de manera más específica la inteligencia artificial es la disciplina que se encarga de construir procesos que al ser ejecutados sobre una arquitectura física producen acciones o resultados que maximizan una medida de rendimiento determinada, basándose en la secuencia de entradas percibidas y en el conocimiento almacenado en tal arquitectura.

Existen distintos tipos de [conocimiento](http://es.wikipedia.org/wiki/Conocimiento) y medios de representación del conocimiento, el cual puede ser cargado en el agente por su diseñador o puede ser aprendido por el mismo agente utilizando técnicas de [aprendizaje.](http://es.wikipedia.org/wiki/Aprendizaje)

También se distinguen varios tipos de procesos válidos para obtener resultados racionales, que determinan el tipo de [agente inteligente.](http://es.wikipedia.org/wiki/Agente_inteligente_(inteligencia_artificial)) De más simples a más complejos, los cinco principales tipos de procesos son:

- Ejecución de una respuesta predeterminada por cada entrada (análogas a actos reflejos en seres vivos).
- Búsqueda del estado requerido en el conjunto de los estados producidos por las acciones posibles.
- [Algoritmos genéticos](http://es.wikipedia.org/wiki/Algoritmos_gen%C3%A9ticos) (análogo al proceso de evolución de las cadenas de ADN).

 $\overline{a}$ <sup>13</sup> Ver en <u>[http://es.wikipedia.org/wiki/Inteligencia\\_artificial](http://es.wikipedia.org/wiki/Inteligencia_artificial)</u>

- [Redes neuronales artificiales](http://es.wikipedia.org/wiki/Redes_neuronales_artificiales) (análogo al funcionamiento físico del cerebro de animales y humanos).
- [Razonamiento](http://es.wikipedia.org/wiki/Razonamiento) mediante una [lógica formal](http://es.wikipedia.org/wiki/L%C3%B3gica_formal) (análogo al pensamiento abstracto humano).

También existen distintos tipos de percepciones y acciones, pueden ser obtenidas y producidas, respectivamente por sensores físicos y sensores mecánicos en máquinas, pulsos eléctricos u ópticos en computadoras, tanto como por entradas y salidas de bits de un software y su entorno software.

Varios ejemplos se encuentran en el área de [control de sistemas,](http://es.wikipedia.org/wiki/Teor%C3%ADa_de_control) [planificación](http://es.wikipedia.org/wiki/Planificaci%C3%B3n_autom%C3%A1tica)  [automática,](http://es.wikipedia.org/wiki/Planificaci%C3%B3n_autom%C3%A1tica) la habilidad de responder a diagnósticos y a consultas de los consumidores, [reconocimiento de escritura,](http://es.wikipedia.org/wiki/Reconocimiento_de_escritura) [reconocimiento del habla](http://es.wikipedia.org/wiki/Reconocimiento_del_habla) y [reconocimiento de patrones.](http://es.wikipedia.org/wiki/Reconocimiento_de_patrones) Los sistemas de IA actualmente son parte de la rutina en campos como [economía,](http://es.wikipedia.org/wiki/Econom%C3%ADa) [medicina,](http://es.wikipedia.org/wiki/Medicina) [ingeniería](http://es.wikipedia.org/wiki/Ingenier%C3%ADa) y la [milicia,](http://es.wikipedia.org/wiki/Milicia) y se ha usado en gran variedad de aplicaciones de [software,](http://es.wikipedia.org/wiki/Software) juegos de estrategia como [ajedrez](http://es.wikipedia.org/wiki/Ajedrez) de computador y otros [videojuegos.](http://es.wikipedia.org/wiki/Videojuegos)

## **Memoria (proceso).**

La **memoria** es una función del [cerebro](http://es.wikipedia.org/wiki/Cerebro) y, a la vez, un fenómeno de la [mente](http://es.wikipedia.org/wiki/Mente) que permite al organismo [codificar,](http://es.wikipedia.org/wiki/Codificaci%C3%B3n_de_caracteres) [almacenar](http://es.wikipedia.org/wiki/Almacenamiento_inform%C3%A1tico) y [recuperar información.](http://es.wikipedia.org/wiki/Recuperaci%C3%B3n_de_informaci%C3%B3n) Surge como resultado de las conexiones [sinápticas](http://es.wikipedia.org/wiki/Sinapsis) repetitivas entre las [neuronas,](http://es.wikipedia.org/wiki/Neuronas) lo que crea [redes neuronales](http://es.wikipedia.org/wiki/Red_neuronal_biol%C3%B3gica) (la llamada *[potenciación a largo plazo](http://es.wikipedia.org/wiki/Potenciaci%C3%B3n_a_largo_plazo)*.

La memoria permite retener experiencias pasadas y, según el alcance temporal, se clasifica convencionalmente en: *[memoria a corto plazo](http://es.wikipedia.org/wiki/Memoria_a_corto_plazo)* (consecuencia de la simple excitación de la sinapsis para reforzarla o sensibilizarla transitoriamente), *[memoria a mediano plazo](http://es.wikipedia.org/w/index.php?title=Memoria_a_mediano_plazo&action=edit&redlink=1)* y *[memoria a largo plazo](http://es.wikipedia.org/wiki/Memoria_a_largo_plazo)* (consecuencia de un reforzamiento permanente de la sinapsis gracias a la activación de ciertos [genes](http://es.wikipedia.org/wiki/Gen) y a la síntesis de las [proteínas](http://es.wikipedia.org/wiki/Prote%C3%ADna) correspondientes).

En términos prácticos, la memoria (o, mejor, los recuerdos) son la expresión de que ha ocurrido un [aprendizaje.](http://es.wikipedia.org/wiki/Aprendizaje) De ahí que los procesos de memoria y de aprendizaje sean difíciles de estudiar por separado.

El estudio de la memoria suele centrarse sobre todo en los [homínidos,](http://es.wikipedia.org/wiki/Hominidae) ya que éstos presentan la estructura cerebral más compleja de la [escala evolutiva.](http://es.wikipedia.org/w/index.php?title=Escala_evolutiva&action=edit&redlink=1) No obstante, el estudio de la memoria en otras [especies](http://es.wikipedia.org/wiki/Especie) también es importante, no sólo para hallar diferencias [neuroanatómicas](http://es.wikipedia.org/wiki/Neuroanatom%C3%ADa) y funcionales, sino también para descubrir semejanzas. Los [estudios con animales](http://es.wikipedia.org/w/index.php?title=Estudios_con_animales&action=edit&redlink=1) suelen realizarse también para descubrir la [evolución](http://es.wikipedia.org/wiki/Evoluci%C3%B3n) de las capacidades **[mnésicas](http://es.wikipedia.org/w/index.php?title=Mn%C3%A9sica&action=edit&redlink=1)** y para experimentos donde no es posible, por [ética,](http://es.wikipedia.org/w/index.php?title=%C3%89tica_de_la_ciencia&action=edit&redlink=1) trabajar con seres humanos. De hecho, los animales con un sistema nervioso simple tienen la capacidad de adquirir cocimiento sobre el mundo, y crear recuerdos. Por supuesto, esta capacidad alcanza su máxima expresión en los seres humanos.

El cerebro humano de un individuo adulto estándar contiene unos 100.000 millones de [neuronas](http://es.wikipedia.org/wiki/Neurona) y unos 100 billones de interconexiones [\(sinapsis\)](http://es.wikipedia.org/wiki/Sinapsis) entre éstas. Aunque a ciencia cierta nadie sabe la capacidad de memoria del cerebro, ya que no se dispone de ningún medio fiable para poder calcularla, las estimaciones varían entre 1 y 10 **[terabytes](http://es.wikipedia.org/wiki/Terabyte)**. Según [Carl Sagan,](http://es.wikipedia.org/wiki/Carl_Sagan) tenemos la capacidad de almacenar en nuestra mente información equivalente a la de 10 billones de páginas de enciclopedia.

No existe un único lugar físico para la memoria en nuestro cerebro.<sup>[6](http://es.wikipedia.org/wiki/Memoria_humana#cite_note-5)</sup> La memoria está diseminada por distintas localizaciones especializadas. Mientras en algunas regiones del [córtex temporal](http://es.wikipedia.org/wiki/L%C3%B3bulo_temporal) están almacenados los recuerdos de nuestra más tierna infancia, el significado de las palabras se guarda en la región central del hemisferio derecho y los datos de aprendizaje en el córtex parieto-temporal. Los [lóbulos frontales](http://es.wikipedia.org/wiki/L%C3%B3bulo_frontal) se dedican a organizar la percepción y el pensamiento. Muchos de nuestros [automatismos](http://es.wikipedia.org/wiki/Automatismo) están almacenados en el [cerebelo.](http://es.wikipedia.org/wiki/Cerebelo)

81 Los primeros estudios sobre la memoria comenzaron en el campo de la [filosofía,](http://es.wikipedia.org/wiki/Filosof%C3%ADa) e incluían las técnicas para [mejorar la memoria.](http://es.wikipedia.org/wiki/Mnemotecnia) A finales del siglo XIX y principios del XX, la memoria pasó a ser el [paradigma](http://es.wikipedia.org/wiki/Paradigma) por excelencia de la [psicología](http://es.wikipedia.org/wiki/Psicolog%C3%ADa_cognitiva)  cognitiva. En las últimas décadas se ha convertido en uno de los principales pilares de una rama de la ciencia conocida como [neurociencia cognitiva,](http://es.wikipedia.org/wiki/Neurociencia_cognitiva) un nexo interdisciplinario entre la [psicología cognitiva](http://es.wikipedia.org/wiki/Psicolog%C3%ADa_cognitiva) y la [neurociencia.](http://es.wikipedia.org/wiki/Neurociencia) Las ciencias cognitivas: teorías explicativas en torno a las funciones de la mente, encefálicamente incorporadas, en sujetos socio-comunicativamente vinculados.

## **Mente**.

Es el nombre más común del [fenómeno emergente](http://es.wikipedia.org/wiki/Emergencia_(filosof%C3%ADa)) que es responsable del [entendimiento,](http://es.wikipedia.org/wiki/Entendimiento) la capacidad de crear pensamientos, el [raciocinio,](http://es.wikipedia.org/wiki/Raciocinio) la [percepción,](http://es.wikipedia.org/wiki/Percepci%C3%B3n) la [emoción,](http://es.wikipedia.org/wiki/Emoci%C3%B3n) la [memoria,](http://es.wikipedia.org/wiki/Memoria_(proceso)) la [imaginación](http://es.wikipedia.org/wiki/Imaginaci%C3%B3n) y la [voluntad,](http://es.wikipedia.org/wiki/Voluntad) y otras [habilidades cognitivas.](http://es.wikipedia.org/wiki/Ciencia_cognitiva)

La mente tiene tres tipos de procesos, los conscientes, los inconscientes y los procesativos. También abarca funciones no intelectuales, funciones afectivas. Estudios de laboratorio, sugieren la idea de que la mente es un resultado de la actividad del [cerebro,](http://es.wikipedia.org/wiki/Cerebro) por poder localizar la actividad pensante del individuo en regiones concretas, tales como el [hipocampo.](http://es.wikipedia.org/wiki/Hipocampo_(anatom%C3%ADa)) Los neurólogos confirman que, al interaccionar las diferentes regiones, el individuo puede manifestar estados polarizados de su personalidad. Gracias a estos descubrimientos se ha podido avanzar en [psicofarmacología,](http://es.wikipedia.org/wiki/Psicofarmacolog%C3%ADa) por ejemplo en los denominados *antidepresivos*, con resultados muy alentadores.

Como objeto de estudio, la mente ha sido tratada por la [psicología](http://es.wikipedia.org/wiki/Psicolog%C3%ADa) desde sus inicios, y su conceptualización está presente en casi todas las teorías psicológicas, a excepción prácticamente sólo del [conductismo](http://es.wikipedia.org/wiki/Conductismo) (ver en anexos la foto 58).

## **Pensamiento.**

El pensamiento es un fenómeno psicológico racional, objetivo y externo derivado del pensar para la solución de problemas.

El **pensamiento** es la actividad y creación de la [mente;](http://es.wikipedia.org/wiki/Mente) dícese de todo aquello que es traído a existencia mediante la actividad del [intelecto.](http://es.wikipedia.org/wiki/Entendimiento) El término es comúnmente utilizado como forma genérica que define todos los productos que la mente puede generar incluyendo las actividades racionales del intelecto o las abstracciones de la [imaginación;](http://es.wikipedia.org/wiki/Imaginaci%C3%B3n) todo aquello que sea de naturaleza mental es considerado pensamiento, bien sean estos abstractos, racionales, creativos, artísticos, etc. Para muchos tratadistas el pensamiento estratégico de una institución es la coordinación de mentes creativas dentro de una perspectiva común que les permite avanzar hacia el futuro de una manera satisfactoria para todo contexto.

De otro lado podemos decir que el pensamiento estratégico conlleva a prepararse y estar en condiciones de recibir muchos desafíos futuros, tanto los previsibles como imprevisibles en materia de oportunidades perfectamente articuladas.

Un adecuado pensamiento estratégico debe partir siempre de la misión de la ENTIDAD la que a su vez se proyecta a una visión de futuro incorporando valores, basados en las variables de la realidad, en la mística y en la cultura organizacional la que debe materializarse tácticamente, mediante la información y los conocimientos, articulando opciones.

## **Habilidad.**

Existen diferentes definiciones que intentan englobar el concepto de habilidad:

- Es el grado de [competencia](http://es.wikipedia.org/wiki/Competencia_(aprendizaje)) de un sujeto concreto frente a un objetivo determinado. Es decir, en el momento en el que se alcanza el objetivo propuesto en la habilidad.
- Se considera como a una [aptitud](http://es.wikipedia.org/wiki/Aptitud) [innata](http://es.wikipedia.org/wiki/Innata) o desarrollada o varias de estas, y  $\bullet$ al grado de mejora que se consiga a esta/s mediante la práctica, se le denomina [talento.](http://es.wikipedia.org/wiki/Talento_(aptitud))
- Es la [destreza](http://es.wikipedia.org/wiki/Destreza) para ejecutar una cosa o capacidad y disposición para  $\bullet$ negociar y conseguir los objetivos a través de unos hechos en relación con las personas, bien a título individual o bien en grupo.

## **Destreza.**

La palabra **destreza** se construye por substantivación del adjetivo «diestro». Una persona [diestra](http://es.wikipedia.org/wiki/Diestra) en el sentido estricto de la palabra es una persona cuyo dominio reside en el uso de la mano derecha. «Diestro» tiene también la acepción de referirse a toda persona que manipula objetos con gran habilidad.

# **Aptitud.**

La **aptitud** (del [latín](http://es.wikipedia.org/wiki/Lat%C3%ADn) *aptus* = capaz para), en [psicología,](http://es.wikipedia.org/wiki/Psicolog%C3%ADa) es cualquier característica psicológica que permite pronosticar diferencias interindividuales en situaciones futuras de [aprendizaje.](http://es.wikipedia.org/wiki/Aprendizaje) Carácter o conjunto de condiciones que hacen a una persona especialmente idónea para una función determinada.

Mientras que en el lenguaje común la aptitud sólo se refiere a la capacidad de una persona para realizar adecuadamente una tarea, en psicología engloba, tanto capacidades cognitivas y procesos como características emocionales y de personalidad. Hay que destacar también que la aptitud está estrechamente relacionada con la [inteligencia](http://es.wikipedia.org/wiki/Inteligencia) y con las [habilidades](http://es.wikipedia.org/wiki/Habilidad) tanto [innatas](http://es.wikipedia.org/wiki/Innato_o_adquirido) como adquiridas fruto de un proceso de aprendizaje.

# **Inteligencia y Aptitudes.**

Las aptitudes están relacionadas con una amplia variedad de capacidades competenciales, todas ellas relacionadas con las diversas habilidades lógicomatemáticas.

- **[Razonamiento lógico](http://es.wikipedia.org/wiki/Razonamiento)**. Relacionada con la [Inteligencia lógica-matemática.](http://es.wikipedia.org/wiki/Inteligencia_l%C3%B3gica-matem%C3%A1tica)
- **[Razonamiento abstracto](http://es.wikipedia.org/wiki/Abstracci%C3%B3n_(filosof%C3%ADa))**. Relacionada con la [Inteligencia lógica](http://es.wikipedia.org/wiki/Inteligencia_l%C3%B3gica-matem%C3%A1tica)[matemática.](http://es.wikipedia.org/wiki/Inteligencia_l%C3%B3gica-matem%C3%A1tica)
- **Comprensión verbal y expresión escrita**. Relacionada con la [Inteligencia](http://es.wikipedia.org/w/index.php?title=Inteligencia_ling%C3%BC%C3%ADstica-_corporal&action=edit&redlink=1)   $\bullet$ [lingüística-](http://es.wikipedia.org/w/index.php?title=Inteligencia_ling%C3%BC%C3%ADstica-_corporal&action=edit&redlink=1) corporal.
- **Razonamiento espacial**. Relacionada con la [Inteligencia espacial.](http://es.wikipedia.org/wiki/Inteligencia_espacial)
- **[Concentración mental](http://es.wikipedia.org/wiki/Concentraci%C3%B3n_mental)**. Relacionada con la [Inteligencia emocional.](http://es.wikipedia.org/wiki/Inteligencia_emocional)
- **Destreza manual y coordinación viso-manual**. Relacionada con la [Inteligencia corporal-cinestésica.](http://es.wikipedia.org/wiki/Inteligencia_corporal-cinest%C3%A9sica)
- **[Memoria](http://es.wikipedia.org/wiki/Memoria)**.
- **[Inventiva-originalidad-relación con el medio](http://es.wikipedia.org/wiki/Creatividad)**.
- **Capacidad analítica**. Relacionada con la [Inteligencia lógica-matemática.](http://es.wikipedia.org/wiki/Inteligencia_l%C3%B3gica-matem%C3%A1tica)
- **Capacidad de síntesis**. Relacionada con la [Inteligencia lógica](http://es.wikipedia.org/wiki/Inteligencia_l%C3%B3gica-matem%C3%A1tica)[matemática.](http://es.wikipedia.org/wiki/Inteligencia_l%C3%B3gica-matem%C3%A1tica)
- **Razonamiento físico-mecánico**. Relacionada con la [Inteligencia espacial.](http://es.wikipedia.org/wiki/Inteligencia_espacial)
- **Capacidad de observación**. Relacionada con la [Inteligencia espacial.](http://es.wikipedia.org/wiki/Inteligencia_espacial)
- **Atención distribuida**.
- **Habilidad corporal**. Relacionada con la [Inteligencia corporal-cinestésica.](http://es.wikipedia.org/wiki/Inteligencia_corporal-cinest%C3%A9sica)
- **Habilidad musical**. Relacionada con la [Inteligencia musical.](http://es.wikipedia.org/wiki/Inteligencia_musical)
- **[Inferencia](http://es.wikipedia.org/wiki/Inferencia)**. Relacionada con la [Inteligencia lógica-matemática.](http://es.wikipedia.org/wiki/Inteligencia_l%C3%B3gica-matem%C3%A1tica)
- **[Razonamiento inductivo](http://es.wikipedia.org/wiki/Razonamiento_inductivo)**. Relacionada con la [Inteligencia lógica](http://es.wikipedia.org/wiki/Inteligencia_l%C3%B3gica-matem%C3%A1tica)[matemática.](http://es.wikipedia.org/wiki/Inteligencia_l%C3%B3gica-matem%C3%A1tica)
- **[Razonamiento deductivo](http://es.wikipedia.org/wiki/Razonamiento_deductivo)**. Relacionada con la [Inteligencia lógica](http://es.wikipedia.org/wiki/Inteligencia_l%C3%B3gica-matem%C3%A1tica)[matemática.](http://es.wikipedia.org/wiki/Inteligencia_l%C3%B3gica-matem%C3%A1tica)

Si bien las aptitudes están relacionadas con el respeto la tolerancia y el amor, también se debe tomar en cuenta los rasgos que la conforman para poder definir la aptitud de una persona ya que esta se ve afectada por el objetivo propio de la misma que define el interés, sus objetivos y la creatividad que conlleva a las habilidades y capacidades (las antes mencionadas ) adquiridas y desarrolladas.

# **Razonamiento.**

En sentido amplio, se entiende por razonamiento la facultad humana que permite resolver problemas.

En un sentido más restringido, se llama razonamiento al proceso mental de realizar una [inferencia](http://es.wikipedia.org/wiki/Inferencia) de una [conclusión](http://es.wikipedia.org/wiki/Conclusi%C3%B3n) a partir de un conjunto de [premisas.](http://es.wikipedia.org/wiki/Premisa) La conclusión puede no ser una [consecuencia lógica](http://es.wikipedia.org/wiki/Consecuencia_l%C3%B3gica) de las premisas y aún así dar lugar a un razonamiento, ya que un mal razonamiento aún es un razonamiento.

El razonamiento en tanto actividad mental se corresponde con la actividad lingüística de argumentar. En otras palabras, un [argumento](http://es.wikipedia.org/wiki/Argumento) es la expresión lingüística de un razonamiento. El estudio de los argumentos corresponde a la [lógica,](http://es.wikipedia.org/wiki/L%C3%B3gica) de modo que a ella también le corresponde indirectamente el estudio del razonamiento.

El razonamiento es una operación lógica mediante la cual, partiendo de uno o más juicios, se deriva la validez, la posibilidad o la falsedad de otro juicio distinto. Por lo general, los juicios en que se basa un razonamiento expresan conocimientos ya adquiridos o, por lo menos, postulados como hipótesis. Es posible distinguir entre varios tipos de razonamiento. Por ejemplo el [razonamiento deductivo,](http://es.wikipedia.org/wiki/Razonamiento_deductivo) el [razonamiento inductivo](http://es.wikipedia.org/wiki/Razonamiento_inductivo) y [razonamiento abductivo,](http://es.wikipedia.org/wiki/Razonamiento_abductivo) entre otros.

# **Teorías.**

A finales del siglo XX surgen varias teorías psicológicas que cobran gran celebridad: la [Teoría de las inteligencias múltiples,](http://es.wikipedia.org/wiki/Teor%C3%ADa_de_las_inteligencias_m%C3%BAltiples) la [Teoría triárquica de la](http://es.wikipedia.org/wiki/Teor%C3%ADa_tri%C3%A1rquica_de_la_inteligencia)  [inteligencia](http://es.wikipedia.org/wiki/Teor%C3%ADa_tri%C3%A1rquica_de_la_inteligencia) y la que trata de la [Inteligencia emocional.](http://es.wikipedia.org/wiki/Inteligencia_emocional)

### **1.11.4. Inteligencias múltiples.**

[Howard Gardner,](http://es.wikipedia.org/wiki/Howard_Gardner) psicólogo norteamericano de la Universidad de Harvard, escribió en 1983 "Las estructuras de la mente", un trabajo en el que consideraba el concepto de inteligencia como un potencial que cada ser humano posee en mayor o menor grado, planteando que ésta no podía ser medida por instrumentos normalizados en test de CI y ofreció criterios, no para medirla, sino para observarla y desarrollarla.

Según Howard Gardner, creador de la [Teoría de las inteligencias múltiples,](http://es.wikipedia.org/wiki/Teor%C3%ADa_de_las_inteligencias_m%C3%BAltiples) la inteligencia es la capacidad para resolver problemas o elaborar productos que puedan ser valorados en una determinada cultura. Propuso varios tipos de inteligencia, igual de importantes:

**[Inteligencia lingüística](http://es.wikipedia.org/wiki/Inteligencia_ling%C3%BC%C3%ADstica)**: capacidad de usar las palabras de manera  $\bullet$ adecuada.

Caracteriza a [escritores](http://es.wikipedia.org/wiki/Escritor) y poetas. Implica la utilización de ambos hemisferios cerebrales.

**[Inteligencia lógica-matemática](http://es.wikipedia.org/wiki/Inteligencia_l%C3%B3gica-matem%C3%A1tica)**: capacidad que permite resolver  $\bullet$ problemas de [lógica](http://es.wikipedia.org/wiki/L%C3%B3gica) y [matemática.](http://es.wikipedia.org/wiki/Matem%C3%A1tica)

Es fundamental en científicos y filósofos. Al utilizar este tipo de inteligencia se hace uso del hemisferio lógico.

Era la predominante en la antigua concepción unitaria de "inteligencia".

**[Inteligencia musical](http://es.wikipedia.org/wiki/Inteligencia_musical)**: capacidad relacionada con las artes musicales.  $\bullet$ 

Es el [talento](http://es.wikipedia.org/wiki/Talento_(aptitud)) de los [músicos,](http://es.wikipedia.org/wiki/M%C3%BAsicos) [cantantes](http://es.wikipedia.org/wiki/Cantantes) y [bailarines.](http://es.wikipedia.org/wiki/Bailarines) Es conocida comúnmente como "buen oído".

**[Inteligencia espacial](http://es.wikipedia.org/wiki/Inteligencia_espacial)**: la capacidad de distinguir aspectos como: color, línea, forma, figura, espacio, y sus relaciones en tres dimensiones.

Esta inteligencia atañe a campos tan diversos como el [diseño,](http://es.wikipedia.org/wiki/Dise%C3%B1o) la [arquitectura,](http://es.wikipedia.org/wiki/Arquitectura) la [ingeniería,](http://es.wikipedia.org/wiki/Ingenier%C3%ADa) la [escultura,](http://es.wikipedia.org/wiki/Escultura) la [cirugía](http://es.wikipedia.org/wiki/Cirug%C3%ADa) o la [marina.](http://es.wikipedia.org/wiki/Armada)

- **[Inteligencia corporal-cinestésica](http://es.wikipedia.org/wiki/Inteligencia_corporal-cinest%C3%A9sica)**: capacidad de controlar y coordinar los movimientos del cuerpo y expresar sentimientos con él. Es el talento de los [actores,](http://es.wikipedia.org/wiki/Actor) [mimos,](http://es.wikipedia.org/wiki/Mimo) o [bailarines.](http://es.wikipedia.org/wiki/Bailarines) Implica a [deportistas](http://es.wikipedia.org/wiki/Deportistas) o [cirujanos.](http://es.wikipedia.org/wiki/Cirujano)
- **[Inteligencia intrapersonal](http://es.wikipedia.org/wiki/Inteligencia_intrapersonal)**: está relacionada con las emociones, y permite entenderse a sí mismo. Relacionada con las ciencias psicológicas.
- **[Inteligencia interpersonal](http://es.wikipedia.org/wiki/Inteligencia_interpersonal) o social**: capacidad para entender a las demás personas con [empatía;](http://es.wikipedia.org/wiki/Empat%C3%ADa) está relacionada con las emociones. Es típica de los buenos [vendedores,](http://es.wikipedia.org/wiki/Vendedor) [políticos,](http://es.wikipedia.org/wiki/Pol%C3%ADtico) [profesores](http://es.wikipedia.org/wiki/Profesor) o [terapeutas.](http://es.wikipedia.org/wiki/Terapeuta)

Posteriormente añadió:

**[Inteligencia naturalista](http://es.wikipedia.org/wiki/Inteligencia_naturalista)**: la utilizamos al observar y estudiar la [naturaleza](http://es.wikipedia.org/wiki/Naturaleza)  $\bullet$ para organizar y clasificar.

Los [biólogos](http://es.wikipedia.org/wiki/Bi%C3%B3logo) y [naturalistas](http://es.wikipedia.org/wiki/Naturalista) son quienes más la desarrollan.

**Inteligencia existencial**: la capacidad para situarse a sí mismo con  $\bullet$ respecto al cosmos.

Requiere de un estudio más profundo para ser caracterizada como inteligencia.

La crítica más común es que la inteligencia musical y la cinestésica no muestran inteligencia, sino [talento.](http://es.wikipedia.org/wiki/Talento_(aptitud))

# **Teoría triárquica de la inteligencia.**

[Robert J. Sternberg,](http://es.wikipedia.org/wiki/Robert_J._Sternberg) psicólogo estadounidense profesor de la Universidad de Yale, en su [Teoría triárquica de la inteligencia](http://es.wikipedia.org/wiki/Teor%C3%ADa_tri%C3%A1rquica_de_la_inteligencia) de 1985, estableció tres categorías para describir la inteligencia:

- Inteligencia componencial-analítica: la habilidad para adquirir y almacenar información.
- Inteligencia experiencial-creativa: habilidad fundada en la experiencia para seleccionar, codificar, combinar y comparar información.
- Inteligencia contextual-práctica: relacionada con la conducta adaptativa al  $\bullet$ mundo real.

# **Inteligencia emocional.**

[Daniel Goleman,](http://es.wikipedia.org/wiki/Daniel_Goleman) psicólogo estadounidense, publicó en 1995 el libro *Emotional Intelligence*, ["Inteligencia emocional"](http://es.wikipedia.org/wiki/Inteligencia_emocional), que adquirió fama mundial, aunque fueron Peter Salowey y John D. Mayer los que acuñaron la citada expresión "Inteligencia
emocional", en 1990. Anteriormente, el psicólogo [Edward Thorndike,](http://es.wikipedia.org/wiki/Edward_Thorndike) había manejado un concepto similar en 1920, la "Inteligencia social".

Para Goleman la inteligencia emocional es la capacidad para reconocer sentimientos propios y ajenos, y la habilidad para manejarlos. Considera que la inteligencia emocional puede organizarse en cinco capacidades: conocer las emociones y sentimientos propios, manejarlos, reconocerlos, crear la propia motivación, y manejar las relaciones.

#### **1.11.5. Intentos de medir la inteligencia.**

La [psicometría](http://es.wikipedia.org/wiki/Psicometr%C3%ADa) es la disciplina que se encarga de las mediciones psicológicas. Los primeros trabajos de psicometría surgieron para evaluar la inteligencia mediante diversos test cuya aplicación permitía estimar el [cociente intelectual](http://es.wikipedia.org/wiki/Cociente_intelectual) de los individuos, una medida que se suponía aproximada al constructo de la inteligencia. Los criterios de cientificidad más extendidos en Psicometría para la aceptación de los tests de inteligencia son la [fiabilidad](http://es.wikipedia.org/wiki/Fiabilidad_(psicometr%C3%ADa)) y la [validez,](http://es.wikipedia.org/wiki/Validez_(psicometr%C3%ADa)) medidas obtenidas generalmente a través de técnicas estadísticas basadas en la [correlación,](http://es.wikipedia.org/wiki/Correlaci%C3%B3n) como el [análisis factorial](http://es.wikipedia.org/wiki/An%C3%A1lisis_factorial) o la [regresión lineal.](http://es.wikipedia.org/wiki/Regresi%C3%B3n_lineal)

Algunos de estos test ofrecen una única medida, un ["factor general de](http://es.wikipedia.org/w/index.php?title=Factor_general_de_inteligencia&action=edit&redlink=1)  [inteligencia"](http://es.wikipedia.org/w/index.php?title=Factor_general_de_inteligencia&action=edit&redlink=1), (o *Factor G* en términos de la Teoría bifactorial de [Charles](http://es.wikipedia.org/wiki/Charles_Spearman)  [Spearman\)](http://es.wikipedia.org/wiki/Charles_Spearman) que se determina comparando el rendimiento del sujeto con el obtenido por su grupo de referencia, en condiciones similares. Otros tests, sin embargo, están diseñados bajo un marco teórico diferente, y en consecuencia permiten la estimación de varias medidas independientes correspondientes a los distintos tipos de inteligencia.

#### **Controversias.**

Los test para evaluar el cociente intelectual fueron empleados, inicialmente, para predecir el rendimiento escolar. Los creadores no creyeron que estuvieran

midiendo una inteligencia estática y, a pesar de ello, los críticos argumentan que los test de inteligencia han sido empleados para justificar teorías genéticas en las que la inteligencia sería una cualidad única y fija. Las investigaciones acerca de la inteligencia humana crean gran preocupación en el público y generan más críticas que los estudios científicos de otras áreas. Así, hay numerosos estudios que han puesto en tela de juicio la relevancia de los test psicométricos. Hay controversias sobre los factores genéticos en la inteligencia, particularmente en cuestiones sobre si estas diferencias se relacionan con la raza y el sexo, o cómo interpretar el incremento en las puntuaciones de los test, conocido como el **[efecto Flynn](http://es.wikipedia.org/wiki/Efecto_Flynn)**.

Los críticos de la visión psicométrica señalan que la gente tiene un concepto distinto de inteligencia al que se mide en los test. Argumentan que esta visión sólo mide una parte de lo que comúnmente se entiende por inteligencia. Además, cuando se realiza un test, hay diversas circunstancias que influyen en el resultado, como el estado de ánimo, la salud, o el conocimiento previo de pruebas similares. [Stephen Jay Gould](http://es.wikipedia.org/wiki/Stephen_Jay_Gould) ha sido una de la voces más críticas de los test de inteligencia; argumenta que ésta no es mensurable , rebate los puntos de vista hereditarios, rechaza el [análisis factorial](http://es.wikipedia.org/wiki/An%C3%A1lisis_factorial) como criterio científicamente válido en la investigación psicométrica, expone el fuerte fundamento político que subyace a gran parte de la investigación histórica sobre la inteligencia y termina denunciando los abusos de la Psicología, que ha invocado criterios pretendidamente científicos para justificar prejuicios meramente sociales.

#### **2. Marco Legal.**

De acuerdo a:

**Ley Orgánica de Educación Superior:** CAPITU LO I.- NATURALEZA, CONSTITUCIÓN, FINES Y PRINCIPIOS DEL SISTEMA DE EDUCACIÓN SUPERIOR.

Art. 7. DE LA CALIDAD*.-* El principio de calidad de la educación superior consiste en la búsqueda constante y sistemática de la excelencia, la perfección y la elevación en la producción y transmisión de pensamiento y conocimiento mediante la autocrítica, la crítica externa y el mejoramiento permanente. Cada institución del sistema de educación superior debe realizar procesos de autoevaluación para el mejoramiento constante de la institución, carreras y programas.

La evaluación de la calidad es un proceso permanente y supone un seguimiento continuo, buscando elevar el nivel académico institucional. <sup>14</sup>

#### **Constitución de la República del Ecuador**   $\bullet$

Título VII.- RÉGIMEN DEL BUEN VIVIR.- Capítulo primero.- Sección primera.- Educación.

Art. 350.- El sistema de educación superior tiene como finalidad la formación académica y profesional con visión científica y humanista; la investigación científica y tecnológica; la innovación, promoción, desarrollo y difusión de los saberes y las culturas; la construcción de soluciones para los problemas del país, en relación con los objetivos del régimen de desarrollo.

**Reglamento de Régimen Académico del Sistema Nacional de Educación**   $\bullet$ **Superior.**

# **TÍTULO I.-DEL ÁMBITO, OBJETIVO Y PRINCIPIOS**

**Art. 1** El presente reglamento determina, regula y orienta el quehacer académico de las instituciones pertenecientes al Sistema Nacional de Educación Superior en sus niveles de formación Técnico Superior, Tercer Nivel o Pregrado y Cuarto Nivel o Postgrado.

 $\overline{\phantom{a}}$ <sup>14</sup> Ley Orgánica de Educación Superior

Son objetivos del régimen académico garantizar una formación profesional de alta calidad; regular la formación en los niveles técnico superior, de pregrado y de postgrado, en las diversas modalidades; propiciar la investigación científica, tecnológica y social y la vinculación permanente con la colectividad, en un marco de calidad y pertinencia.

### Ley de educación Superior Art.23.

Para obtener el grado académico de licenciado o título profesional Universitario o Politécnico, la aprobación de un mínimo de 225 de créditos de programas académicos. Además, se debe realizar el trabajo de titulación correspondiente, con un valor de vente (20) créditos y cumplir con las horas de pasantías pre profesionales y de vinculación con la colectividad en los campos de sus especialidad.

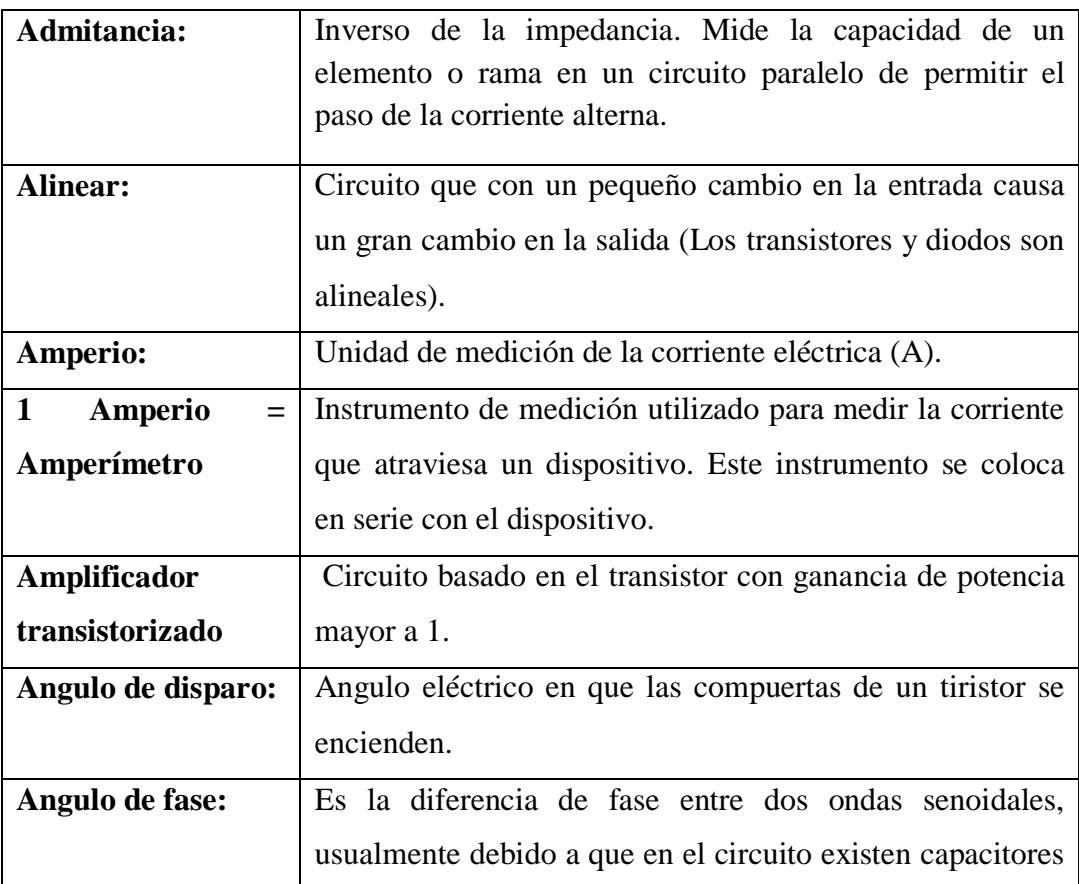

### **3. Marco Teórico Conceptual.**

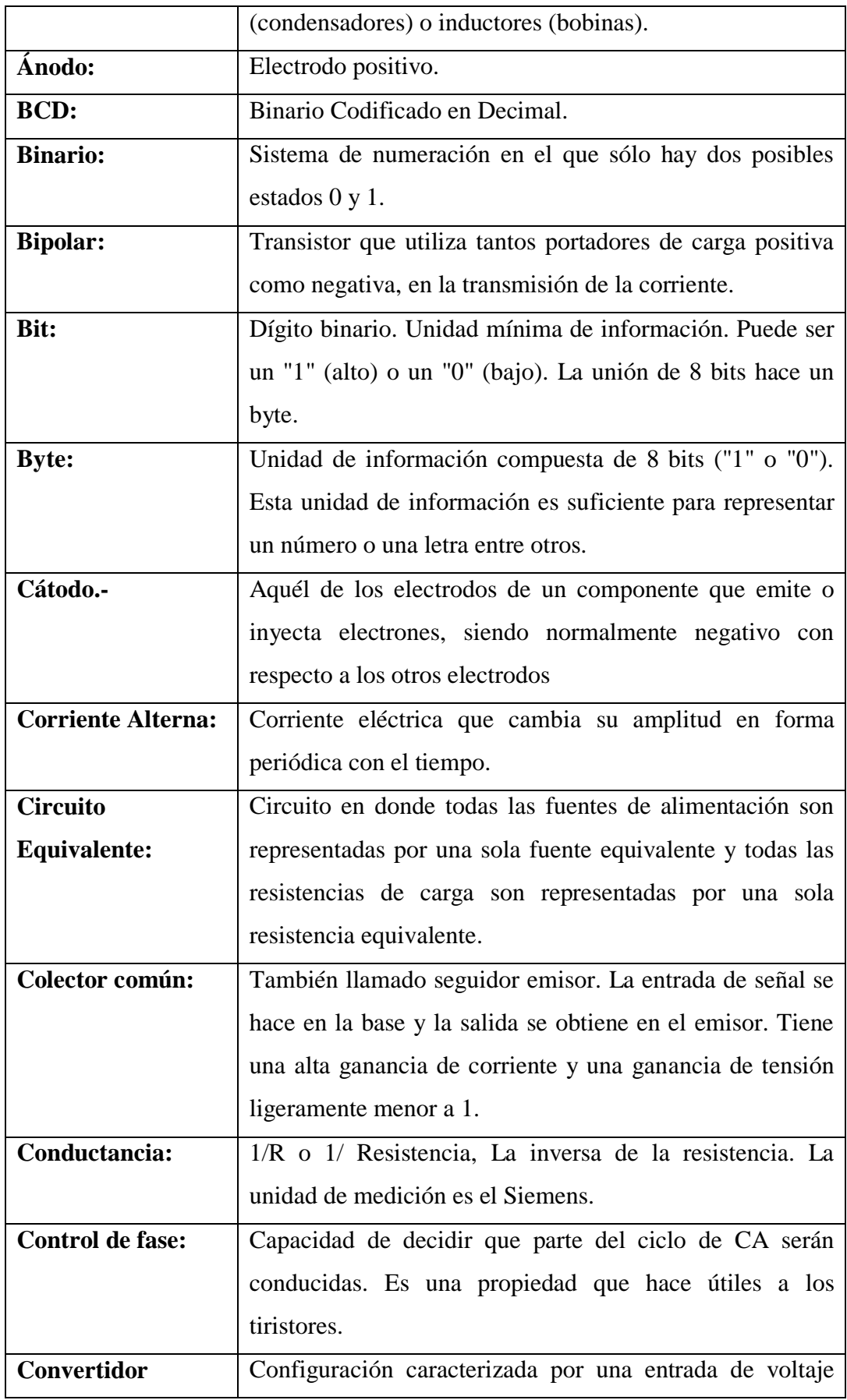

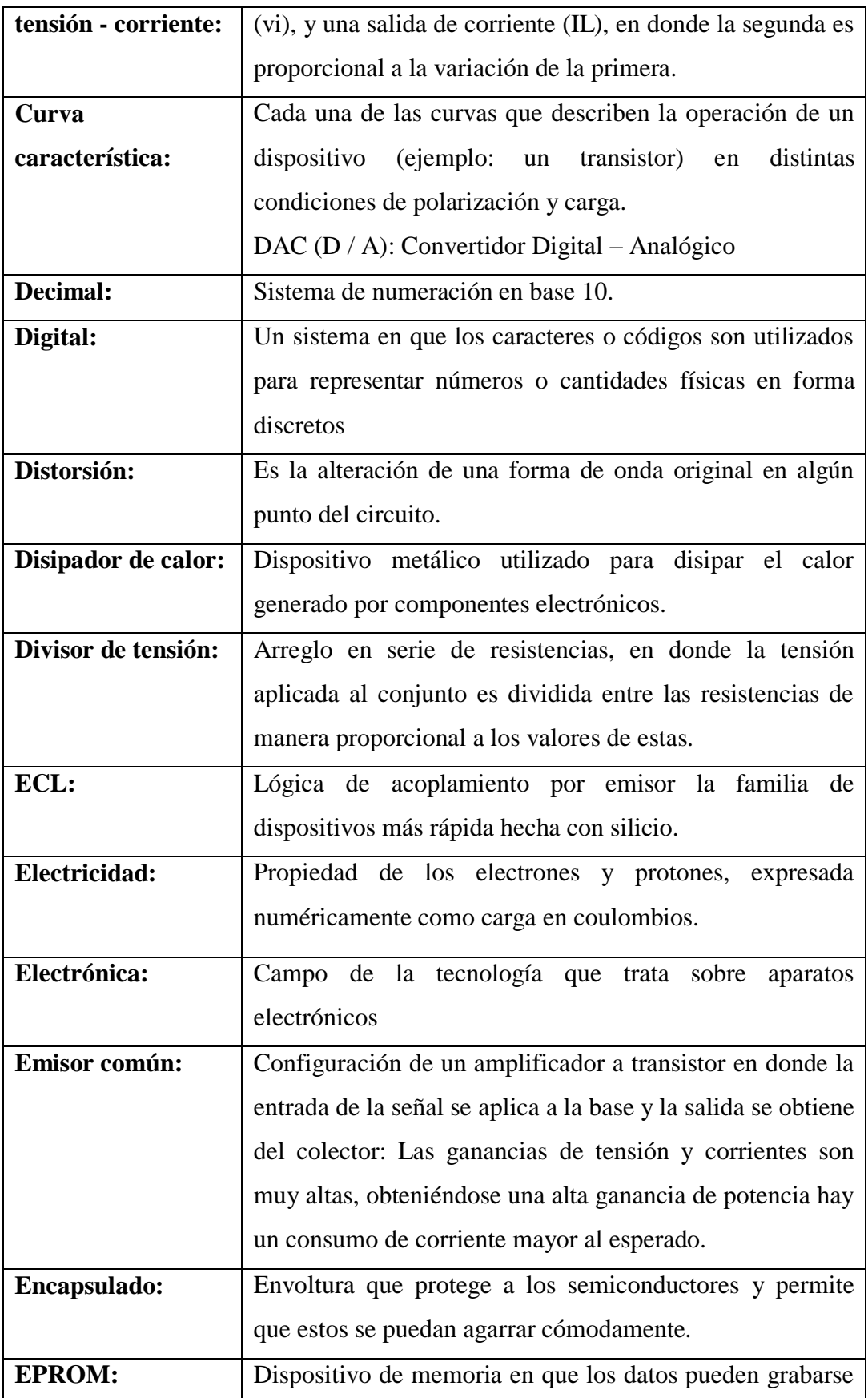

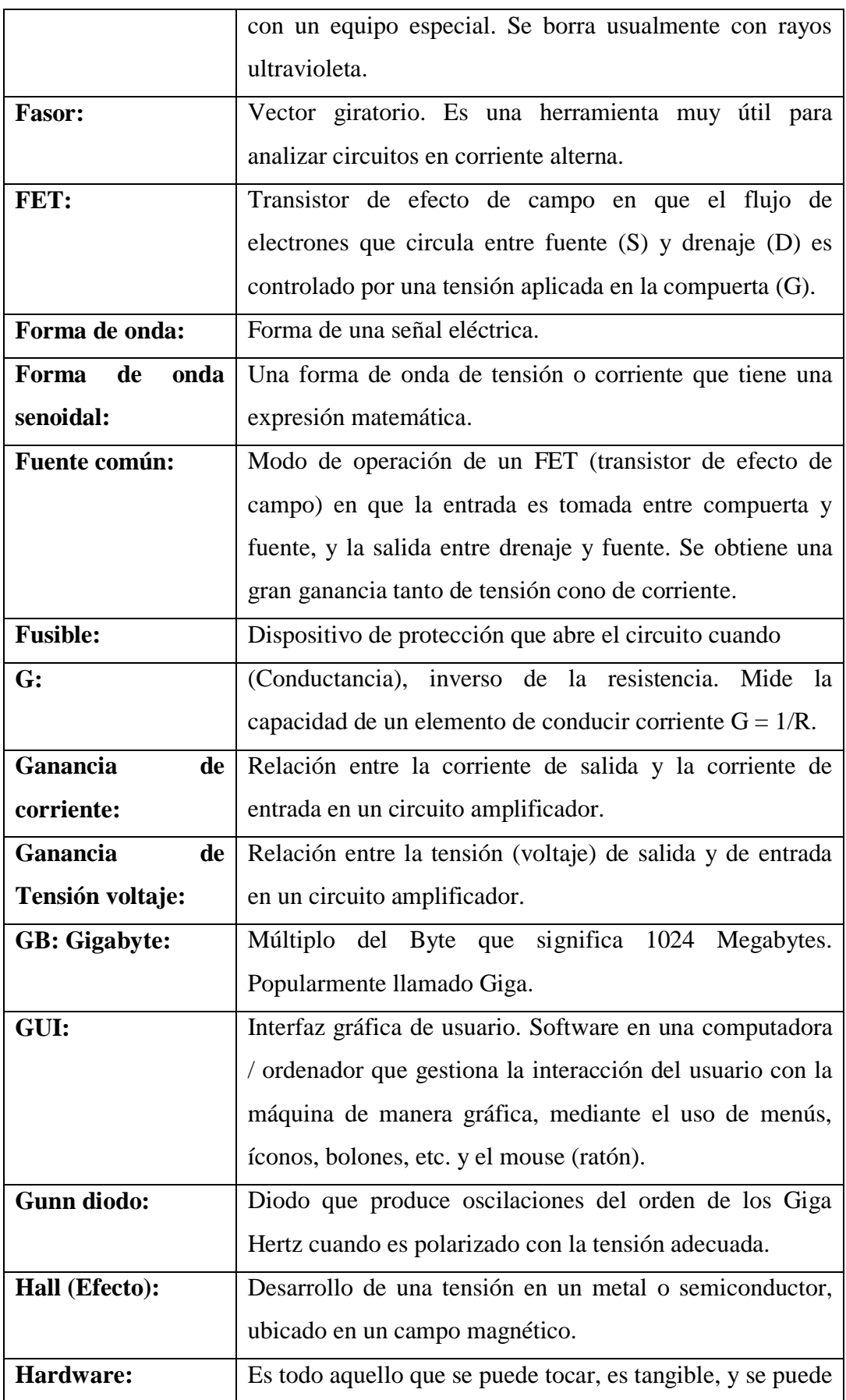

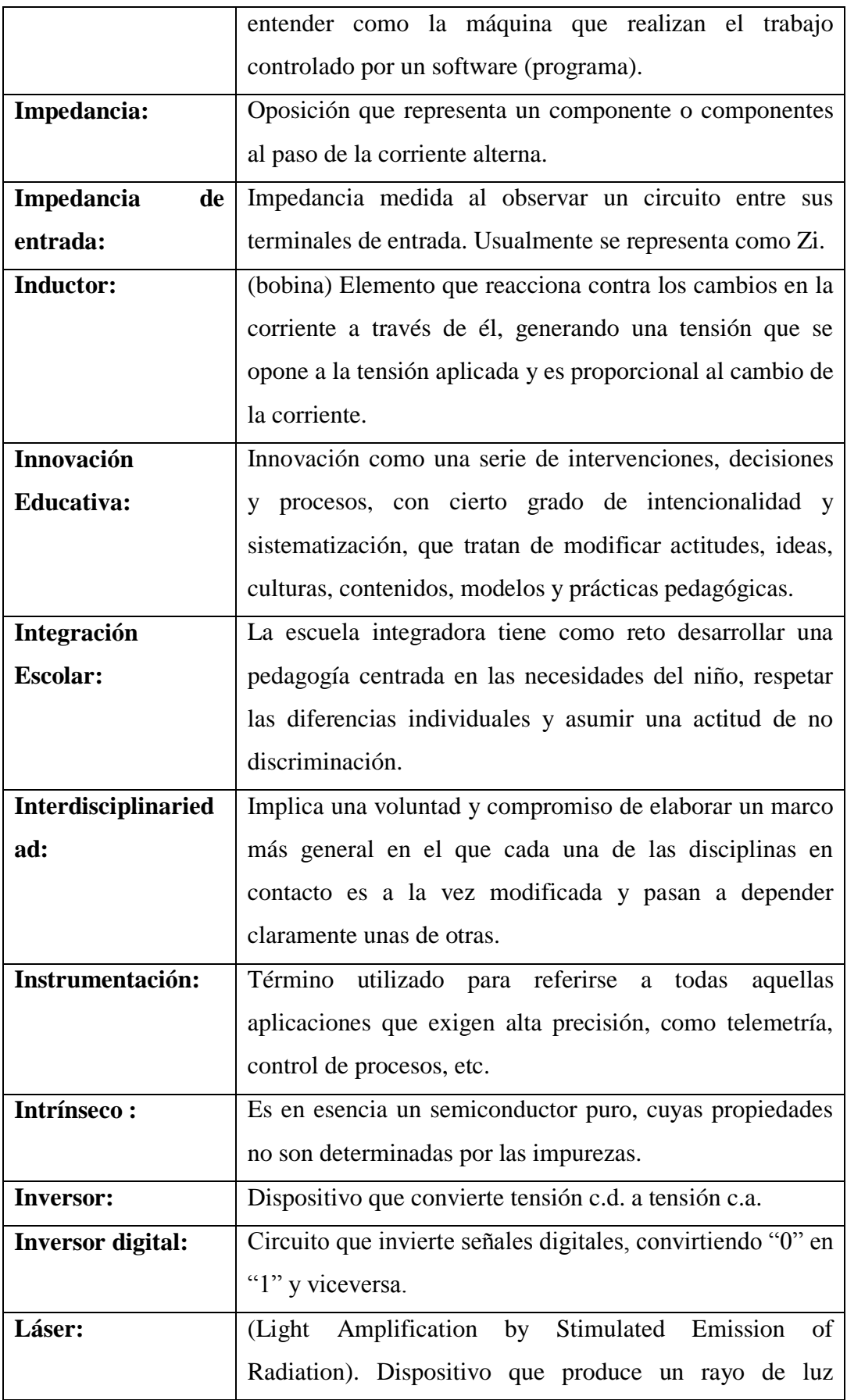

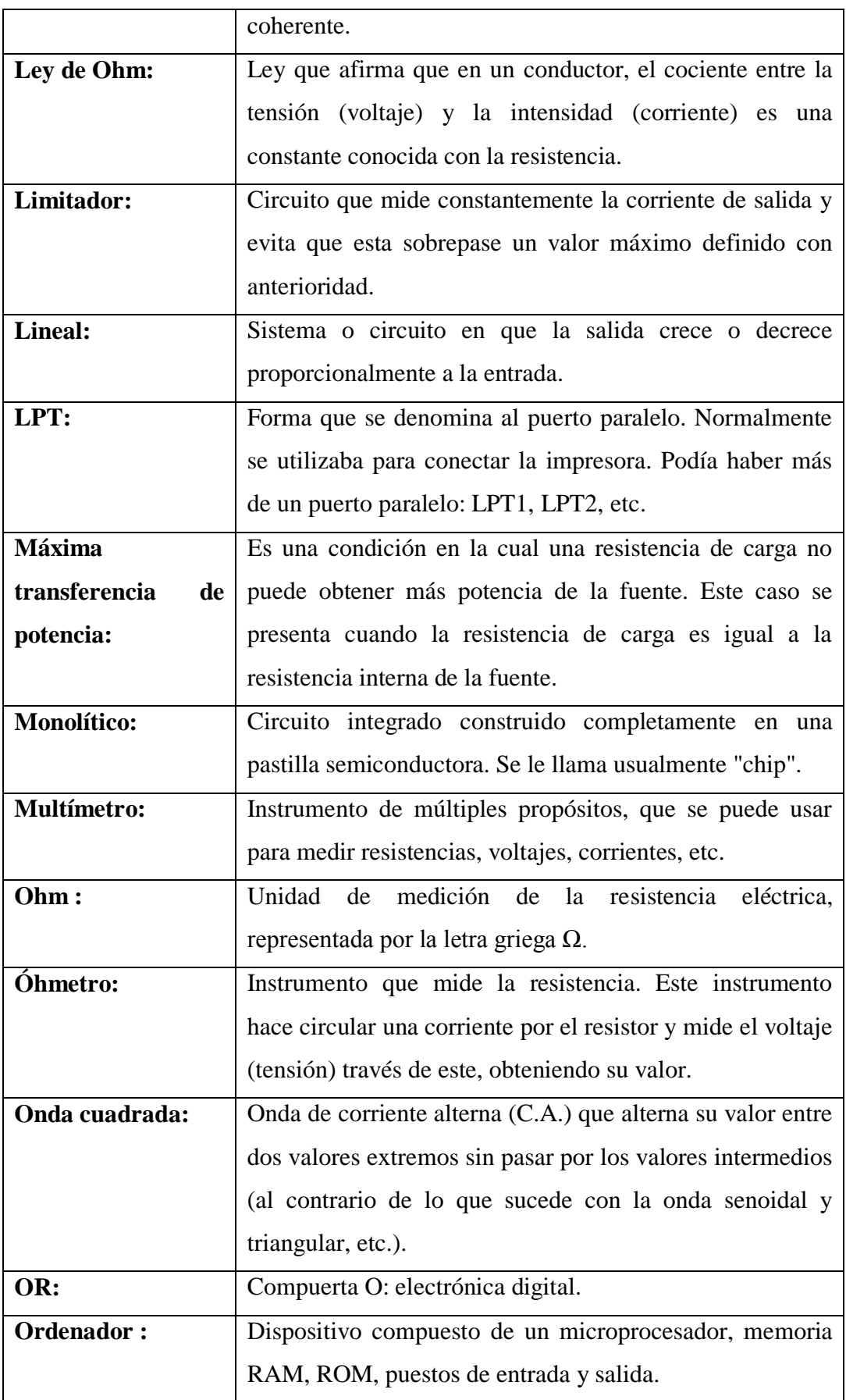

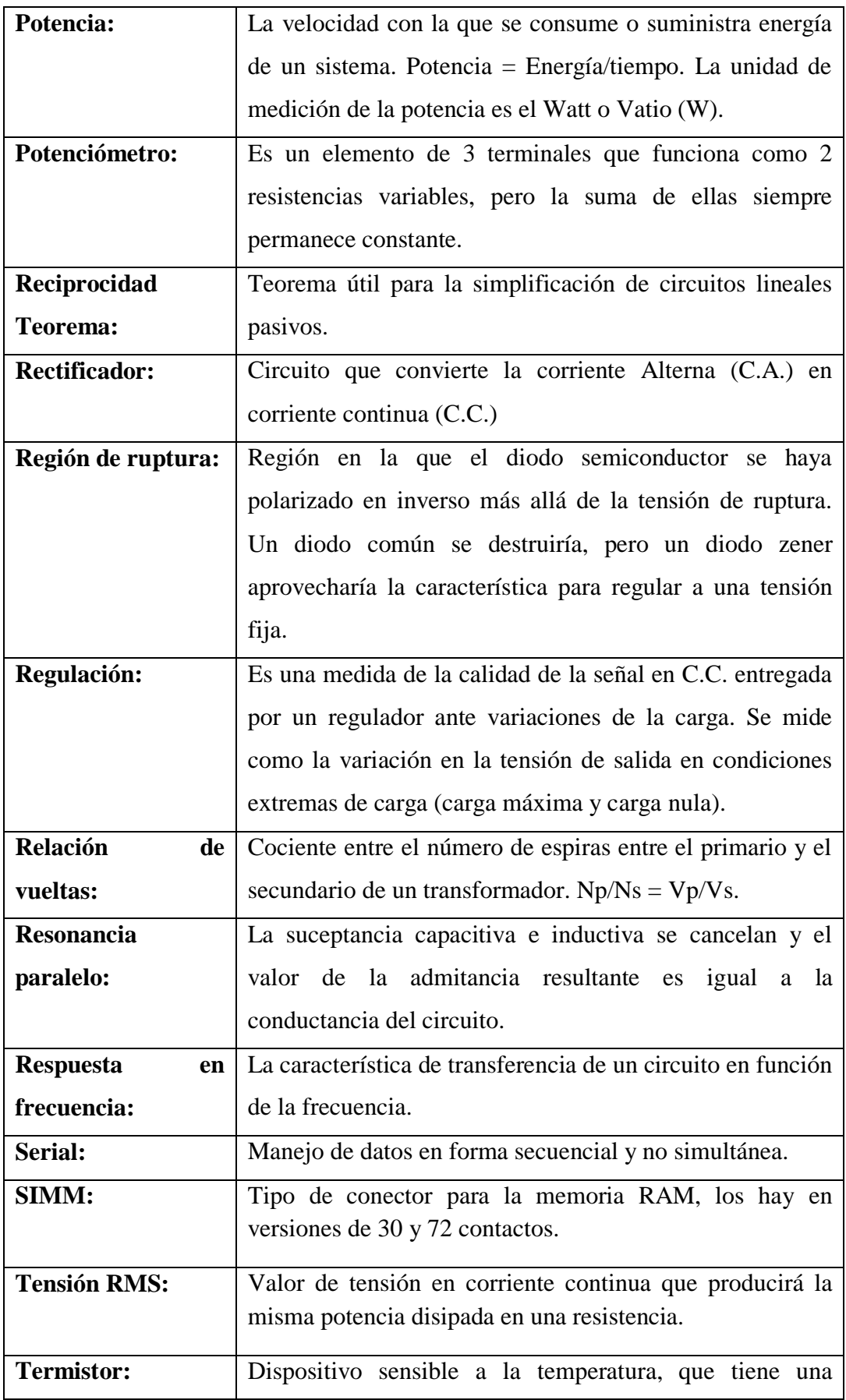

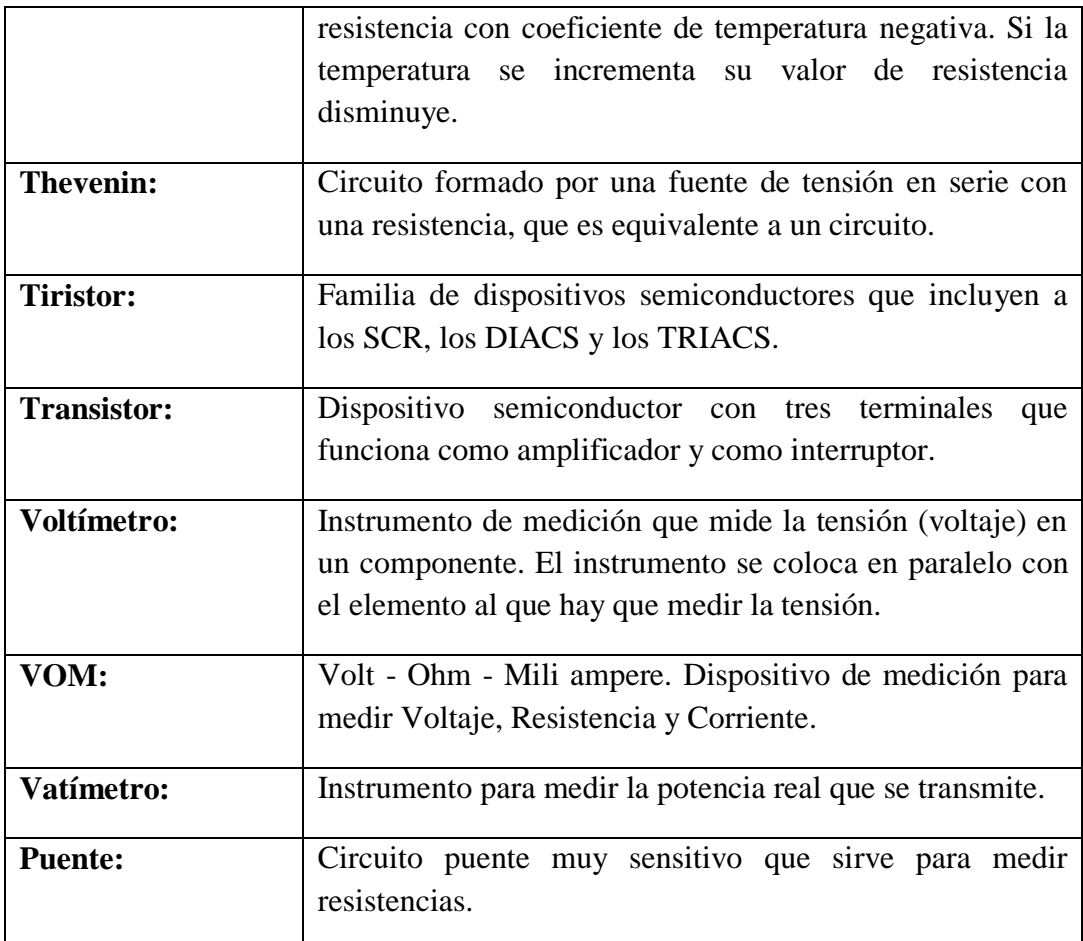

**Cuadro 4 Cap. I:** Elementos eléctricos utilizados en la investigación.

# **4. Marco Teórico Referencial.**

Las investigaciones anteriores que sirvieron de base para el desarrollo del proyecto son:

- Diseño y construcción de un microrrobot bailarín. Autores: García Minabanda Fredi Danilo y Núñez Yánez (2009).
- Diseño y construcción del prototipo de un robot de seguridad para un local comercial. Autores: Sánchez Cuadrado Mercedes y Sánchez Acosta Oscar Vinicio (2010).
- Las realizadas por Reyes, Carlos (Abril, 2008) y redactadas en su texto Microcontroladores Pic (Programación en Basic), tercera edición, publicada en Quito.
- Revistas U control por tomos I, (Septiembre 2008) II, (Mar 2008) III (Mayo 2008) y IV (Septiembre, 2009).
- Programación PIC en C2 Curso para aprender a programar en lenguaje C utilizando un compilador para PIC, en concreto el PCW compilar de la casa CCS, (Febrero, 2010) editorial Bliblioman.
- Introducción a la programación Microcontrolador PIC 16F84. Por Serra Eric (Agosto 2010).

Además los siguientes sitios Web:

[www.electronicaestudio.com](http://www.electronicaestudio.com/) . Productos con y para Pics. (Julio 2010).

[www.mikroelektronica.co.yu.](http://www.mikroelektronica.co.yu/) Entrenadores, grabadores y libros de PICS. (Julio 2010).

[www.frino.com.ar](http://www.frino.com.ar/) . Descarga manual de pbp, teoría del Pic.(Agosto 2010). [www.melabs.com](http://www.melabs.com/) . Compilador Pic Basic Pro. Ejemplos en pbp. (Agosto 2010).

La Universidad Estatal de Bolívar, mediante convenio con el Instituto "Isabel de Godín" forma el CAEDIS Riobamba, con las siguientes carreras semipresenciales:

- Informática Educativa
- Diseño de Modas
- Bellas Artes
- Educacion Básica  $\bullet$
- Parvularia.

La presente investigación se llevó a cabo en los ciclos de séptimo y octavo de la carrera Informática Educativa, para lo que se utilizó los laboratorios del "Instituto Isabel de Godín". Mismo que cuenta con el apoyo de las autoridades y estudiantes por la utilidad que tiene dicho proyecto, puesto que desde algunas

décadas los sistemas informáticos y electrónicos han demostrado que son de gran motivación para los estudiantes, convirtiéndose una guía excelente de desarrollo de inteligencias lógicas en las actividades de nuestra vida estudiantil.

Es necesario recalcar que revisadas las bases de datos de los proyectos de investigación de las Universidades del Ecuador y de planeta, el tema "Construcción de un circuito electrónico de registro automático de control del tiempo de recorrido de un vehículo, utilizando la programación de Microcontroladores PIC, para el desarrollo de la Inteligencia Lógica, de los estudiantes de séptimo y octavo ciclos de Informática Educativa de la Universidad Estatal de Bolívar, periodo mayo 2010-julio 2011", no ha sido propuesto por otra persona, por lo que garantiza la originalidad del autor.

# **CAPÍTULO II**

# **2. ESTRATEGIAS METODOLÓGICAS.**

# **2.1. Métodos**

Entre los métodos de investigación que abordó la presente investigación son:

- **Método Histórico Lógico**.- Para la determinación del estado actual del objeto y campo de la investigación científica, así como permitió el tránsito en todo el proceso investigativo.
- **Método Análisis Síntesis**.- Está presente en todo el proceso investigativo, lo cual permitió a partir de la información científica revelar la estrategia de investigación.
- **Método Sistémico Estructural Funcional**.- Para la elaboración de la estrategia de investigación científica.
- **Método Experimental.-**. A partir de la comprobación del hecho experimental que contribuye a la comprobación hipotético deductiva.

# **2.2. Criterios para clasificar las investigaciones**

# **2.2.1. Por el propósito**

Se aplicó la investigación APLICADA, la misma que resolvió problemas prácticos concretos, como el caso del proyecto Desarrollo de la Inteligencia Lógica.

#### **2.2.2. Por el nivel**

- a) **La Exploratoria.-** Puesto que se realizó en primer lugar un análisis estadístico elemental de la inteligencia Lógica, de los estudiantes de séptimo y octavos ciclos de Informática Educativa de la Universidad Estatal de Bolívar.
- b) **Descriptiva.-** Se describió y comprobó el comportamiento de un grupo de estudiantes sometidos a un estímulo (programación de microcontroladores), evidenciando la relación de las variables utilizadas en el proyecto.
- c) **Explicativa.-** Se explicó una de las causas por las que no se desarrolla la Inteligencia Lógica, sin considerar únicamente la simple descripción, al tiempo de buscar las razones o causas que lo provocan. Se incluiyó el material didáctico (prototipos en protoboard y ejercitando la mente con la técnica "ARCO", aprende, repite y controla).

#### **2.2.3. Por el lugar**

Se realizará la investigación DE CAMPO puesto que realizó el estudio sistemático de los hechos en el lugar que se producen los acontecimientos, con un contacto directo con la realidad para obtener la información requerida de acuerdo a los objetivos del proyecto. Además se tendrá una investigación de LABORATORIO, en el Instituto "Isabel de Godín".

#### **2.2.4. Universo y población**

Para llevar a cabo la Investigación se consideró la siguiente población: Cinco Autoridades de la UEB (Decano, Vicedecano, Director de Informática Educativa, Director del departamento de informática y coordinadora del CAEDIS Riobamba), 10 docentes (UEB), 30 estudiantes de séptimo y octavo ciclo de la carrera de Informática Educativa (UEB), 7 directivos de otras

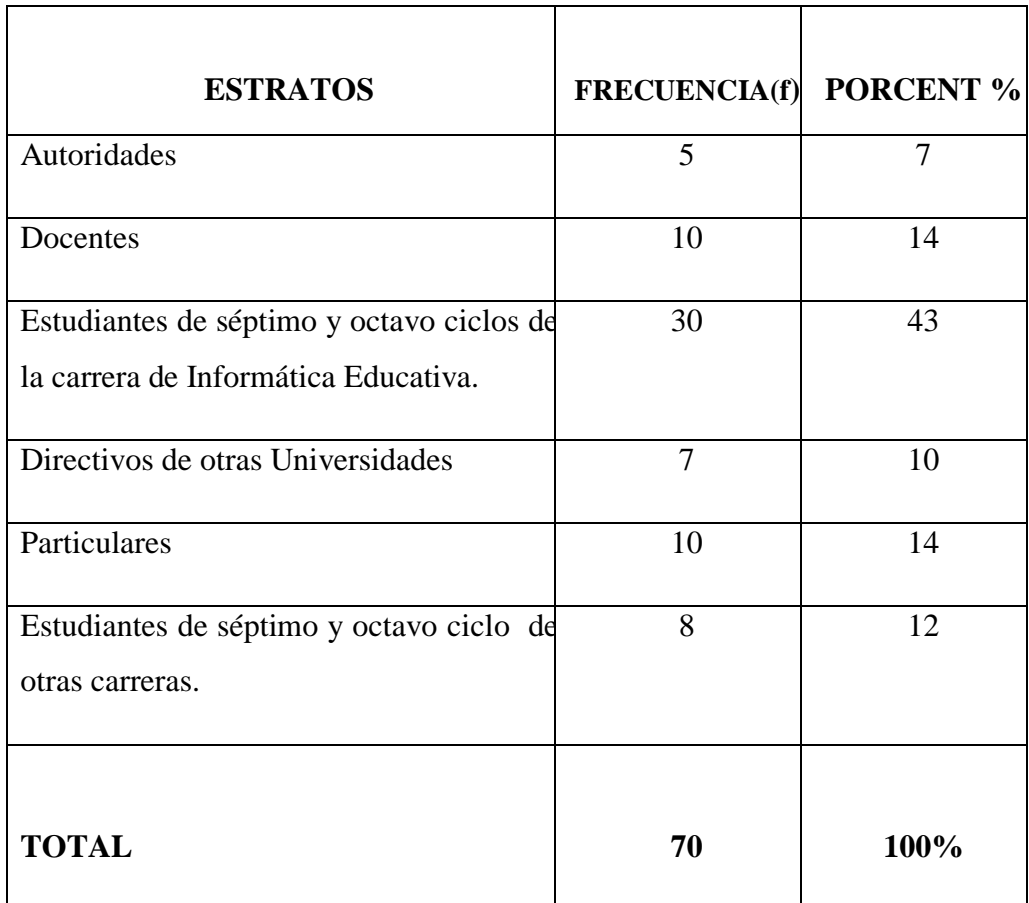

Universidades, 10 personas particulares, 8 estudiantes de séptimo y octavo ciclo de otras carreras (UEB).

**Cuadro 5 Cap. II:** Población considerada para la investigación realizada en el proyecto.

**Fuente**: De la población que existe en la base de datos de las Instituciones.

# **2.5. Técnicas e instrumentos para la obtención de datos.**

La técnica que se utilizó para llevar a cabo mi investigación es la Encuesta, cuyo instrumento es el cuestionario y el Test cuyo instrumento también es el cuestionario. De acuerdo a la Denuncia del Tema de Tesis, se realizaon los siguientes pasos:

1) Encuesta a la población considerada anteriormente, con preguntas de conocimiento básico sobre tema de estudio.

2) Test de Inteligencias Múltiples (8 tipos) que se aplicó a todos los estudiantes de séptimo y octavo ciclos de Informática Educativa (UEB).

3) Test de Inteligencia Lógica (Orientada a la programación de Microcontroladores), ANTES de explicar los fundamentos teóricos y exponer los mini proyectos construidos en protoboard, con los microcontroladores PIC16F628A y PIC16F877A.

4) Aplicación del mismo Test del literal 3), pero DESPUÉS de explicar los fundamentos teóricos y exponer los mini proyectos construidos en protoboard, con los microcontroladores PIC16F628A y PIC16F877A.

5) Aplicar la prueba T de Student para datos relacionados (muestras dependientes) para la prueba de hipótesis.

### **2.2.6. Procesamiento de los datos.**

En las técnicas de análisis de datos constarán los siguientes elementos:

- Codificación de cuadros, gráficos y datos representativos generales de los resultados obtenidos luego del estudio de campo.
- Análisis cuantitativo, porcentual, gráfico y cualitativo.
- Tabulación de datos, exclusivamente los numéricos y porcentuales, es decir frecuencias.
- Pruebas de las hipótesis específicas planteadas en el proyecto.

# **CAPÍTULO III**

# **3. ANÁLISIS E INTERPRETACIÓN DE RESULTADOS**

#### **3.1. Comprobación de hipótesis**

#### **3.1.1. Hipótesis General.**

La programación de Microcontroladores PIC, desarrolla de la Inteligencia Lógica, en los estudiantes de séptimo y octavo ciclos de Informática Educativa de la Universidad Estatal de Bolívar en el periodo mayo 2010 junio 2011.

#### **3.1.2. Hipótesis Específica.**

El nivel de desarrollo de la Inteligencia Lógica de los estudiantes de séptimo y octavo ciclos de Informática Educativa que utilizan el material didáctico (Microcontroladores PIC), en las clases de Lenguajes de Programación; es SUPERIOR al nivel de desarrollo de la Inteligencia Lógica de los estudiantes de séptimo y octavo ciclos que no lo utilizan en la Universidad Estatal de Bolívar en el periodo mayo 2010-junio 2011.

### **3.2. Procesamiento de la Información.**

Los resultados obtenidos del test de inteligencias Múltiples aplicados a los estudiantes de SÉPTIMO CICLO (CAEDIS-RIOBAMBA) son los siguientes:

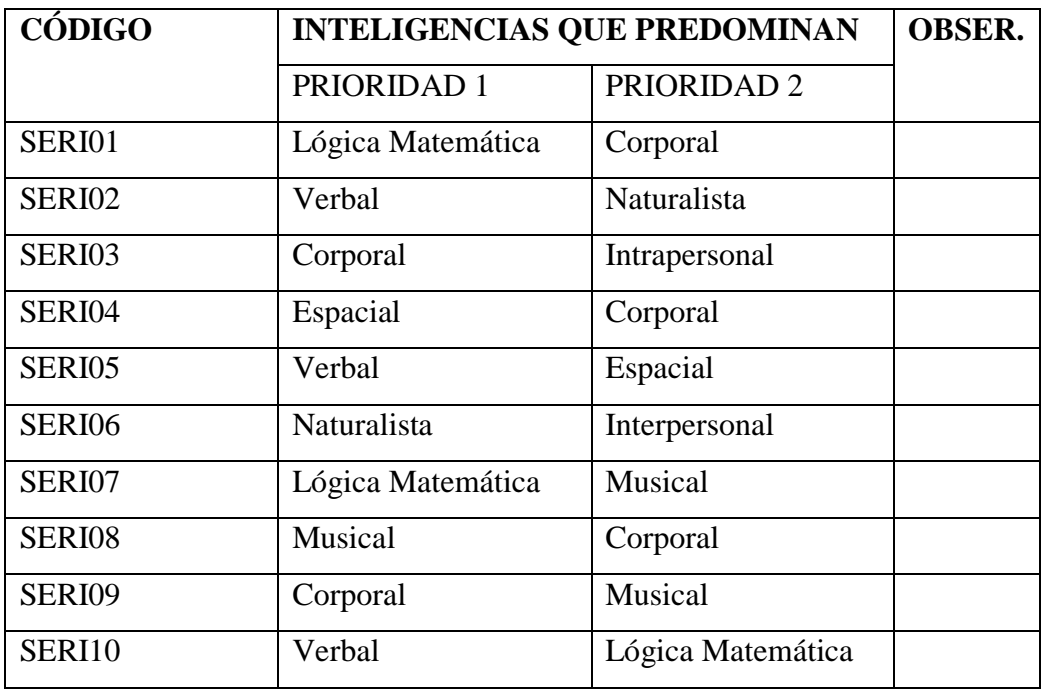

**Cuadro de Resultados 1 Cap. III:** Resultados de la aplicación del test de Inteligencias Múltiples a los estudiantes de Séptimo (CAEDIS-RIOBAMBA).

**Fuente:** Datos de la contestación directa del cuestionario aplicado a los estudiantes de Séptimo Ciclo (CAEDIS-RIOBAMBA) el 20-01-2011, según el test de inteligencias múltiples de Anexos.

### **Presentación de los resultados de los cuadros en gráficos.**

Resultados de la aplicación del test de Inteligencias Múltiples a los estudiates de Séptimo Ciclo (CAEDIS-RIOBAMBA).

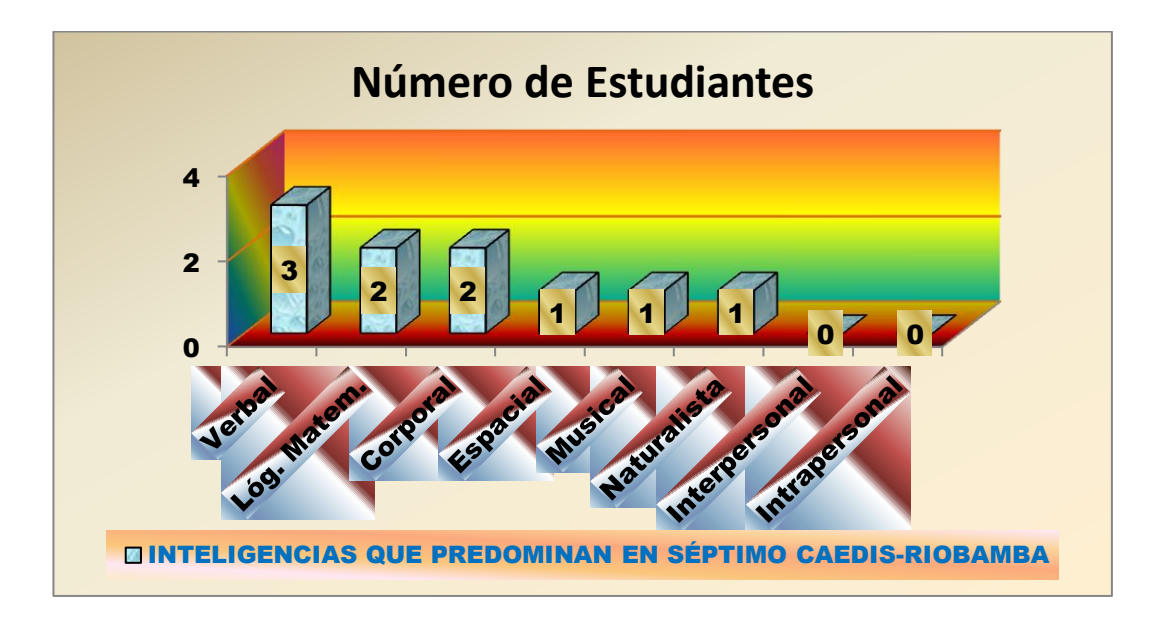

**Gráfico de resultados 1 Cap. III:** Resultados de la aplicación del test de Inteligencias Múltiples a los estudiates de Séptimo (CAEDIS-RIOBAMBA). **Fuente:** Datos del cuadro de resultados 1 Cap. III. **Elaborado por:** Alcides López.

# **Interpretación del cuadro de resultados 1 Cap. III.**

De los 10 estudiantes de Séptimo (CAEDIS-RIOBAMBA) a quienes se les aplicó el test de Inteligencias Múltiples, 3 estudiantes tienen un predominio de la Inteligencia Verbal, 2 de inteligencia Lógica Matemática, igual número de estudiantes tiene un predominio de la Inteligencia Corporal, uno de inteligencia Espacial, igual número de inteligencia Musical, también de Inteligencia Naturalista y no hay estudiantes con predominio de las Inteligencias Intrapersonal e Interpersonal.

**Resultados del test de Inteligencias Múltiples aplicados a los estudiantes de SÉPTIMO UEB-GUARANDA.**

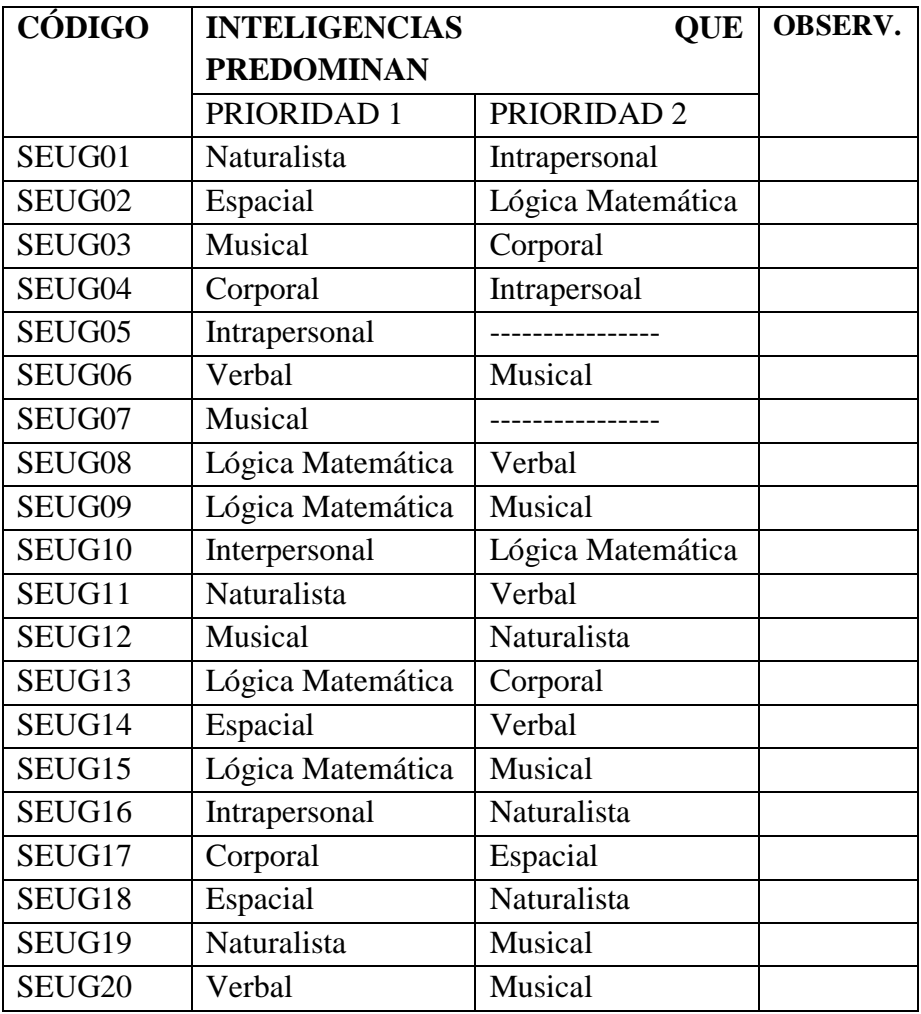

**Cuadro de Resultados 2 Cap. III:** Resultados de la aplicación del test de Inteligencias Múltiples a los estudiantes de Séptimo UEB-GUARANDA.

**Fuente:** Datos de la contestación directa del cuestionario aplicado a los estudiantes de Séptimo Ciclo UEB-GUARANDA el 20 de enero de 2011, según el test de inteligencias múltiples de Anexos.

**Resultados de la aplicación del test de Inteligencias Múltiples a los estudiates de Séptimo Ciclo UEB-GUARANDA.**

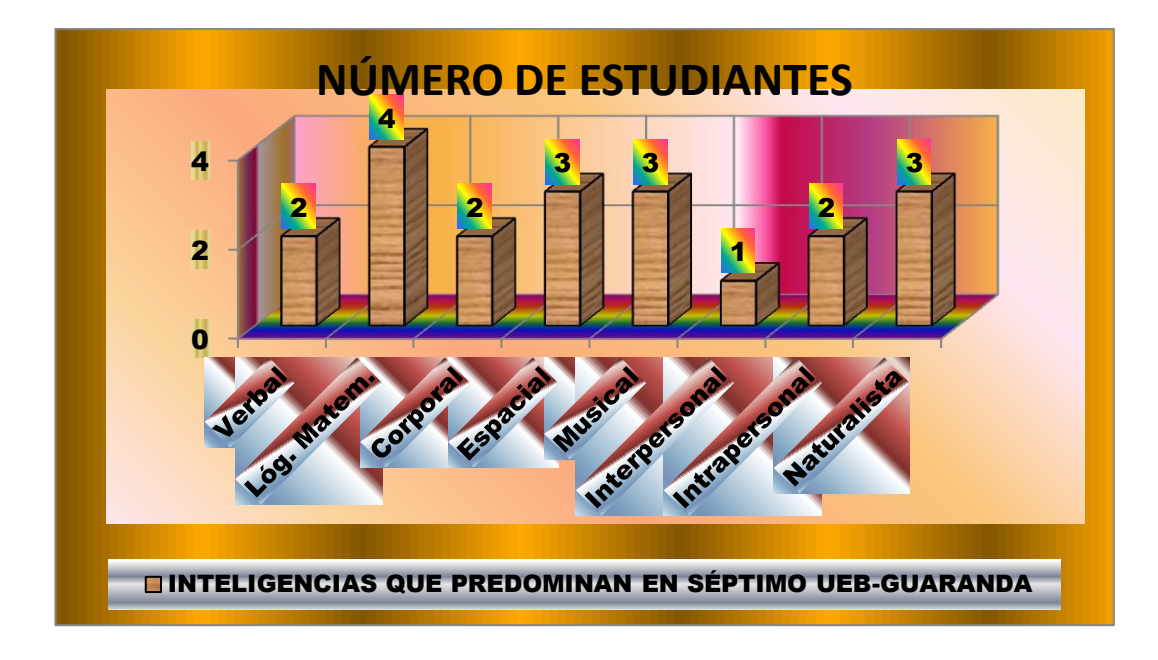

**Gráfico de resultados 2 Cap. III:** Resultados de la aplicación del test de Inteligencias Múltiples a los estudiates de Séptimo Ciclo UEB-GUARANDA. **Fuente:** Datos del cuadro de resultados 2 Cap. III. **Elaborado por:** Alcides López.

# **Interpretación del cuadro de resultados 2 Cap. III.**

De los 20 estudiantes de Séptimo Ciclo UEB-GUARANDA a quienes se les aplicó el test de Inteligencias Múltiples, 2 estudiantes tienen un predominio de la Inteligencia Verbal, 4 de Inteligencia Lógica Matemática, 2 de Inteligencia Corporal, 3 de Inteligencia Espacial, igual número de inteligencia Musical, uno de Inteligencia Interpersonal, 2 de Inteligencia Intrapersonal y 3 de Inteligencia Naturalista.

**Resultados del test de Inteligencias Múltiples aplicados a los estudiantes de OCTAVO UEB-GUARANDA.**

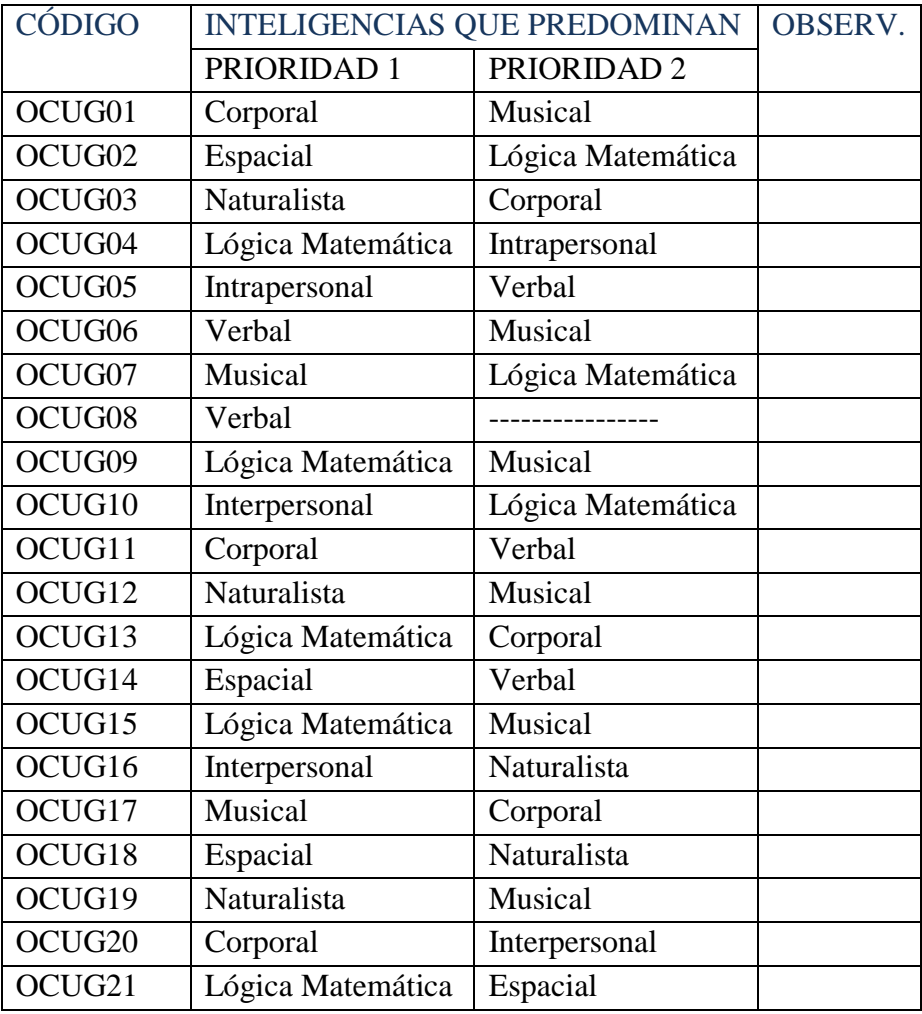

**Cuadro de Resultados 3 Cap. III:** Resultados de la aplicación del test de Inteligencias Múltiples a los estudiantes de Octavo UEB-GUARANDA.

**Fuente:** Datos de la contestación directa del cuestionario aplicado a los estudiantes de Octavo Ciclo UEB-GUARANDA el 22 de enero de 2011, según el test de inteligencias múltiples de Anexos.

**Resultados de la aplicación del test de Inteligencias Múltiples a los estudiates de Octavo Ciclo UEB-GUARANDA**.

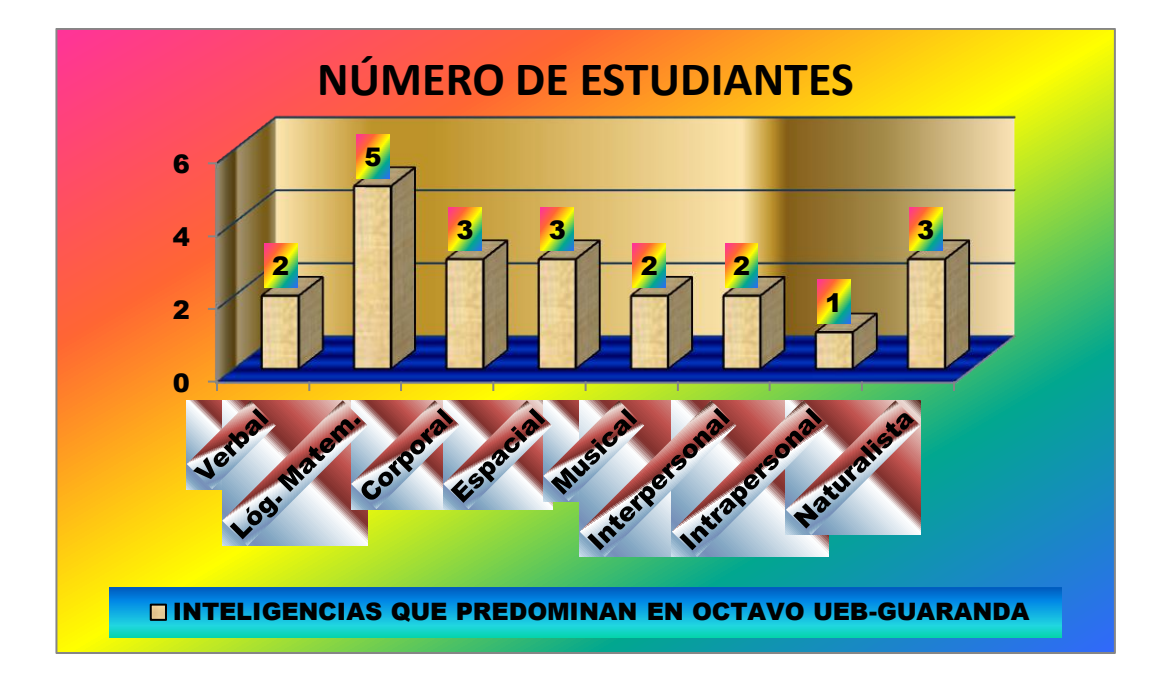

**Gráfico de resultados 3 Cap. III:** Resultados de la aplicación del test de Inteligencias Múltiples a los estudiates de Octavo Ciclo UEB-GUARANDA. **Fuente:** Datos del cuadro de resultados 3 Cap. III. **Elaborado por:** Alcides López.

# **Interpretación del cuadro de resultados 3 Cap. III.**

De los 21 estudiantes de Octavo Ciclo UEB-GUARANDA a quienes se les aplicó el test de Inteligencias Múltiples, 2 estudiantes tienen un predominio de la Inteligencia Verbal, 5 de Inteligencia Lógica Matemática, 3 de Inteligencia Corporal, 3 de Inteligencia Espacial, 2 de Inteligencia Musical, 2 de Inteligencia Interpersonal, uno de Inteligencia Intrapersonal y 3 de Inteligencia Naturalista.

Los resultados obtenidos del test de Inteligencia Lógica, aplicado a los estudiantes de **SÉPTIMO CICLO CAEDIS-RIOBAMBA** antes y después de programar Microcontroladores, son los siguientes:

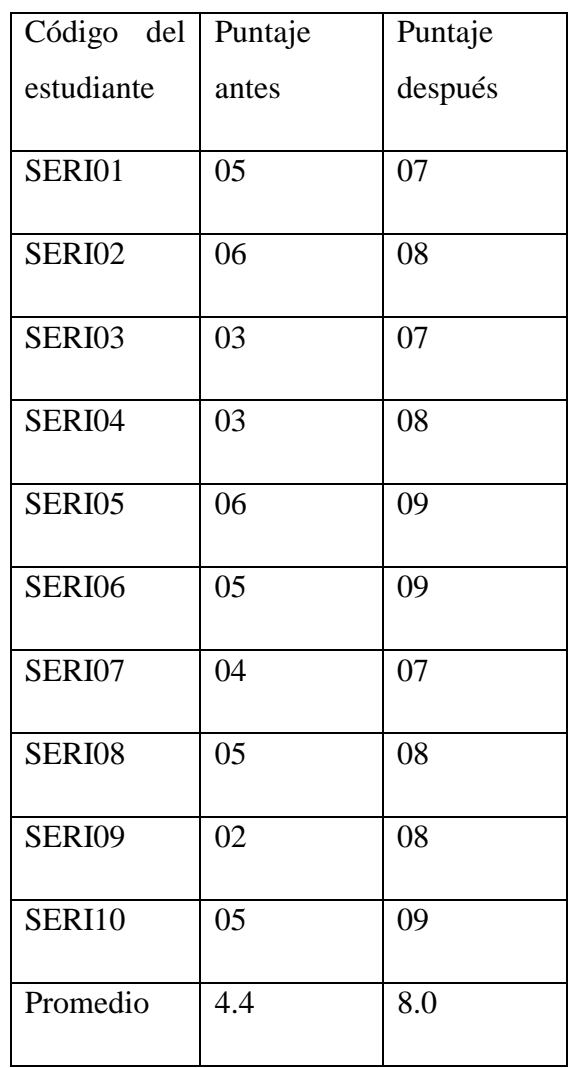

**Cuadro de Resultados 4 Cap. III:** Resultados de la aplicación del test de Inteligencia Lógica, antes y después de programar Microcontroladores, con los estudiantes de SÉPTIMO CICLO CAEDIS-RIOBAMBA.

**Fuente:** Datos de la contestación del cuestionario aplicado a los estudiantes de SÉPTIMO CICLO CAEDIS-RIOBAMBA, considerando el antes y después.

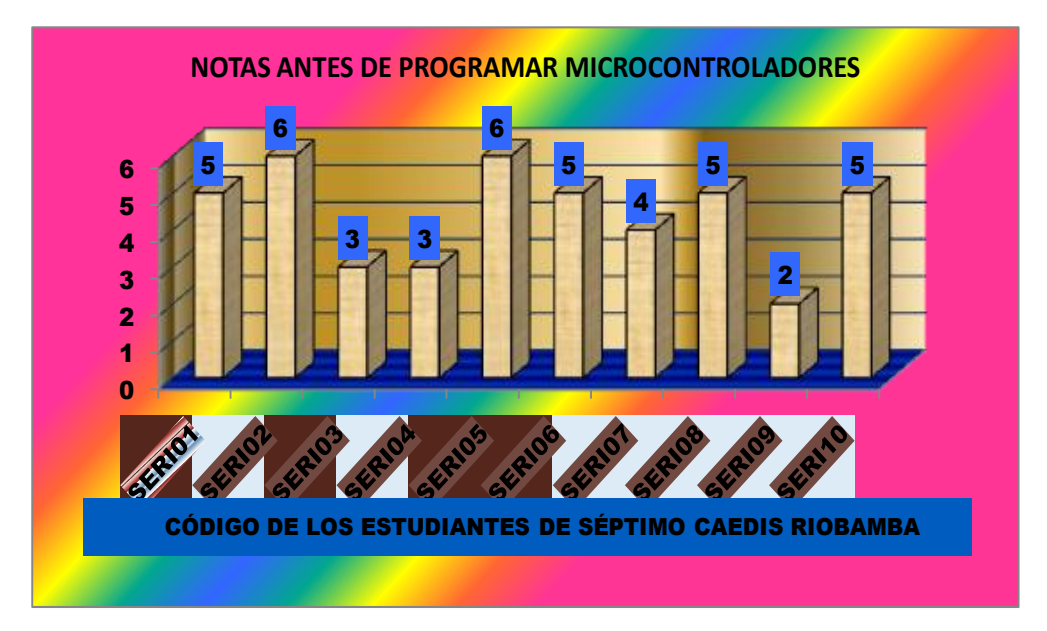

**Presentación de los resutados del cuadro 4 Cap. III en gráfico.**

**Gráfico de resultados 4a Cap. III:** Resultado de la aplicación del cuestionario de Inteligencia Lógica, antes de programar Microcontroladores, con los estudiantes de Séptimo Ciclo CAEDIS-RIOBAMBA.

**Fuente:** Datos del cuadro de resultados 4 Cap. III.

**Presentación de los resutados del cuadro 4 Cap. III en gráfico.**

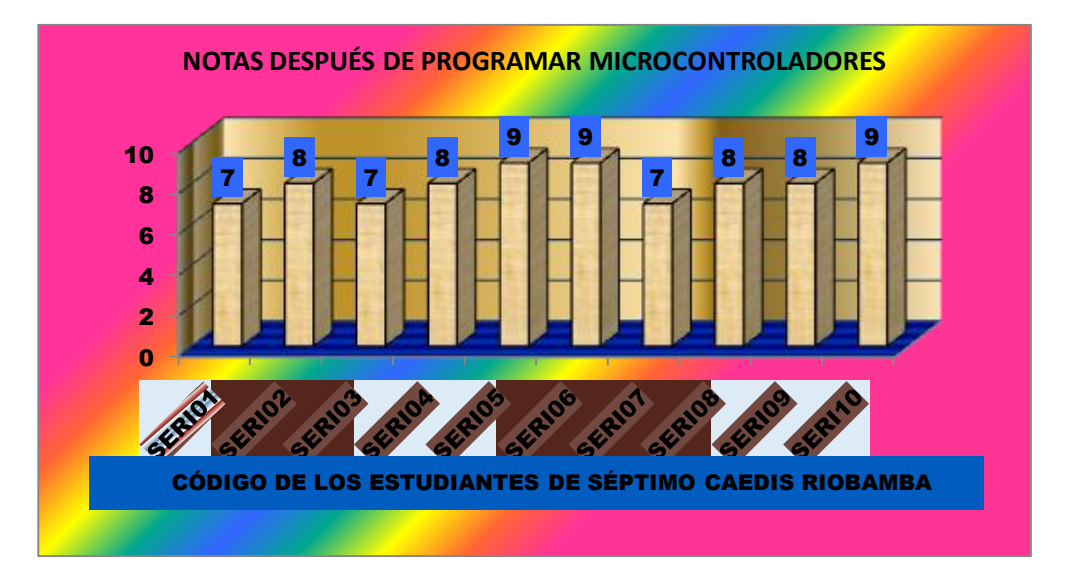

**Gráfico de resultados 4b Cap. III:** Resultado de la aplicación del cuestionario de Inteligencia Lógica, después de programar Microcontroladores, con los estudiantes de Séptimo CAEDIS-RIOBAMBA.

**Fuente:** Datos del cuadro de resultados 4 Cap. III.

Los resultados obtenidos del test de Inteligencia Lógica, aplicado a los estudiantes de **SÉPTIMO CICLO UEB-GUARANDA** antes y después de programar Microcontroladores, son los siguientes:

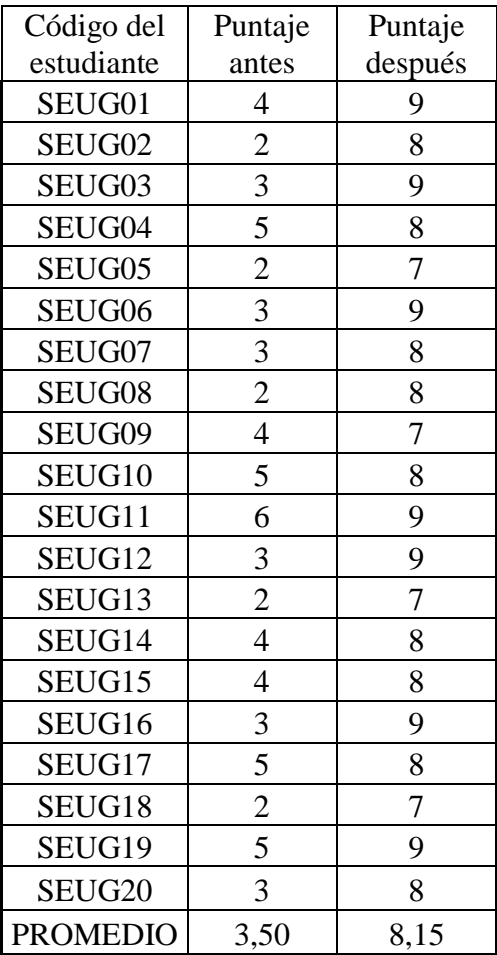

**Cuadro de Resultados 5 Cap. III:** Resultados de la aplicación del test de Inteligencia Lógica, antes y después de programar Microcontroladores, con los estudiantes de SÉPTIMO CICLO UEB-GUARANDA.

**Fuente:** Datos de la contestación del cuestionario aplicado a los estudiantes de SÉPTIMO CICLO UEB-GUARANDA, considerando el antes y después.

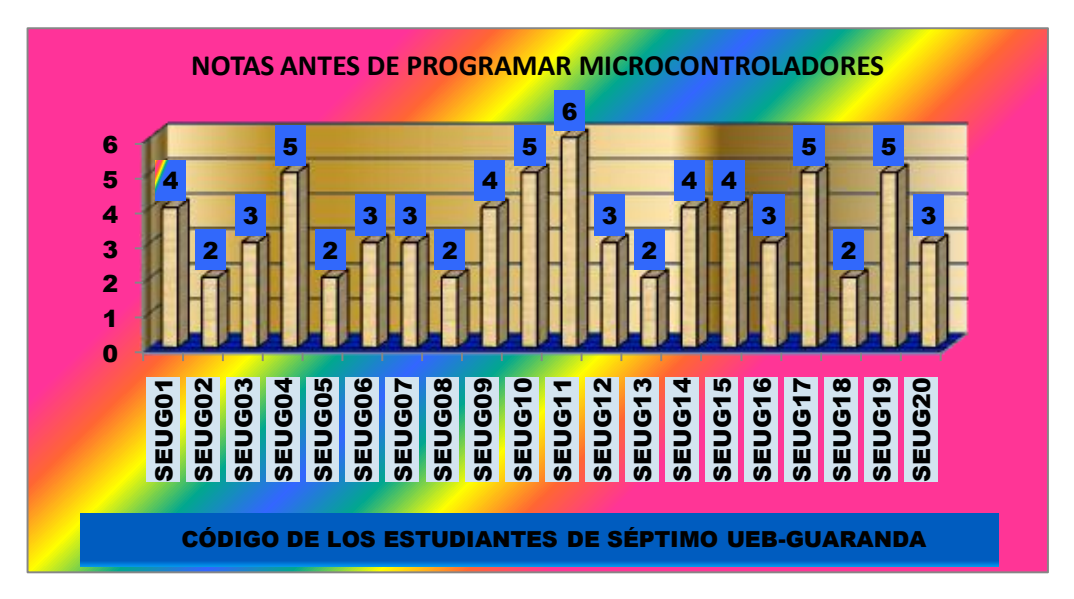

**Presentación de los resutados del cuadro 5 Cap. III en gráfico.**

**Gráfico de resultados 5a Cap. III:** Resultado de la aplicación del cuestionario de Inteligencia Lógica, antes de programar Microcontroladores con los estudiantes de Séptimo Ciclo UEB-GUARANDA.

**Fuente:** Datos del cuadro de resultados 5 Cap. III.

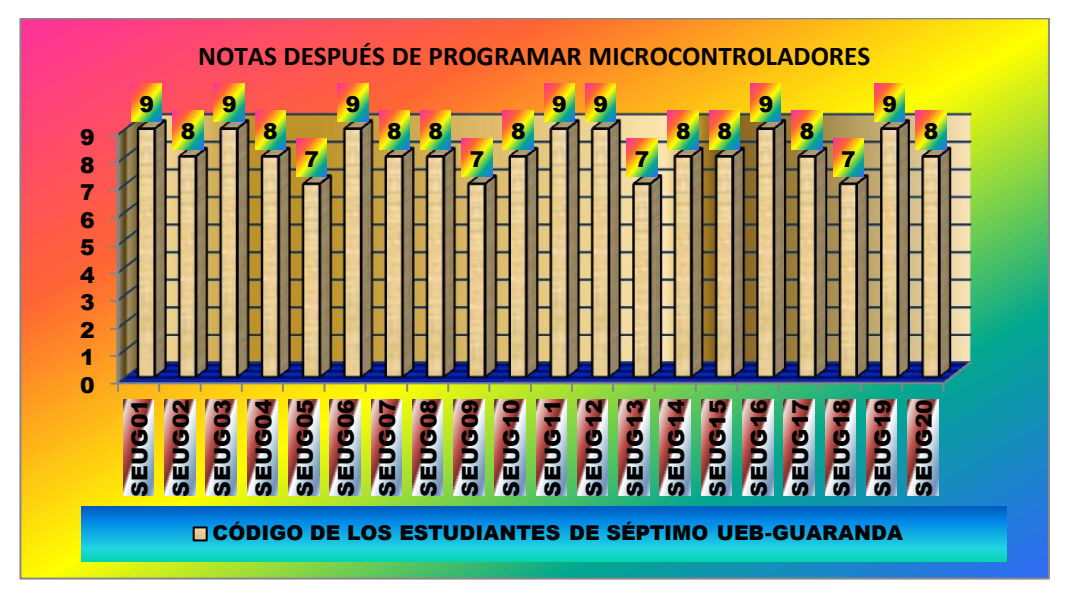

**Presentación de los resutados del cuadro 5 Cap. III en gráfico.**

**Gráfico de resultados 5b Cap. III:** Resultado de la aplicación del cuestionario de Inteligencia Lógica, después de programar Microcontroladores con los estudiantes de Séptimo Ciclo UEB-GUARANDA.

**Fuente:** Datos del cuadro de resultados 5 Cap. III..

Los resultados obtenidos del test de Inteligencia Lógica, aplicado a los estudiantes de **OCTAVO CICLO UEB-GUARANDA** antes y después de programar Microcontroladores, son los siguientes:

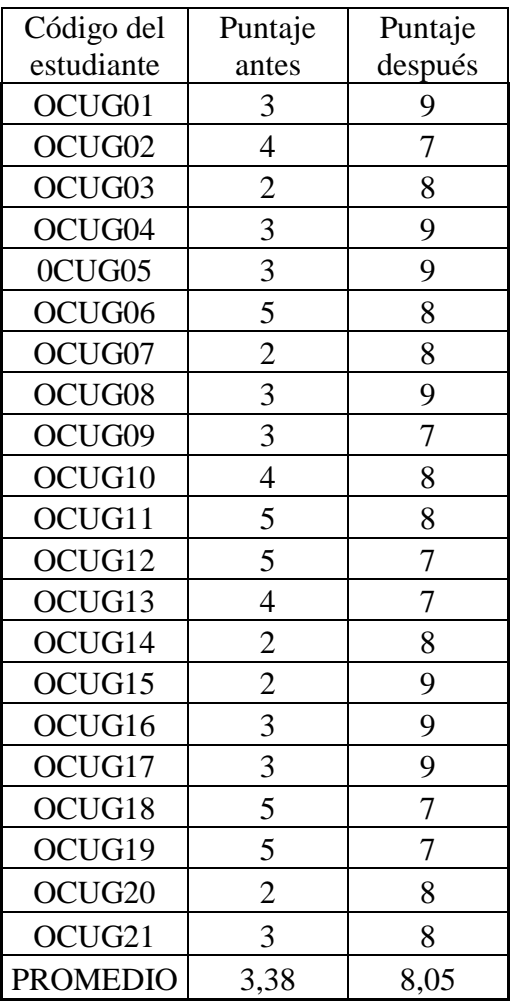

**Cuadro de Resultados 6 Cap. III:** Resultados de la aplicación del test de Inteligencia Lógica, antes y después de programar Microcontroladores, con los estudiantes de OCTAVO CICLO UEB-GUARANDA.

**Fuente:** Datos de la contestación del cuestionario aplicado a los estudiantes de OCTAVO CICLO UEB-GUARANDA, considerando el antes y después.

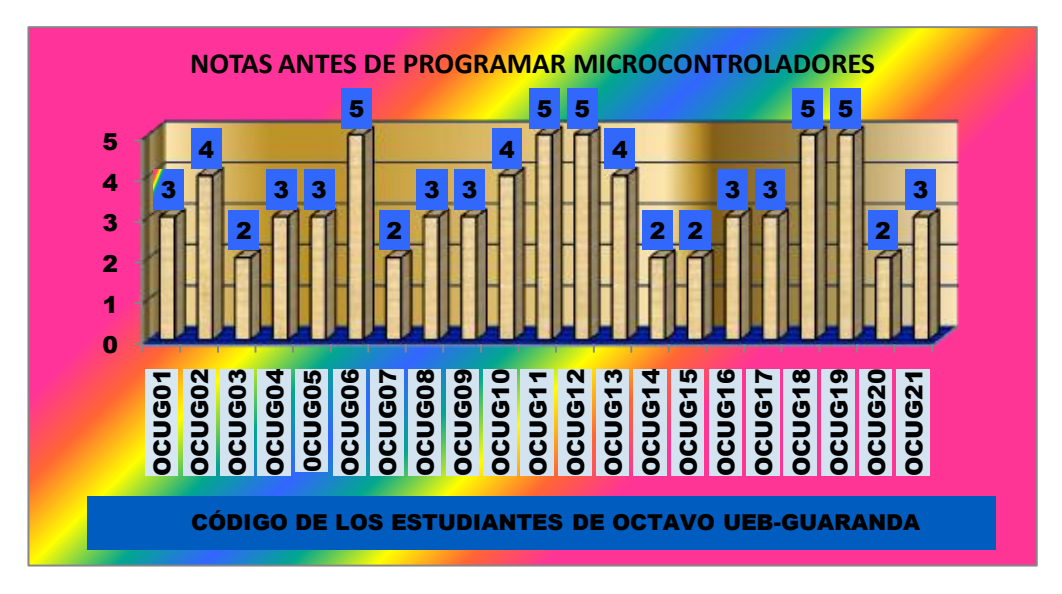

**Presentación de los resutados del cuadro 6 Cap. III en gráfico.**

**Gráfico de resultados 6a Cap. III:** Resultado de la aplicación del cuestionario de Inteligencia Lógica, antes de programar Microcontroladores con los estudiantes de Octavo Ciclo UEB-GUARANDA.

**Fuente:** Datos del cuadro de resultados 6 Cap. III.

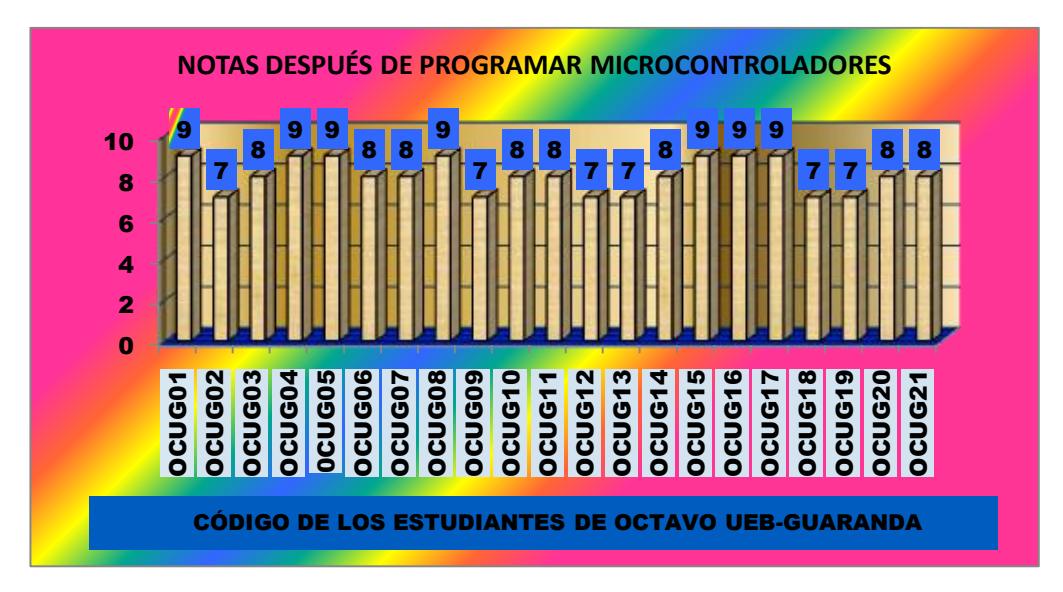

**Presentación de los resutados del cuadro 6 Cap. III en gráfico.**

**Gráfico de resultados 6b Cap. III:** Resultado de la aplicación del cuestionario de Inteligencia Lógica, después de programar Microcontroladores con los estudiantes de Octavo Ciclo UEB-GUARANDA.

**Fuente:** Datos del cuadro de resultados 6 Cap. III.

#### **INTERPRETACIÓN**

De los gráficos de resultados 4a, 4b, 5a, 5b, 6a y 6b se puede notar que el promedio de aprovechamiento en SÉPTIMO CICLO CAEDIS-RIOBAMBA aumenta del 44 % al 80 %, es decir a crecido un 36 %. En SÉPTIMO CICLO UEB-GUARANDA del 35 % pasa al 81,5 %, con un aumento del 46,5 %. En OCTAVO CICLO UEB-GUARANDA del 33,8 % pasa al 80,5 % con un aumento del 46,7 % en el aprovechamiento, al considerar el momento antes y después de programar Microcontroladores.

#### **PRUEBA DE HIPÓTESIS.**

Para analizar los resultados se utilizará las medidas de tendencia central y de dispersión.

#### **Prueba T de Student para datos relacionados (muestras dependientes)**

La prueba estadística T de Student para muestras dependientes es una extensión de la utilizada para muestras independientes. De esta manera, los requisitos que deben satisfacerse son los mismos, excepto la independencia de las muestras; es decir, en esta prueba estadística se exige dependencia entre ambas, en las que hay dos momentos uno antes y otro después. Con ello se da a entender que en el primer período, las observaciones servirán de control o testigo, para conocer los cambios que se susciten después de aplicar una variable experimental.

Con la prueba T se comparan las medias y las desviaciones estándar de grupo de datos y se determina si entre esos parámetros las diferencias son estadísticamente significativas o si sólo son diferencias aleatorias.

#### **Consideraciones para su uso**

- El nivel de medición, en su uso debe ser de intervalo o posterior.
- El diseño debe ser relacionado.
- $\overline{\phantom{a}}$  Se deben cumplir las premisas paramétricas.

En cuanto a la homogeneidad de varianzas, es un requisito que también debe satisfacerse y una manera práctica es demostrarlo mediante la aplicación de la prueba Chi-cuadrada de Bartlett. Este procedimiento se define por medio de la siguiente fórmula:

$$
t = \frac{\overline{d}}{\sigma d} \sqrt{N}
$$

### **Fórmula 1.**

Donde:

t = valor estadístico del procedimiento.

 $\overline{d}$  = Valor promedio o media aritmética de las diferencias entre los momentos antes y después.

 $\sigma$ d = desviación estándar de las diferencias entre los momentos antes y después.

N = tamaño de la muestra.

La media aritmética de las diferencias se obtiene de la manera siguiente:

$$
\bar{d} = \frac{\sum d}{N}
$$
  
Fórmula 2.

La desviación estándar de las diferencias se logra como sigue:

$$
\sigma d \equiv \sqrt{\frac{\Sigma (d-\overline{d})^2}{N-1}}
$$

**Fórmula 3.**

#### **Pasos:**

1. Ordenar los datos en función de los momentos antes y después, y obtener las diferencias entre ambos.

2. Calcular la media aritmética de las diferencias ( $\overline{d}$ ).

3. Calcular la desviación estándar de las diferencias (d).

4. Calcular el valor de t por medio de la ecuación.

5. Calcular los grados de libertad (gl) gl =  $N - 1$ .

6. Comparar el valor de t calculado con respecto a grados de libertad en la tabla respectiva, a fin de obtener la probabilidad.

7. Decidir si se acepta o rechaza la hipótesis.

# **APLICACIÓN EN LOS CURSOS DE SÉPTIMO Y OCTAVO CICLOS DE LA UNIVERSIDAD ESTATAL DE BOLÍVAR.**

Objetivo.- Comparar el aprendizaje de Lógica, de los estudiantes del séptimo y octavo ciclos de la Universidad Estatal de Bolívar, antes y después de trabajar con los Microcontroladores.

Especificaciones. De cada curso de séptimo y octavo ciclos se toma en cuenta: a los 10 estudiantes de séptimo CAEDIS-RIOBAMBA, a los 20 de séptimo UEB-GUARANDA y a los 21 estudiantes de octavo UEB-GUARANDA; a quienes se les realizó primeramente un test de Inteligencias Múltiples; cuyos resultados se ilustran en los CUADROS DE RESULTADOS 1, 2 y 3 CAP. III. Se evaluó mediante dos cuestionarios los mismos que contienen preguntas de Lógica y de programación de Microcontroladores, para dos momentos como son ANTES y DESPUÉS de trabajar con los circuitos electrónicos, cuyos resultados se dan en los cuadros de resultados 4, 5 y 6 Cap. III.

# **Elección y justificación de la prueba estadística T de Student para grupos relacionados.**

- a. Las mediciones son cuantitativas con variables continuas y una escala de intervalo.
- b. Número de observaciones N=10, 20 y 21.
- c. Una VD numérica: puntajes de 10, 20 21 estudiantes de cada ciclo de la Universidad Estatal de Bolívar.
- d. Una VI con 2 niveles: Antes y después de trabajar con los Microcontroladores.
- e. Dos muestras relacionadas: los mismos estudiantes evaluados en dos momentos diferentes.

# **ANÁLISIS DE LOS PUNTAJES DE LOS ESTUDIANTES DE SÉPTIMO CICLO CAEDIS-RIOBAMBA.**

En la prueba de rendimiento de Lógica Matemática aplicada a dos grupos: A los 10 estudiantes antes de trabajar con el material didáctico (Microcontroladores) y el mismo grupo que han utilizado nueva metodología como lo es la programación de Microcontroladores. Prueba con un nivel de significación α=0.05 que el desarrollo de la Inteligencia Lógica es significativamente diferente.

#### **1) Planteamiento de la hipótesis.**

**Hipótesis alterna (Ha).** El nivel de desarrollo de la Inteligencia Lógica de los estudiantes de SÉPTIMO CAEDIS-RIOBAMBA, que utilizan el MATERIAL DIDÁCTICO (Microcontroladores) en las clases de Lenguajes de Programación es SUPERIOR al nivel de desarrollo de la Inteligencia Lógica de los estudiantes que no lo utilizan, en la Universidad Estatal de Bolívar el periodo mayo 2010 junio 2011; existiendo diferencias significativas entre antes y después. Ha:  $t_c > t_t$ .

**Hipótesis nula (Ho)**. Los cambios observados antes y después de utilizar el MATERIAL DIDÁCTICO (Microcontroladores) se deben al azar, y no hay diferencias entre ambos períodos. Ho:  $t_c \leq t_t$ .

#### **2) Nivel de significación.**

Para todo valor de probabilidad igual o menor que 0.05, se acepta Ha y se rechaza Ho.  $\alpha = 0.05$ .

#### **3) Criterio.**

Rechace la hipótesis nula *si*  $t_c < t_t = -2.262$  o bien  $t_c > t_t = 2.262$ 

*Donde* t<sub>t</sub> *es el valor teórico con* 9 grados de libertad y α= 0.05 (ensayo a dos colas, ver cuadro 7), caso contrario acepte la de investigación;  $t_c$  es el valor calculado de t que se obtiene aplicando la fórmula 1.

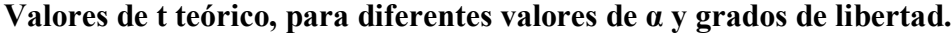

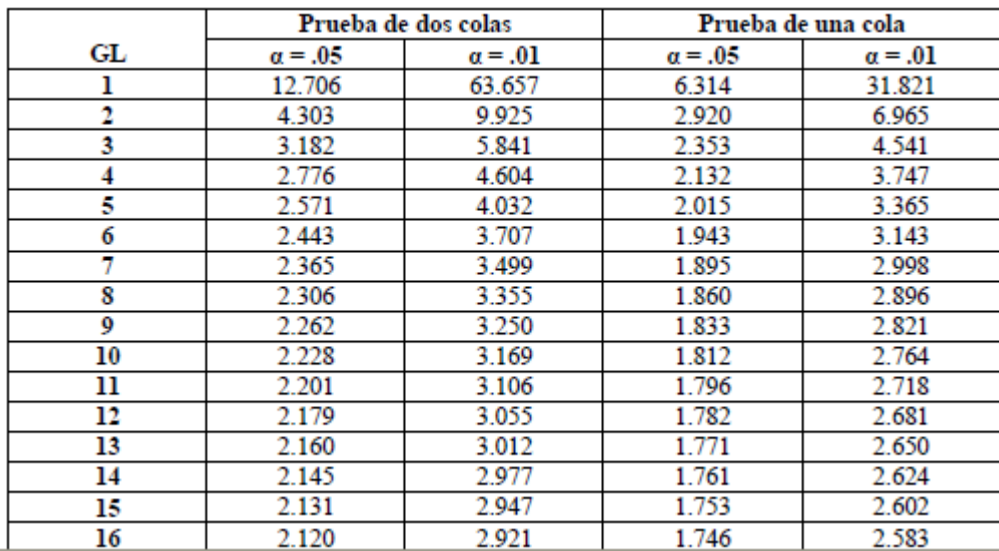

**Cuadro 7:** Valores de t teórico, para diferentes valores de α y grados de libertad.

**Fuente:** Texto de Estadística Básica de Francis Galton.

#### **4) Cálculos.**

Resultados de las diferencias de los puntajes de los estudiantes de Séptimo CAEDIS-RIOBAMBA antes y después de utilizar el material didáctico (Microcontroladores), con respecto a la media.

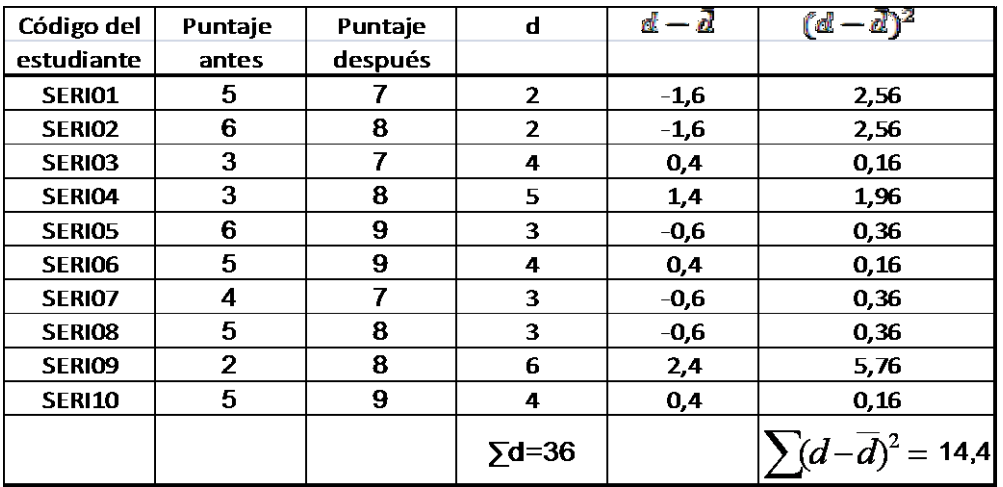

**Cuadro 8:** Resultados de las diferencias de los puntajes antes y después de utilizar el material didáctico (Microcontroladores), con respecto a la media. **Fuente:** Datos del cuadro de resultados 4 Cap. III. **Elaborado por:** Alcides López.

Cálculo de la prueba estadística*.*

$$
\overline{d} = \frac{\sum d}{N} = \frac{36}{10} = 3.6
$$
  

$$
\sigma d = \sqrt{\frac{\sum (d - \overline{d})^2}{N - 1}} = \sqrt{\frac{14.4}{10 - 1}} = \sqrt{1.6} = 2.26
$$
  

$$
t_c = \frac{\overline{d}\sqrt{N}}{\sigma d} = \frac{3.6\sqrt{10}}{2.26} = \frac{11.38}{2.26} = 5.04.
$$

**Datos:**

 $α = 0.05$ .  $gl = 9.$  $t_c = 5.04$ .
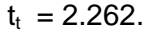

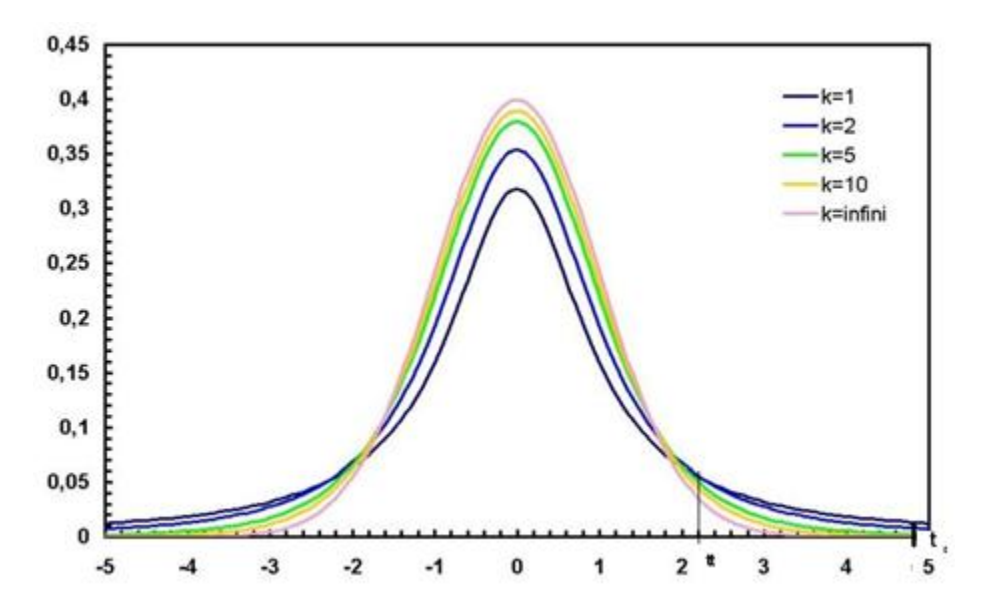

## **5) Decisión**

Como t<sub>c</sub> es de 5.04> t<sub>t</sub> =2.262, se rechaza la hipótesis nula y se acepta la de investigación, esto es: El nivel de desarrollo de la Inteligencia Lógica de los estudiantes de SÉPTIMO CAEDIS-RIOBAMBA que utilizan el MATERIAL DIDÁCTICO (Microcontroladores) en las clases de Lenguajes de Programación es SUPERIOR al nivel de desarrollo de la Inteligencia Lógica de los estudiantes que no lo utilizan, en la Universidad Estatal de Bolívar, en el periodo mayo 2010 junio 2011; existiendo diferencias significativas entre antes y después. Ha:  $t_c > t_t$ .

# **ANÁLISIS DE LOS PUNTAJES DE LOS ESTUDIANTES DE SÉPTIMO CICLO UEB-GUARANDA.**

#### **1) Planteamiento de la hipótesis.**

**Hipótesis alterna (Ha).** El nivel de desarrollo de la Inteligencia Lógica de los estudiantes de SÉPTIMO CICLO UEB-GUARANDA, que utilizan el MATERIAL DIDÁCTICO (Microcontroladores) en las clases de Lenguajes de Programación es SUPERIOR al nivel de desarrollo de la Inteligencia Lógica de

los estudiantes que no lo utilizan, en la Universidad Estatal de Bolívar el periodo mayo 2010-junio 2011; existiendo diferencias significativas entre antes y después. Ha:  $t_c > t_t$ .

**Hipótesis nula (Ho)**. Los cambios observados antes y después de utilizar el MATERIAL DIDÁCTICO (Microcontroladores) se deben al azar, y no hay diferencias entre ambos períodos. Ho:  $t_c \leq t_t$ .

## **2) Nivel de significación.**

Para todo valor de probabilidad igual o menor que 0.05, se acepta Ha y se rechaza Ho.  $\alpha$  = 0.05.

## **3) Criterio**

Rechace la hipótesis nula *si*  $t_c < t_t = -2.262$  o bien  $t_c > t_t = 2.262$ 

*Donde* t<sub>t</sub> *es el valor teórico con* 9 grados de libertad y α= 0.05 (ensayo a dos colas, ver cuadro 7), caso contrario acepte la de investigación;  $t_c$  es el valor calculado de t que se obtiene aplicando la fórmula 1.

## **4) Cálculos.**

Resultados de las diferencias de los puntajes de los estudiantes de Séptimo Ciclo UEB-GUARANDA antes y después de utilizar el material didáctico (Microcontroladores), con respecto a la media.

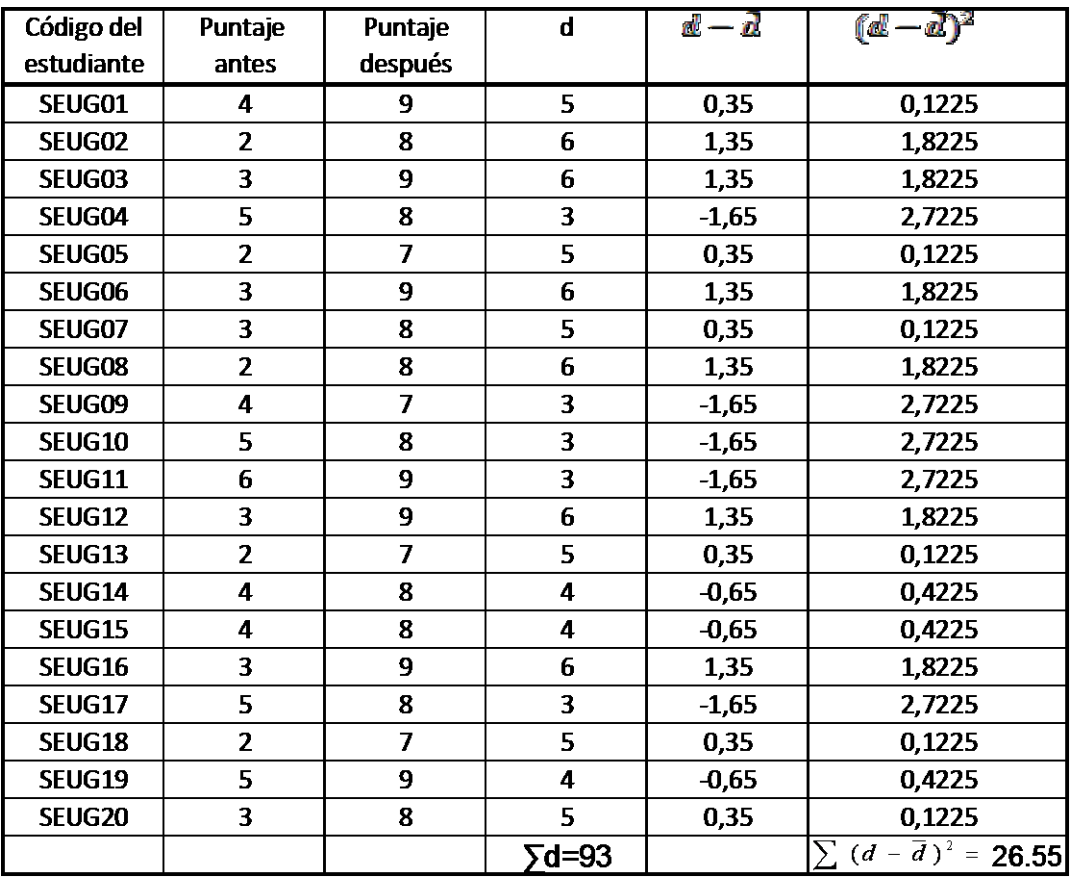

**Cuadro 9:** Resultados de las diferencias de los puntajes antes y después de utilizar el material didáctico (Microcontroladores), con respecto a la media. **Fuente:** Datos del cuadro de resultados 5 Cap. III. **Elaborado por:** Alcides López.

Cálculo de la prueba estadística*.*

$$
\bar{d} = \frac{\sum d}{N} = \frac{93}{20} = 4.65
$$

$$
\sigma d = \sqrt{\frac{\sum (d - \bar{d})^2}{N - 1}} = \sqrt{\frac{26.55}{10 - 1}} = \sqrt{2.95} = 1.72
$$

$$
t_c = \frac{\overline{d}\sqrt{N}}{\sigma d} = \frac{4.65\sqrt{20}}{1.72} = \frac{20.80}{1.72} = 12.1
$$
  
**Datos:**  
 $\alpha = 0.05.$   
 $gl = 9.$   
 $t_c = 12.1.$   
 $t_t = 2.262.$ 

## **5) Decisión.**

Como t<sub>c</sub> es de 12.1> t<sub>t</sub> =2.262, se rechaza la hipótesis nula y se acepta la de investigación, esto es: El nivel de desarrollo de la Inteligencia Lógica de los estudiantes de SÉPTIMO CICLO UEB-GUARANDA que utilizan el MATERIAL DIDÁCTICO (Microcontroladores) en las clases de Lenguajes de Programación, es SUPERIOR al nivel de desarrollo de la Inteligencia Lógica de los estudiantes que no lo utilizan, en la Universidad Estatal de Bolívar, en el periodo mayo 2010 junio 2011; existiendo diferencias significativas entre antes y después. Ha:  $t_c > t_t$ .

# **ANÁLISIS DE LOS PUNTAJES DE LOS ESTUDIANTES DE OCTAVO CICLO UEB-GUARANDA.**

#### **1) Planteamiento de la hipótesis.**

**Hipótesis alterna (Ha).** El nivel de desarrollo de la Inteligencia Lógica de los estudiantes de OCTAVO CICLO UEB-GUARANDA, que utilizan el MATERIAL DIDÁCTICO (Microcontroladores) en las clases de Lenguajes de Programación es SUPERIOR al nivel de desarrollo de la Inteligencia Lógica de los estudiantes que no lo utilizan, en la Universidad Estatal de Bolívar el periodo mayo 2010-junio 2011; existiendo diferencias significativas entre antes y después. Ha:  $t_c > t_t$ .

**Hipótesis nula (Ho)**. Los cambios observados antes y después de utilizar el MATERIAL DIDÁCTICO (Microcontroladores) se deben al azar, y no hay diferencias entre ambos períodos. Ho:  $t_c \leq t_t$ .

## **2) Nivel de significación.**

Para todo valor de probabilidad igual o menor que 0.05, se acepta Ha y se rechaza Ho.  $\alpha$  = 0.05.

#### **3) Criterio.**

Rechace la hipótesis nula *si*  $t_c < t_t = -2.262$  o bien  $t_c > t_t = 2.262$ 

*Donde* t<sub>t</sub> *es el valor teórico con* 9 grados de libertad y α= 0.05 (ensayo a dos colas, ver cuadro 7), caso contrario acepte la de investigación;  $t_c$  es el valor calculado de t que se obtiene aplicando la fórmula 1.

## **4) Cálculos.**

Resultados de las diferencias de los puntajes de los estudiantes de OCTAVO CICLO UEB-GUARANDA antes y después de utilizar el material didáctico (Microcontroladores), con respecto a la media.

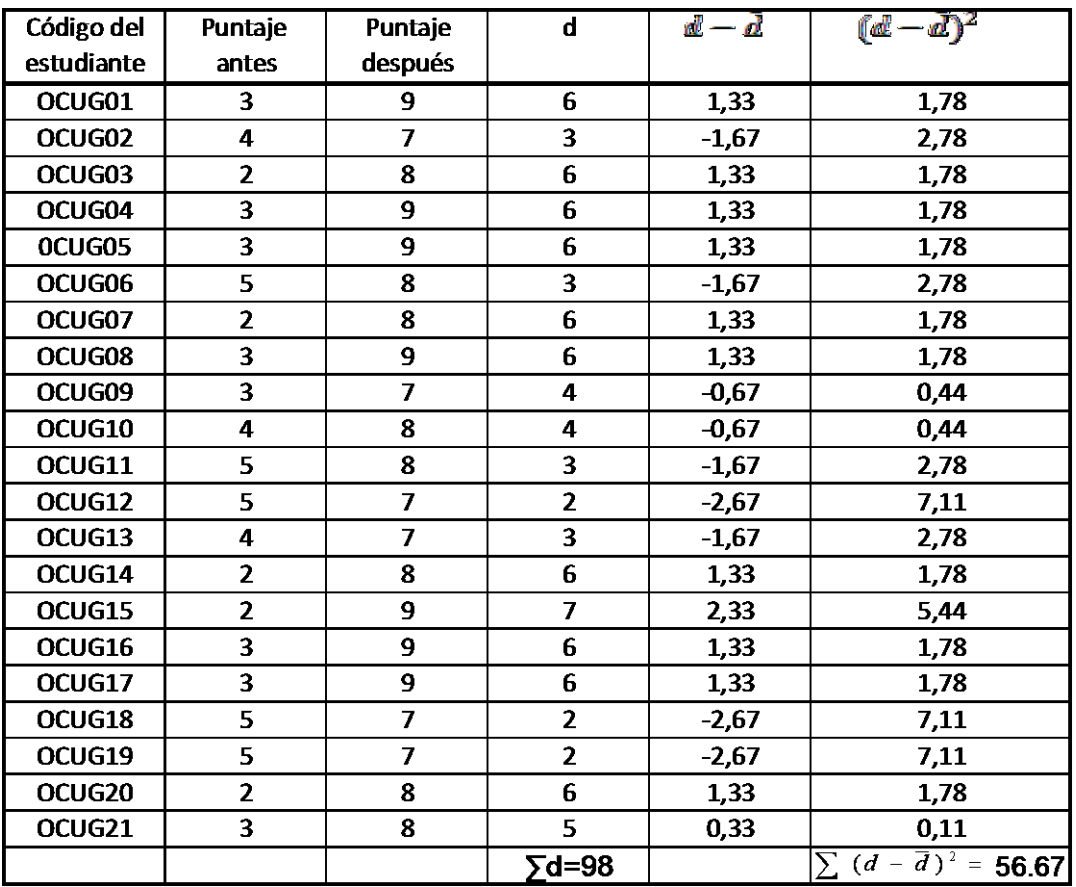

**Cuadro 10:** Resultados de las diferencias de los puntajes antes y después de utilizar el material didáctico (Microcontroladores), con respecto a la media. **Fuente:** Datos del cuadro de resultado 6 Cap. III. **Elaborado por:** Alcides López.

Cálculo de la prueba estadística*.*

$$
\bar{d} = \frac{\sum d}{N} = \frac{98}{21} = 4.67
$$
\n
$$
\sigma d = \sqrt{\frac{\sum (d - \bar{d})^2}{N - 1}} = \sqrt{\frac{56.67}{10 - 1}} = \sqrt{6.30} = 2.51
$$

$$
t_c = \frac{\overline{d}\sqrt{N}}{\sigma d} = \frac{4.67\sqrt{21}}{2.51} = \frac{21.40}{2.51} = 8.53
$$
  
**Datos:**  
 $\alpha = 0.05.$   
 $gl = 9.$   
 $t_c = 8.53.$   
 $t_t = 2.262.$ 

#### **5) Decisión.**

Como  $t_c$  es de 8.53>  $t_t = 2.262$ , se rechaza la hipótesis nula y se acepta la de investigación, esto es: El nivel de desarrollo de la Inteligencia Lógica de los estudiantes de OCTAVO CICLO UEB-GUARANDA que utilizan el MATERIAL DIDÁCTICO (Microcontroladores) en las clases de Lenguajes de Programación, es SUPERIOR al nivel de desarrollo de la Inteligencia Lógica de los estudiantes que no lo utilizan, en la Universidad Estatal de Bolívar, en el periodo mayo 2010 junio 2011; existiendo diferencias significativas entre antes y después. Ha:  $t_c > t_t$ .

## **CONCLUSIONES Y RECOMENDACIONES**

## **3.1. CONCLUSIONES**

Una vez concluido la presente investigación concluimos lo siguiente:

- El tema de la Programación de Microcontroladores, no se tiene como una asignatura en la malla curricular, de la carrera de licenciatura en Informática Educativa en la Universidad Estatal de Bolívar.
- Se ha logrado despertar interés en las autoridades, así como también en los estudiantes de la UEB.
- La programación de Microcontroladores, desarrolla la Inteligencia Lógica  $\bullet$ en los estudiantes de séptimo y octavo ciclo de la Universidad estatal de Bolívar.
- Se diseñó varios prototipos de aplicación de programación de microcontroladores, como: para las compuertas lógicas, semáforo, alarma, etc., que aportan significativamente y da sentido en la inteligencia lógica.
- Se demuestra con la prueba de hipótesis dos momentos específicos, el uno  $\bullet$ antes de trabajar con el material didáctico (Microcontroladores) y el otro después en el que se puede testificar que, al manipular los leds y al lograr prenderlos despierta un gran interés en cada uno de los estudiantes y manifiestan que únicamente lo conocían en forma teórica.
- Es importante enfatizar que esta investigación se basa y valida de forma teórica y práctica las experiencias de la creación de prototipos del trabajo de los PICS 16F628A y 16F877A, lo que a no dudarlo potencializa el proceso enseñanza-aprendizaje de los estudiantes.

La aplicación del proyecto en la solución de problemas reales se evidencia en el diseño y construcción del circuito electrónico para el registro de control del tiempo de recorrido de un vehículo.

## **3.2. RECOMENDACIONES.**

Presentamos las principales recomendaciones que se detallan a continuación:

- Por los resultados positivos de la Investigación se recomienda la aplicación de los prototipos en las clases de Lógica (Diseños Digitales), y en las de programación de Visual Basic en la UEB.
- Que todos los educandos universitarios de la carrera de Informática Educativa, Facultad de Ciencias de la Educación sigan creando e implementado nuevos proyectos educativos, que sean innovadores.
- Promover la construcción y difusión de material didáctico, utilizando la presente investigación, adjuntando un manual de usuario; para que sea un apoyo a las actividades de los estudiantes. Proceso que puede ser mejorado con la intervención de otros actores institucionales como la Universidad Estatal de Bolívar, Senplades y Ministerio de Educación.
- Desarrollar la inteligencia lógica en los estudiantes para que sean aplicadas y no memorizados solo con contenidos teóricos.
- Capacitaciones permanentes a los docentes y estudiantes en una introducción a la programación de microcontroladores, un tema al que se dedican pocas personas pero que ha dado importantes resultados en la solución de problemas reales.
- Incrementar en el pénsum académico una asignatura de programación de  $\bullet$ microcontroladores.
- Promover la realización de seminarios talleres periódicos de programación de microcontroladores.
- Simular previamente en Proteus, los prototipos de circuitos electrónicos  $\bullet$ para optimizar los recursos materiales.

## **CAPÍTULO IV**

## **PROPUESTA**

#### **4.1. Título**

Desarrollo de la Inteligencia Lógica, mientras se divierte y aprende con el material didáctico (circuito electrónico), con la creación de prototipos, programando microcontroladores, con los estudiantes de la Universidad Estatal de Bolívar.

## **4.2. Introducción.**

Lo que a continuación se propone es el resultado de la investigación "Construcción de un circuito electrónico de registro automático de control del tiempo de recorrido de un vehículo, utilizando la programación de Microcontroladores PIC, para el desarrollo de la Inteligencia Lógica, de los estudiantes de séptimo y octavo ciclos de Informática Educativa de la Universidad Estatal de Bolívar, periodo mayo 2010-julio 2011", que está orientada a mejorar la enseñanza-aprendizaje de los estudiantes de la Universidad Estatal de Bolívar, pero de tal manera que al tiempo que se divierte con el material didáctico vaya aprendiendo, con la visión de solucionar problemas de la vida real.

La propuesta es un conjunto de actividades con el propósito de promover y facilitar el desarrollo de la Inteligencia Lógica. A lo mejor los métodos tradicionales de enseñanza-aprendizaje que han llevado a cabo los docentes, no haya sido motivante para el estudiante, puesto que trabaja con temas únicamente teóricos, sin que sepa realmente donde puede aplicar o para que sirve lo que aprende.

Resulta más interesante cuando el estudiante manipula los leds, resistencias, cables, microcontroladores, etc., para hacer las conexiones en protoboard en el caso de la programación de PICS. Pero aunque no tenga los recursos materiales para trabajar con los microcontroladores, se puede reforzar el aprendizaje con la simulación de circuitos electrónicos en Proteus (Isis).

A lo mejor se pregunten, sirve sólo para Lógica, por supuesto que no, ya que se puede elaborar material didáctico para cualquier otra materia como: Informática, Lenguaje, Estudios Sociales, Ciencias Naturales, etc.; pero ¿qué diferencia con las otras formas de enseñar?, es que el estudiante va manipulando los objetos, por lo que piensa que está jugando pero lo que realmente hace es ir aprendiendo, al tiempo que se mejora la parte emotiva. Lo que aprende será por qué se siente feliz, es claro que también puede aprender con sufrimiento, pero aquello no es para nada didáctico.

## **4.3. OBJETIVOS.**

#### **4.3.1. GENERAL.**

Desarrollar la Inteligencia Lógica, mientras se divierte y aprende con el material didáctico (circuito electrónico) con los estudiantes de la Universidad Estatal de Bolívar.

## **4.3.2. ESPECÍFICOS**.

 $\checkmark$  Realizar ejercicios mentales en los estudiantes del ciclo básico, con la técnica del mini "ARCO", que contribuyan al desarrollo de la Inteligencia Lógica Matemática.

 $\checkmark$  Diseñar nuevos prototipos de Software para programar los microcontroladores PIC, que resuelva problemas de la vida real como por ejemplo alarma automática de un carro.

## **4.4. DESARROLLO.**

Para alcanzar los objetivos descritos, se propone desarrollar las siguientes actividades con los estudiantes de la Universidad Estatal de Bolívar.

- a. Presentación de la Propuesta (contenidos) y sus objetivos.
- b. Así jugamos y aprendemos con el material didáctico (Microcontroladores).
- c. Fundamentación Psicopedagógica del Programa educativo piensa, juega y combina.
- d. Presentación y análisis de los resultados de la aplicación del Programa Educativo, así jugamos y aprendemos con los circuitos electrónicos.
- e. Difusión del programa Educativo, así jugamos y aprendemos con los circuitos electrónicos.
- f. Capacitación a los docentes de la provincia en la aplicación del programa, juega y aprende.
- g. Creación del material didáctico para las otras materias básicas (Lenguaje, Ciencias Naturales, Estudios Sociales).
- h. Proponer nuevos proyectos con la programación de microcontroladores Pic, que resuelvan problemas de la vida real.

## **4.4.1. FUNDAMENTACIÓN PSICOPEDAGÓGICA.**

Para el proceso de construcción de ésta propuesta curricular se plantean seguir los siguientes pasos que se indican a continuación:

- a. Entender la técnica de la construcción de circuitos electrónicos.
- b. Realizar ejemplos de prototipos de circuitos, para Lógica.
- c. Diseñar ejemplos con los contenidos de las materias Básicas (Lenguaje, Estudios Sociales, Ciencias Naturales).
- d. Programar microcontroladores PIC, que reflejen un grado de de dificultad ascendente.

## **4.5. Evidencia de la aplicación de la propuesta**

## **Conexiones del transmisor y receptor**

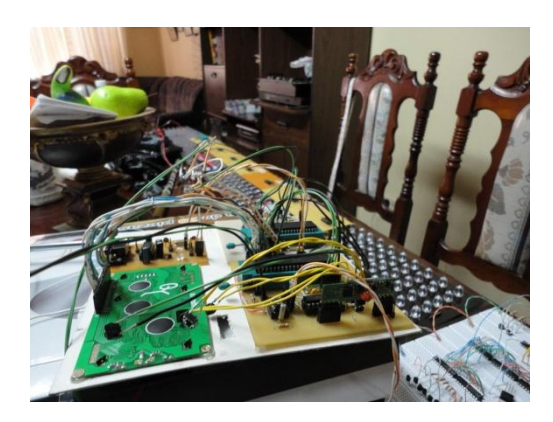

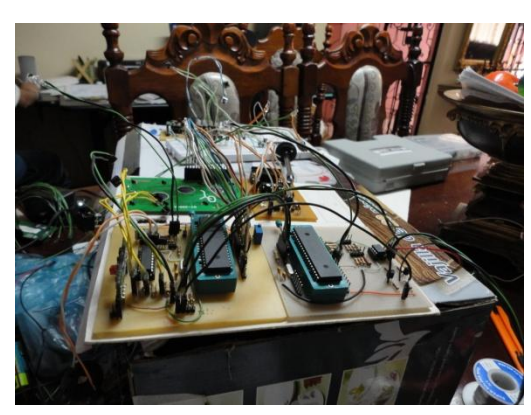

Comunicación de los Pics 16F877A

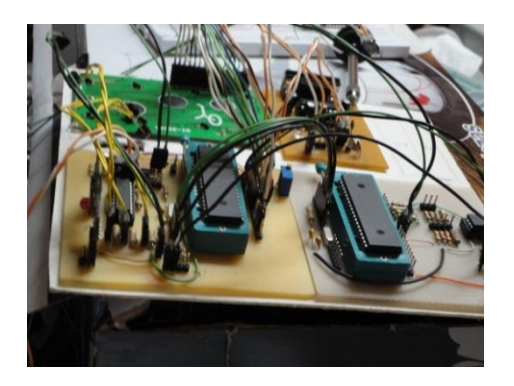

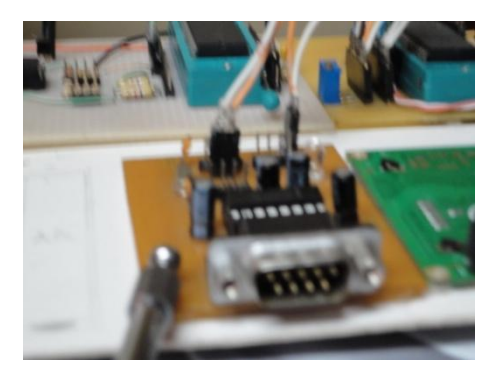

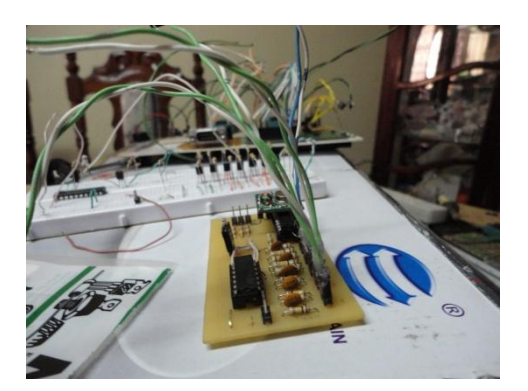

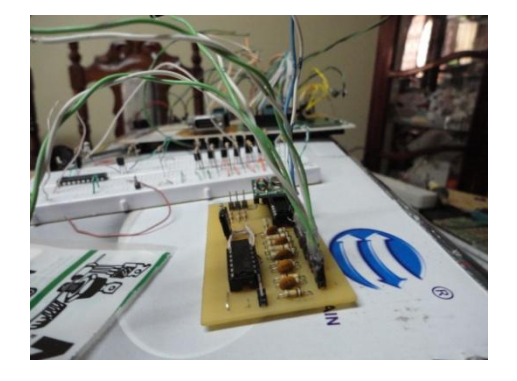

## **CIRCUITOS TERMINADOS**

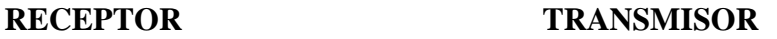

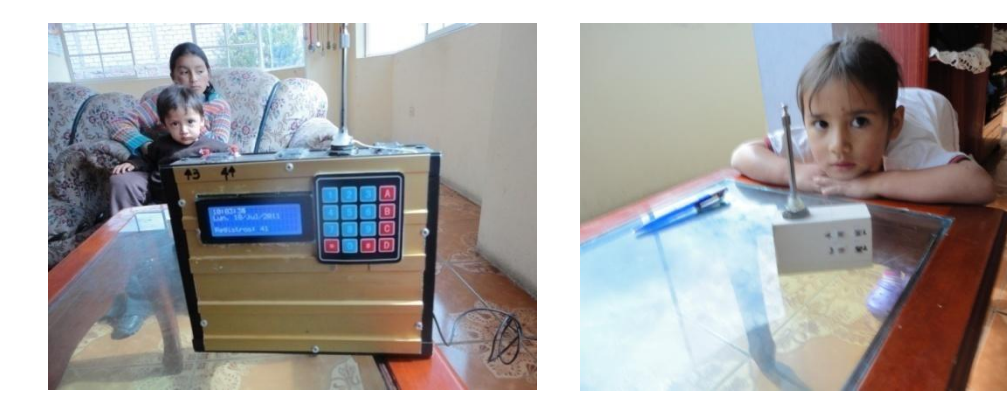

## **Aplicación de los Microcontroladores en las Compuertas**

Apagado Prendido las 3 entradas Compuerta AND

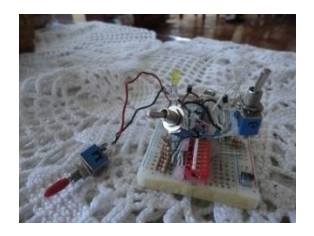

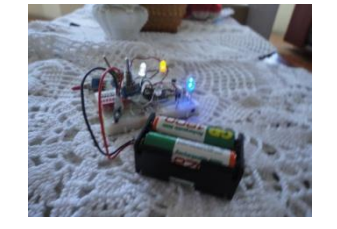

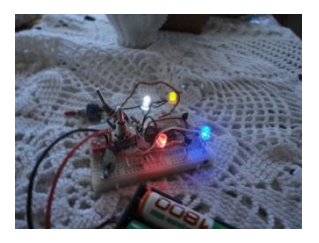

**Aplicación de los Microcontroladores en los motores PAP (Paso a paso).**

Motor PAP unipolar Motor PAP bipolar

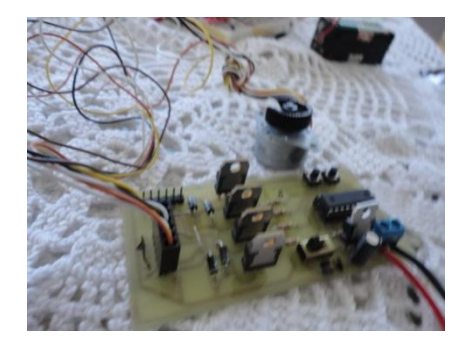

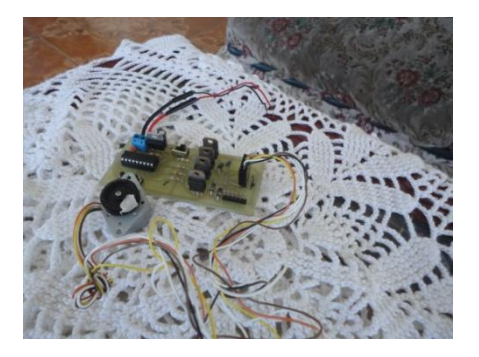

## **4.6. Resultados de la aplicación de la Propuesta**

Los estudiantes de séptimo y octavo ciclos de la Universidad Estatal de Bolívar experimentan los siguientes aspectos en la investigación:

- 1. Maneja diversidad de variantes.
- 2. Forma conceptos básicos y avanzados.

3. Organiza su espacio grafico y coordinación. Ojo- mano.

4. Desarrolla la inteligencia: Habilidad para resolver problemas académicos y cotidianos.

- 5. Aumenta el vocabulario y la comprensión verbal.
- 6. Maneja conceptos de tiempo y espacio.
- 7. Desarrolla agudeza visual.
- 8. Desarrollo pensamiento lógico y ordenado.
- 9. Despierta el sentido común.
- 10. Manejo de la abstracción.
- 11. Trabaja la creatividad.
- 12. Desarrollo de la concentración.
- 13. Desarrollo de la atención.
- 14. Maneja lateralidad.
- 15. Orientación espacial.
- 16. Desarrolla la autoestima.
- 17. Desarrolla independencia y Seguridad.
- 18. Trabaja series o secuencias.
- 19. Llevamos al estudiante a un espacio- trabajamos en su imaginación.

#### **4.6.1. OPERATIVIDAD DE LA PROPUESTA.**

Para lograr desarrollar la Inteligencia Lógica Matemática, de acuerdo a lo que se presenta en la propuesta, se deberá considerar el siguiente proceso:

- 1. Convocar a las instituciones involucradas en el Proceso: Universidad Estatal de Bolívar y Ministerio de Educación.
- 2. Conformación de un equipo de trabajo Interinstitucional para la elaboración del material didáctico propuesto.
- 3. Planificación de actividades conjuntas Interinstitucionales.
- 4. Elaboración e impresión de materiales de apoyo para los equipos participantes.
- 5. Desarrollar talleres de capacitación docente a fin de aplicar el material didáctico.
- 6. Validación del material didáctico elaborado, con grupos de estudiantes y docentes de la Universidad Estatal de Bolívar.
- 7. Realizar revisión y mejoras del Programa.
- 8. Integración del material didáctico, centrado en el desarrollo de la Inteligencia, ejercitando la mente con mini "ARCO".
- 9. Difusión del material didáctico.
- 10. Lanzamiento del material didáctico.

## **BIBLIOGRAFÍA.**

- REYES, A. Carlos. Ing., "Microcontroladores PIC Proramación en Basic", Grupo Editorial, Rispergraf, Quito, Ecuador 2008. .- p.p 10-175
- VALDEZ Pérez, Fernando Eudaldo, Microcontroladores: Fundamentos Y Aplicaciones Con Pic, Editorial: [Alfaomega,](http://www.antartica.cl/antartica/servlet/LibroServlet?action=searchLibrosPorId&orderBy=-1&id=20&criterio=editorial&pagina_actual=1) año 2007, p.p 120-230.
- CEKIT, CO, Curso práctico sobre Microcontroladores, Publicado por Admin, junio 2011, Tomo I Teoría, Tomo II Programación y Tomo III Proyectos.
- SICKLE, Ted Van, Programming Micontrollers in C, Second Edition, Series Embedded Tecnology, Cd rom included.
- SMITH, Jack, Programming the Pic Microcontroller with MBasic, Series Embedded Tecnology, Cd rom included.
- GARDNER, Nigel, An Introduction to Programming the Microchip PIC in CCS C, Editorial PICMicro MCU C.
- IOVINE, John, PIC Robotics, A Beginner´s guide to robotics projects Using the PICmicro, No assembly Languaje programming required.
- MANDADO, Enrique. Ing., "Microcontroladores PIC Sistema integrado para el aprendizaje", Grupo Editorial, Marcombo, Murcia, España 2007.
- DOGAN, Ibrahim. Ing., "Programación de Microcontroladores Pic", Grupo Editorial, Marcombo, Barcelona, España 2007.
- RIPOLL, Vicente. Ing., "Prácticas de programación de microcontroladores PIC", Barcelona, España 2007.
- ARMSTRONG, Thomas. Ph.D., "Inteligencias Múltiples, ¿Cómo estimularlas y descubrirlas?", Grupo Editorial, Norma, Bogotá, Colombia 2000.
- KATZ, Regina. "Crecer Jugando", Ediciones Culturales UNP S:A:, Quito Ecuador, 1981.
- LÁZARO, L. Alfonso. "El equilibrio humano: un fenómeno complejo". Volumen I y II, Año 2000.
- PURVES, Dale, FITZPATRICK, David, y otros. "Neurociencia", Editorial Médica Panamericana, Buenos Aires, Argentina 2006.
- BRAND, Guillermo, y otros. "Estimulación Temprana y el Desarrollo de la Inteligencia", Artículo científico. Universidad de Frontera, Temuco Chile, 2007.
- SECADAS, Francisco y otros, "Desarrollo de habilidades en niños pequeños", Colección Ojos Solares, Ediciones Pirámide, Murcia, España 2001.
- SUÁREZ Riaño, Begoña, "Estrategias Psicomotoras. El Aprendizaje por percepción motriz, México Limusa, 2005.

## **Webgrafía.**

[www.todopic.com.ar](http://www.todopic.com.ar/)

Descarga manual en español de pbp.

[www.mikroelektronika.co.yu](http://www.mikroelektronika.co.yu/)

Entrenadores, grabadores y libros de PIC`S.

[www.microchip.com](http://www.microchip.com/)

Productos e información de la familia de PIC´S.

[www.melabs.com](http://www.melabs.com/)

Compilador PicBasic Pro, ejemplos en pbp.

[www.mecanique.co.uk](http://www.mecanique.co.uk/)

Descarga de programas: Microcode Pbp demo.

 $\cdot$  [www.jvmbots.com/viewtopic.php?t=18](http://www.jvmbots.com/viewtopic.php?t=18)

Programación de Microcontroladores PIC.

[www.es.wikipedia.org/wiki/Microcontrolador\\_PIC](http://www.es.wikipedia.org/wiki/Microcontrolador_PIC)

Estructura de los PICS.

 [www.ucontrol.com.ar/wiki/index.php/Programaci%C3%B3n\\_de\\_microcontrol](http://www.ucontrol.com.ar/wiki/index.php/Programaci%C3%B3n_de_microcontroladores_PIC) [adores\\_PIC](http://www.ucontrol.com.ar/wiki/index.php/Programaci%C3%B3n_de_microcontroladores_PIC)

Revista Ucontrol.

 [http://www.emagister.com/programacion-microcontroladores-pic-cursos-](http://www.emagister.com/programacion-microcontroladores-pic-cursos-1053951.htm)[1053951.htm](http://www.emagister.com/programacion-microcontroladores-pic-cursos-1053951.htm)

Tutorial de PICS,

[http://www.profesormolina.com.ar/electronica/componentes/int/comp\\_log.htm](http://www.profesormolina.com.ar/electronica/componentes/int/comp_log.htm)

Compuertas Lógicas.

- [www.Ic-prog.com](http://www.ic-prog.com/)
- [www.monografias.com](http://www.monografias.com/)
- [www.electronicaestudio.com](http://www.electronicaestudio.com/)
- [www.pablin.com.ar](http://www.pablin.com.ar/)
- [http://novella.mhhe.com/sites/8448156471/information\\_center\\_view0/introdu](http://novella.mhhe.com/sites/8448156471/information_center_view0/introduccion.html) [ccion.html](http://novella.mhhe.com/sites/8448156471/information_center_view0/introduccion.html)
- [http://www.google.es/images?q=MICROCONTROLADORES+PICS&um=1](http://www.google.es/images?q=MICROCONTROLADORES+PICS&um=1&hl=es&tbs=isch:1&ei=lk2ZTNdXgfjwBqSusekP&sa=N&start=320&ndsp=20) [&hl=es&tbs=isch:1&ei=lk2ZTNdXgfjwBqSusekP&sa=N&start=320&ndsp=2](http://www.google.es/images?q=MICROCONTROLADORES+PICS&um=1&hl=es&tbs=isch:1&ei=lk2ZTNdXgfjwBqSusekP&sa=N&start=320&ndsp=20) [0](http://www.google.es/images?q=MICROCONTROLADORES+PICS&um=1&hl=es&tbs=isch:1&ei=lk2ZTNdXgfjwBqSusekP&sa=N&start=320&ndsp=20)
- <http://www.mitecnologico.com/Main/Proposiciones>
- [www.profesormolina.com.ar/electronica/componentes/int/comp\\_log.htm](http://www.profesormolina.com.ar/electronica/componentes/int/comp_log.htm)
- <http://crystalita6n.blogspot.com/>
- [http://2.bp.blogspot.com/\\_oq9QfpgbSUo/SZMkMVDbU8I/AAAAAAAAAB](http://2.bp.blogspot.com/_oq9QfpgbSUo/SZMkMVDbU8I/AAAAAAAAABo/oeld8JiFB4w/s1600-h/harvard.png) [o/oeld8JiFB4w/s1600-h/harvard.png](http://2.bp.blogspot.com/_oq9QfpgbSUo/SZMkMVDbU8I/AAAAAAAAABo/oeld8JiFB4w/s1600-h/harvard.png)
- [http://es.wikipedia.org/wiki/Inteligencia\\_artificial](http://es.wikipedia.org/wiki/Inteligencia_artificial)
- <http://html.rincondelvago.com/microcontroladores.html>
- DMC-CO-LTD, How Touchscreens Detect Where You Pressed, http://www.dmccoltd.com/english/tecnical/logs/tec20041126\_b.asp
- ACTEL,TouchscreensBasics, http://www.actel.com/documents/Fusion\_TouchScreen\_AB.pdf
- CIRCUIT-ED,MECHANICAL LAYOUT, http://circuit-ed.com/128x64\_TS\_RGB/12864STN\_TSRGB.pdf
- CIRCUIT-ED, GLCD/CONTROLLER SPECIFICATIONS, http://circuit-ed.com/128x64\_TS\_RGB/GDM12864B.pdf
- WINMATE, Compare All Resistive Touch Technologies http://www.winmate.com.tw/resistive\_touch.htm
- CIRCUIT-ED, RGB BACKLIGHT SPECIFICATIONS, http://circuit-ed.com/128x64\_TS\_RGB/RGB\_BL\_SPEC.pdf.

## **ANEXOS**

## LISTA DE ANEXOS

- Cuestionario del Test de Inteligencias Múltiples.
- Test de Inteligencia Lógica (Con el material didáctico de Microcontroladores).
- El software Proteus para simular los proyectos de microcontroladores.
- Fotos de los componentes eléctricos
- Fotos del entorno del Software (Microcode Studio y Proteus).
- Fotos del Desarrollo de la inteligencia.
- **←** Aplicaciones de otros prototipos.

**Encuesta general para toda la población**

## **DATOS INFORMATIVOS:**

**UNIVERSIDAD ESTATAL DE BOLÍVAR ÁREA:** INFORMÁTICA

**CICLOS:** Séptimo y Octavo **FECHA:…………………………...**

**PROFESOR:………………………. CÓDIGO DEL ESTUDIANTE..…..**

LEA DETENIDAMENTE CADA PREGUNTA Y DEMUESTRE SU GRAN CAPACIDAD, LA PRESENTE TIENE LA ÚNICA FINALIDAD DE DIAGNOSTICAR SUS CONOCIMIENTOS, ASÍ QUE TRANQUIL@ Y A DEMOSTRAR LO QUE SABE.

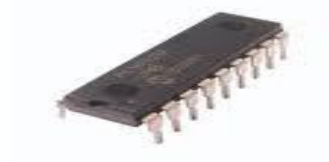

**1.-** ¿Identifica el nombre del objeto de la (foto II.1)?.

A menudo ( ), Rara vez ( ), Nunca ( ) (foto II.1)

2.- Sabe usted para que se utiliza el objeto de la (foto 1).

Siempre ( ), A veces ( ), Nunca ( ).

3.-Utiliza usted en su vida diaria un objeto similar al de la (foto 1).

Siempre ( ), A veces ( ), Nunca ( ).

## APLICACIÓN DE UN TEST DE INTELIGENCIAS MÚLTIPLES

Es muy importante las formas de aprender de nuestros estudiantes, para describir sus formas de aprendizaje, talentos y habilidades para así poder asignarle una función y responsabilidades dentro del AULA. Se procede hacer un Test Elemental de Inteligencias Múltiples (8 tipos) a los estudiantes del séptimo y octavo ciclos (UEB), considerando a todos los estudiantes (por ser pocos), los mismos que están identificados con su respectivo código y un cuestionario común para los dos cursos.

ACLARACIÓN: Encierre en un círculo en cada uno de los ítems que considera verdadera para usted.

- 1. Prefiero hacer un mapa que explicarle a alguien como tiene que llegar.
- 2. Si estoy enojado(a) o contento(a) generalmente se exactamente por qué.
- 3. Sé tocar (o antes sabía tocar) un instrumento musical.
- 4. Asocio la música con mis estados de ánimo.
- 5. Puedo sumar o multiplicar mentalmente con mucha rapidez.
- 6. Le gusta tener y cuidar a sus mascotas.
- 7. Puedo ayudar a un amigo a manejar sus sentimientos porque yo lo pude hacer antes en relación a sentimientos parecidos.
- 8. Me gusta trabajar con calculadoras y computadoras.
- 9. Aprendo rápido a bailar un baile nuevo.
- 10. Le gusta las caminatas a campo abierto.
- 11. No me es difícil decir lo que pienso en el curso de una discusión o debate.
- 12. Disfruto de una buena charla, discurso o sermón.
- 13. Siempre distingo el norte del sur, esté donde esté.
- 14. Me gusta reunir grupos de personas en una fiesta o en un evento especial.
- 15. La vida me parece vacía sin música.
- 16. Siempre entiendo los gráficos que vienen en las instrucciones de equipos o instrumentos.
- 17. Me gusta hacer puzzles y entretenerme con juegos electrónicos.
- 18. Me fue fácil aprender a andar en bicicleta (o patines).
- 19. Le encanta estar en el jardín o cuida de el.
- 20. Me enojo cuando oigo una discusión o una afirmación que parece ilógica.
- 21. Soy capaz de convencer a otros que sigan mis planes.
- 22. Tengo buen sentido de equilibrio y coordinación.
- 23. Con frecuencia veo configuraciones y relaciones entre números con más rapidez y facilidad que otros.
- 24. Me gusta construir modelos (o hacer esculturas).
- 25. Tengo agudeza para encontrar el significado de palabras.
- 26. Puedo mirar un objeto de una manera y con la misma facilidad verlo.
- 27. Sus materias de estudio preferidas son relacionadas a las ciencias naturales o sociales.
- 28. Con frecuencia hago la conexión entre una pieza de música y algún evento de mi vida.
- 29. Me gusta trabajar con números y figuras.
- 30. Me gusta sentarme silenciosamente y reflexionar sobre mis sentimientos íntimos.
- 31. Con sólo mirar la forma de construcciones y estructuras me siento a gusto.
- 32. Me gusta tararear, silbar y cantar en la ducha o cuando estoy solo.
- 33. Soy bueno(a) para el atletismo.
- 34. Me gusta escribir cartas detalladas a mis amigos.
- 35. Generalmente me doy cuenta de la expresión que tengo en la cara.
- 36. Me doy cuenta de las expresiones en la cara de otras personas.
- 37. Me mantengo "en contacto" con mis estados de ánimo. No me cuesta identificarlos.
- 38. Demuestra en sí su conciencia ecológica (reciclaje, servicio comunitario, etc.).
- 39. Me doy cuenta de los estados de ánimo de otros.
- 40. Me doy cuenta bastante bien de lo que otros piensan de mí.

## **HOJA DE PROCESAMIENTO DEL TIPO DE INTELIGENCIA.**

Haga un círculo en cada uno de los ítems que señaló como verdaderos. Sume los totales. Un total de 4 en cualquiera de las categorías indica el tipo de inteligencia y habilidad.

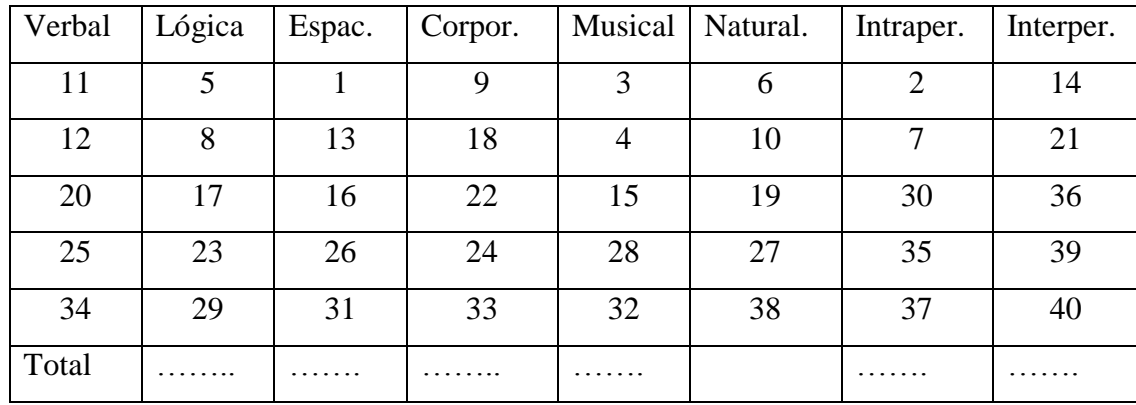

TEST DE INTELIGENCIA LÓGICA (ORIENTADA A LA PROGRAMACIÓN DE MICROCONTROLADORES) ANTES Y DESPUÉS DE EXPLICAR LOS FUNDAMENTOS TEÓRICOS Y EXPONER LOS MINI PROYECTOS, CONSTRUIDOS EN PROTOBOARD CON LOS MICROCONTROLADORES PIC16F628A Y PIC16F877A.

## **DATOS INFORMATIVOS:**

## **UNIVERSIDAD ESTATAL DE BOLÍVAR ÁREA:** INFORMÁTICA

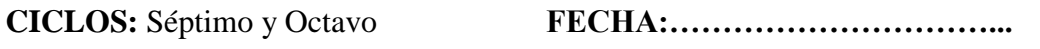

**PROFESOR:………………………. CÓDIGO DEL ESTUDIANTE..…..**

LEA DETENIDAMENTE CADA PREGUNTA Y DEMUESTRE SU GRAN CAPACIDAD, LA PRESENTE TIENE LA ÚNICA FINALIDAD DE DIAGNOSTICAR SUS CONOCIMIENTOS, ASÍ QUE TRANQUIL@ Y A DEMOSTRAR LO QUE SABE.

## **1) ESCRIBA UNA V, SI LA EXPRESION ES VERDADERA Y UNA F SI ES FALSA:**

- a) El display de la Foto (II.2) funciona con la lógica binaria…………..( )
- b) Un microcontrolador es un cable de corriente………………………( )
- c) Un microcontrolador realiza una función específica……..…...……( )
- d) En un rótulo electrónico utilizamos un microcontrolador.…….……( )
- e) El celular no trabaja con la lógica binaria ………………….…..( ).

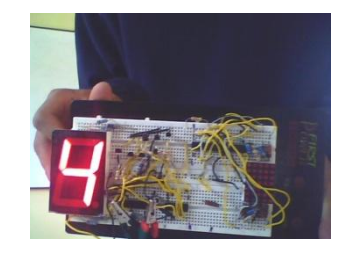

Foto (II.2)

**2) SELECCIÓN MÚLTIPLE (SUBRAYE LO CORRECTO):**

## **A) UN MICROCONTROLADOR SE ENCUENTRA EN:**

- a) Un celular
- b) Un timbre
- c) Una cancha de fútbol
- d) La suelda de una fisura
- e) Un monitor.

# **B) ENCIERRE CON UN CÍRCULO LOS LITERALES EN LOS QUE SE UTILIZAN MICROCONTROLADORES.**

a) Máquina de escribir

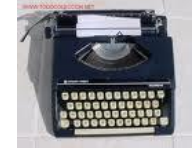

b) Avión

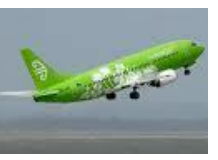

c) Silla

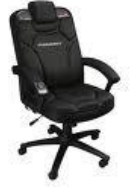

- 
- e) Cama

d) Radio

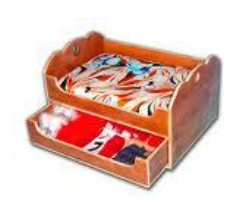

**3) PAREAMIENTO:**

## **UNIR CON LOS LINEAS LO CORRECTO:**

- 
- 
- 
- d) Las compuertas lógicas Tiene 18 pines
- e) MicroCode Studio Tiene 40 pines

a) PIC 16F628A Programa en basic para editar b) PIC 16F877A Trabaja con Microcontroladores c) En un cajero automático Trabaja solo con la lógica binaria

## **4) COMPLETACIÓN:**

a) Complete el siguiente diagrama para que se prenda el led:

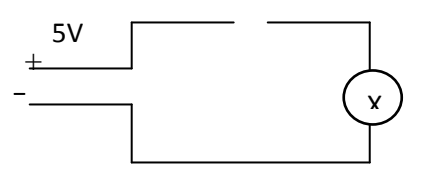

Led de 5mm.

b) En el protoboard siguiente indique las conexiones para que se prendan los dos "leds".

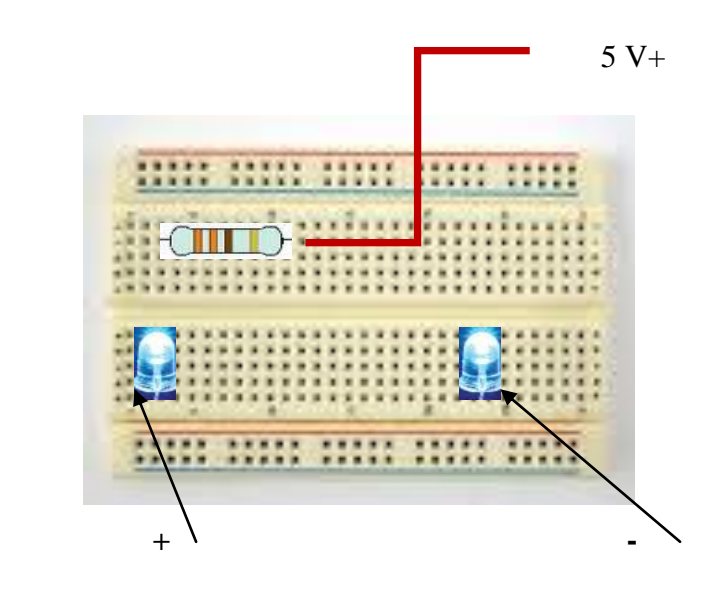

## **MATERIALES**

- 2 Resistencias de 330 Ω.  $\bullet$
- Cable de timbre (60 cm)  $\bullet$
- Fuente de poder de 5V  $\bullet$
- Protoboard.  $\bullet$

c) Prenda el led con el pic 16F628A en el siguiente protoboard:

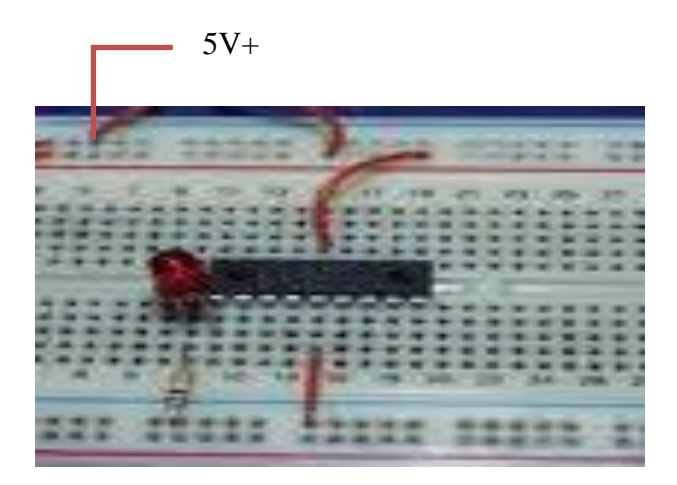

## MATERIALES

- Protoboard  $\bullet$
- 1 Resistencia de 330 Ω  $\bullet$
- 1 Resistencia de 4.7 KΩ  $\bullet$
- Cable de timbre (60 cm)  $\bullet$
- Fuente de poder de 5V  $\bullet$
- Microcode Studio para editar el programa.  $\bullet$
- Win pic 800, versión 3.55 g para grabar en PIC.  $\bullet$
- 1 PIC 16F628A  $\bullet$
- 1 led de 5mm a ½ Vatio.  $\bullet$
- 1 cristal de 4 mhz.  $\bullet$
- Un programador de PICS.  $\bullet$
- Un computador. $\bullet$

d) Los materiales que debo utilizar para prender un display de 7 segmentos (para formar el número 7) son: (ver Foto (II.3))

1. Protoboard. 2. ………………………………………….. 3. …………………………………………. 4. ………………………………………….  $.$  Foto  $(II.3)$ .

## 5**) ITEM DE DESARROLLO:**

.

a) Prenda los leds que forme la letra E con la matriz de leds de 7 x 5 (Foto II.4) utilizando el PIC 16 F628A.

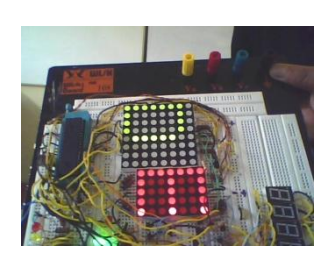

Foto (II.4)

b) Realice el mismo procedimiento de la pregunta anterior con el PIC 16F877A.

NOTA: CADA PREGUNTA VALE 2 PUNTOS.

## **EL PROGRAMA PROTEUS**

La herramienta **PROTEUS** es un entorno integrado diseñado para la realización completa de proyectos para construcción de equipos electrónicos en todas sus etapas. **Proteus** el **S**istema **V**irtual de **M**odelado (VSM) combina el modo mixto la simulación de circuito de **SPICE**, componentes animados y modelos completos de diseños basados en microprocesador para facilitar la co-simulación del microcontrolador. Esta herramienta dispone de los módulos conocidos por:

Captura de esquemáticos **ISIS**, Layout de **ARES PCB** y Simulador (**ProSpice/VSM**). Por primera vez, es posible desarrollar y probar diseños antes de construir un prototipo físico.

#### **Captura de Esquemático ISIS**

Una vez instalado el programa, iniciar **ISIS**, se presenta la suite de diseño en la que se aprecian dos zonas, a la izquierda un visor del plano del proyecto, debajo, la ventana para mostrar dispositivos y a la derecha la zona de trabajo propiamente dicha, en la que el diseñador trazará los circuitos eléctricos con sus componentes, posteriormente podrá ejecutar un modelo virtual que simule su proyecto en funcionamiento (Ver en Anexos la Foto 53).

En la columna de la izquierda pulsamos sobre el botón **P** que nos antepone la ventana de librerías, en esta ventana elegiremos el dispositivo que necesitemos con doble-click, eligiendo otros componentes del mismo modo, lo que enviará dichos dispositivos a la ventana principal, en la columna de la izquierda donde aparecen los componentes a usar. Incorpora una librería de más de 6.000 modelos de dispositivos digitales y analógicos. En posteriores tutoriales se describirá su funcionamiento.

**Layout de ares pcb.-**Es la herramienta que usaremos para la elaboración de nuestras placas de circuito impreso, ARES dispone de un posicionador automático de elementos, con generación automática de pistas. El diseñador con experiencia ya no tiene que hacer el trabajo duro, es el PC quien se encarga de esta tarea **Propicie.-**Se trata de una herramienta de simulación de circuitos según el estándar industrial. La versión básica, suministrada con todas las versiones de Proteus, sólo soporta análisis de transitorios.

**VSM**.-es la herramienta integrada que incluye **PROTEUS**, se trata de un completo simulador para esquemas electrónicos que contienen microprocesador.

El corazón de **VSM** es **Pro SPICE**, un producto que combina un núcleo de simulación analógica usando el estándar SPICE3f5, con modelos animados de los componentes electrónicos y los microprocesadores que comprenden el circuito, tanto si el programa se ha escrito en ensamblador como si se ha utilizado un lenguaje de alto nivel, permitiendo interactuar con nuestro diseño, utilizando elementos gráficos animados realizando operaciones de indicadores de entrada y salida.

La simulación se realiza en tiempo casi real, los efectos se pueden considerar prácticamente como a tiempo real. Incorpora prácticos controles de depuración paso a paso y visualización de los estados de las variables.

#### **Ejecución del programa con microprocesadores**

Como podremos comprobar y según dice el fabricante, la característica más sorprendente e importante de **VSM** es su capacidad de simular el software que se ejecuta en el microcontrolador y su interacción con cualquier componente electrónico digital o analógico conectado a él.

Veamos un ejemplo sencillo: Trazamos un circuito sencillo compuesto por unos pocos componentes alrededor de un microcontrolador como el PIC16F84A, el siguiente puede ser el esquema de lo descrito.

En el esquema se aprecia un pulsador P1, un LED con su resistencia R2 de seguridad, la resistencia R1 para el reset y el micro PIC16F84A. Al usar el puerto B como entrada, por software reducimos componentes, como son las resistencias de pull-up del puerto B que internamente ya dispone.

#### **Uso del Capturador ISIS**

Una vez iniciado el programa, elegimos los componentes que se van a usar. Pulsamos sobre el icono, P esto abrirá una ventana como la que se muestra debajo, en ella se aprecian tres columnas con distintas posibilidades:

La columna de la izquierda tiene una celda en la que podemos entrar el código del dispositivo deseado y podemos automatizar su búsqueda, para ello hemos desconocer el nombre con el que figura en las librerías disponibles, en otro caso no dará buenos resultados.

Debajo de esta celda se encuentra un área con nombre "Category:" en ella se ven los nombres de las categorías de los dispositivos y series que aparecen en las librerías, debajo las su categorías con algo más de definición por familias y debajo se muestra los distintos fabricantes.

En la medida en que elijamos las distintas categorías, así, se podrá seleccionar con una mayor precisión, el dispositivo deseado para la realización más exacta de nuestro proyecto. Aún así, puede que no se disponga del dispositivo exacto, es el momento de actualizar o pedir información al fabricante por una opción que nos pueda interesar.

La columna central, nos mostrará una lista con una cierta cantidad de elementos y una descripción, dependiendo del elemento que estemos buscado, podremos encontrar el dispositivo necesitado, moviendo la corredera correspondiente, al seleccionarlo su símbolo y su representación esquemática será mostrada en la columna de al lado.

Estas operaciones se tienen que realizar por cada uno de los elementos que constituyen nuestro circuito, de modo que al llegar a esta situación, habiendo encontrado el dispositivo buscado, para ganar tiempo sólo hay que dar un dobleclic sobre el mismo y sin cerrar esta ventana podremos seguir buscando más elementos. Cuando demos por terminada la lista de componentes pulsaremos "OK" para salir.

Es de especial interés que al elegir un componente (siempre que sea posible) nos decidamos por el que disponga de simulación animada, como pueden ser componentes de entrada (generadores, motores) o de salida (Leds, Display, LCD, motores). La figura de la derecha puede ayudar al lector a identificar los

elementos esenciales para localizar, seleccionar, girar y emplazar cada uno de los componentes en un determinado circuito.

El botón **corresponde a las librerías y muestra el contenido de las mismas,** esto no lo vamos a ver aquí, ya que se trata de un repaso rápido sobre esta maravillosa herramienta, hay otros manuales muy buenos que están hechos en español, por citar uno de ellos podemos citar los 11 videos Tutoriales, hechos por Germán Tojeiro sobre Proteus entre otros, buscando en la red puede encontrar información en páginas sobre el tema.

Una vez seleccionados todos los componentes necesarios para el desarrollo del circuito esquemático, procederemos a la ubicar en el área de trabajo cada unos de los componentes. Para ello, seleccionamos en la columna de la izquierda el componente a ubicar, por ej. El microcontrolador, en el visor de arriba se muestra la posición del componente, si es necesario el usuario mediante las flechas de girar y rotar adecuará la posición del mismo con un click en el lugar elegido.

Ahora seguirá con los demás componentes, procurando ubicarlos en lugares cercanos entre si para que estén relativamente juntos como se aprecia en el gráfico que se muestra más arriba.

Quizás el lector ya haya creado el listado del programa que vamos a implementar en esta práctica, en otro caso este es el momento de hacerlo o talvés se decida por copiar y pegar el listado que está en el editor de Isis, para evitar que surjan problemas derivados de la ruta entre el **Proteus** y el propio programa en asm, es conveniente que éste se ubique en una carpeta donde esté el **Proteus**. Si ya tenemos todo como se ha descrito, es el momento de seguir.

Con esto ya tenemos el circuito terminado. Si queremos simularlo entonces debemos proceder de la siguiente forma. En la barra de menú, seguir estos pasos: ir a Source/Add/Renové... como se aprecia en la foto 53, de anexos.

Ahora, con el menú **Source**, se abre una persiana con distintas opciones que describiremos, seleccionamos la primera **Add/Renové Source fikes** esto presenta a ventana de abajo, en la que primero seleccionamos la herramienta para generar el código (Code Generation Tool).

En este caso **MPASM**, luego seleccionamos el fichero en código asm que contiene el programa que deseamos ejecutar en el micro, exactamente el mismo que cargaríamos en el chip real, con el buscador dentro de la carpeta donde lo tengamos, con el botón "**Change**", no actuaremos sobre los flags en este caso y pulsamos "**OK**" para finalizar, se cerrará la ventana.

El siguiente paso es elegir la herramienta para definir la generación del código (Define Code Generation Tools...), en la celda de la persiana "**Tool**" seleccionamos **MPASM**, el resto no se toca y para terminar pulsar **OK**.

Volver a "Source" en la opción "Setup External Text Editor" del menú, nos puede servir para indicarle al **ISIS** que queremos usar nuestro editor habitual, en otro caso no se toca.

Cuando lo tenemos todo configurado, entonces usaremos la opción "**Build**" para que nos genere el archivo HEX, podría ser que tuviéramos algún error en cuyo caso nos mostrará en una ventana indicando donde y cuáles son las líneas que dan el error para su corrección. La última opción, nos sirve para editar el archivo en ASM, con el que corregir los posibles errores.

Personalmente llegado el caso de la aparición de errores, hago una copia del programa en asm y mediante el MPLAB hago la depuración del código, una vez he solucionado todos los errores, hago un copiado del programa terminado y lo pego en el sitio donde estaba en el Proteus, ahora ya lo tengo depurado, sin embargo lo de nuevo por el "Build" para que me confirme lo evidente, este paso no es necesario si también he copiado el archivo hex generado por el MPLAB.

El siguiente paso es: Seleccionar el microcontrolador en el esquema (en este caso PIC16F84A), estará resaltado en rojo, entonces pulsamos el botón izquierdo del ratón (dije, el izquierdo, ¡se ha borrado el componente!, hacer CRTL-Z, volverá todo a su sitio). En primer lugar si es el caso, modificaremos la frecuencia del reloj, en la imagen, la celda con asterisco, según tengamos previsto. Después, en "Program File:", pulsaremos sobre la carpeta que aparece y buscaremos el archivo HEX que se ha generado (debe estar en el mismo sitio que el listado ASM) seleccionar y aceptar, si se tienen más definiciones o propiedades se pueden indicar en el apartado del pié del cuadro y aceptar en OK. Con esto el programa **ISIS**, ya dispone de la información básica necesaria para proceder a la simulación virtual del programa.

## **Panel de simulación**

Las simulaciones interactivas son controladas por un simple VCR, como el panel que se comporta como un mando a distancia normal. Este control se sitúa en el lado izquierdo inferior de la pantalla. Si no es visible se debe seleccionar la opción de Animación de Circuito del menú de Gráfico. Hay cuatro botones con los que se suele controlar el flujo del circuito.

- El botón **Play**, inicia la ejecución continuada del programa.
- El botón de modo **PASO** simple o paso a paso para seguir con detalle el  $\bullet$ proceso, lo que nos ayudará a la hora de depurar nuestro programa. Si el botón es presionado y liberado entonces avanzará la simulación un paso, si el botón se mantiene presionado entonces los avances de animación continuamente hasta que el botón sea liberado.
- El botón de **PAUSA** suspende la animación y entonces puede ser  $\bullet$ reactivada pulsando el botón de PAUSA otra vez, o solo dado un paso presionando el botón de PASO. El simulador también entrará en el estado de pausa si encuentran un punto de interrupción.
- El botón de **PARADA** indica a PROSPICE deja de hacer la simulación en tiempo real. Toda la animación es parada y el simulador es descargado de la memoria. Todos los indicadores son reinicializados a sus estados
inactivos pero los actuadores (interruptores etc.) conservan sus ajustes existentes.

Se puede configurar el incremento de tiempo de paso simple, usando el botón de PASO vía el cuadro de diálogo de Configuración de Circuito Animado (es decir la cantidad de tiempo avanzado por cada vez que se presione del botón). La capacidad de tiempo de paso es útil para supervisar el da la vuelta más estrechamente y la vista en el movimiento lento que afecta que.

Notar que el botón de paso simple sobre el panel de control de animación es usado para avances incrementales de sistema, pero no para pasos simples por el código donde requieren la regularidad específica - eliminando fallos del código se comenta con detalle.

Durante una animación, el tiempo de simulación actual y la carga media de CPU se muestran en la barra de estado. Si la potencia de la CPU es insuficiente para controlar la simulación en tiempo real, la lectura mostrará el 100 % y el tiempo de simulación dejará de avanzar en tiempo real. Aparte de esto, ningún daño a resaltar de simular muy rápido circuitos, como el sistema automáticamente regula la cantidad de simulación realizada por marco de animación.

Aparte de componentes ordinarios electrónicos, las simulaciones interactivas generalmente aprovechan, usan Componentes especiales Activos. Estos componentes tienen un número de estados gráficos y vienen en dos condiciones: Indicadores y Actuadores. Los indicadores muestran un estado gráfico que se cambia según algún parámetro moderado del circuito, mientras los Actuadores permiten determinar por el usuario su estado, para luego modificar alguna característica del circuito.

Los actuadores son designados por la presencia de los pequeños símbolos de marcador rojos que pueden ser pulsados con el ratón para manejar el control. Si se tiene un ratón con una rueda, también se pueden manejar los actuadores señalando en ellos y haciendo rodar la rueda en la dirección apropiada.

### **La Simulación.**

Tradicionalmente, la simulación de circuitos ha sido un asunto no interactivo. En los primeros días, complejos listados fueron preparados a mano, cuya salida consistía en un montón de números. Si se tenía suerte, obtenían una salida pesado-gráfica trazada con asteriscos para mostrar el voltaje y formas de onda de las corrientes.

Recientemente, se ha convertido en norma la captura esquemática sobre pantalla grafica, pero el proceso de simulación es todavía no-interactivo [se dibuja el circuito, se imprime y entonces] se estudia el resultado en una especie de procesado posterior.

Esto es en esencia, si el circuito que se prueba es esencialmente estático en su comportamiento, por ejemplo, un oscilador que oscila a 1MHz simplemente. Sin embargo, si se diseña una alarma antirrobo y se quiere averiguar que pasa cuando un ladrón sin llaves entra el (PIN) número de identificación personal incorrecto en el teclado numérico, la función requerida se hace bastante poco práctica y hay que recurrir a un prototipo físico.

Sólo en círculos educativos, se ha hecho una tentativa para presentar la simulación de un circuito como la vida real, en la electrónica, donde es posible actuar recíprocamente con el circuito mientras éste es simulado. El problema aquí ha sido que, los modelos de componentes animados han sido arduamente codificados en el programa.

Sólo un número limitado de dispositivos simples se han ofrecido, como motores eléctricos, interruptores, bombillas, etc. y estos son de poco uso al usuario profesional. Además, la calidad de simulación de circuito a menudo no se aproximaba mucho a lo deseado. Por ejemplo, un producto principal de este tipo no tiene ninguna información de temporizadores dentro de sus modelos digitales.

Si el programa escribe en uno de los puertos del micro, los niveles lógicos en los circuitos cambian de acuerdo con esto. Y si los circuitos provocan el cambio en el estado de alguno de los pines del microprocesador, entonces estos se visualizarán en pantalla de acuerdo al programa ejecutado. Exactamente como en la vida real.

Los modelos de CPU utilizados por **VSM** emulan por completo los puertos de entrada y salida, las interrupciones, los temporizadores, los puertos USART y cualquier otro periférico presente en cada uno de los microprocesadores soportados. A diferencia de un simulador de software más sencillo, la interacción de todos estos periféricos con los circuitos externos, se realiza completamente utilizando modelos de ondas.

El simulador **VSM**, si el proyecto lo requiere, puede simular esquemas electrónicos que contengan más de un microprocesador. Para lo cual, simplemente se colocan los microprocesadores en el esquema y se cablean entre sí o con el resto de la circuitería.

VSM es una herramienta única por su capacidad de ejecutar simulaciones cercanas al tiempo real de sistemas completos basados en microprocesadores. Sin embargo, su potencia real se descubre al realizar simulaciones en el modo de ejecución del programa paso a paso. Es entonces cuando se comprueba que VSM trabaja justo igual que el depurador de software preferido.

La mejor descripción es una muestra, continuando con el ejemplo que venimos desarrollando. En este punto, pulsaremos el mencionado botón para ejecutar la simulación. Que ocurre al pulsar "Play".

En primer lugar, el circuito muestra unos puntos rojos en algunos extremos de ciertos componentes, si reparamos en ello, veremos que esto ocurre en los puntos que en un caso real estarían en nivel lógico alto, el color de los que están a nivel bajo se representan en azul, esto no indica en un primer momento, mucha información de los estados en los puntos que nos interesen controlar, como se puede ver en la imagen.

Se ha modificado en el circuito, el componente LED estándar por un LED "animado", es decir, que interactúa, cuando una corriente adecuada le atraviesa, el LED modifica su apariencia mostrando que está activado como en el mundo real.

Además, se observa que en este estado, los componentes que configuran el circuito, no pueden ser modificados, esto es debido al hecho de estar ejecutándose la simulación. En la barra de mensajes LOG, se muestra en verde, l cuenta del tiempo transcurrido de la simulación.

Por otra parte, si actuamos con el puntero del ratón sobre el componente identificado como pulsador, si todo transcurre bien, observamos que el contacto del pulsador conectado al micro, cae de nivel al ser pulsado y esto conmuta el estado del LED, esto es debido al código que se está ejecutando junto con la simulación. Con cada pulsación, se conmuta el estado del LED.

En definitiva, esto es lo que se esperaba en la simulación, lo que confirmaría que el código que hemos escrito es correcto y adecuado para nuestros requisitos.

Esto es una simulación simple y como ya está depurado el programa no ha habido problemas en los que hayamos tenido que entrar a discutir o describir, no obstante, es cierto que no siempre será tan simple, por ese motivo vamos a contemplar un caso en el que se tenga que solucionar un problema, en el que tengamos que localizar un tramo de código el cual tengamos que cambiar o modificar en algún modo.

## **Depurar el programa.**

Para asegurar que estamos atentos en la eliminación de fallos del circuito, pararemos la simulación corriente. Una vez que se ha hecho esto se puede comenzar a eliminar fallos, presionando CTRL+F12.

Dos ventanas deberían aparecer : 1) propiedad valores CPU Registros corrientes y 2) propia que muestra el código fuente original del programa. Cualquiera de

estas puede ser activada en el Menú Debug es un servidor de otras ventanas informativas.

También podemos activar la Ventana Watch Windows en la que podemos supervisar los cambios apropiados de la variable state. Una explicación completa de estas características está disponible en la sección titulada Watch Window en la documentación de ayuda.

Centrándonos por ahora en la ventana Source, en el lado izquierdo notar el icono flecha sobre punto rojo. Esto, con la línea resaltada indica la posición actual del contador de programa (PC). Para poner un punto de interrupción (breackpoint) aquí pulsar ENTER, el punto de ruptura siempre se resaltará la línea. Si quisiéramos limpiar el punto de ruptura lo podríamos hacer pulsando ENTER otra vez, pero en este momento lo dejaremos puesto.

### **Ajustar el Punto de Ruptura.**

Mirando el programa, se pueden ver los bucles rotar sobre sí mismo en un ciclo que se repite. Por lo tanto es una buena idea el poner un punto de interrupción al principio de este lazo antes de empezar. Esto se puede hacer, pulsando el botón Pausa y resaltando la línea (en la dirección 000E) con el ratón y entonces pulsar F9. Luego pulsar F12 para poner el programa a correr. El programa se detendrá en el punto de ruptura que pusimos al principio del bucle.

El programa en el Menú Debug da una lista de las llaves de depuración, pero principalmente usaremos F11 para seguir el programa. Ahora pulsar F11, entonces la flecha roja de la izquierda (puntero) bajará a la próxima instrucción. Qué hemos hecho realmente, hemos ejecutado la instrucción "clrw" y se ha parado. Se puede verificar esto, viendo el registro W en la ventana de CPU Registros, advirtiendo que se ha puesto a cero.

Necesitaríamos determinar lo que esperamos que suceda en la ejecución de la próxima instrucción y entonces probarla, para ver si sucede realmente. Por ejemplo, la próxima instrucción del programa, debe mover el contenido del registro W al PUERTO A, es decir el Puerto A se debe limpiar. Debe advertirse que, ambos puertos han sido aclarados, listos para la salida (como indica el registro TRISB) y que la variable state ha sido puesta correctamente a 0.

Ejecutar esta instrucción y verificar en la ventana **CPU Registros**, que esto es verdad. Continuar en esta línea, hasta que se alcance el punto de ruptura por segunda vez. Para ver mejor como se producen los pasos, pongamos otro punto de ruptura justo en la línea 0015, pulsando F9 y sigamos.

Como esto es una función de **CALL** (llamada) tenemos la opción de al Paso (pulsando F10), pero para asegurarnos pasaremos por cada instrucción. Al pulsar F11 aquí nos saltará a la primera línea ejecutable de la función de **getmask** y se parará. Al dar un paso más, vemos que la operación **move** era acertada ya que se 'aterriza' en el lugar correcto, para agregar una desviación de cero en la tabla de consulta.

Por lo tanto, cuando volvemos al programa principal, tenemos la máscara que nosotros esperábamos. Dar aún un paso más para escribir la máscara al puerto y podemos ver el resultado correcto en el esquema. Un nuevo paso otra vez para incrementar state, también es un éxito como se ve en la ventana **CPU Registros**, donde el valor para el registro W es incrementado en 1.

Un paso nos tomará la instrucción diseñada para mantener state cerca de cero cuando se incrementa por arriba de 3. Esto, no funciona como debería, se puede ver en la **Ventana Watch**. Claramente, state se debe incrementar aquí para indicar 1 en la orden, para poner la máscara correctamente en la próxima ejecución del lazo.

Nos tomará un paso la instrucción diseñada, para mantener el registro state cerca de cero, cuando se incremente por encima de 3. Esto, no funciona como debería, se puede ver en la **Ventana Watch**. El registro state debe ser claramente incrementado para indicar 1 aquí de modo que la máscara sea puesta correctamente en la próxima ejecución del lazo. Encontrar el fallo (bug).

Un vistazo más de cerca revela que el problema es causado por la orden AND con 4 en vez de 3. Los estados que queremos ver de la tabla son 0,1,2,3 y cualquiera de éstos sumado (AND) con 4 da 0. De ahí que al correr la simulación el estado de los semáforos no cambia. La solución del problema es cambiar simplemente en la instrucción AND (sumar) a state con 3 en lugar de 4.

Esto significa que state se incrementará a 3 y cuando el registro W es incrementado a 4 state devolverá un 0. Una solución alternativa sería de probar simplemente para el caso cuando el registro "W" tenga 4 y para reiniciarlo poner a cero.

# **Componentes electrónicos**

# **Microprocesador Microcontrolador**

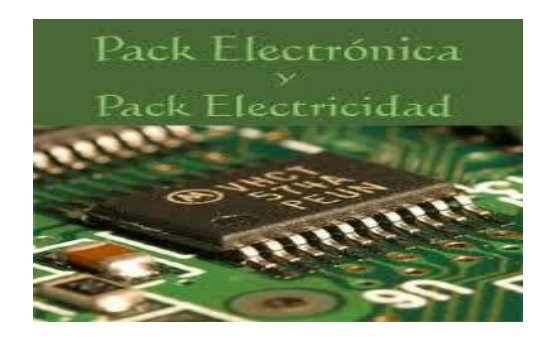

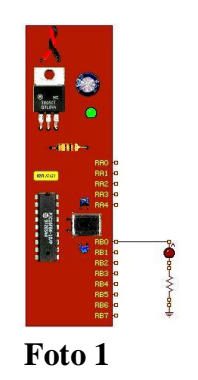

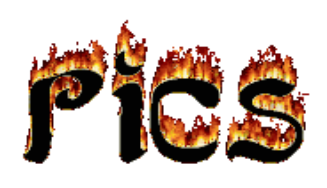

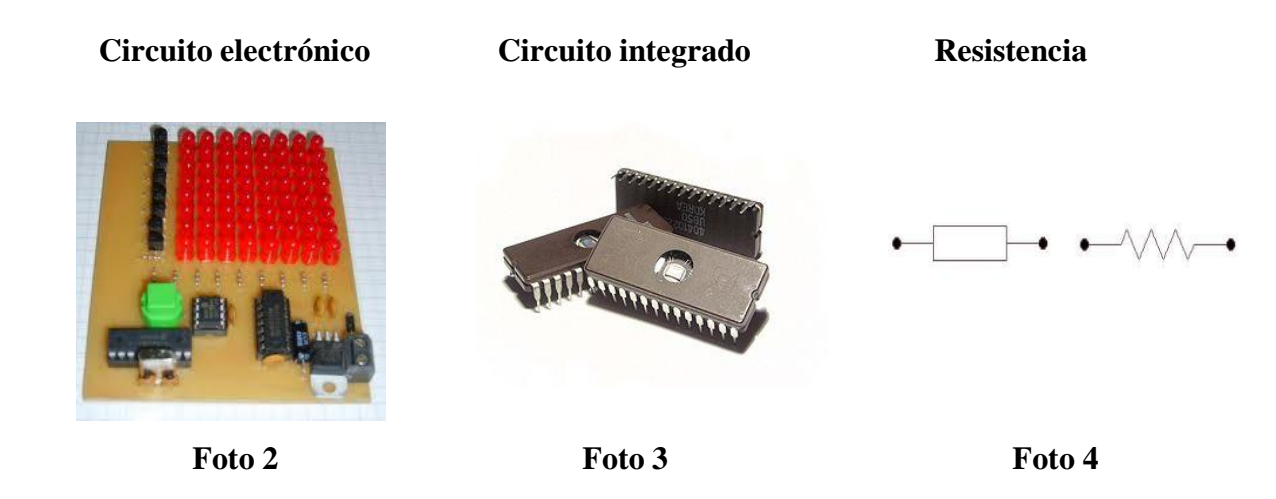

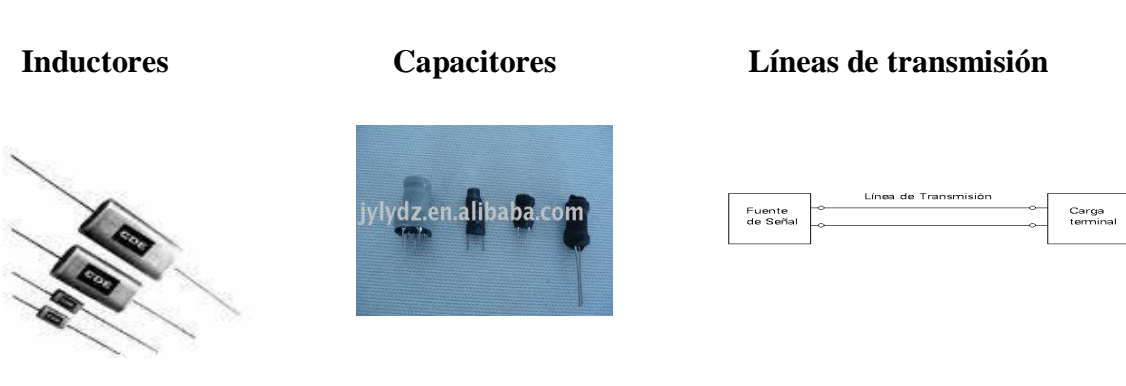

Foto 5 **Foto 6** Foto 7.

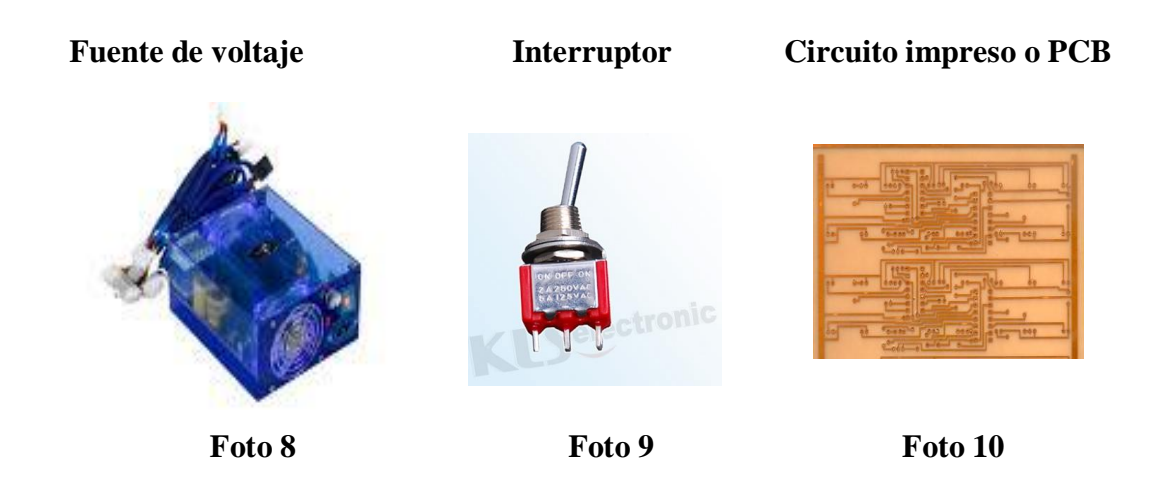

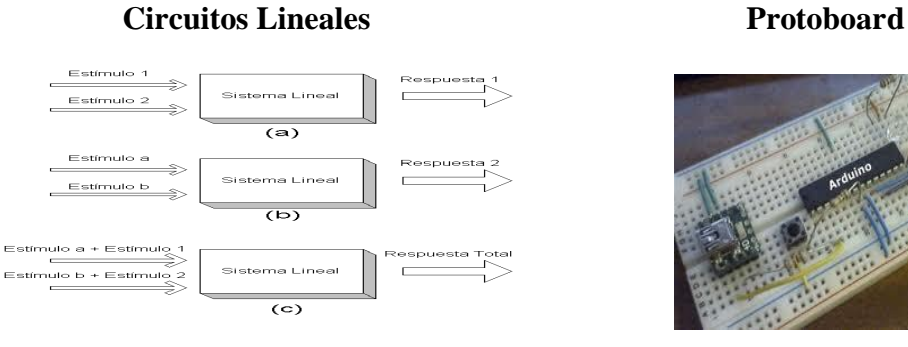

 **Foto 11 Foto 12**

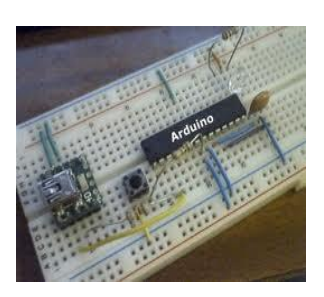

 **Led Matriz de leds Display**

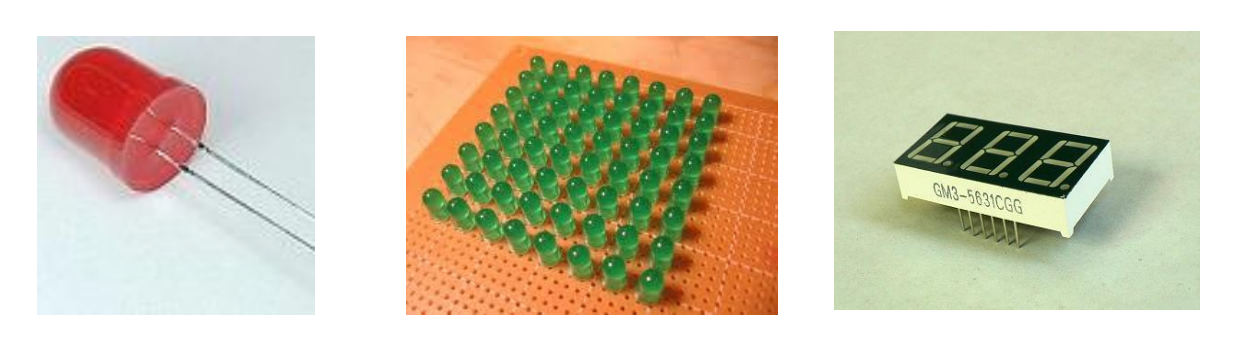

**Foto 13 Foto 14 Foto 15.**

 **Pulsadores Decodificador digital Decodificador BCD**

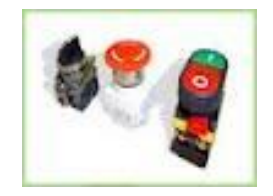

**Foto 16 Foto 17 Foto 18**

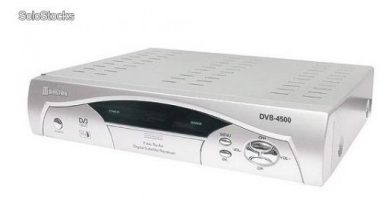

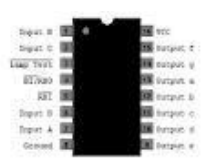

**Decodificador CI. 7447** Fotocelda Transistor

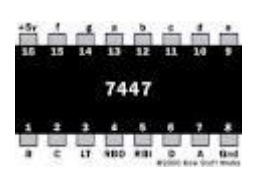

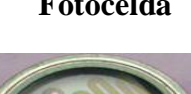

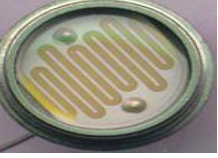

**Foto 19 Foto 20 Foto 21**

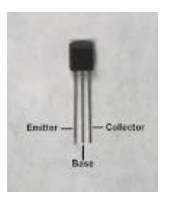

**Transistor 7805** Relé Parlantes

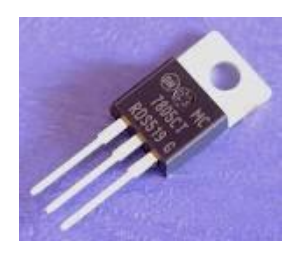

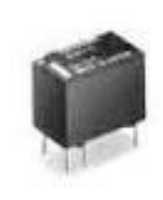

**Foto 22 Foto 23 Foto 24**

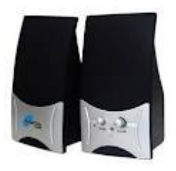

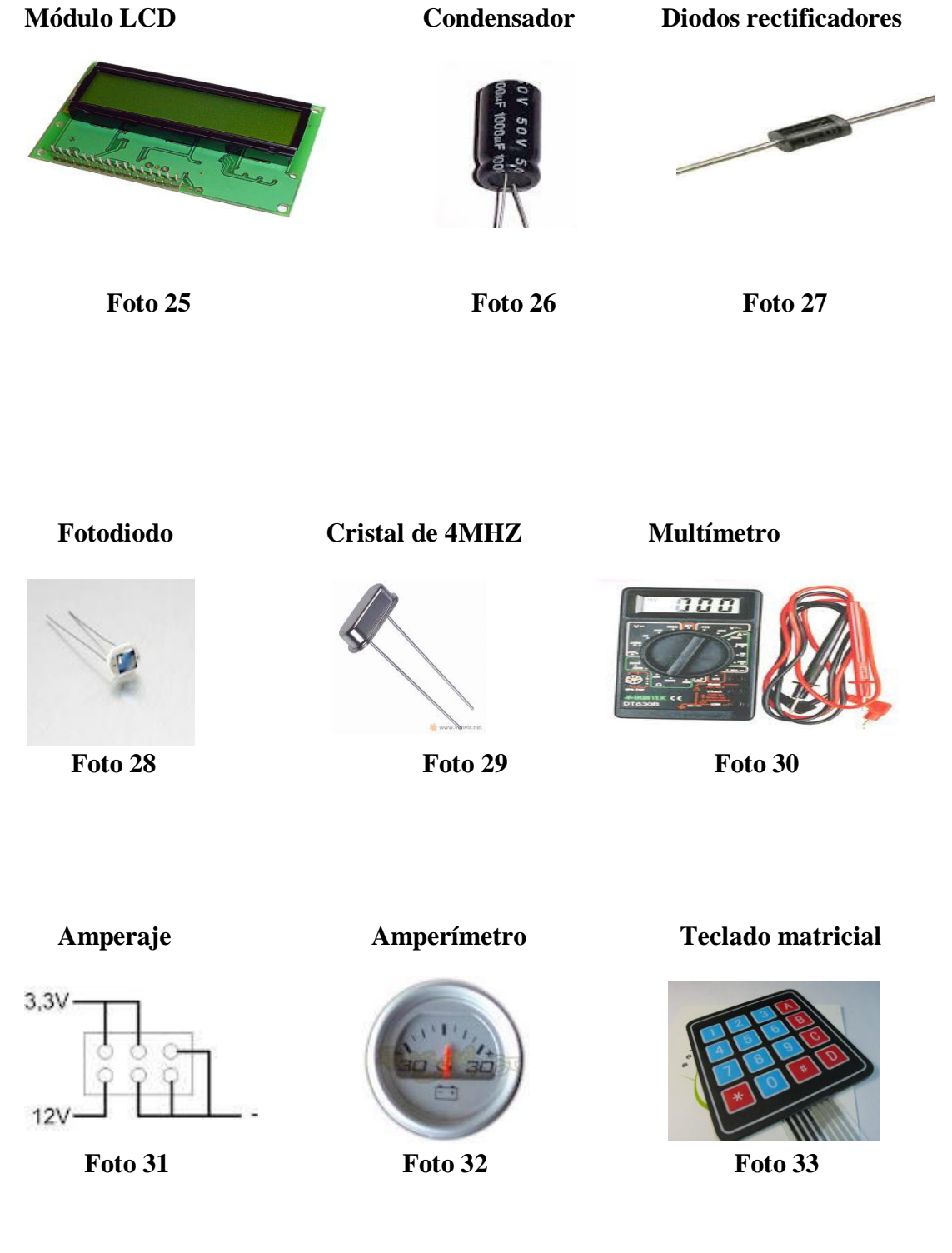

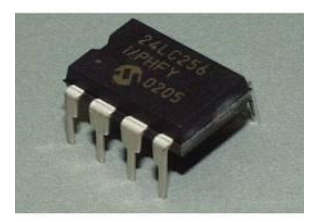

 **Memoria serial Conversor LM 358 Motor Bipolar**

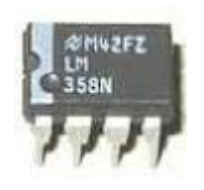

 **Foto 34 Foto 35 Foto 36**

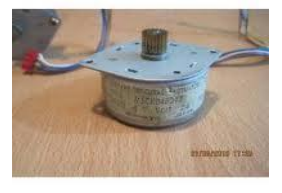

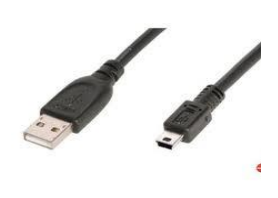

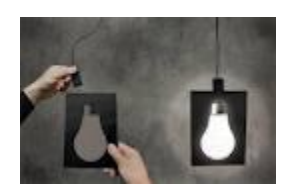

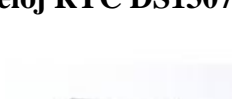

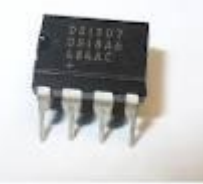

 **Foto 37 Foto 38 Foto 39**

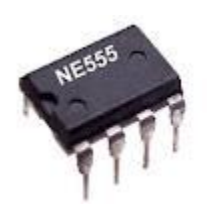

**Foto 40 Foto 41 Foto 42** 

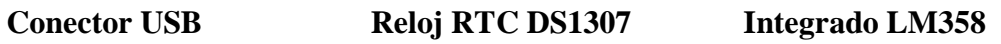

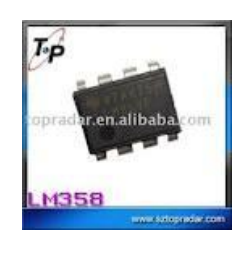

**Electroluminiscencia Integrado 555 Condensador cerámico**

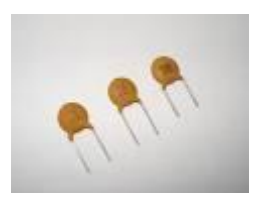

# **Control remoto Transmisor Receptor**

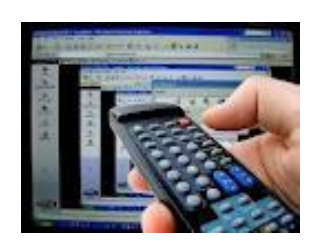

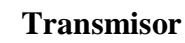

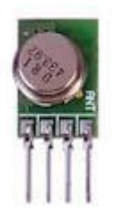

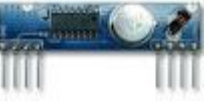

 **Foto 43 Foto 44 Foto 45**.

### **SR1 Robot Software Microcode Studio**

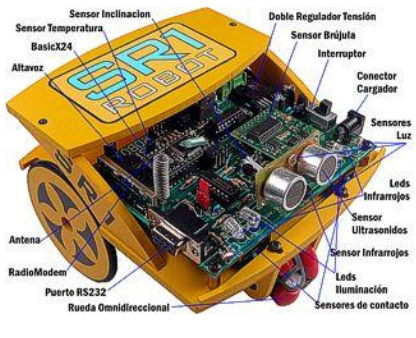

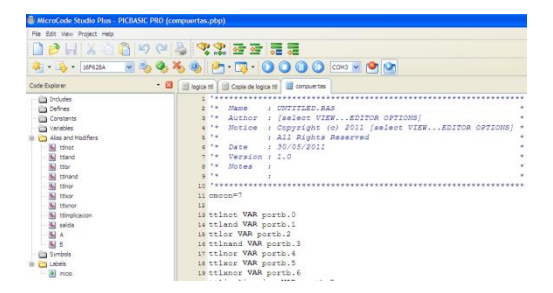

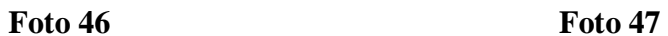

Computesión

**B** Hogar **O** Comunico () Industrial Automóvil

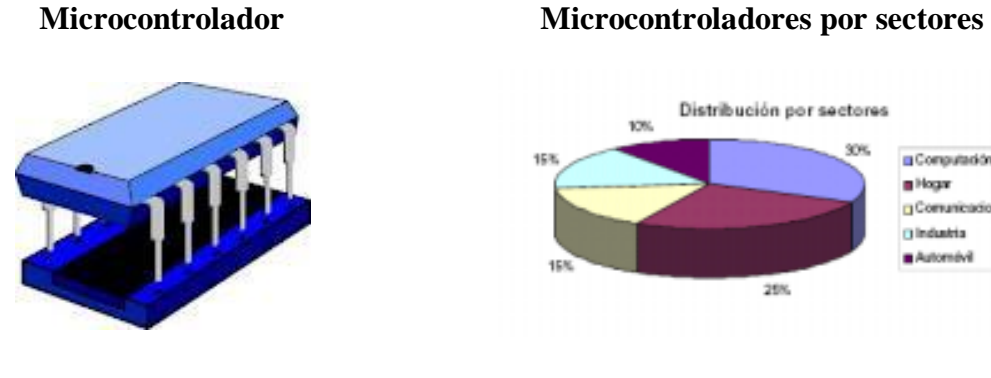

**Foto 48 Foto 49** 

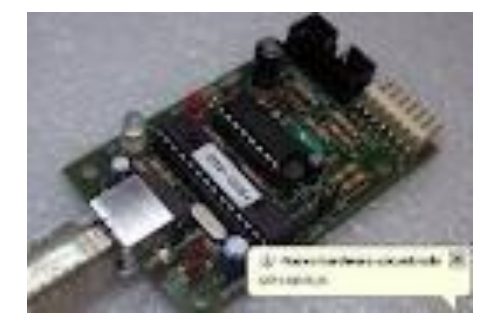

**Foto 50 Foto 51** 

# **Programador de PICS Microcontrolador PIC 16F628A**

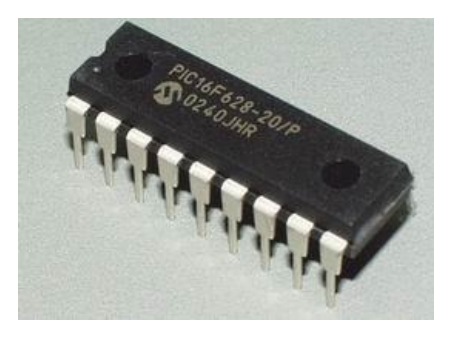

## **Microcontrolador PIC 16F877A Simulación en ISIS**

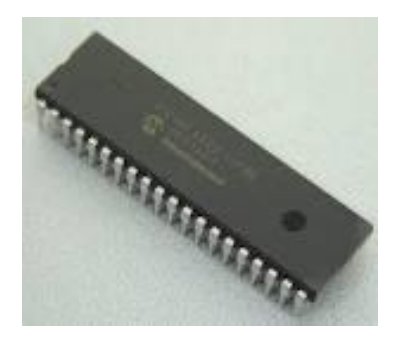

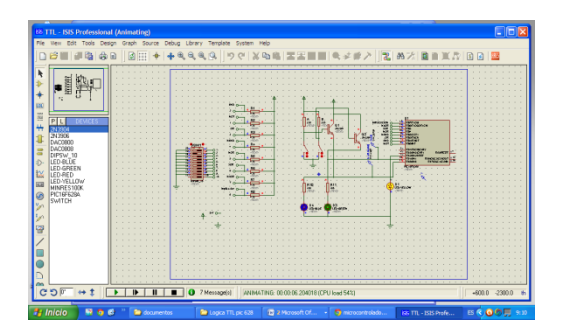

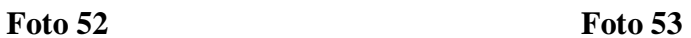

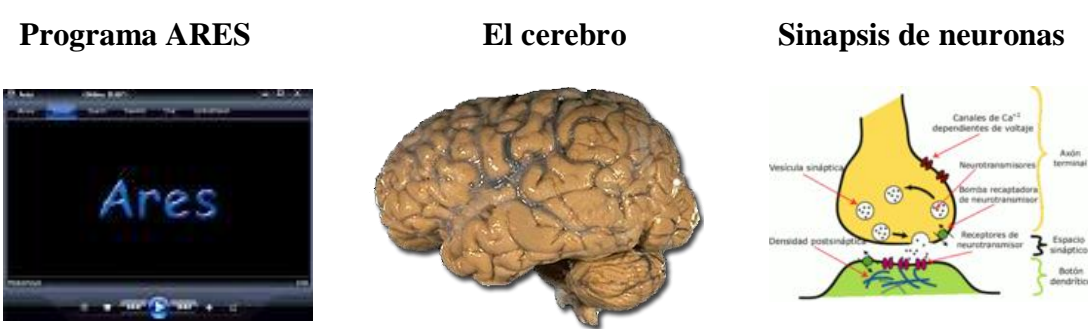

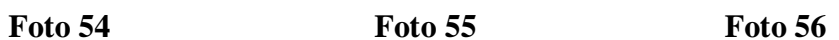

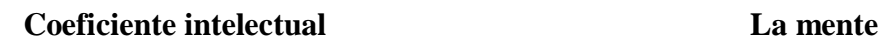

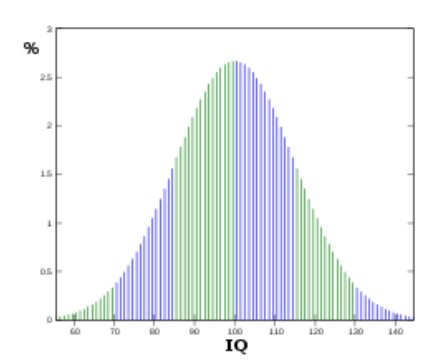

 **Foto 57 Foto 58.**

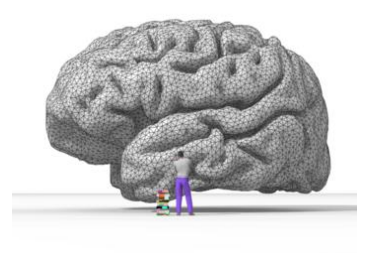

# **Pantalla del Software del control de los Registros de Control**

# **Proyecto Principal de la Propuesta Base de Datos en Acces**

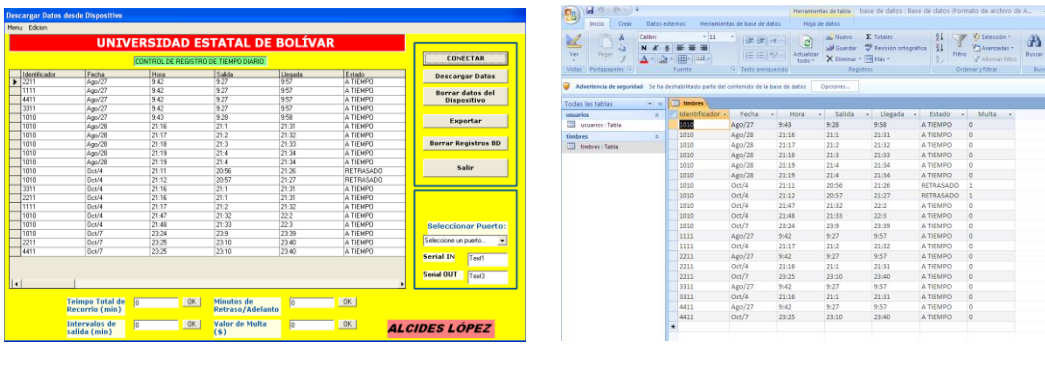

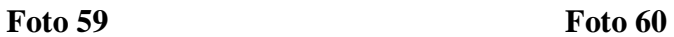

## **Prototipos de proyectos de la programación de Microcontroladores PIC.**

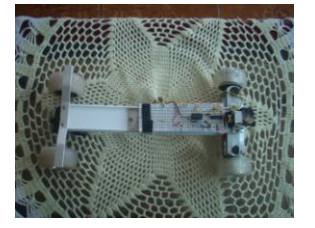

PIC16F628A en un carro. PIC16F877A en una matriz de leds.

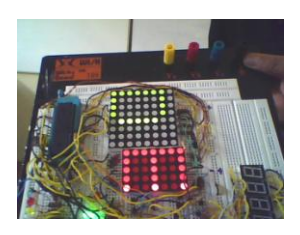

Foto A Foto B

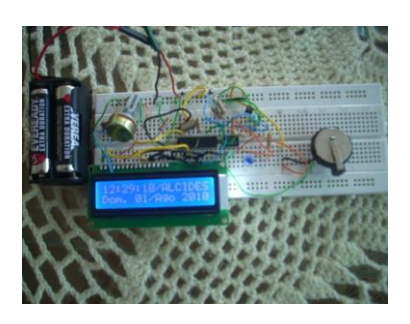

Reloj Digital **Aplicación** en un semáforo

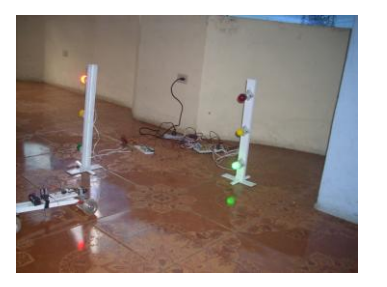

Foto C Foto D.